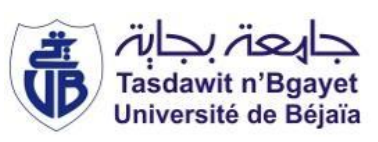

République Algérienne Démocratique et Populaire Ministère de l'Enseignement Supérieur et de la Recherche Scientifique Université A. MIRA-Bejaia Faculté de Technologie Département de Génie Civil

## Mémoire de fin d'études

**En vue de l'obtention du diplôme de Master en génie civil**

**Spécialité : structure**

Thème :

Etude d'un bâtiment en béton armé (R+9 étages+ sous-sol) à usage d'habitation et commercial contreventé par un système voile porteur.

ABDOUDOU ABDELHADI **Mme** : BOUAYAD Djamila

OUAMARA MEROUANE

**Jury** :

**Réalisé par : Promotrice :** 

**Mme** : BOUICHE Leila **Mr** : SI SALEM Abdelmadjid

Promotion 2020/2021

## **Remerciements**

Tout d'abord, nous remercions le bon dieu qui nous a donné la force et la motivation afin de continuer sur notre lancée et de nous avoir permis de terminer notre travail dans les temps.

Nous remercions aussi madame « Bouayad Djamila » qui s'est toujours montré à l'écoute, ses conseils précieux et sa rigueur scientifique ont été déterminant pour la réalisation de ce travail. Nous remercions également à madame « Boussaa » qui a toujours été d'une grande aide et d'un grand soutien.

Nous tenons également à exprimer notre reconnaissance aux membres du jury de nous avoir honorés de présider le jury de la soutenance et d'avoir bien accepté d'examiner le contenu du présent travail.

Nos remerciements vont à tous les enseignants du département de génie civil pour tout le savoir accumulé au cours de se travailler Ainsi qu'à nos collègues pour le climat et l'ambiance dont on avait besoin.

## *Dédicaces*

Je dédie ce Modeste travail.

À mes très chers parents ma mère « Lila Salmi » et mon père « Ahcene Abdoudou » qui ont toujours été là pour moi à me soutenir et m'encourager pendant ces nombreuses années, ils ont su me motiver et me pousser pour me surpasser, j'espère qu'ils trouveront dans ce travail toute ma reconnaissance et mon amour.

- A mes frère et sœur : Hidayat, Halim, Imane
- À toute ma famille : mes deux grand-mères « Slimani Zahra » et « Yous Tassadit » et à tous mes oncles et tantes qui ont su m'apporter leur soutien.
- Un grand merci à mon oncle Rafik et ma tata Sabrina.
- A mes très chers amis : Massi Chelghoum, Marouf Sabrina, Mustapha Sendakli, Djidji, Massi Chalal, Yacine Benmouhoub, Akli bettache, khaled messaoudene, lyes afroukh et à tous mes autres amis.
- À mon très cher binôme et frère d'arme : « Merounae Ouamara »

## *Dédicaces*

Je dédie ce Modeste travail.

À mes très chers parents qui ont toujours été là pour moi à me soutenir et m'encourager pendant ces nombreuses années, ils ont su me motiver et me pousser pour me surpasser, j'espère qu'ils trouveront dans ce travail toute ma reconnaissance et mon amour.

- A mes très chers frères : Soufyane, Redouane,Amine
- A ma tata et ma belle-sœur, à Mouma,mes nièces :Neilya ,Rania, Ikrame,Yasmine.
- A mes très chers amis :Lyes, Massi et Massi ,au colonel Mustapha, à Sabrina et Djidji.
- A mon Tonton Rafik et tata Sabrina ainsi que à Hafida.
- A mon très cher binôme et mon frère d'arme Abdoudou D. Dadi.

## *Tableau des symboles et notations*

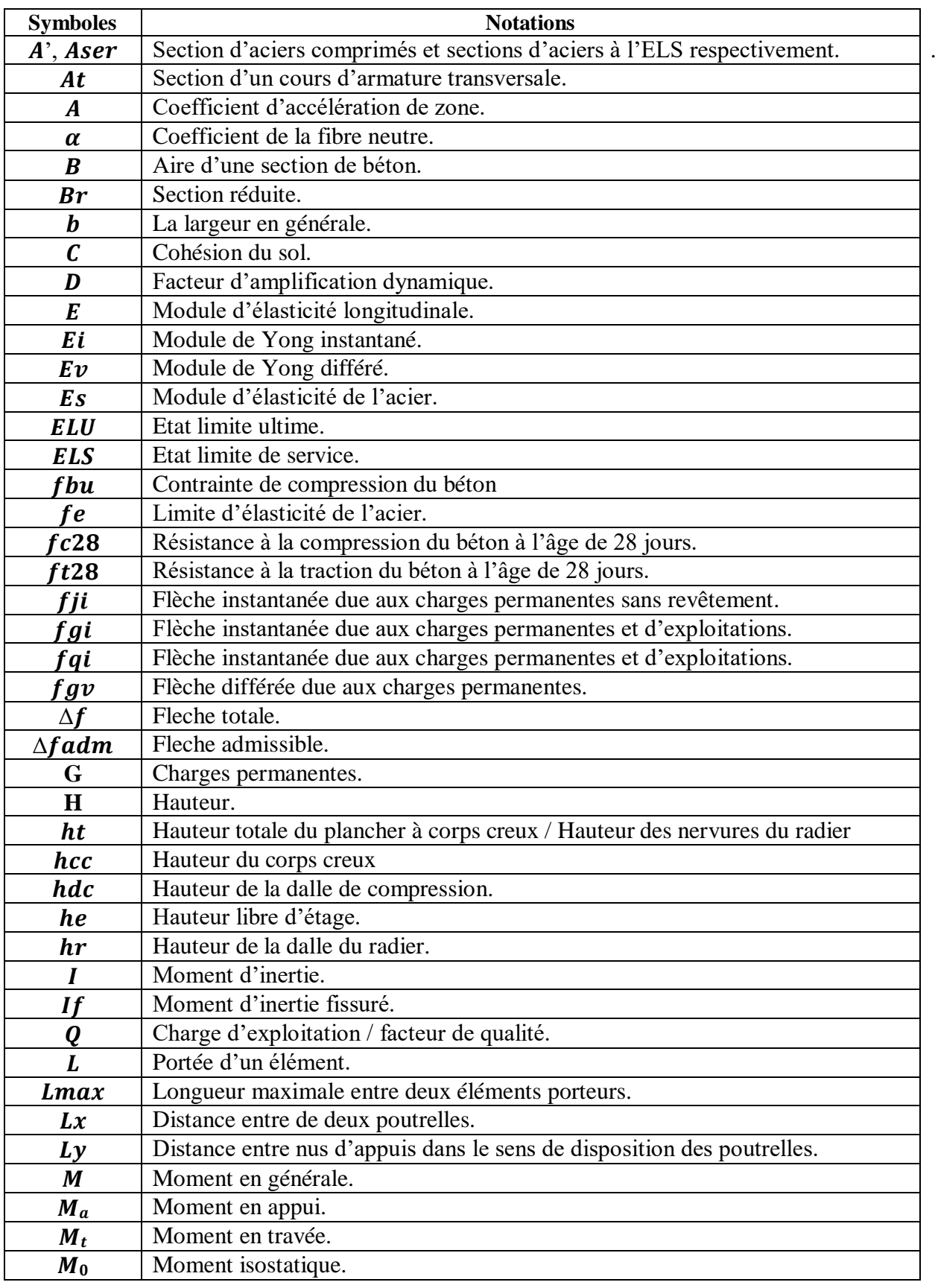

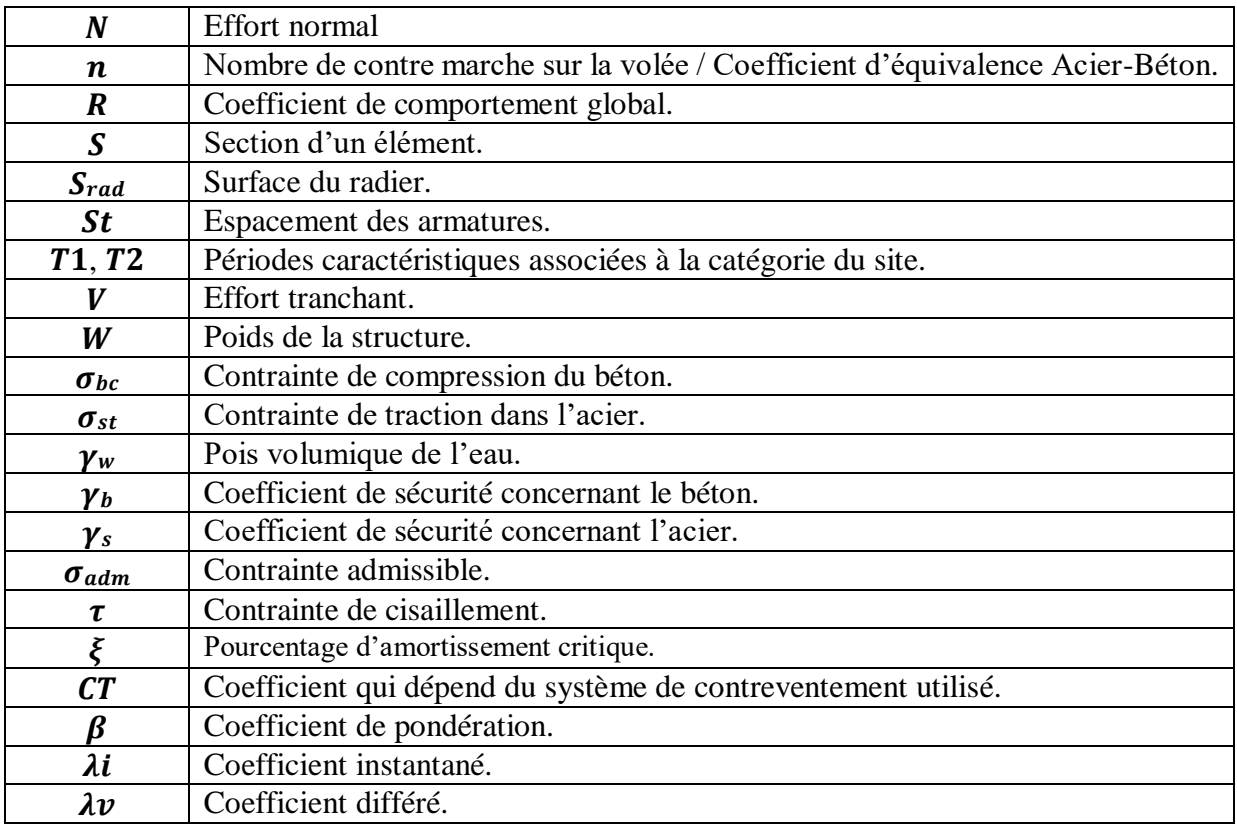

## Table des figures

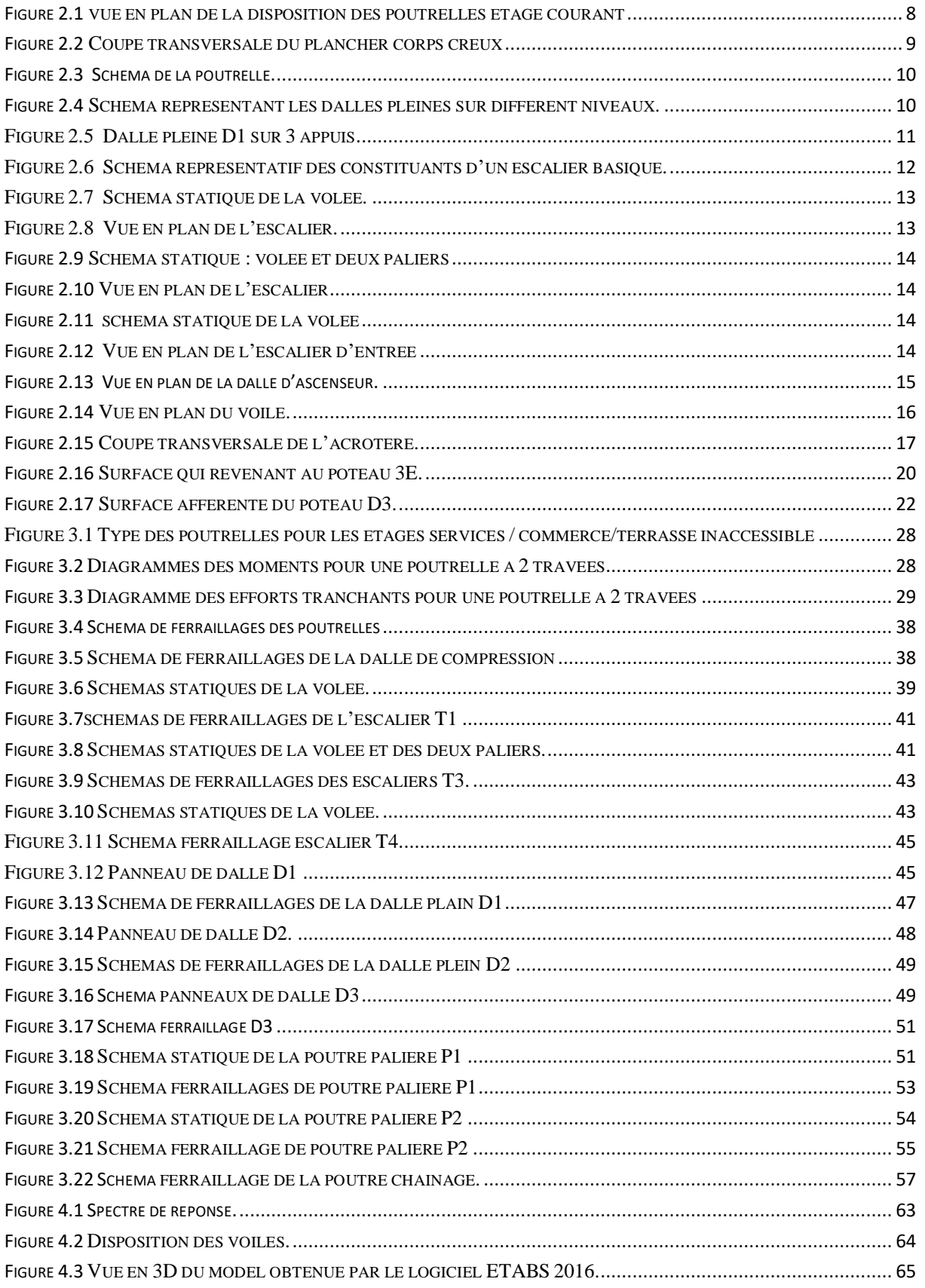

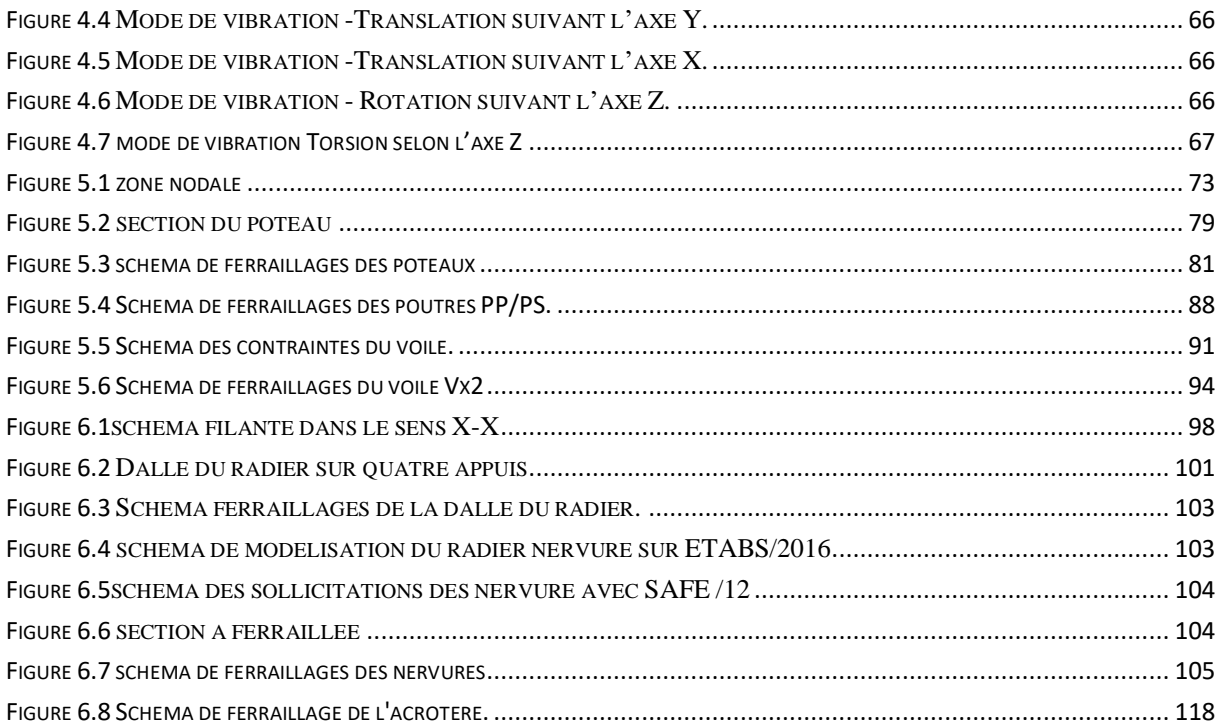

## Liste des Tableaux

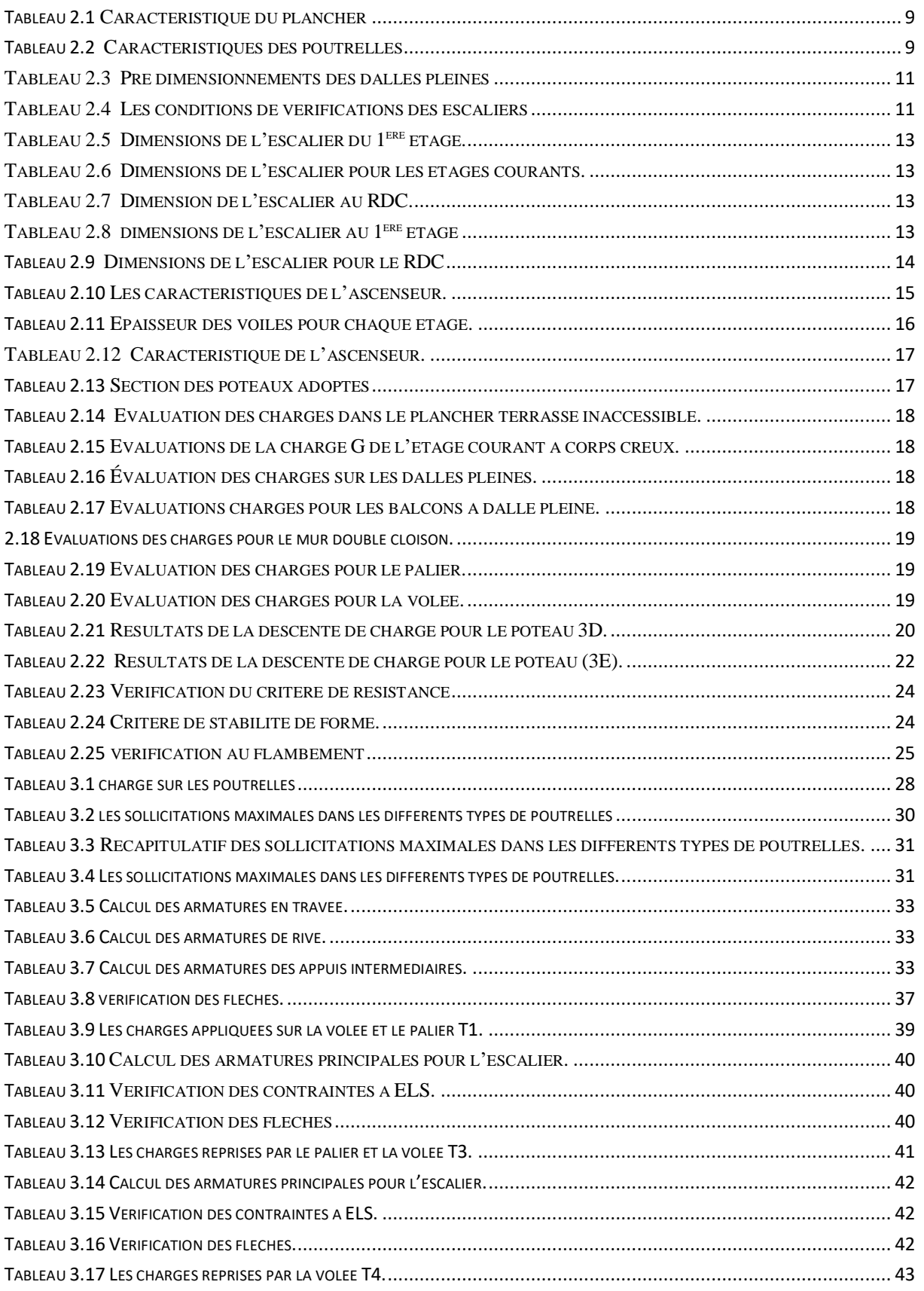

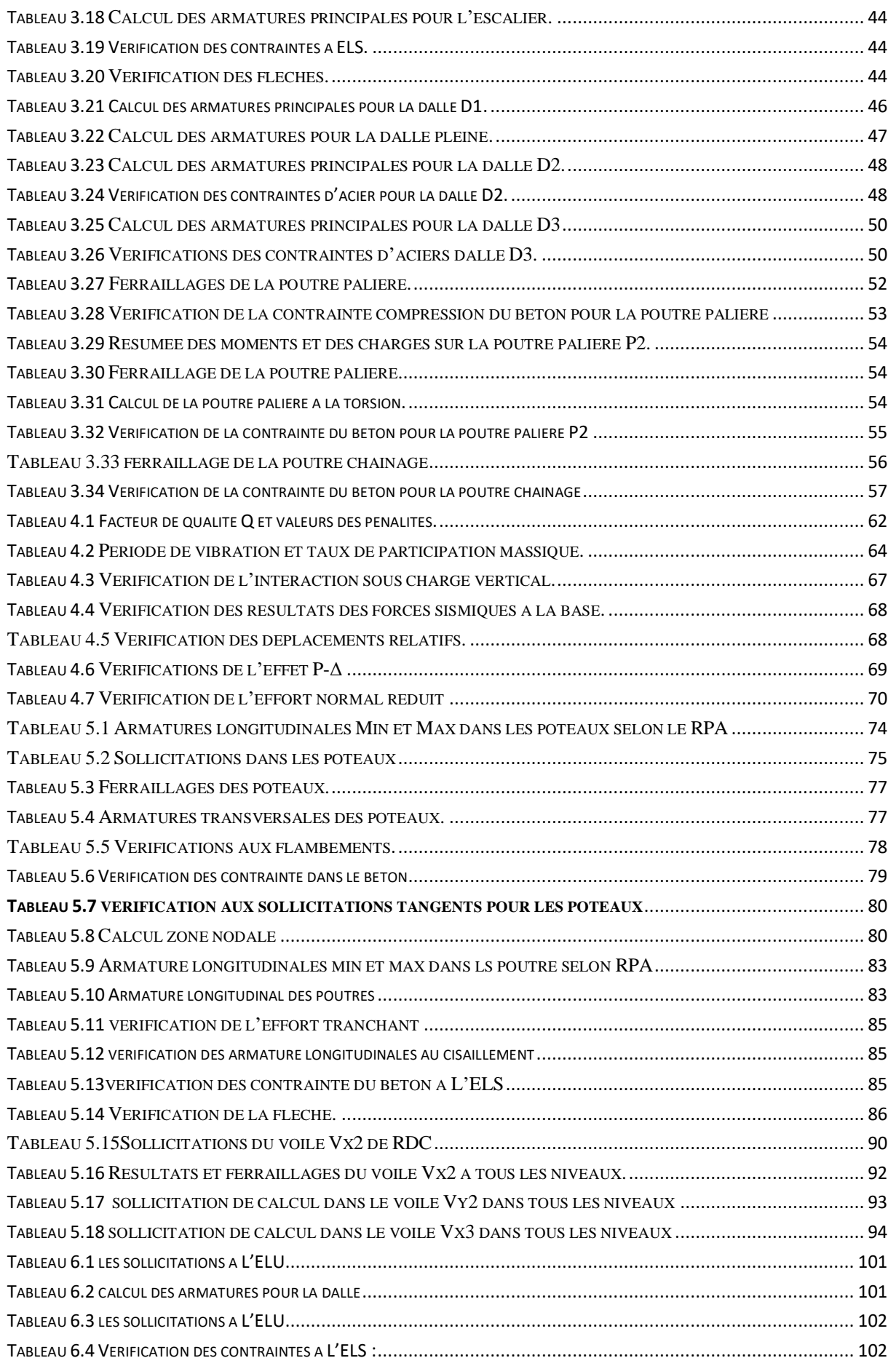

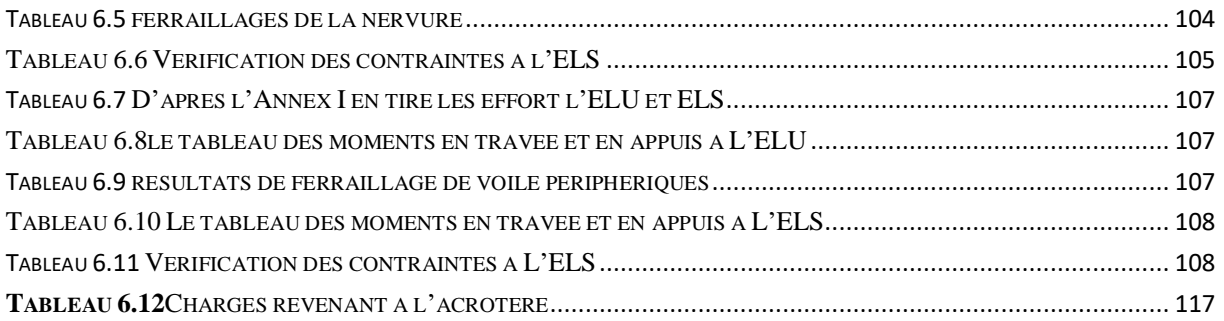

## Table des matières

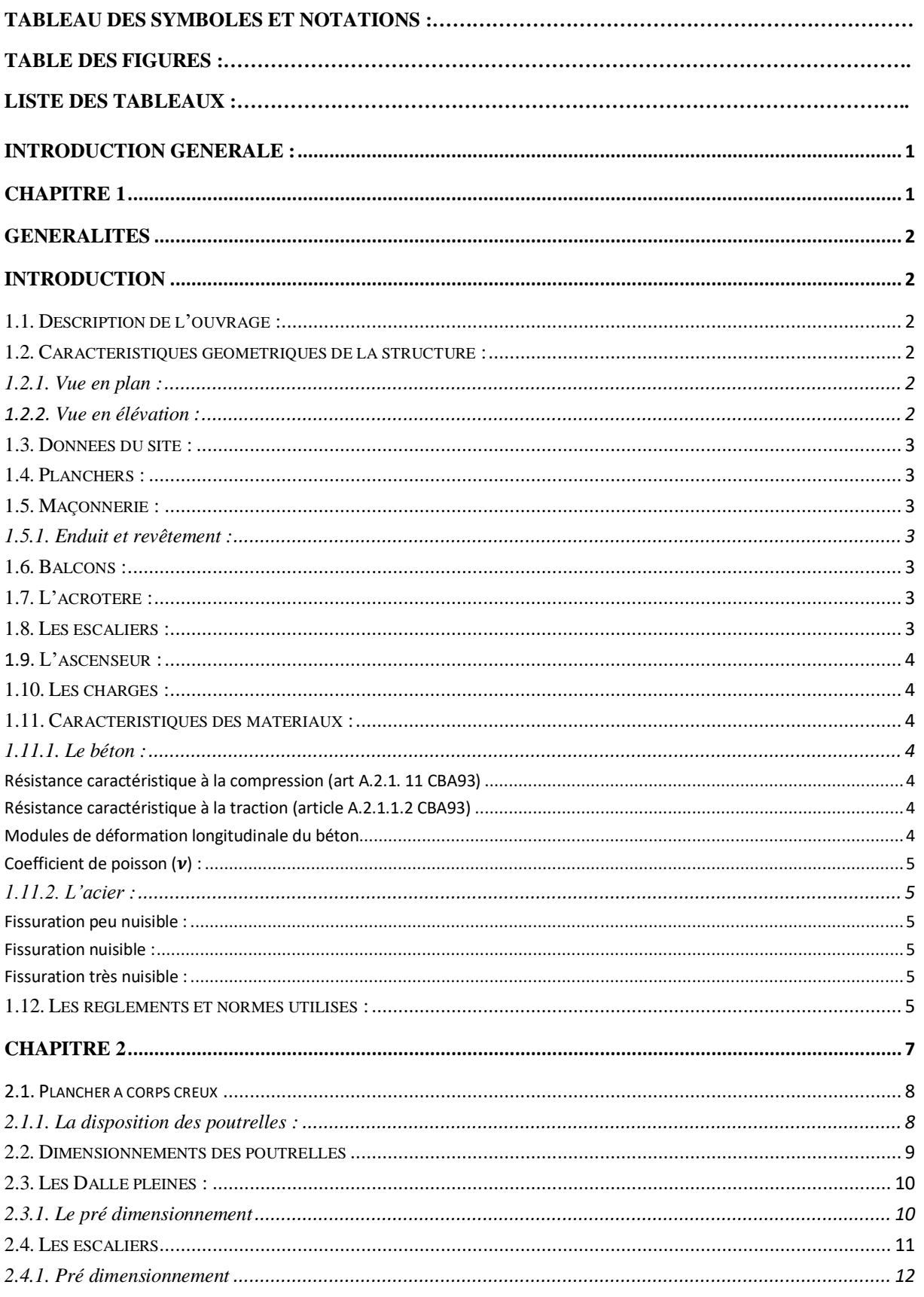

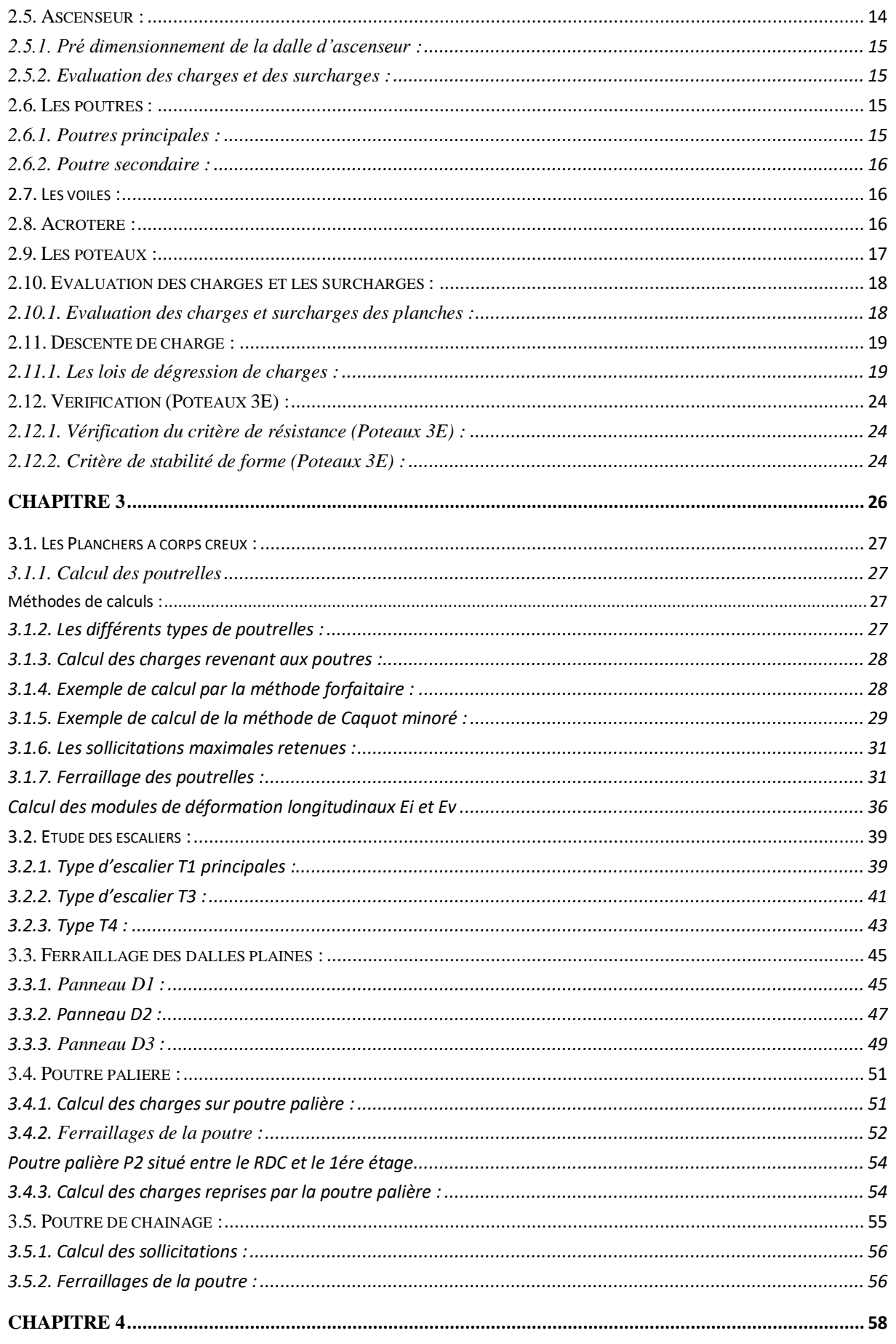

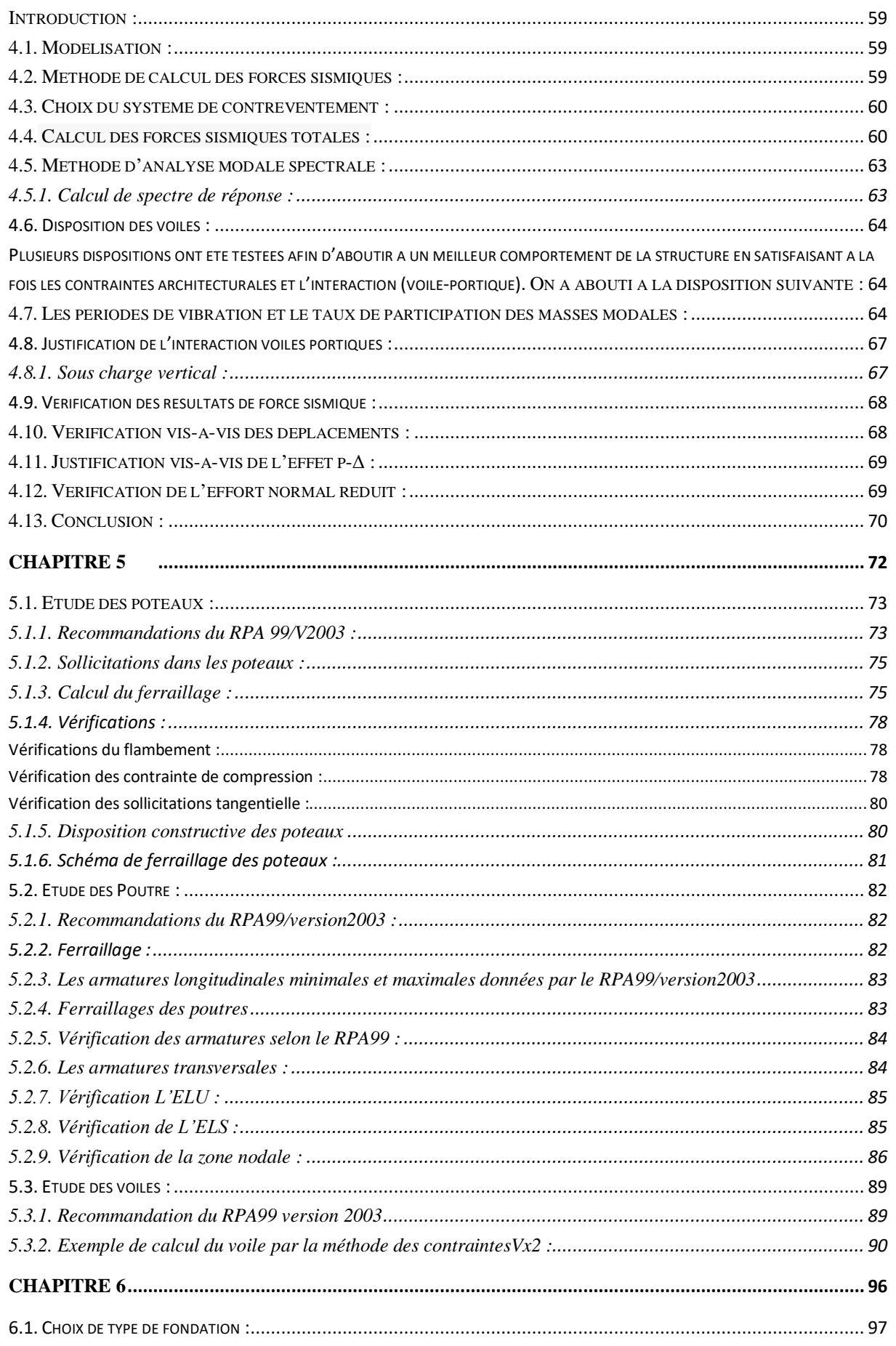

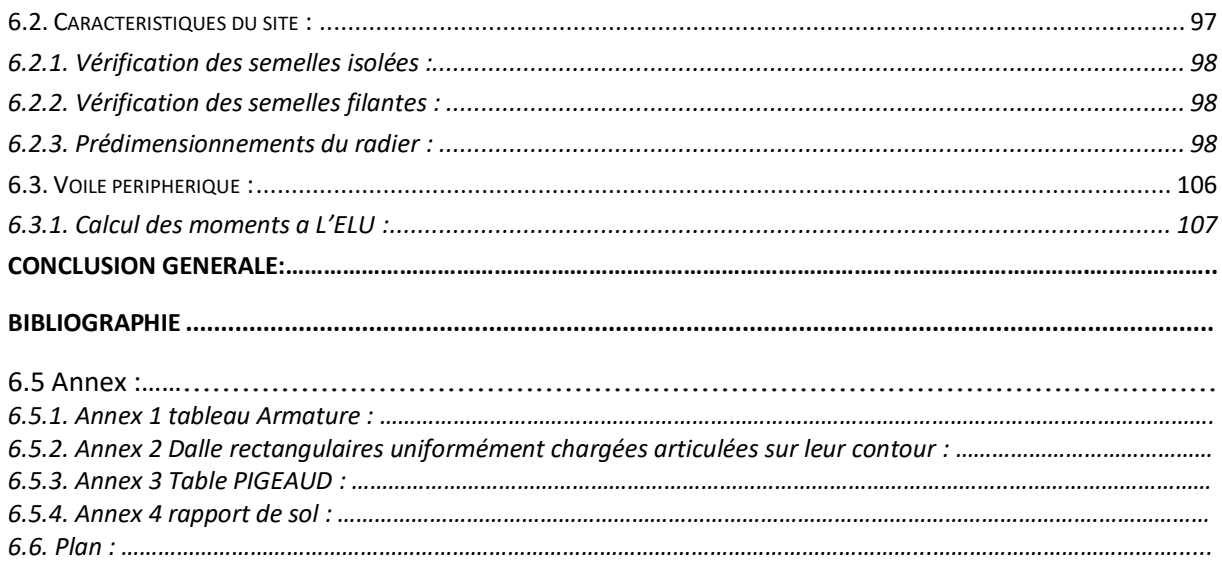

#### <span id="page-15-0"></span>**Introduction générale :**

L'évolution dans la conception des bâtiments a été accompagnée de l'évolution générale des techniques et des méthodes de calcul et marquée d'une manière spectaculaire par l'apparition des logiciels de modélisation, aidant à lever la complexité de ces problèmes , de plus, l'ingénieur en génie civil doit redoubler d'effort et d'ingéniosité afin de répondre aux exigences de sécurité imposé par les règlements et les normes ,il doit tenir compte des aspects structuraux, fonctionnels et préserver la résistance, l'économie (en tenant compte du coût de réalisation), l'esthétique et la viabilité de l'édifice.

Le projet qui nous a été confié dans le cadre de la préparation de notre projet de fin d'études, porte sur l'étude d'un bâtiment (R+9+parking intégré au sous-sol) qui regroupe, Logements d'habitation, services et bureaux contreventé par un système mixte (voiles + portiques).

L'étude de ce bâtiment se fait tout en respectant les réglementations et recommandations en vigueur à savoir (RPA99/2003, BAEL et CBA93) et les documents techniques y afférant (D.T.R. BC 2.2), ainsi l'étude de ce projet sera menée sur six chapitres.

- Le premier chapitre est consacré aux généralités de la structure et son milieu d'implantation.
- Le deuxième chapitre porte sur les prédimensionnements des éléments structuraux.
- Le troisième chapitre concerne le calcul des éléments secondaires (planchers, escalier,)
- Le quatrième chapitre, pour l'étude sismique.
- Le cinquième chapitre, pour l'étude des éléments structuraux.
- Le sixième et dernier chapitre porte sur l'étude de l'infrastructure

# <span id="page-16-0"></span>Chapitre 1

Généralités

### <span id="page-17-0"></span>**Généralités**

### <span id="page-17-1"></span>**Introduction**

L'étude d'une construction en béton armé se fait d'après les réglements en vigueur et surlesquels l'ingenieur en Génie Civil se base. L'objectif de ce chapitre est de présenter le batiment à etudier à savoir : ses caractéristiques geométriques et structurelles, le type de contreventement, les matériaux aninsi que les reglements utilisés.

#### <span id="page-17-2"></span>1.1. **Description de l'ouvrage :**

Le projet qui fait l'objet de notre étude est un bâtiment en béton armé **(R+9+parking intégré au sol)** et terrasse inaccessible, il fait partie d'une promotion immobilière de 32logements type F3 et 08 locaux commerciaux, le sous-sol destiné à être comme parking sous terrains.

Située à **Tichy** wilaya Bejaia au bord la route nationale (**RN 09)**, au sud par la propriété **Doukhi Mohamed, et** d'après le document technique réglementaire (**DTR BC 2\_48)** des règlements parasismiques **Algériennes 99 version 2003** la commune de Bejaia est classée en zone de moyenne sismicité **(zone IIa),** d'où il y a lieu de prendre en compte la sismicité de cette région dans le calcul des bétons armés de l'infrastructure.

#### <span id="page-17-4"></span><span id="page-17-3"></span>1.2. **Caractéristiques géométriques de la structure :**

#### **1.2.1. Vue en plan :**

- Longueur totale :  $Lx = 25.90$  m
- Largeur totale : $Ly = 14,75$  m

#### <span id="page-17-5"></span>1.2.2. **Vue en élévation** :

- Hauteur du RDC **(usage commerciale)** :3.06
- Hauteur du 1<sup>er</sup> 'étage (usage commerciale) :3,42 m
- Hauteur de l'étage courant **(usage d'habitation)** :2,89
- $\bullet$  Hauteur de l'acrotère : 0.60 m
- Hauteur du sous-sol : 2,52 *m*
- $\bullet$  Hauteur totale du bloc : 32.12 m

#### <span id="page-18-0"></span>1.3. **Données du site :**

 Le bâtiment est implanté dans une zone de moyenne sismicité **(zone IIa)** et il appartient au **groupe d'usage 2** selon le (**RPA 99/version 2003)**.

Le site est considéré comme ferme (categorie S2), la contrainte admissible du sol  $\sigma_{sol} =$ 2,5bars et la profondeur d'ancrage des fondations est  $D = 3.5m$  d'après le rapport de sol presenté en annexe **N°4.**

#### <span id="page-18-1"></span>1.4. **Planchers :**

Ce sont des aires, généralement, planes destinées à séparer les différents niveaux du bâtiment. Leur rôle est de transmettre les charges verticales aux éléments porteurs de la structure (poutres et poteaux). Nous avons deux types : planchers à cops creux et dalles pleines présente pour pratiquement tous les étages.

#### <span id="page-18-2"></span>1.5. **Maçonnerie :**

Elle est réalisée en briques creuses : les murs extérieurs sont en doubles parois (d'épaisseur 10 cm pour l'intérieur et 15 cm pour celle de l'extérieur) séparés par une lame d'air de 5 cm d'épaisseur pour l'isolation thermique et phonique. Les murs intérieurs sont réalisés en simples parois de 10 cm d'épaisseur.

#### <span id="page-18-3"></span>**1.5.1. Enduit et revêtement :**

- Céramique pour les salles d'eaux et les cuisines,
- Carrelage pour les planchers et les escaliers,
- Mortier de ciment pour les façades et les murs intérieurs

#### <span id="page-18-4"></span>1.6. **Balcons :**

Les balcons sont réalisés en corps creux

#### <span id="page-18-5"></span>1.7. **L'acrotère :**

Comme la terrasse est inaccessible, le dernier niveau du bâtiment est entouré d'un acrotère en béton armé de 60 cm de hauteur et de 10 cm d'épaisseur. L'acrotère a pour buts d'assurer la sécurité et d'empêcher l'écoulement des eaux pluviales stagnées dans la terrasse sur la façade.

#### <span id="page-18-6"></span>1.8. **Les escaliers :**

Sont réalisés en béton armé, coulé sur place et constitué de voler et palier de repos.

#### <span id="page-19-0"></span>1.9. **L'ascenseur** :

Est un élément mécanique, qui sert à faire monter et descendre les usagers du bâtiment sans utiliser les escaliers. C'est un appareil automatique élévateur installé, comportant une cabine dont les dimensions et la constitution permettant l'accès des personnes et de matériels.

#### <span id="page-19-1"></span>1.10. **Les charges :**

Elles sont classées en charges « statiques » et « dynamiques ». Les charges statiques comprennent le poids de tous les éléments, ainsi que tous les éléments principaux du bâtiment, les charges statiques agissent en permanence verticalement et s'additionnent-en partant du haut du bâtiment vers le bas.

Les charges dynamiques peuvent être causées par le vent, les forces sismiques, les vibrations provoquées par les machines (à vibrations), les meubles, les marchandises ou l'équipement stocké.

Les charges dynamiques sont temporaires et peuvent produire des contraintes locales, vibratoires ou de choc.

#### <span id="page-19-3"></span><span id="page-19-2"></span>1.11. **Caractéristiques des matériaux :**

#### **1.11.1. Le béton :**

C'est un mélange des matériaux : ciment, eau, granulats, sable et éventuellement des produits d'additions (les adjuvants). Le béton qui sera utilisé pour la réalisation de notre ouvrage présente les caractéristiques suivantes :

#### **Résistance caractéristique à la compression (art A.2.1. 11 CBA93)**

<span id="page-19-4"></span>La résistance caractéristique à la compression du béton utilisé à 28 jours est :

$$
f_{c28} = 25 \, Mpa
$$

#### **Résistance caractéristique à la traction (article A.2.1.1.2 CBA93)**

<span id="page-19-5"></span>La résistance caractéristique à la traction du béton à j jours, notée tj f, est conventionnellement définie par les relations :

$$
f_{tj} = 0.6 + 0.06 f_{cj}
$$

#### **Modules de déformation longitudinale du béton**

<span id="page-19-6"></span>On distingue deux modules de déformation longitudinale du béton ; le module de Young instantané  $E_{ij}$ et différé  $E_{ij}$ .

$$
E_{vj} = (1/3).E_{ij}
$$
 (Art A.2.1.2.1 CBA93).  
\n
$$
E_{ij} = 11000(f_{cj})^{1/3}
$$
 (Art A.2.1.2.2 CBA93).  
\nPour  $f c28 = 25MPa$  on a:  $E_{i28} = 32164,20 MPA$   
\n
$$
E_{v28} = 10818,86 MPA
$$

#### **Coefficient de poisson () :**

<span id="page-20-0"></span>C'est le rapport entre les déformations transversales et les déformations longitudinales

 $v = 0$   $\hat{A}$  **ELU**. **(CBA93 Article A.2.1.3)** 

 $v = 0.2$  À **l'ELS** 

#### <span id="page-20-1"></span>**1.11.2. L'acier :**

Le matériau acier est un alliage Fer et Carbone en faible pourcentage. Il est caractérisé par une bonne résistance aussi bien en traction qu'en compression ; sa bonne adhérence au béton, en constitue un matériau homogène. Pour notre ouvrage, les aciers utilisés pour le béton armé sont :

-Les treillis soudés (TS) pour les dalles de compression

-Les ronds lisses (RL) pour les armatures transversales

-Les aciers de haute adhérence (HA) pour les armatures longitudinales

-Les aciers (HA) sont de type FeE400 et sont caractérisés par :

-La Limite élastique :  $f e = 400 MPa$ .

-Contrainte admissible :  $\sigma s = 348 MPa$ .

-Coefficient de fissuration :  $\eta = 1.6$ .

-Coefficient de sécurité :  $\gamma_s = 1.15$ .

-Module d'élasticité :  $E_s = 2.105 MPa$ .

Pour la vérification des contraintes dans l'acier, les fissurations à considérer sont :

#### **Fissuration peu nuisible :**

<span id="page-20-2"></span>C'est le cas des armatures intérieures ou aucune vérification n'est nécessaire (la contrainte n'est soumise à aucune limitation).

#### **Fissuration nuisible :**

<span id="page-20-3"></span>La contrainte de traction des armatures est limitée, cas des éléments exposés aux intempéries et limité a :

$$
\bar{\sigma} s = \min (2/3fe, 110 \sqrt{\eta \cdot f_{tj}})
$$

#### **Fissuration très nuisible :**

<span id="page-20-4"></span>Cas des éléments exposés aux milieux agressifs

$$
\bar{\sigma s} = \min(0.5fe, 90\sqrt{\eta.f_{tj}})
$$

#### <span id="page-20-5"></span>1.12. **Les règlements et normes utilisés :**

**RPA99/version 2003**. (Règlement Parasismique Algérien).

**CBA93**. (Code du Béton Armé).

**DTR B.C.2.2**. (Charges permanentes et surcharges d'exploitation).

**BAEL91/version99**. (Béton Armé aux Etats Limites).

**DTR B.C.33.1**. (Fondation).

#### 1.13. Conclusion :

Le calcul d'un bâtiment en béton armé passe par l'application rigoureuse et précise des règles en vigueur. Cependant chaque ouvrage présente ses propres caractéristiques qui font que le calcul doit être fait avec précaution.

## <span id="page-22-0"></span>Chapitre 2

Prédimensionnements des éléments Secondaire

#### **Introduction** :

L'objet de ce deuxieme chapitre est de determiner les dimensions des differents éléments de la structure, d'après le (**CBA 93)** et le (**RPA 99 /version2003)**, en visant à trouver le meilleur compromis entre coût et sécurité. Les planchers, les poutrelles, les poutres ainsi que les elements secondaires sont predimensionnés en premier en vue d'efffectuer la descente de charges pour les poteax les plus sollicités et deduire leur dimensions.

#### <span id="page-23-1"></span>2.1. Plancher à corps creux

#### <span id="page-23-2"></span>**2.1.1. La disposition des poutrelles :**

Les critères de disposition des poutrelles :

- Le critère de continuité le maximum d'appuis pour soulager la travée.

- Le critère de la plus petite portée afin de diminuer la flèche.

Pour notre cas on s'est basé sur le critère de continuité et on a gardé la même disposition pour chaque niveau.

Notre schéma de disposition des poutrelles (**figure 2.1)**

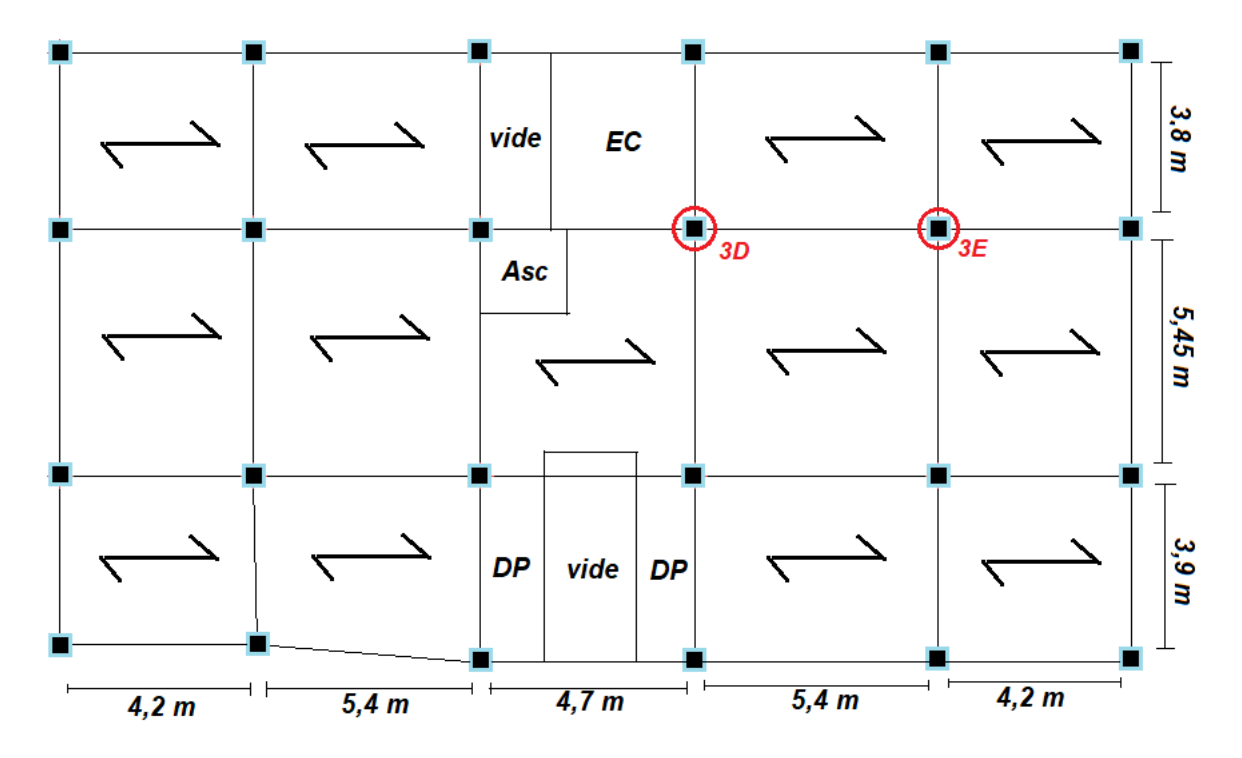

Figure 2.1 **vue en plan de la disposition des poutrelles étage courant**

<span id="page-23-0"></span>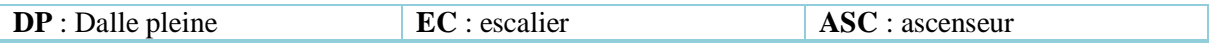

Notre plancher est composé d'une dalle de compression avec des poutrelles qui sont disposées selon le critère de continuité.

La hauteur du plancher en corps creux doit satisfaire la condition du (**CBA 93)**

On a  $ht \geq \frac{Lmax}{20.5}$  $\frac{2.75}{22.5}$  Reference → (**CBA 93 art B.6.8.4.2.4**)

Tableau 2.1 **Caractéristique du plancher**

<span id="page-24-0"></span>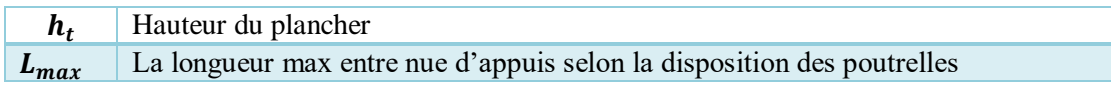

$$
Lmax = 540 \, \text{cm} \quad , \quad ht \ge \frac{540}{22.5} = 24 \, \text{cm}
$$

On choisit un plancher d'épaisseur (20+4) cm (20 cm de corps creux 4 cm pour la dalle de compression).

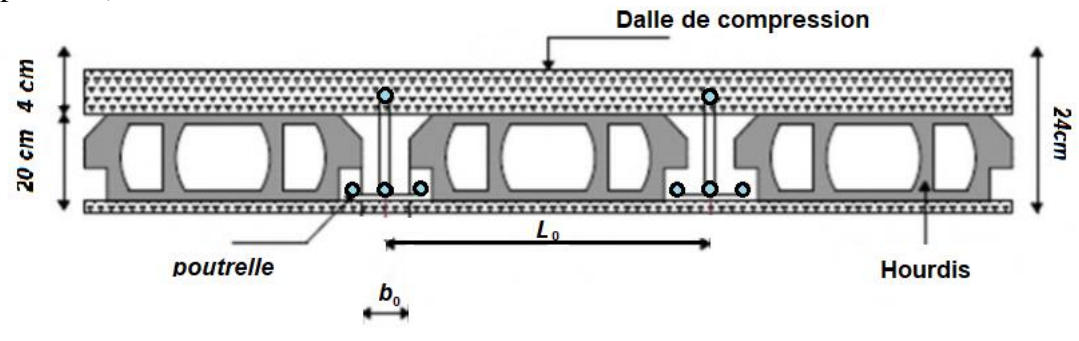

Figure 2.2 **Coupe transversale du plancher corps creux**

#### <span id="page-24-2"></span>2.2. **Dimensionnements des poutrelles**

Les poutrelles sont des éléments porteurs du plancher en béton armée généralement calculées comme une section en T.

$$
\frac{b-b0}{2} \le \min(\frac{Lx}{2}, \frac{Ly}{10})
$$

#### Tableau 2.2 **Caractéristiques des poutrelles**

<span id="page-24-1"></span>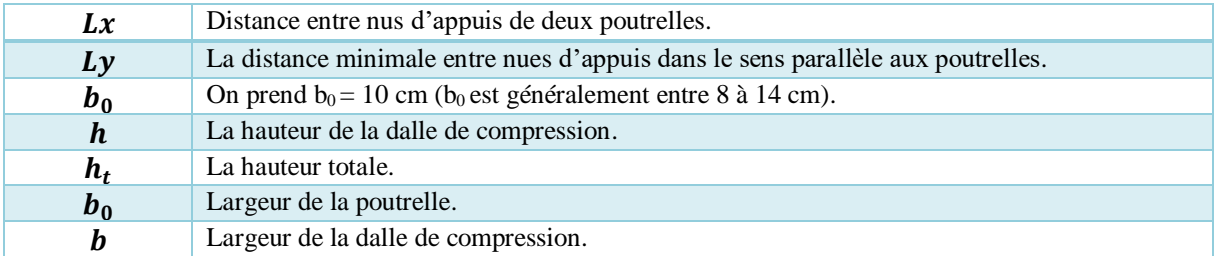

 $Lmax = 65 - 10 = 55$  cm On a :  $Lx = 55$  cm et  $Ly = 420$  cm

$$
\frac{b - b_0}{2} \le \min\left(\frac{Lx}{2}, \frac{Ly}{10}\right) \to \frac{b - b_0}{2} \le \min\left(\frac{55}{2}, \frac{420}{10}\right)
$$
  

$$
\frac{b - b_0}{2} \le 27.5 \text{ cm} \to b - b_0 \le 27.5 \times 2 \to b = 65 \text{ cm}
$$

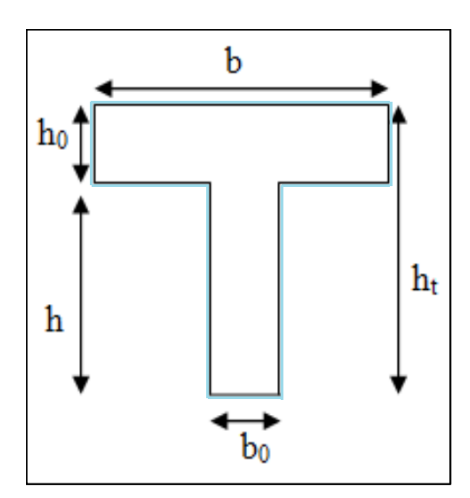

Figure 2.3 Schéma de la poutrelle.

#### <span id="page-25-2"></span><span id="page-25-0"></span>2.3. **Les Dalle pleines :**

Une dalle pleine est une structure horizontale en béton armé, de forme généralement rectangulaire, de faible épaisseur par rapport aux autres dimensions (la portée Lx et Ly).

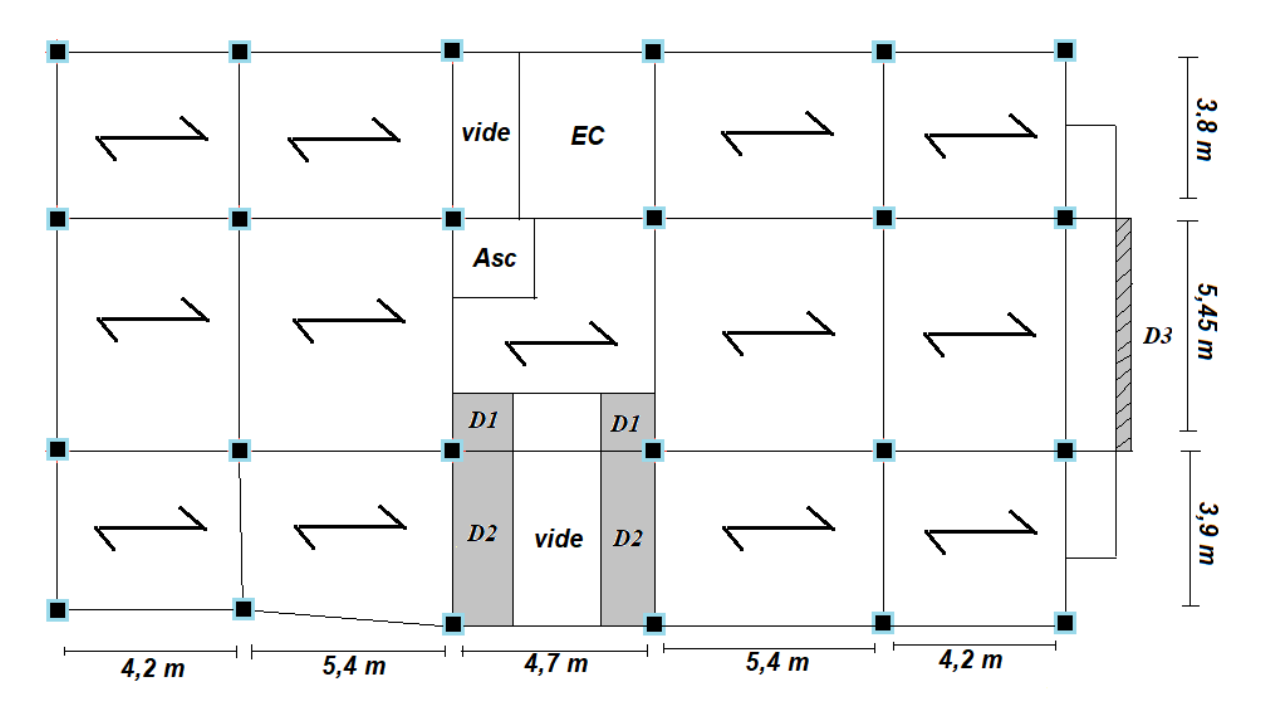

Figure 2.4 **Schéma représentant les dalles pleines sur différent niveaux.**

#### <span id="page-25-3"></span><span id="page-25-1"></span>**2.3.1. Le pré dimensionnement**

**Type 1**: (panneau sur 3 appuis) D1 situé du 2éme au 9éme étage :  $\varphi = \frac{Lx}{Ly} \rightarrow \text{si } \varphi \leq 0.4$  la dalle travaille sur un seul sens (selon x) Si  $\varphi \geq 0.4$  la dalle travaille sur les deux sens (selon x et y)  $Lx = 0.90 \text{ m} \rightarrow \varphi = \frac{0.90}{1.34}$  $\frac{6,90}{1,24} = 0,725 > 0,4$ 

*Chapitre 2 Prédimensionnements des éléments secondaires* 

$$
Ly = 1,24 m \rightarrow \frac{Lx}{45} < e < \frac{Lx}{40} \rightarrow 2 \, \text{cm} < e < 2,25 \, \text{cm}
$$

On prend  $e \ge 11$  cm pour deux heures de coupe-feu en adopte

 $e= 12$  cm

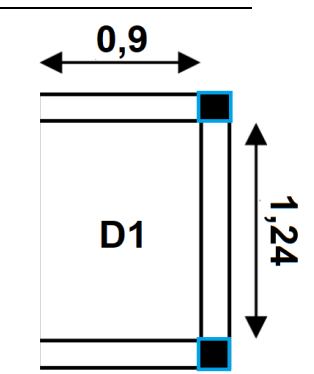

**Figure 2.5 Dalle pleine D1 sur 3 appuis**

<span id="page-26-0"></span>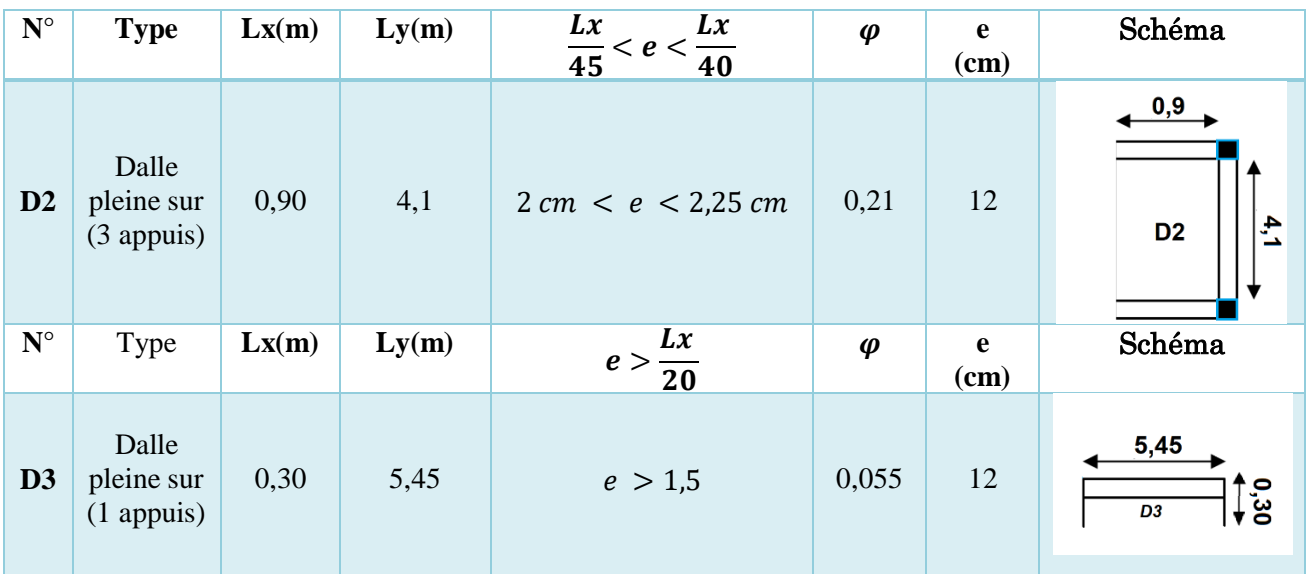

**Tableau 2.3 Pré dimensionnements des dalles pleines**

#### <span id="page-26-2"></span>2.4. **Les escaliers**

L'escalier est un ouvrage de montée ou de descente, qui permet le passage d'un niveau à un autre, il se compose d'une série de marches et de plusieurs paliers

Afin que l'escalier garantisse son rôle il doit vérifier les conditions suivantes :

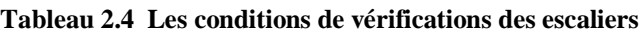

<span id="page-26-1"></span>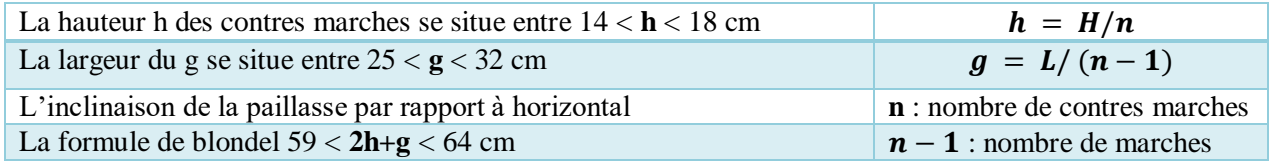

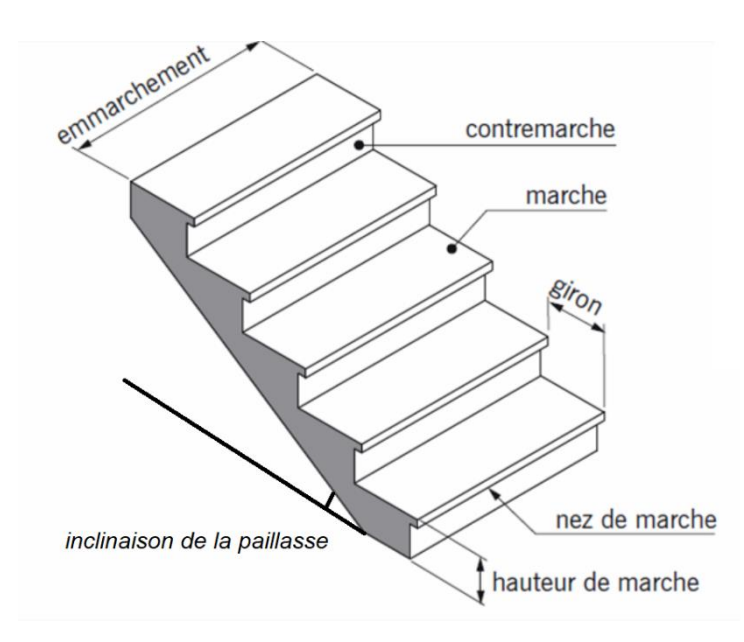

**Figure 2.6 Schéma représentatif des constituants d'un escalier basique.**

#### <span id="page-27-1"></span><span id="page-27-0"></span>**2.4.1. Pré dimensionnement**

Notre structure comporte 3 types d'escaliers :

**Type 1 escalier principal** : escalier à deux volées et un palier

#### **Au niveau du RDC** :

Nous utilisons la formule de **BLONDEL.**

Hauteur d'étage :  $H = 3,06$  m

Hauteur de marche :16,  $5 \le h \le 17.5$  cm

Nombre de marches :  $\mathbf{n} = 306 / 17 = 18$ 

Le giron 60  $\lt 2h + g \lt 64$  cm  $\to 26 \lt g \lt 30$  on prend  $g = 30$  cm

Il y'a deux volées donc :  $H/2 = 1.53$  donc aura 9 marches pour chaque volée.

#### **Paillasse** :

L'inclinaison de paillasse se calcule comme suit :

 $\text{Tang } \alpha = 1, 53/2, 43 = 0, 629 \rightarrow \alpha = 32, 19$ 

Longueur de la paillasse se calcule :  $l = 2.43 / \cos \alpha \rightarrow l = 2.87 m$ 

L'épaisseur de la paillasse et comprise entre :  $\frac{L}{2}$  $\frac{L}{30}$  < ep <  $\frac{L}{20}$  $rac{L}{20}$   $\rightarrow$   $rac{287}{30}$  $\frac{287}{30}$  < ep <  $\frac{287}{20}$ 20

9,56  $cm <$   $\epsilon$   $\mathbf{p}$   $\epsilon$  14,35  $cm$  On prend :  $\mathbf{ep}$  = 12  $cm$ .

**L'emmarchement** (pour tous les étages) :

On opte un jour de  $13$   $cm$ .

#### **Longueur démanchement :**

 $L = (300 - 13) / 2 = 1,435 m$ 

**Palier :** (pour tous les étages) :

Longueur du palier :  $l = 1,60$  m

L'épaisseur palier  $e = 12$  cm

#### **Pour la 1ère étage** :

**Tableau 2.5 Dimensions de l'escalier du 1 ère étage.**

<span id="page-28-0"></span>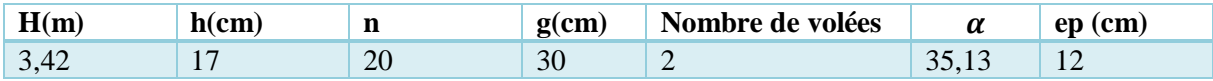

#### **Pour les autres niveaux à usage courants :**

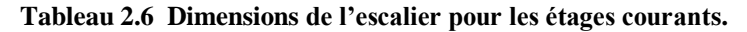

<span id="page-28-1"></span>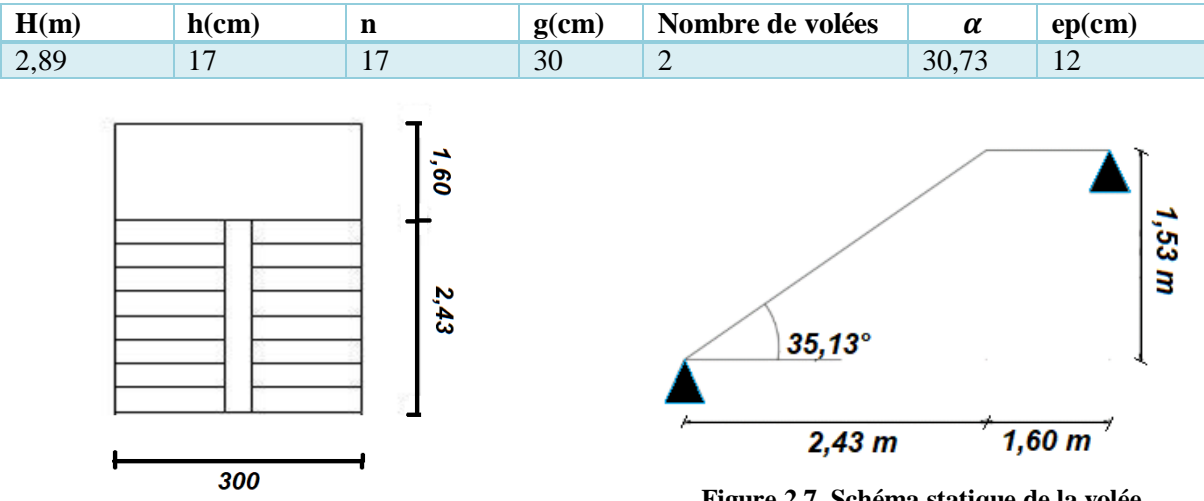

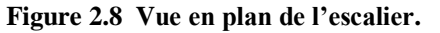

**Figure 2.7 Schéma statique de la volée.**

#### **Type 2 Escalier menant à l'étage services :** Escalier droit

#### **Au niveau du RDC** :

**Tableau 2.7 Dimension de l'escalier au RDC.**

<span id="page-28-2"></span>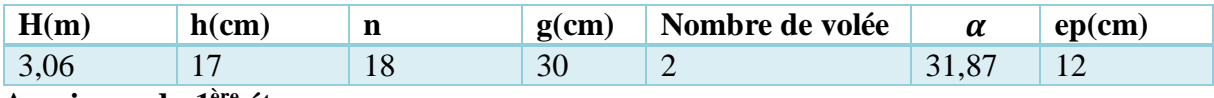

**Au niveau du 1 ère étage :**

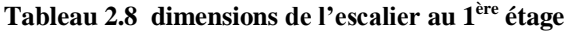

<span id="page-28-3"></span>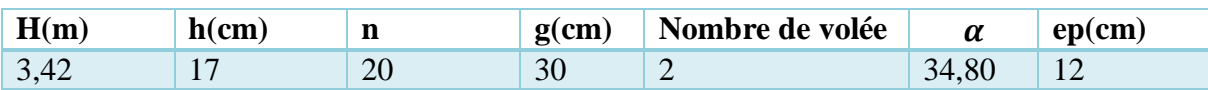

#### **L'emmarchement :**

 $L = 200/2 = 1,00 m$ 

#### **Palier :**

Longueur du palier :  $l = 1,24$  cm

L'épaisseur du palier :  $ep = 12$  cm

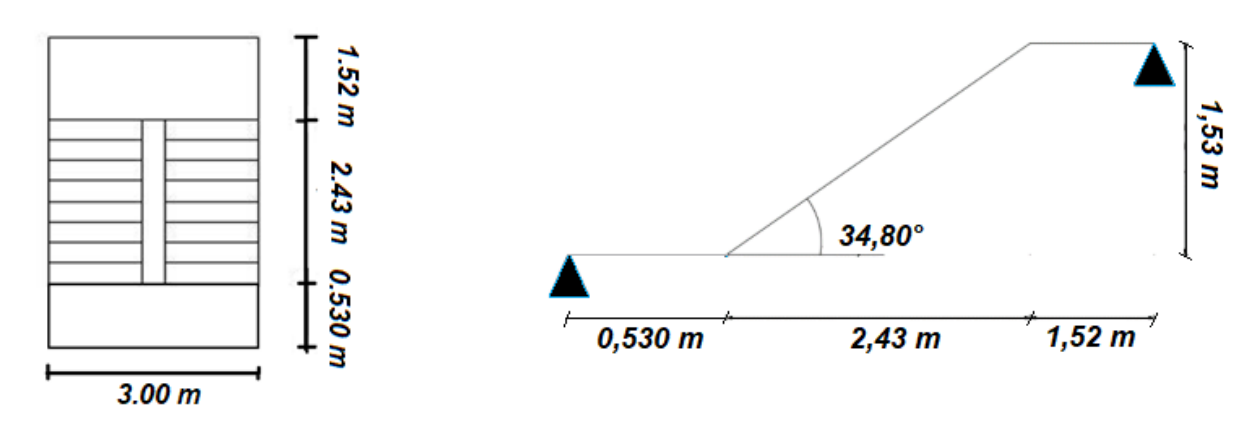

Figure 2.10 **Vue en plan de l'escalier** Figure 2.9 **Schéma statique : volée et deux paliers**

**Type 3 escaliers :** escalier à une volée.

**Au niveau du RDC** :

Tableau 2.9 **Dimensions de l'escalier pour le RDC**

<span id="page-29-0"></span>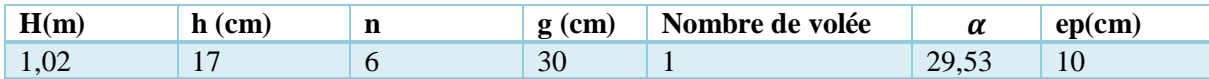

#### **L'emmarchement** :

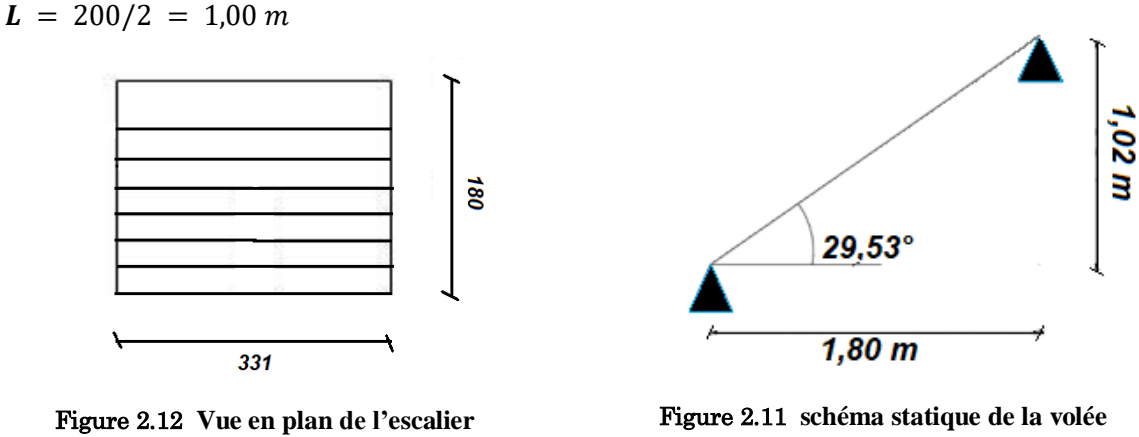

**d'entrée**

#### <span id="page-29-1"></span>2.5. **Ascenseur :**

Un ascenseur est un dispositif mécanique utilisé pour déplacer des personnes et des marchandises verticalement à différents étages d'un bâtiment, Il se compose d'une cabine qui se déplace le long de la glissière verticale, l'ascenseur et qui est équipée de dispositifs mécaniques qui permettent à la cabine de se déplacer.

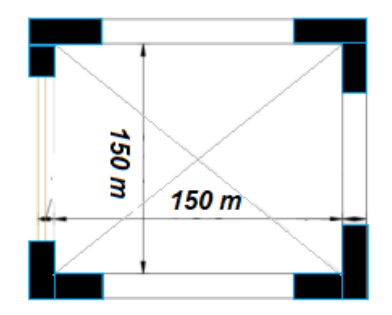

Figure 2.13 Vue en plan de la dalle d'ascenseur.

Tableau 2.10 **Les caractéristiques de l'ascenseur.**

<span id="page-30-0"></span>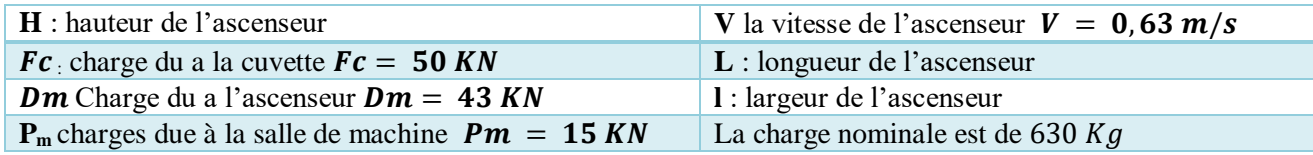

#### <span id="page-30-1"></span>**2.5.1. Pré dimensionnement de la dalle d'ascenseur :**

 $Lx = 1,80 \, m, Ly = 1,80 \, m \rightarrow S = 3,24 \, m^2$ .

$$
e \geq \frac{Lx}{20} = 9 \, \text{cm}.
$$

e ≥ 11cm pour 2h de coupe de feu

 $e \ge 14$ cm pour l'isolation phonique  $\Rightarrow$  on opte pour  $e = 15$ cm

#### <span id="page-30-2"></span>**2.5.2. Evaluation des charges et des surcharges :**

Poids de la dalle en béton armée  $G_1 = 25 \times 0.15 = 3.75$  Kn /m<sup>2</sup>

Poids de la machine :  $G_2 = \frac{F_c}{s}$  $\frac{F_c}{S} = \frac{50}{3,25}$  $\frac{30}{3,24}$  = 15,43 KN/m<sup>2</sup>

 $G_{total} = G_1 + G_2 = 20,28 \text{ kN/m}^2$ 

<span id="page-30-4"></span><span id="page-30-3"></span>2.6. **Les poutres :**

#### **2.6.1. Poutres principales :**

$$
\frac{Lmax}{15} \leq hpp \leq \frac{Lmax}{10}
$$

 $L_{max}$  = 580 – 40 = 540 cm  $\rightarrow$  36  $\leq h_{pp} \leq$  54 On prend:  $h_{pp}$  = 45 cm

Selon le **(RPA99 vers2003)** en prend **b**= 30 cm

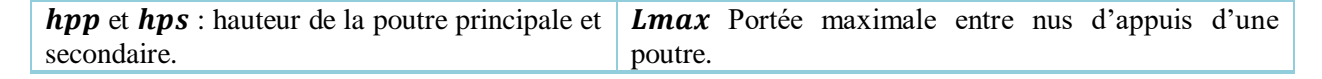

**Vérification (RPA99 version 2003) :** 

 $hpp \geq 30 \, \text{cm}$   $b \geq 20 \, \text{cm}$   $hpp/b = 1,33 \, \text{cm} \leq 4 \, \text{cm}$ 

 $\rightarrow$  donc on prend une section **(30**  $\times$  45) cm<sup>2</sup>

#### <span id="page-31-1"></span>**2.6.2. Poutre secondaire :**

$$
\frac{Lmax}{15} \leq hpp \leq \frac{Lmax}{10}
$$

**Lmax** = 585 – 40 = 545 cm  $\rightarrow$  36,33  $\leq$  hpp  $\leq$  54,5 On prend hpp = 40 cm

Selon le **(RPA99 vers2003)** On prend **b**= 30 cm.

**Vérification (RPA99 version 2003) :** 

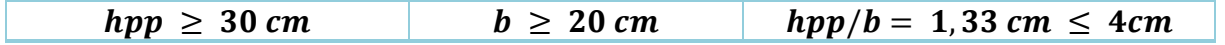

 $\rightarrow$  Donc on prend une section (30 ×40) cm<sup>2</sup>

#### <span id="page-31-2"></span>2.7. Les voiles :

Selon le RPA99, l'épaisseur du voile doit vérifier :

$$
e \geq \frac{he}{22}
$$

Pour un voile simple  $\rightarrow$  **article 7.7.1 (RPA99/2003)** 

 $e \geq 15$  cm

h e : hauteur de l'étage libre.

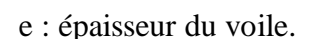

#### Tableau 2.11 **Epaisseur des voiles pour chaque étage.**

<span id="page-31-0"></span>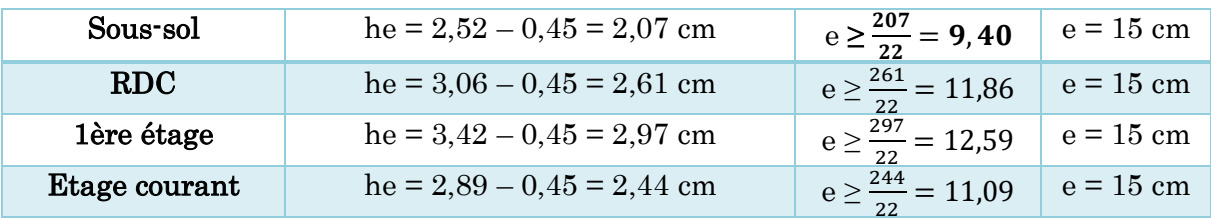

#### <span id="page-31-3"></span>2.8. **Acrotère :**

Il s'agit d'un élément en béton armé encastré en terrasse horizontalement, qui a pour fonction d'empêcher les eaux de pluviales de s'infiltrer entre la forme de talus et le sol en terrasse.

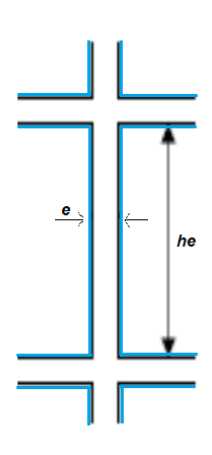

Figure 2.14 **Vue en plan du voile.**

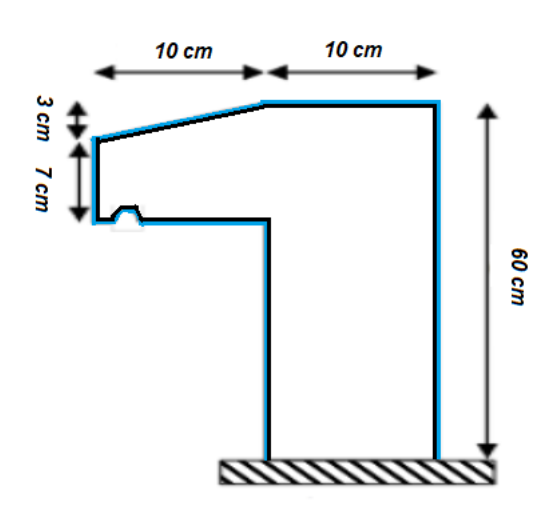

Figure 2.15 **Coupe transversale de l'acrotère.**

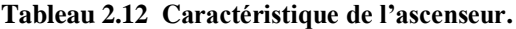

<span id="page-32-1"></span><span id="page-32-0"></span>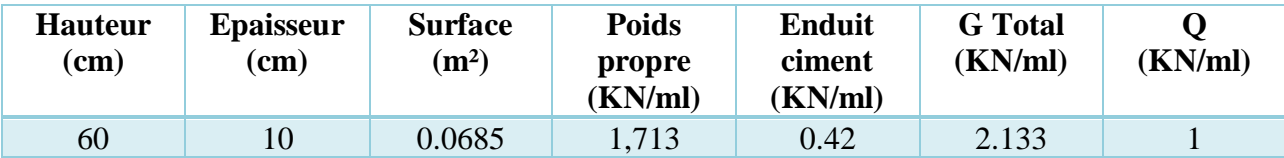

#### <span id="page-32-3"></span>2.9. **Les poteaux :**

Le prédimensionnement se fait en compression simple pour les poteaux les plus sollicités à l'ELU. On choisit au préalable les dimensions des poteaux, puis on effectue les vérifications pour trois types : poteaux centraux, de rives et voisins de rives.

Les dimensions des poteaux doivent vérifier les conditions du **(RPA 99 version 2003) :** 

 $\triangleright$  Min  $(b, h) \geq 25$  cm  $\triangleright$  Min  $(b, h) \geq he / 20$ 

 $\geq 1/4 \leq b/h \leq 4$ 

#### Tableau 2.13 **Section des poteaux adoptés**

<span id="page-32-2"></span>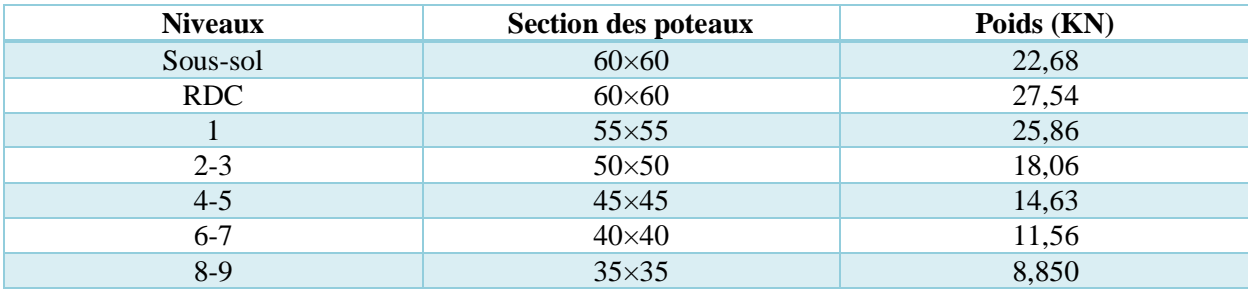

#### <span id="page-33-5"></span><span id="page-33-4"></span>2.10. **Evaluation des charges et les surcharges :**

#### **2.10.1. Evaluation des charges et surcharges des planches :**

#### Tableau 2.14 **Evaluation des charges dans le plancher terrasse inaccessible.**

<span id="page-33-0"></span>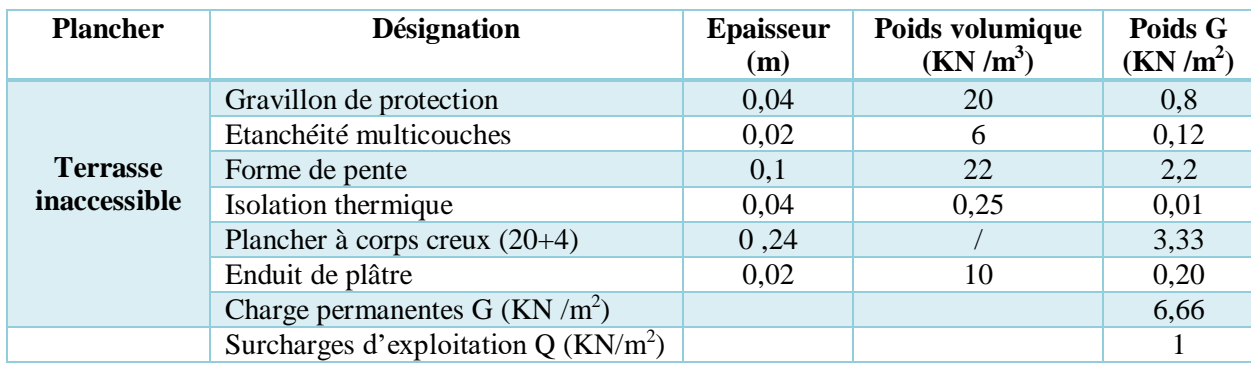

#### Tableau 2.15 **Evaluations de la charge G de l'étage courant à corps creux.**

<span id="page-33-1"></span>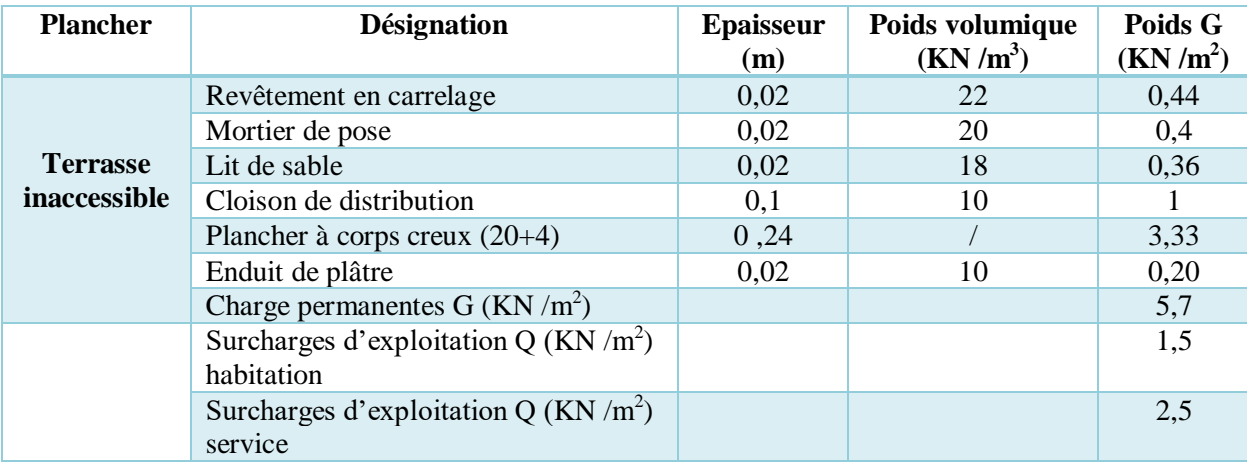

#### Tableau 2.16 **Évaluation des charges sur les dalles pleines.**

<span id="page-33-2"></span>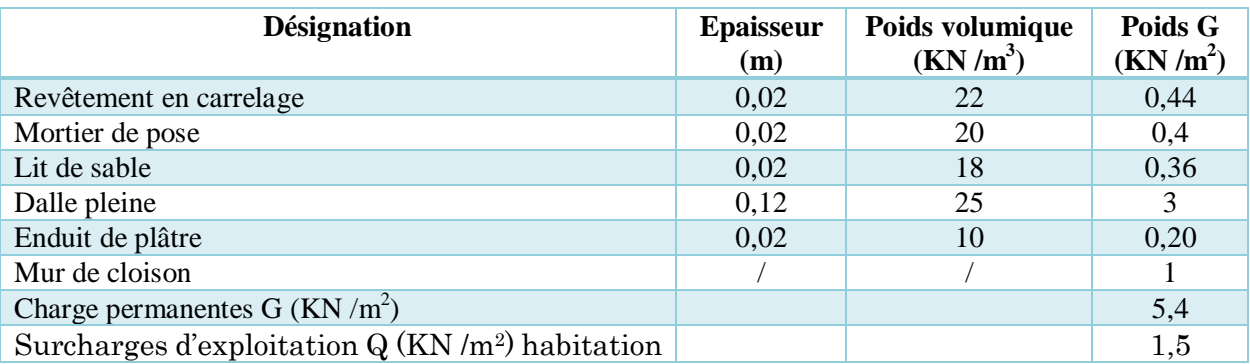

#### Tableau 2.17 **Evaluations charges pour les balcons à dalle pleine.**

<span id="page-33-3"></span>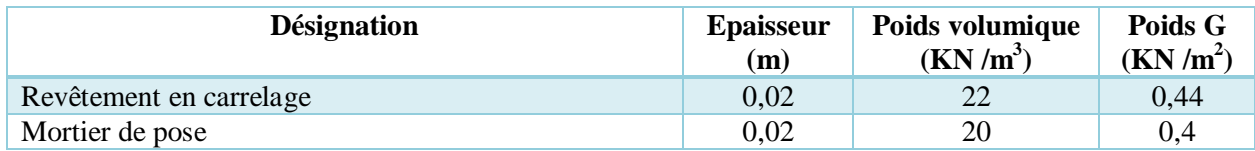

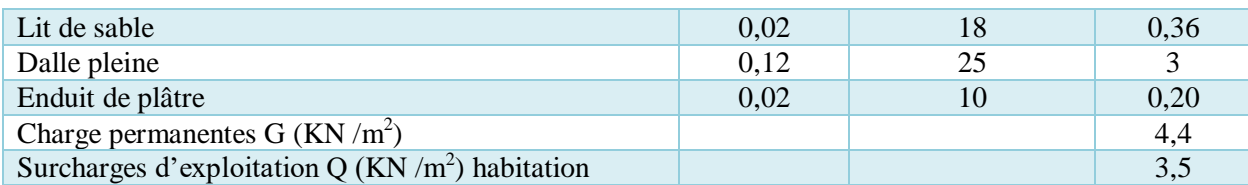

#### <span id="page-34-0"></span>2.18 Evaluations des charges pour le mur double cloison.

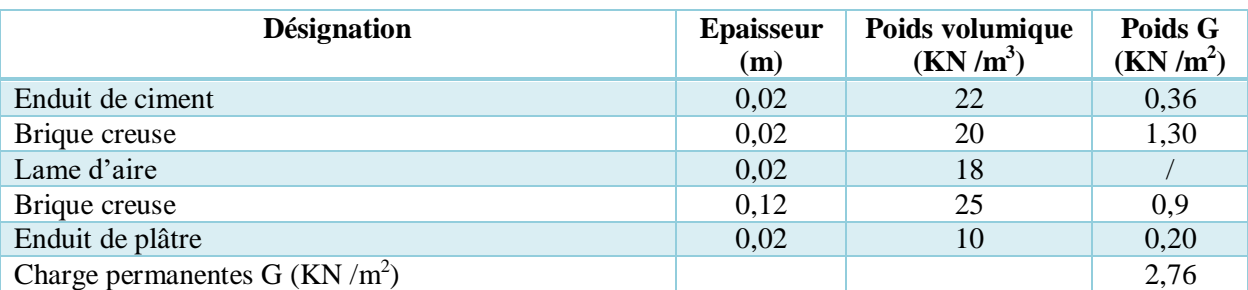

#### Tableau 2.19 **Evaluation des charges pour le palier.**

<span id="page-34-1"></span>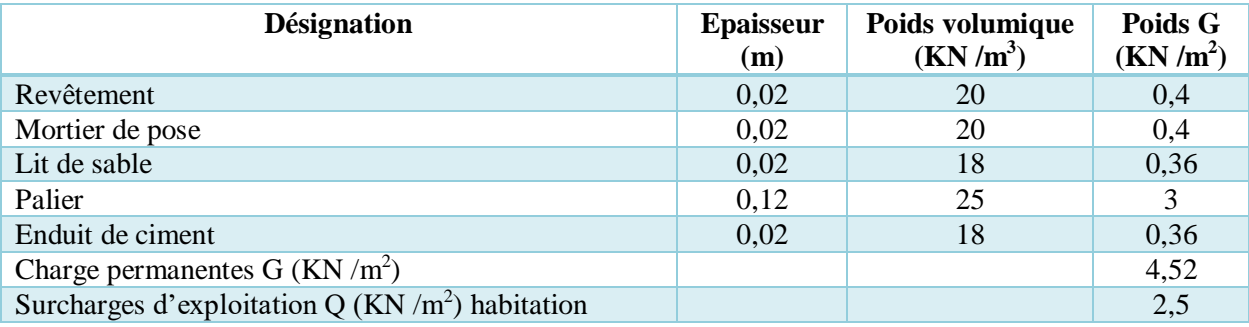

#### Tableau 2.20 **Evaluation des charges pour la volée.**

<span id="page-34-2"></span>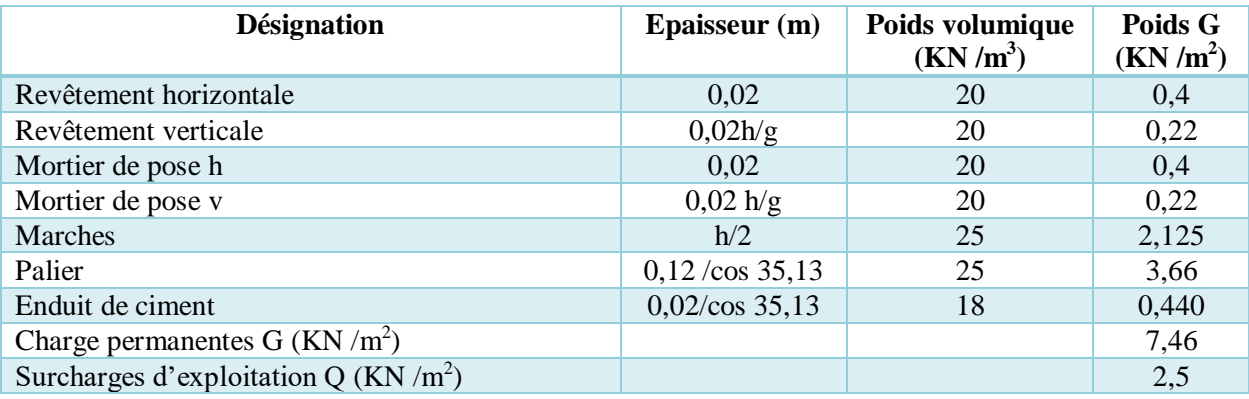

#### <span id="page-34-3"></span>2.11. **Descente de charge :**

Afin de déterminer l'effort Max à la base du bâtiment en doit passer par l'évaluation des charges revenant à chaque élément de la structure.

#### <span id="page-34-4"></span>**2.11.1. Les lois de dégression de charges :**

Les charges d'exploitations :

- $\triangleright$  Au niveau de la terrasse  $\rightarrow Q$
- $\triangleright$  Au niveau du dernier étage  $\rightarrow Q_0 + Q_1$
- Au niveau de l'étage inférieur  $\rightarrow Q_0 + 0.95 \times (Q_1 + Q_2)$
- Au niveau de l'étage inférieur  $\rightarrow Q_0 + 0.90 \times (Q_1 + Q_2 + Q_3)$
- Au niveau n quelconque $\rightarrow Q_0 + (3+n)/(2n) + (Q_1+Q_2+Q_3+...+(Q_n)$

Le coefficient  $(3 + n)/2n$ : étant valable pour  $n \ge 5$ 

#### **Poteau (3E)** :

#### $S_1 = 5.13 \, m^2$

 $S2 = 3,99$   $m<sup>2</sup>$ 

 $S3 = 5{,}722 \, m^2$ 

 $54 = 7.3575 m<sup>2</sup>$ 

 $S_{cc} = S1 + S2 + S3 + S4 = 22,20 \, m^2$ 

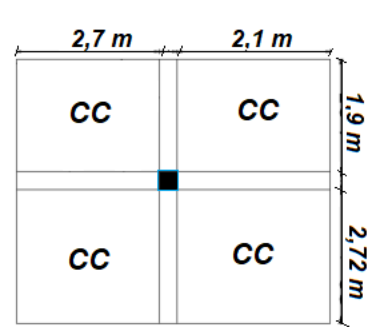

Figure 2.16 **Surface qui revenant au poteau 3E.**

**Poids propre du mur** :  $P_{mureRDC} = 40,53 KN$  /  $P_{mureEC} = 38,286 KN$ 

**Poids p.des poutres principales:**  $Gpp = 25 \times 0.45 \times 0.30 \times (2.725 + 1.9) = 15.60 \text{ KN}$ **Poids propre des poutres secondaires** :  $Gps = 25 \times 0.40 \times 0.30 \times (2.7 + 2.1) = 14.40$  KN  $\textit{Safe}_{t,i} = \textit{Safe}_{e,c} = 25$ , 0275  $m^2 \rightarrow \textit{Safe}_{t,i}$ : Surface afférente de la terrasse inaccessible Saff<sub>e.c</sub> : Surface afférente de l'étage courant.

<span id="page-35-0"></span>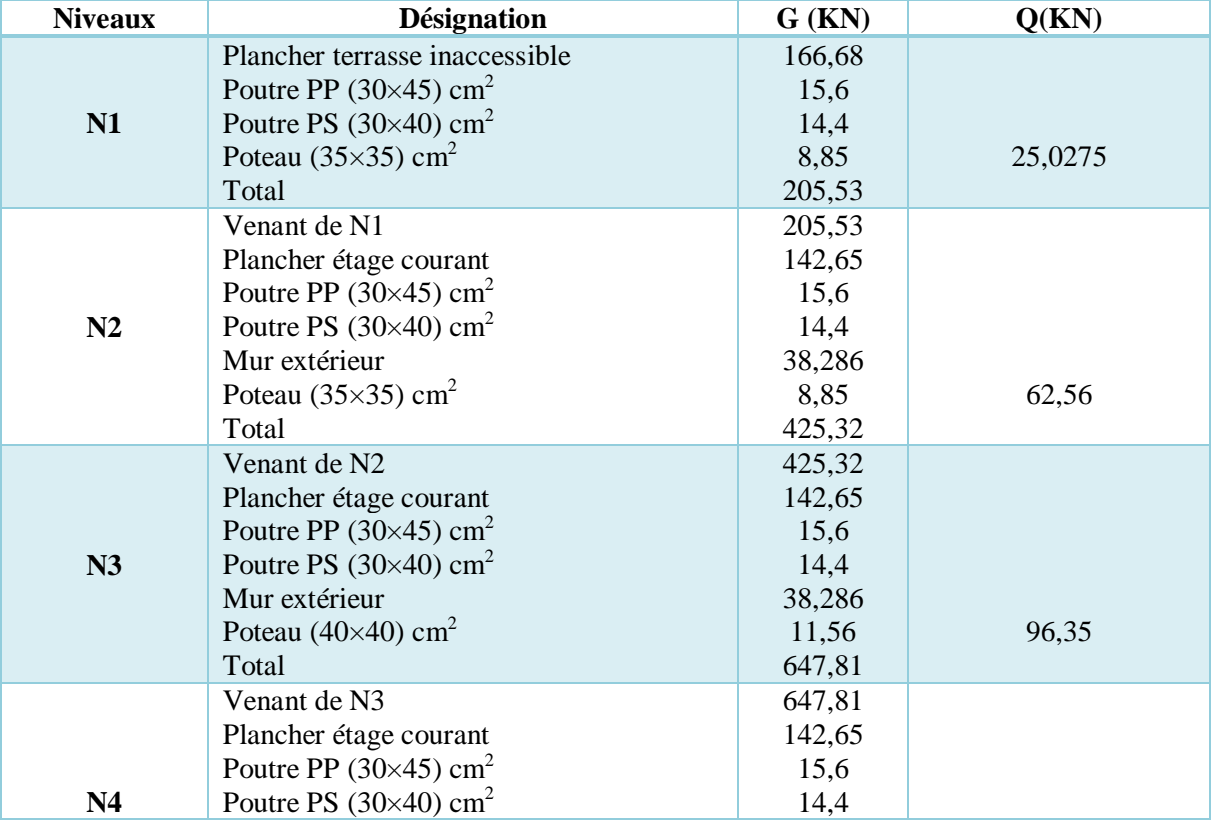

#### Tableau 2.21 **Résultats de la descente de charge pour le poteau 3D.**
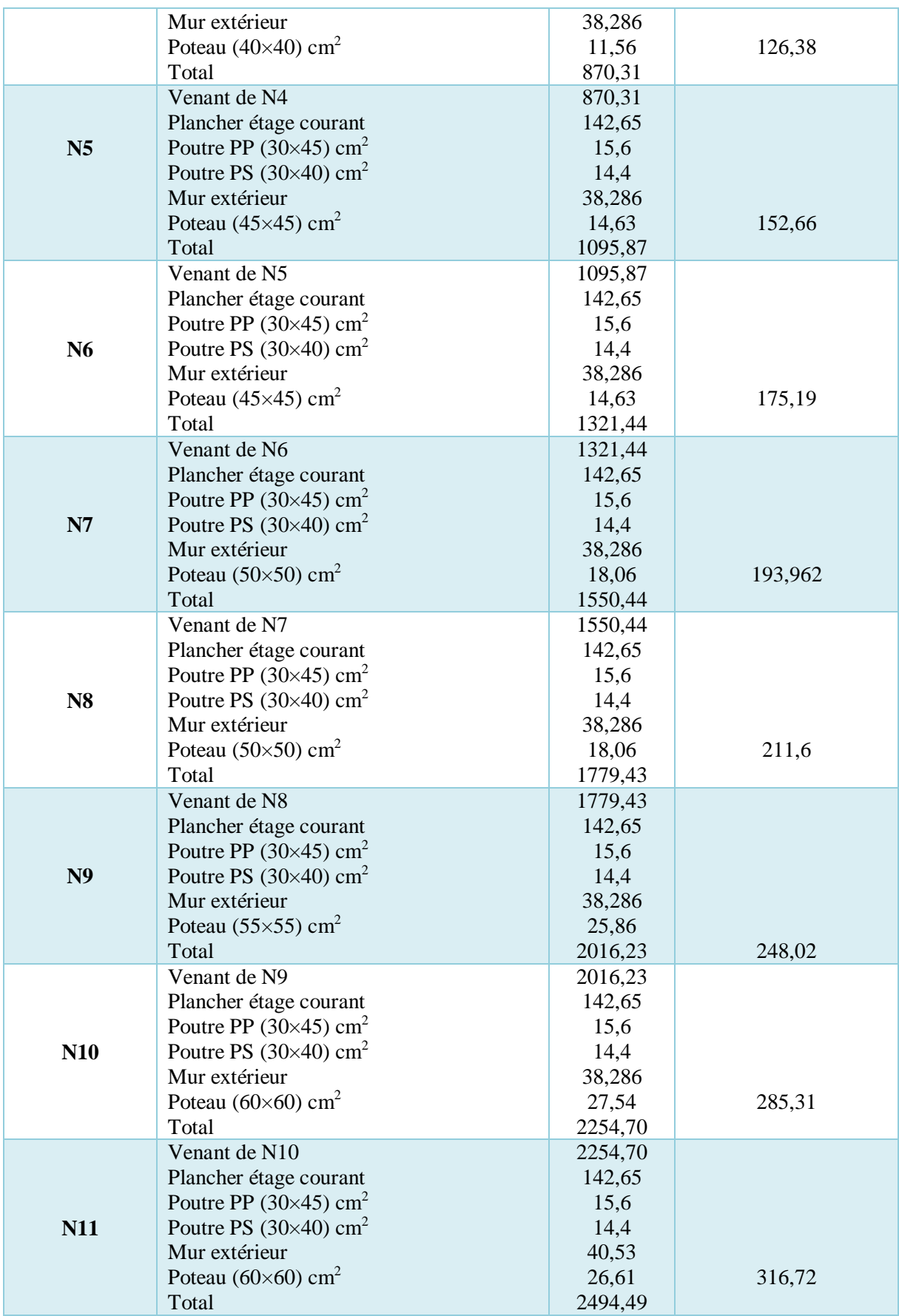

 $2,22 m$ 

# **Poteau (3D)**:

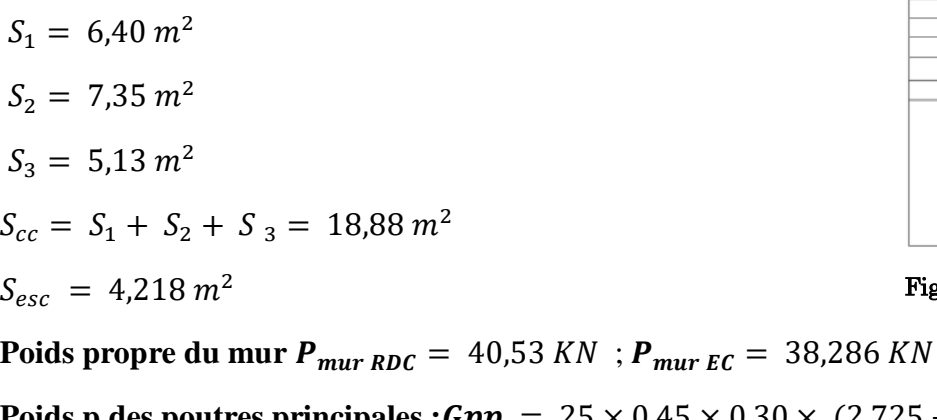

**Poids p.des poutres principales :**  $Gpp = 25 \times 0.45 \times 0.30 \times (2.725 + 1.9) = 15,60$  **KN Poids p.des poutres secondaires :**  $Gps = 25 \times 0.40 \times 0.30 \times (2.7 + 2.22) = 14.4$  **KN**  $Saff_{e.c} = 21,70 m^2 \rightarrow$   $Saff_{t.i} = 23,34 m^2 \rightarrow$   $Saff_{volee} = 4,218 m^2$ 

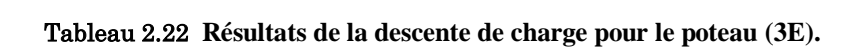

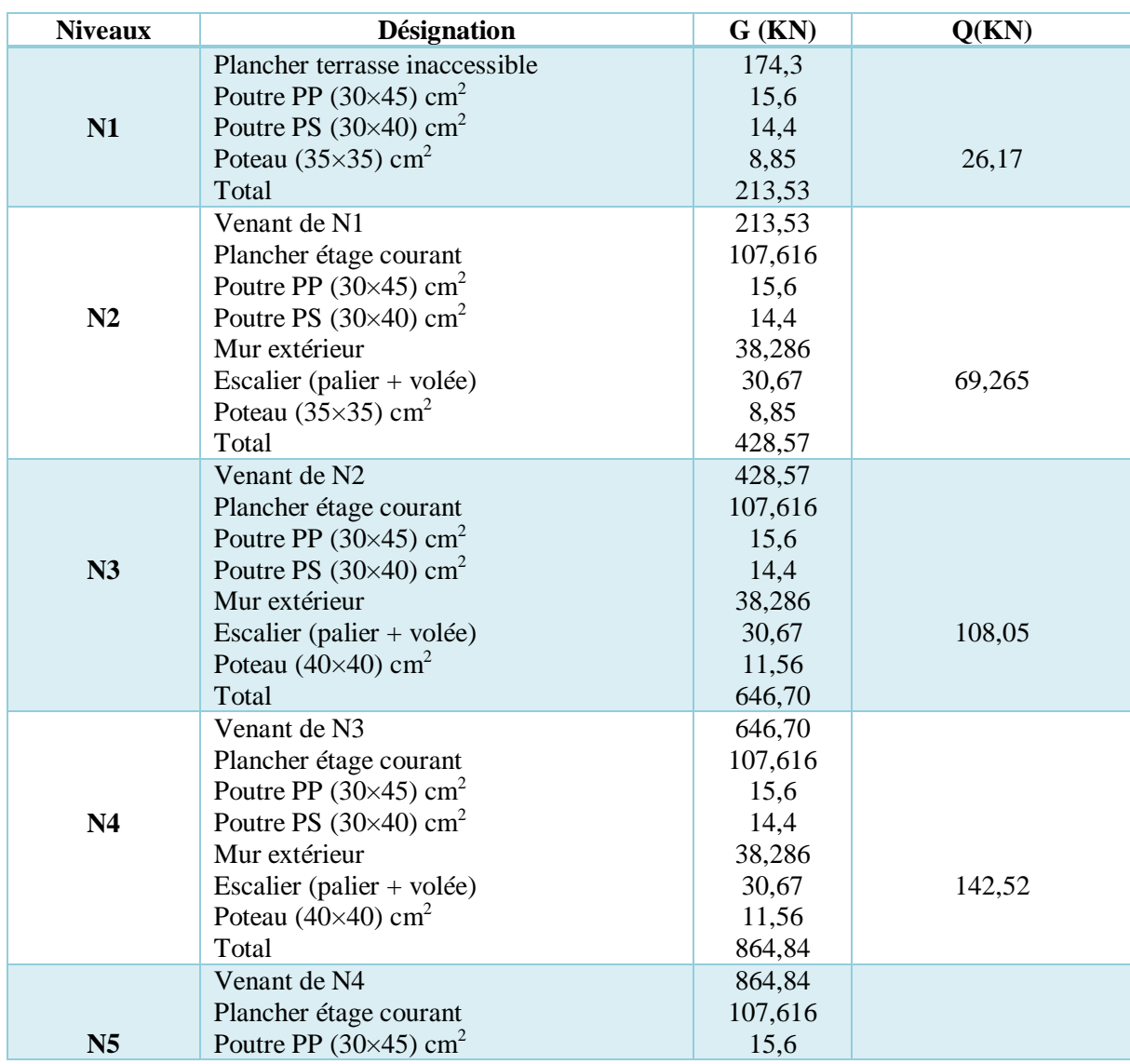

 $cc$  $cc$ Figure 2.17 **Surface afférente du** 

 $2,7 m$ 

 $cc$ 

 $\frac{1.9 \text{ m}}{1}$ 

2,72 m

**poteau D3.**

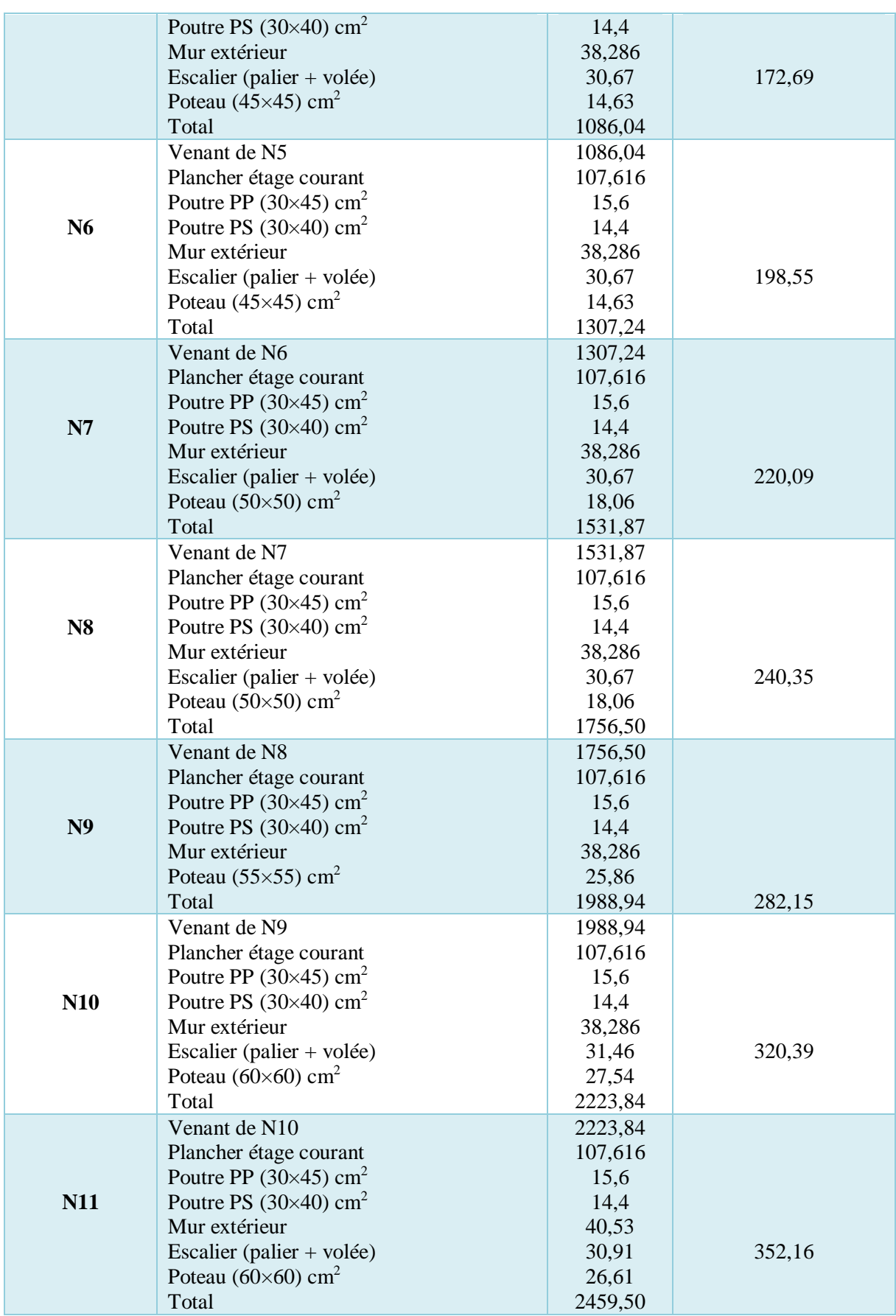

#### 2.12. **Vérification (Poteaux 3E) :**

 $Nu = 1,35 G + 1,5 Q \rightarrow Nu = 3842,6415 \rightarrow$  selon le BAEL (art **b.8.1.1**) On majore de 10% l'effort de compression  $Nu^* = 1,10 \times Nu = 4226,90 KN$ 

# **2.12.1. Vérification du critère de résistance (Poteaux 3E) :**

 $B \ge \frac{Nu}{f_{\text{bu}}} = \frac{4419,84}{14,2}$  $\frac{14}{14,2}$   $\rightarrow$   $B = 0.42 \ge 0.297$   $\rightarrow$  condition vérifiée.

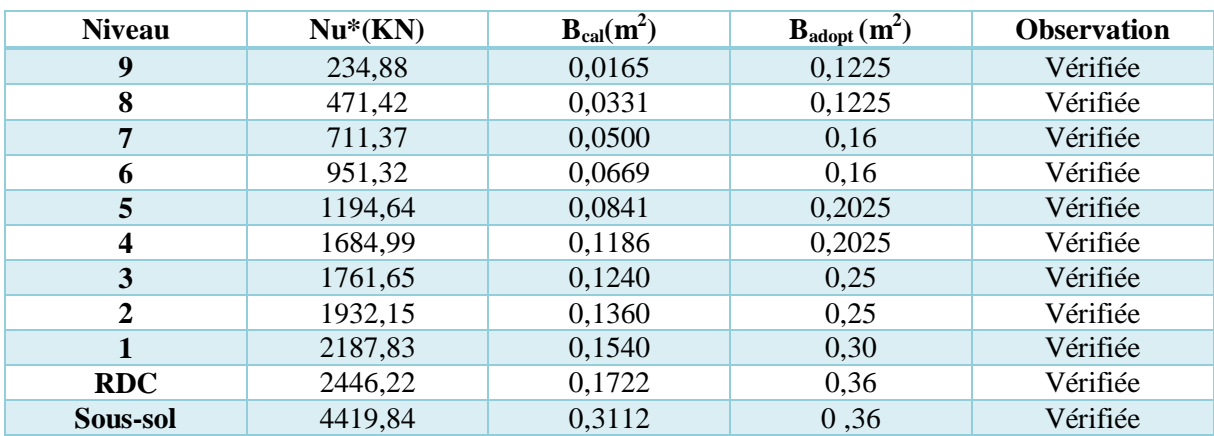

#### Tableau 2.23 **Vérification du critère de résistance**

# **2.12.2. Critère de stabilité de forme (Poteaux 3E) :**

On doit vérifier le critère de flambement d'après le **CBA93(art b.8.2.1)**

$$
Nu = \alpha \times \left[\frac{(Br \times fc28)}{0.9 \times \gamma b} + \frac{(As \times fe)}{\gamma s}\right]
$$

#### Tableau 2.24 **Critère de stabilité de forme.**

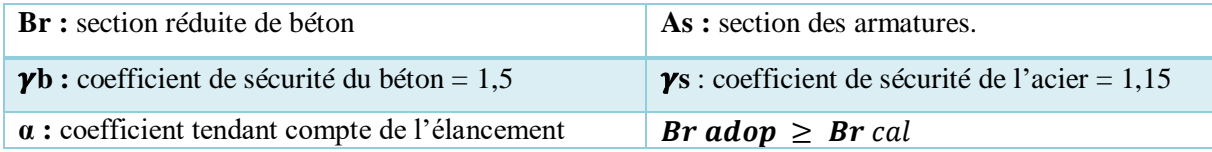

$$
\mathbf{B}_{r}(\text{cm}^{2}) = (b - 2) \times (h - 2) A_{s} \in [0.8 B_{r} ; 1.2 B_{r}] \text{ On prend : } \mathbf{A}_{s} = 1\% \mathbf{B}_{r}
$$

$$
\alpha = \frac{0.85}{1 + 0.2 \left(\frac{\lambda}{35}\right)^2} \quad \text{si } \lambda \le 50
$$
\n
$$
\alpha = 0.6 \left(\frac{50}{\lambda}\right)^2 \quad \text{si } 50 \le \lambda \le 70 \text{ ; } \lambda = \frac{l_f}{i}
$$
\n
$$
\mathbf{i} = \sqrt{\frac{h^2}{12}}
$$

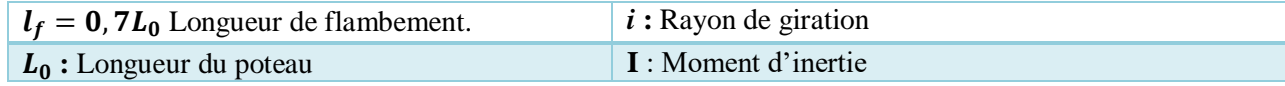

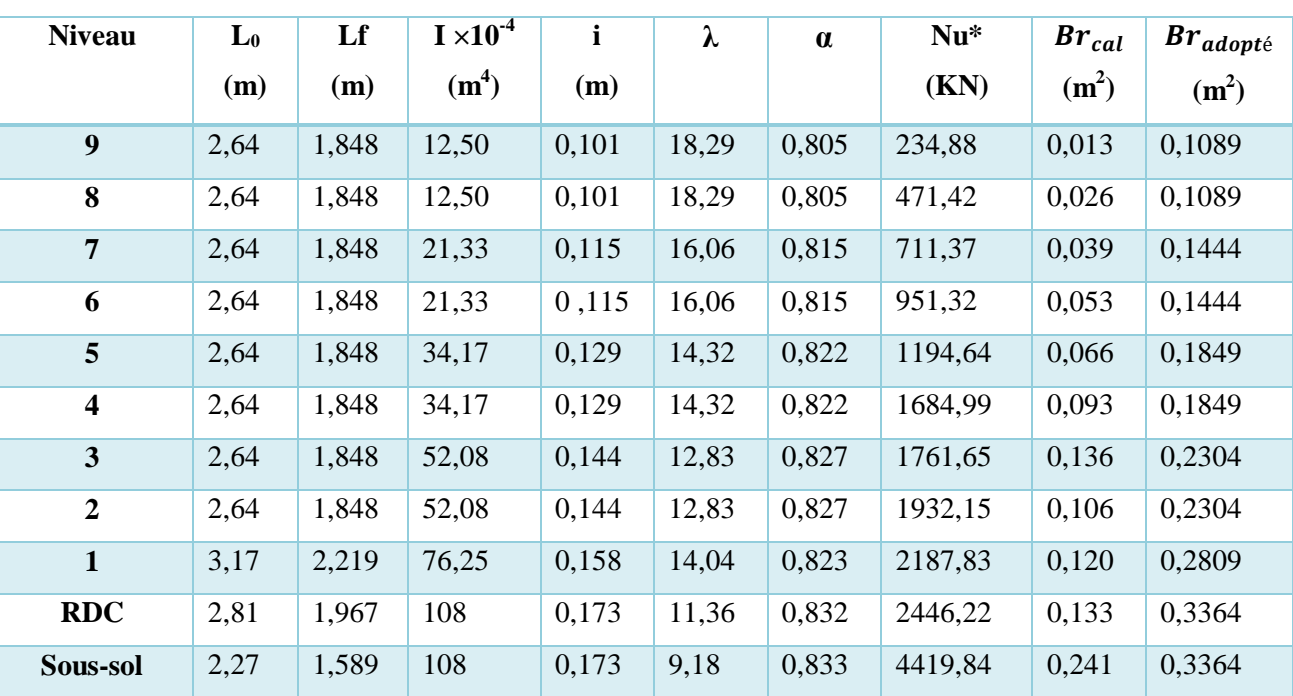

#### Tableau 2.25 **vérification au flambement**

# Conclusion :

Les prédimensionnements des éléments secondaires ont été présentés en premier lieu. Pour les éléments porteurs (poutres, poteaux et voiles), les sections adoptées après les vérifications du RPA99/version 2003 sont les suivantes :

 $P.P$ :(30×45) cm<sup>2</sup>  $P.S: (30\times40)$  cm<sup>2</sup> Poteau sous-sol et RDC : (60×60) cm² Poteau 1ere étage : (55×55) cm² Poteau 2eme et 3eme : (50×50) cm² Poteau4eme et 5eme : (45×45) cm² Poteau 6eme et 7eme : (40×40) cm² Poteau 8eme et 9eme : (35×35) cm² Voile :(e =15cm) pour tous les étage du (RDC jusqu'au 9eme étage)

# Chapitre 3

Etude des éléments secondaires

# **Introduction :**

La construction est un ensemble d'éléments qui sont classés en deux catégories : Eléments principaux et éléments secondaires. Dans ce chapitre on s'intéresse uniquement à l'étude des éléments secondaires (différents planchers, escalier, acrotère et l'ascenseur).

Cette étude se fait en suivant le cheminement suivant : évaluation des charges sur l'élément considéré, calcul des sollicitations les plus défavorables puis détermination de la section d'acier nécessaire pour reprendre les charges en question tout en respectant la règlementation en vigueur (BAEL91, CBA93, RPA99 addenda 2003…)

# 3.1. Les Planchers à corps creux :

Le plancher à corps creux est constitué d'hourdis et d'une dalle de compression et il prend appui sur des poutrelles. Il est généralement utilisé dans les bâtiments courants (à faible surcharge d'exploitation  $\leq 5 KN/m^2$ ) et présente une bonne isolation thermique et phonique.

# **3.1.1. Calcul des poutrelles**

Les poutrelles se calculent à la flexion simple, ce sont des sections en T en béton armé servant à transmettre les charges reparties ou concentrées aux poutres principales.

# **Méthodes de calculs :**

Les poutrelles sont calculées comme des poutres continues. Les méthodes d'RDM ont été modifiées et adaptées au béton armé et ont donné résultat à deux méthodes de calcul :

- **La méthode forfaitaire (**applicable aux planchers à charge d'exploitation modérée)
- **La méthode de Caquot (**applicable aux planchers à charge d'exploitation relativement élevée)

# 3.1.2. Les différents types de poutrelles :

Dans notre cas nous avons plusieurs types selon les différents usages des étages de notre structure :

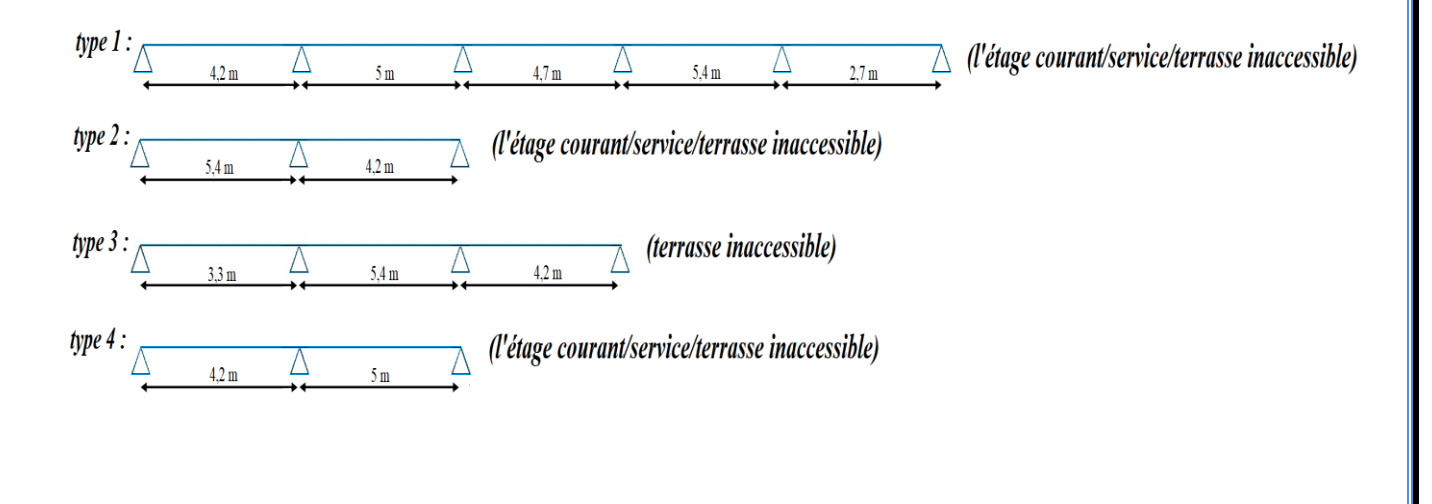

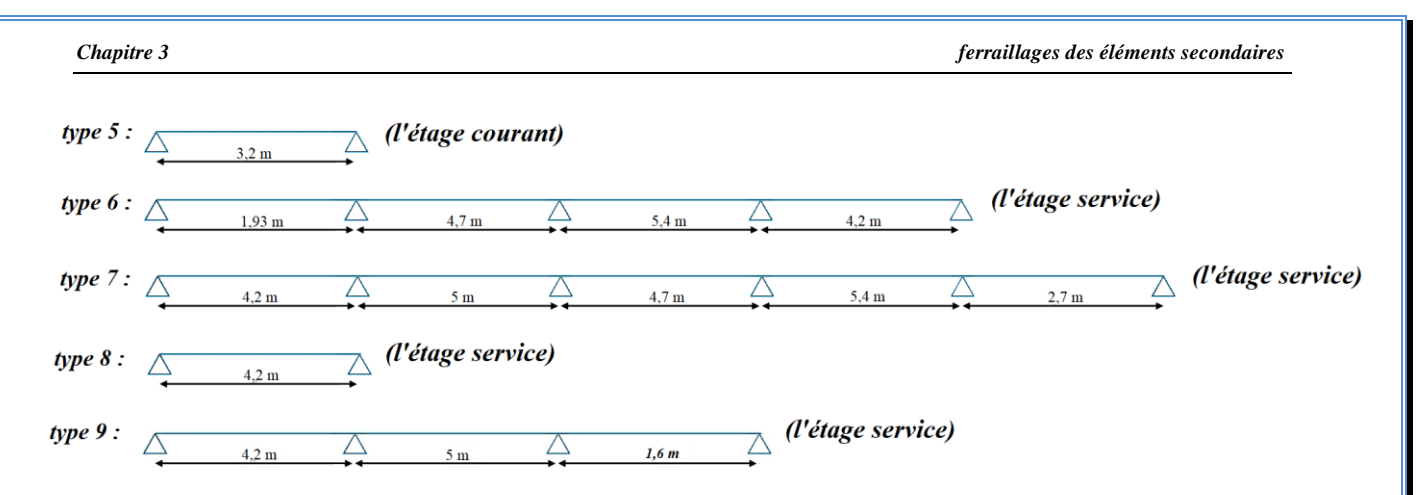

**Figure 3.1 Type des poutrelles pour les étages services / commerce/terrasse inaccessible** 

# 3.1.3. Calcul des charges revenant aux poutres :

 $A$  l'Elu :  $q_u = (1.35G + 1.5Q) l_0$ 

 $A \, \textit{l'Els} : q_s = (G + Q) \, l_0$ 

Tableau 3.1 charge sur les poutrelles

| <b>Designation</b>           | $G$ [KN/m <sup>2</sup> ] | $Q$ [KN/m <sup>2</sup> ] | $L_0$ [m <sup>2</sup> ] | $q_u$ [KN/ml] | $q_s$ [KN/ml] |  |
|------------------------------|--------------------------|--------------------------|-------------------------|---------------|---------------|--|
| <b>Terrasse inaccessible</b> | 6.66                     |                          | 0.65                    | 6.819         | 4.979         |  |
| Etage courant                |                          | 1.5                      | 0.65                    | 7,439         | 5,33          |  |
| Service/commerce             | 5,7                      | 2,5                      | 0.65                    | 6.464         | 4.68          |  |

# 3.1.4. Exemple de calcul par la méthode forfaitaire :

On opte pour la poutrelle **type 4** localisée au niveau de l'étage à usage service /commerce.

Le **BAEL91 (Article. III. 4)** propose une méthode simplifiée dite méthode forfaitaire. Elle est applicable que si les 4 conditions suivantes sont vérifiées :

- Plancher à surcharge modérée,  $Q \leq (2G; 5KN/m^2)$ .
- Le rapport des portées successives (Li/Li+1) est compris entre 0.8 et 1.25 Avec  $L_i$  et  $L_{i+1}$ : Longueur entre nu d'appui de deux portées successives.
- Le moment d'inertie est considéré constant dans toutes les travées.
- ●La fissuration est considérée peu nuisible (FPN).
- $\rightarrow$ la méthode est applicable

# **Calcul des sollicitations :**

$$
q_u = 1.35 \times (5.7) + 1.35 \times (2.5) \times 0.65 = 7,439
$$
  
KN/m  

$$
q_s = [5.7+2.5] \times 0.65 = 5,33
$$
 KN/m

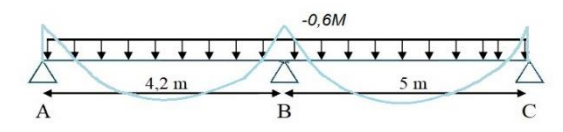

Figure 3.2 **Diagrammes des moments pour une poutrelle à 2 travées**

**Calcul des moments isostatique** :

 $M_0 = \frac{qu \times li^2}{8}$ 8

$$
M_0^{AB} = 16,66 \, KN, m \qquad M_0^{BC} = 23,247 \, KN, m
$$

**Calcul des moments aux appuis : Appuis de rive :**

#### *Chapitre 3 ferraillages des éléments secondaires*

 $M_A = M_C = 0 \rightarrow ($ Le **BAEL 91/99** préconise de mettre des aciers de fissuration équilibrant un moment fictif égale à  $0,15M_0$ )  $M_A = M_c = -0.15$ max ( $M_0^{AB}$ ,  $M_0^{BC}$ ) = -3,49 KN.m

**Appui intermédiaire :** 

 $M_B = -0,6$ max ( $M_0^{AB}$ ,  $M_0^{BC}$ ) =13,95 KN.m **Calcul des moments en travée :**

 $\alpha = O/(G + O) = 0.305$ 

# **Travée de rive :**

 $M_t + \frac{Mg+Md}{2}$  $\frac{+ma}{2}$  ≥ Max (1,05 ; 1+0,3 α) M<sub>0</sub>→**1**ère condition Mt  $\geq \frac{1,2+0,3\alpha}{2}$  $\frac{10,3a}{2}$ ) $M_0 \rightarrow 2$ ère condition

 $M_0$ : Moment isostatique maximal de la travée indépendante.  $M_d$ : Moment sur l'appui de droite de la travée considérée.  $M_q$ : Moment sur l'appui de gauche de la travée considérée.  $M_t$ : Moment en travée de la travée considérée. L<sub>i</sub>: Portée de la travée.

 $M_t^{AB} \ge 0,646 M_0 \rightarrow M_t^{AB} = 10,98 \text{ KN.m}$ 

 $M_t^{BC} \ge 0.7915 M_0 \rightarrow M_t^{BC} = 18.4 \text{ KN. m}$ 

# **Evaluation des efforts tranchants** :

L'effort tranchant isostatique a l'ELU :  $V_0 = \frac{q_u \times l}{2}$  $\overline{\mathbf{c}}$ 

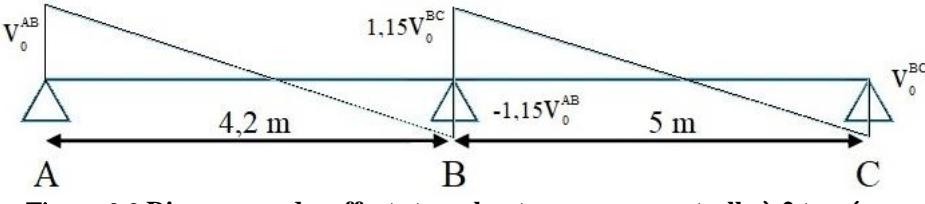

Figure 3.3 **Diagramme des efforts tranchants pour une poutrelle à 2 travées**

# 3.1.5. Exemple de calcul de la méthode de Caquot minoré :

**Type 1 terrasse inaccessible :**

 Evaluation du chargement :  $G = 6,66 \text{ KN/m}^2 \Rightarrow G' = \frac{2}{2}$  $\frac{1}{3}G = 4.44 \, KN/m^2$  $P'_u = 1.35G + 1.5Q = 7,49 \text{ KN/m}^2 \Rightarrow q'_u = P_u \times 0.65 = 4,87 \text{ KN/m}^2$  $P'_{s} = G' + Q = 5.4$  KN/m<sup>2</sup>  $\Rightarrow$   $q'_{s} = P_{s} \times 0.65 = 3.54$  KN/m<sup>2</sup> **a - Appuis de rives :**  $M_A = M_F = 0$ Le BAEL exige de mettre des aciers de fissuration équilibrant un moment fictif :  $M_A = M_F = -0.15 \times \max(M_0^{AB}, M_0^{EF}) = -0.15 \times 10.738 = -1.738$  KN. m

# **b- Appuis Intermédiaires :**

**Appui B:**  $M_B = -\left(\frac{q'_g \times l'^3_g + q'_d \times l'^3_d}{25(g'_g + g'_g)}\right)$  $\frac{x_{lg} + q_d x_{ld}}{8.5(l'_g + l'_d)}$  avec  $q'_g = q'_d$  et  $l'_g = 4.2m, l'_d = 4m$  $l' = 0.8 \times l$ : pour une travée intermidiaire  $l' = l$ : Pour une travée de rive  $ELU: M_B^U = \Big( 4,87 \times (4,2)^3 + 4,87 \times (4)^3$  $\left(\frac{8.35 \times (4.2 + 4)}{8.5 \times (4.2 + 4)}\right) = -9.65$  KN. m ELS:  $M_B^S = \begin{pmatrix} -1 \end{pmatrix}$  $3,54 \times (4,2)^3 + 3,19 \times (4)^3$  $\left(\frac{8,5 \times 10^{-10} \text{ m/s}}{8,5 \times (4,2+4)}\right)$  = -7,005 KN. m **Moments en travées : Travée AB :**

$$
X = \frac{l_{AB}}{2} - \frac{M_g - M_d}{P_u \times l_{AB}} = \frac{4.2}{2} - \frac{0 - (-9.65)}{7.49 \times 4.2} \rightarrow X = 1.763 \text{ m}.
$$

$$
M_t^{AB} = \frac{q \times X}{2} (l_{AB} - X) + M_A \left( 1 - \frac{X}{l_{AB}} \right) + M_B \left( \frac{X}{l_{AB}} \right) A vec: M_A = 0
$$
  
ELU :  $M_t^{AB} = 10,598 \text{ KN} \cdot m$  ELS :  $M_t^{AB} = 7,756 \text{ KN} \cdot m$ 

**Evaluation des efforts tranchants** :

#### **Travée AB :**

$$
V_A = \frac{q_U \times l_{AB}}{2} - \frac{M_A - M_B}{l_{AB}} = \frac{7,49 \times 4.2}{2} - \frac{0 - (-9,65)}{4.2} = 12,022 \text{ KN}
$$
  

$$
V_B = -\frac{q_U \times l_{AB}}{2} - \frac{M_A - M_B}{l_{AB}} = -\frac{7,49 \times 4.2}{2} - \frac{0 - (-9,65)}{4.2} = -17,247 \text{ KN}
$$

De la même façon on a **:**

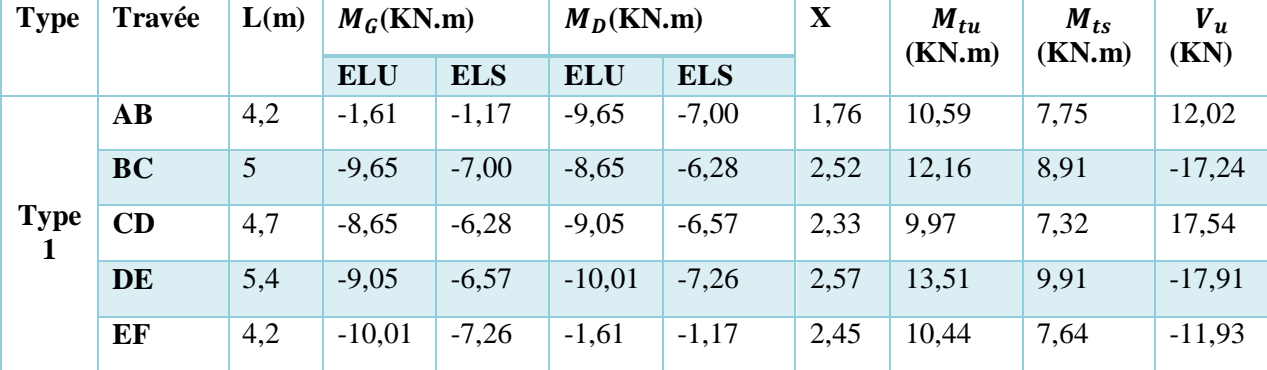

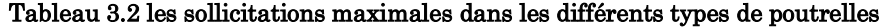

# 3.1.6. Les sollicitations maximales retenues :

Tableau 3.3 **Récapitulatif des sollicitations maximales dans les différents types de poutrelles.**

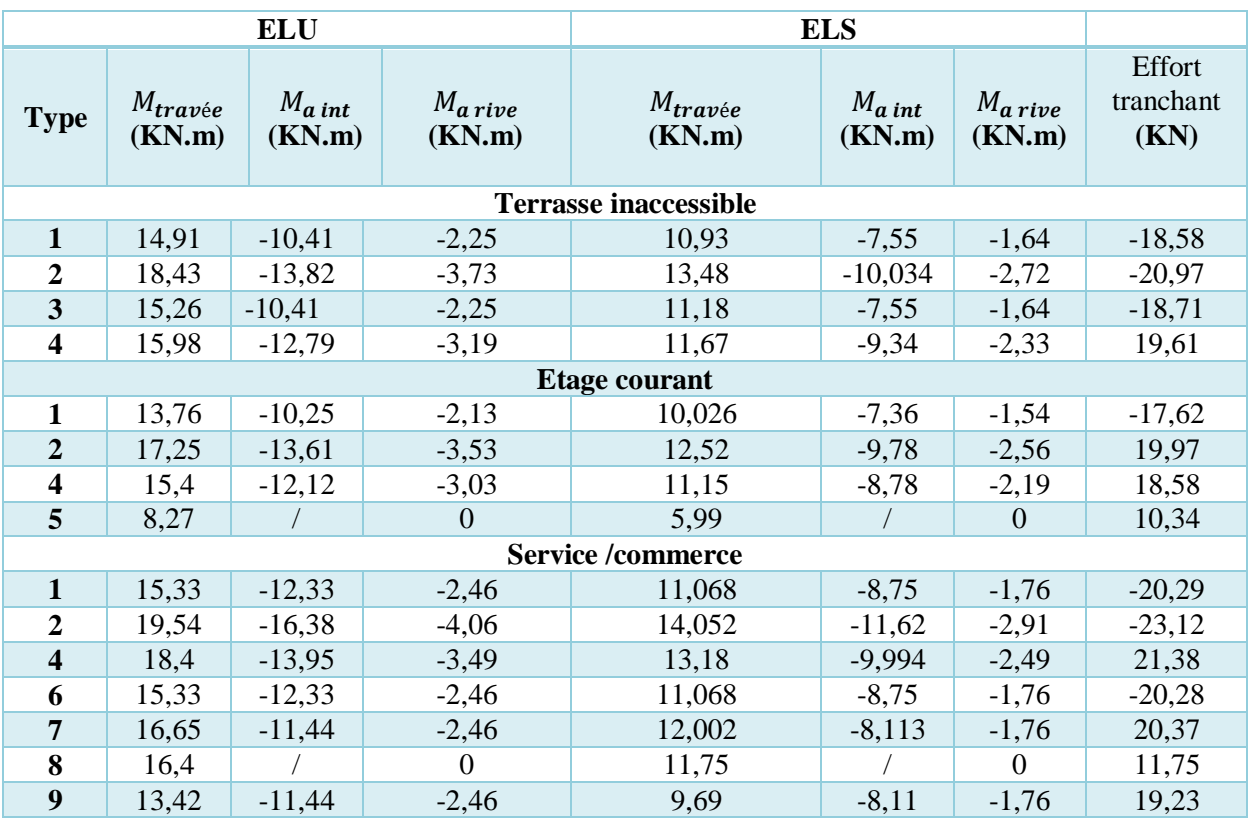

Tableau 3.4 Les sollicitations maximales dans les différents types de poutrelles.

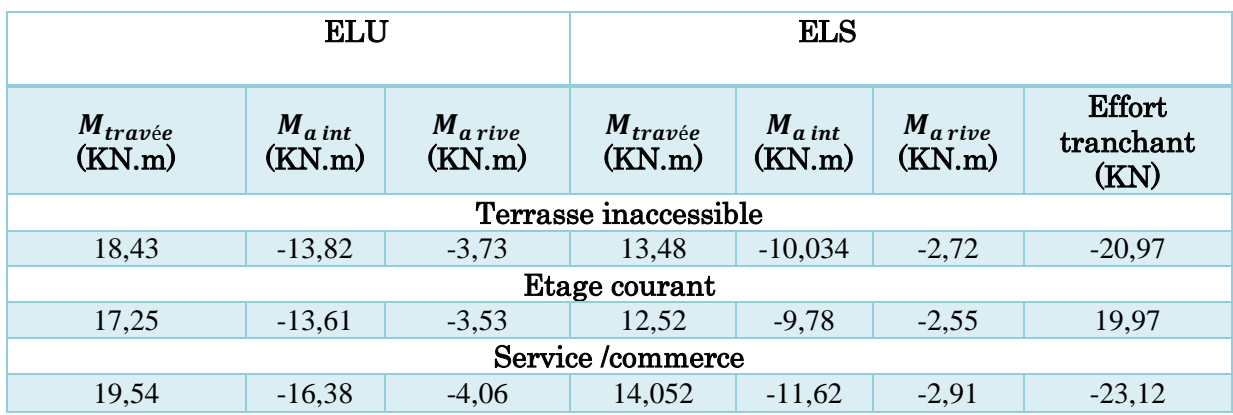

# 3.1.7. Ferraillage des poutrelles :

Les armatures seront calculées sous les sollicitations les plus défavorables et le calcul se fera pour une section en T soumise à la flexion simple.

Si :  $M_u \leq M_{tu} = b \times h_0 \times f_{c28} \times (d - \frac{h_0}{2})$  $\frac{\mu_0}{2}$  => l'axe neutre passe par la table de compression, donc la section sera calculée comme une section rectangulaire ( $b \times h$ ).

Sinon l'axe neutre passe par la nervure, donc le calcul se fera pour une section en T. Avec  $M_{TU}$ : Le moment équilibré par la table de compression.

**Les Caractéristiques géométriques de la poutrelle sont** :

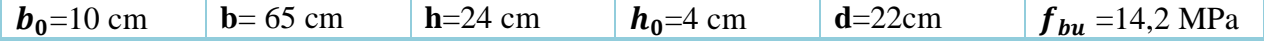

#### **a) Armatures longitudinales :**

#### **Ferraillage en En travée :**

 $M_{Tu} = f_{bu} \times b \times h_0 \left( d - \frac{h_0}{2} \right)$  $\left(\frac{h_0}{2}\right)$  = 14.2 × 0.65 × 0.04  $\left(0.22 - \frac{0.04}{2}\right)$  $\left(\frac{104}{2}\right)$  = 0,07384 MN. m  $M_{Tu} = 0.07384$  MN.  $m > M_u = 0.0184$  MN.  $m \Rightarrow$  Calcul d'une section rectangulaire (b×h)  $\mu_{bu} =$  $M_{u}$  $\frac{1}{f_{bu} \times b \times d^2}$  =  $19,54 \times 10^{-3}$  $\frac{13,31 \times 10^{-1}}{14.2 \times 0.65 \times 0.22^2} = 0.043 < 0.186 \Rightarrow \text{pivot } A \Rightarrow A' = 0$  $\Rightarrow \varepsilon_s = 10\% \Rightarrow f_{st} = f_e/\gamma_s = 400/1.15 = 348 MPa$ ⇒Les armatures dans la zone comprimée ne sont pas nécessaires.  $\alpha = 1.25[1 - \sqrt{1 - 2\mu_{\text{hu}}}] = 1.25[1 - \sqrt{1 - 2 \times 0.043}] = 0.055$  $z = d(1 - 0.4\alpha) = 0.22(1 - 0.4 \times 0.055) = 0.215$  $\Rightarrow$   $A_t =$ M<sub>u</sub>  $\frac{d}{dz} \times f_{st} \implies A_t =$  $19,45 \times 10^{-3}$  $\frac{10.215 \times 348}{0.215 \times 348} = 2{,}61cm^2$ 

• Verification de la condition de non fragilité :  
\n
$$
A_t^{\min} = \frac{0.23 \times b \times d \times f_{t28}}{fe} \Rightarrow \frac{0.23 \times 0.65 \times 0.22 \times 2.1}{400} = 1.73 \text{ cm}^2 \le A_t = 2.61 \text{ cm}^2
$$

#### **Ferraillage aux appuis :**

Le moment aux appuis est négatif =>la table de compression travaille en traction, et le béton tendu n'intervient pas dans la résistance, on va donc considérer une section( $\mathbf{b}_0 \times \mathbf{h}$ ).

#### **Appui intermédiaire :**

 $\mu_{bu} =$  $M_a^{inter}$  $\frac{u}{f_{bu} \times b_0 \times d^2}$  =  $16,38 \times 10^{-3}$  $\frac{1}{14,2 \times 0,10 \times 0,22^2} = 0,238$  $\Rightarrow \varepsilon_s = 10\%$  ⇒  $f_{st} = f_e/\gamma_s = 400/1.15 = 348 MPa$ ⇒Les armatures comprimées ne sont pas nécessaires.  $\alpha = 1.25[1 - \sqrt{1 - 2\mu_{bu}}] = 0.345$  $z = d(1 - 0.4\alpha) = 0.190$  m  $\Rightarrow$  A<sup>inter</sup> =  $\frac{M_a^{int}}{7 \times f}$  $\frac{u}{z \times f_{st}} =$  $16,38 \times 10^{-3}$  $\frac{10,50 \times 10}{0.190 \times 348} = 2,48 \text{cm}^2$ 

# **Appui de rive :**

 $\mu_{bu}$  =  $M_a^{rive}$  $\frac{u}{f_{bu} \times b_0 \times d^2}$  =  $4,06 \times 10^{-3}$  $\frac{1,00 \times 10}{14.2 \times 0.10 \times 0.22^2} = 0,059 < 0,186 \implies$  Pivot  $A \Rightarrow A' = 0$  $\Rightarrow \varepsilon_s = 10\% \Rightarrow f_{st} = f_e/\gamma_s = 400/1.15 = 348 MPa$ ⇒Les armatures comprimées ne sont pas nécessaires  $\left[ \alpha = 1.25[1 - \sqrt{1 - 2\mu_{bu}} \right] = 0.077$  $z = d(1 - 0.4\alpha) = 0.213$  m  $\Rightarrow$  A<sub>a</sub><sup>rive</sup> =  $\frac{M_a^{rive}}{7 \times f}$  $\frac{du}{z \times f_{st}} =$  $4,06 \times 10^{-3}$  $\frac{1,00 \times 10}{0.213 \times 348} = 0.547 \text{cm}^2$ 

# **Vérification de la condition de non fragilité :**

$$
Atmin = \frac{0.23 \times b_0 \times d \times f_{t28}}{fe} \Rightarrow \frac{0.23 \times 0.10 \times 0.22 \times 2.1}{400} = 0.265 cm^2 \le Aarive = 0.547 cm^2
$$

**Ferraillage transversal :**  $\phi_t \ge \min\left(\phi_l^{min}\right; \frac{b_0}{10}\right)$  $\frac{10}{10}$ ;  $\boldsymbol{h}$  $\frac{1}{35}$   $\Rightarrow$   $\phi_t \ge \min(10 \; ; 10 \; ; 6,875)$ On prend  $\phi_t = 8$  mm D'où  $\Rightarrow A_t = 2\phi_0 = 1.01$  cm<sup>2</sup>

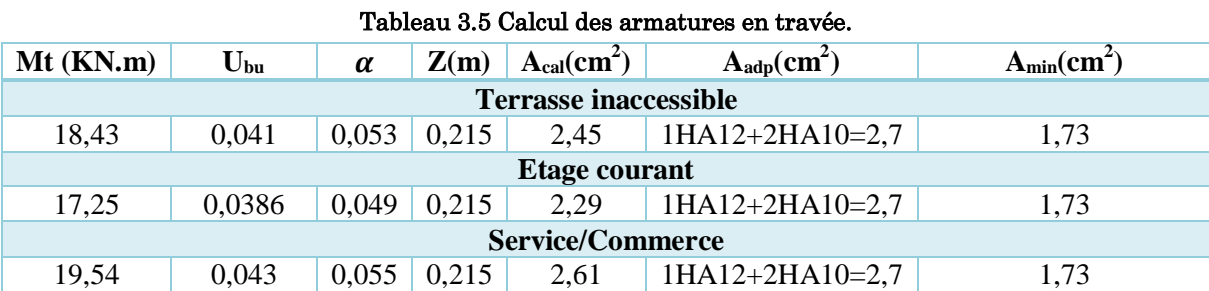

#### Tableau 3.6 Calcul des armatures de rive.

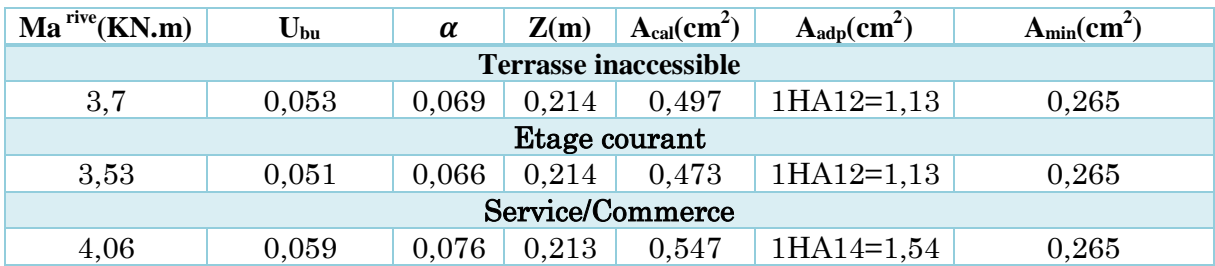

#### Tableau 3.7 Calcul des armatures des appuis intermédiaires.

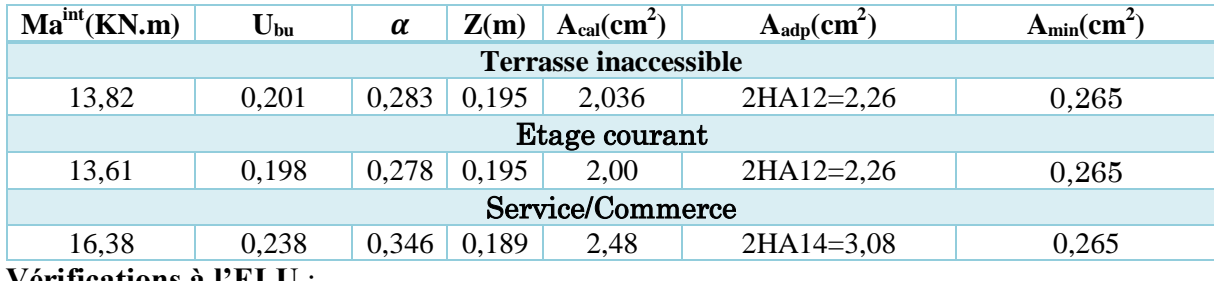

**Vérifications à l'ELU** :

# **Vérification au cisaillement** :

On doit vérifier que :

$$
\tau_u = \frac{v_u}{b_0 \times d} = \frac{23,12 \times 10^{-3}}{0,1 \times 0,22} = 1,051 MPa \le \overline{\tau} = \min\left(\frac{0,2f_{c28}}{\gamma_b}; 5 MPa\right) = 3,33 MPa
$$

 $\tau_u < \bar{\tau}_u$  (Condition vérifiée)  $\rightarrow$  Il n y'a pas de risque de rupture par cisaillement

**L'espacement des armatures transversales St** :

L'espacement des cours successifs d'armatures transversales doit satisfaire les conditions suivantes :

$$
S_t \le \min(0.9d; 40 \text{ cm}) \qquad \Rightarrow \qquad S_t \le 19,8 \text{ cm}
$$
\n
$$
S_t \le \frac{A_t \times f_e}{0.4 \times b_0} \qquad \Rightarrow \qquad S_t \le 79 \text{ cm}
$$
\n
$$
S_t \le \frac{0.8 \times A_t \times f_e}{b_0(\tau_u - 0.3 \times f_{t28})} \qquad \Rightarrow \qquad S_t \le 60,04 \text{ cm}
$$

On opte pour un espacement : **St** = 15cm

#### **Vérification de la contrainte de cisaillement à la jonction table –nervure** :

Selon **BAEL91 (Art A.5.1.2.1.1)** on doit vérifier que :

$$
\tau_u = \frac{b_1 \times V_u}{0.9 \times b \times h_0 \times d} \le \overline{\tau_u} = 3.33 \, MPa
$$

 $\tau_u = 1.23 \text{ MPa} \leq \overline{\tau_u} = 3.33 \text{ MPa} \rightarrow \text{pas}$  de risque de rupture par cisaillement

*→* **Condition vérifiée**

#### **Vérification de la bielle** :

Selon le **CBA93** (Art A.5.1.3. 1)on doit vérifier que :  $V_u \leq 0.267 \times 0.9 \times d \times b_0 \times f_{C28}$ 

 $V_{\text{u}}$  = 0,02312 MN  $\leq$  0,267×0,9×0,22×0,10×25 = 0,132 MN

Pas de risque d'écrasement de la bielle sous l'effet de l'effort tranchant → Condition vérifiée

#### **Vérifications à L'ELS** :

#### **Etat limite d'ouverture des fissures** :

On a une fissuration peu nuisible  $\rightarrow$  A  $\cdot$  est nul on ne vérifie donc que :

$$
\sigma_{bc} = \frac{M_{servxy}}{I} \le \overline{\sigma_{bc}} = 0.6 f_{c28} = 15 \text{MPa}
$$

$$
\underline{\text{En travée}}: \begin{cases} A_{adp} = 2.7 \text{ cm}^2 \\ M_{ser} = 14,052 \text{ KN.m} \end{cases}
$$

Position de l'axe neutre : H =  $\frac{b \times h_0^2}{2}$  $\frac{2h_0^2}{2} - 15A(d - h_0) = -209 \text{ cm}^3 < 0$ 

Donc : l'axe neutre est dans la nervure c'est donc une section en T

**Calcul de (Y)**  $:\frac{b_0}{c}$  $\frac{b_0}{2}y^2 + [15A + (b - b_0)h_0]y - 15A \times d - (b - b_0)\frac{h_0^2}{2}$ 2  $\Leftrightarrow$  5y<sup>2</sup> + 260,5y - 451 = 0 => y = 1,67 cm

Calcul de l'inertie  $I = \frac{b}{a}$  $\frac{b}{3}y^3 - (b - b_0)\frac{(y-h_0)^3}{3}$  $\frac{(h_0)^3}{3} + 15A(d-y)^2$ 

$$
I = \frac{65}{3} \times (1,67)^3 - (65 - 10) \frac{(1,67 - 4)^3}{3} + 15 \times 2,7 \times (22 - 1,67)^2 \rightarrow I = 17071,83 \, \text{cm}^4
$$

$$
\sigma_{\rm bc} = \frac{13,8 \times 10^{-3}}{17071,83 \times 10^{-8}} \times 1,67 \times 10^{-2} \Rightarrow 1,34 \, MPa \le 15 MPa \rightarrow \text{Condition} \, \, \text{vein} \, \, \text{to} \, \, \text{to} \, \,
$$

**En appui intermédiaire** :  $\left\{ \frac{A_{adp}}{M} \right\} = 3.08 \text{ cm}^2$  $M_{ser} = 11,62 \, KN.m$ }

Le calcul se fera pour une section rectangulaire :  $(b_0 \times h)$ 

Calcul de Y :

$$
\frac{b}{2}y^2 + 15Ay - 15Ad \quad \Leftrightarrow \quad 32.5y^2 + 28.8y - 518.4 = 0 \quad \Rightarrow \quad y = 4.92cm
$$

Calcul de l'inertie I :

$$
I = \frac{b}{3}y^3 + 15A(d - y)^2 \Rightarrow \frac{65}{3}(4.92)^3 + 15 \times 3.08(22 - 4.92)^2
$$

 $I = 16058,16$  cm<sup>4</sup>

$$
\sigma_{bc} = \frac{11,62 \times 10^{-3}}{16058,16 \times 10^{-8}} \times 4,92 \times 10^{-2} \rightarrow \sigma_{bc} = 3,56 MPa \le 15 MPa \rightarrow \text{Condition verify}
$$

# **Etat limite de déformation** :

Tout élément fléchit doit être vérifié à la déformation, nous allons vérifier la poutrelle la plus défavorable

**(Type 5)** (Etage service / commerce). Si sa flèche est vérifiée alors les autres poutrelles le seront forcément.

D'après le **BAEL** article **[(B.6.5.1) et (CBA93)]** si les deux conditions suivantes sont remplies, le calcul de la flèche n'est pas nécessaire.

1) 
$$
\frac{h}{l} \ge \frac{M_t}{15 M_0}
$$
 2)  $\frac{A_t}{b_0 \times d} \le \frac{3.6}{f_e}$ 

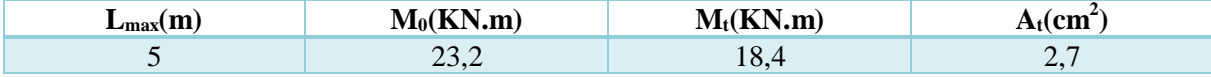

On a : $\frac{h}{h}$  $\frac{h}{lx} = \frac{0.24}{5}$  $\frac{.24}{5}$  = 0,048 <  $\frac{1}{16}$  $\frac{1}{16}$  = 0,062  $\rightarrow$  condition non vérifiée

Et  $\frac{2.7}{10 \times 22} = 0.012 > \frac{3.6}{400}$  $\frac{3,6}{400} = 0,009 \rightarrow$  condition non vérifiée

On doit donc vérifier la flèche.

La flèche à calculer selon le **(BAEL)** en considérant les propriétés du béton armé (retrait, fissure,).

$$
\Delta f = (f_{gv} - f_{ji}) + (f_{pi} - f_{gi}) \dots \dots \dots \dots BAEL91 \text{ révisé 99}
$$

•  $f_{gv}$ et $f_{gi}$  : Flèches dues aux charges permanentes totales différées et instantanées respectivement.

 $\bullet$   $f_{ii}$ : Flèche due aux charges permanentes appliquées au moment de la mise en œuvre des cloisons.

 $\bullet$   $f_{\text{pi}}$ : Flèche due à l'ensemble des charges appliquées (G + Q)

La flèche admissible pour une poutre inferieur ou égale à **5m** est de :

$$
f_{adm} = \frac{l}{500} = \frac{500}{500} = 1 \, \text{cm}
$$

#### **Evaluation des moments en travée**

 $q_{\text{iser}} = 0.65 \times G'$ : La charge permanente qui revient à la poutrelle au moment de la mise en œuvre des cloisons.

 $q_{\text{gser}} = 0.65 \times G$ : La charge permanente qui revient à la poutrelle.

 $q_{\text{pser}} = 0.65 \times (G + Q)$ : La charge permanente et la surcharge d'exploitation.

$$
M_{jser} = \frac{q_{jser \times 1^2}}{8}
$$
 
$$
M_{jser} = \frac{q_{gser \times 1^2}}{8}
$$
 
$$
M_{jser} = \frac{q_{pser \times 1^2}}{8}
$$

**Les contraintes effectives de l'acier** :

$$
\sigma_{sj} = 15 \times \frac{M_{jser}(d-y)}{I}, \qquad \sigma_{sg} = 15 \times \frac{M_{gser}(d-y)}{I}, \qquad \sigma_{sp} = 15 \times \frac{M_{pser}(d-y)}{I}
$$

**Propriété de la section : Position de l'axe neutre : Position du centre de gravité de la section homogène :**

$$
y_G = \frac{b \times h_0 \times \frac{h_0}{2} + b_0 (h - h_0) \left(\frac{h - h_0}{2}\right) + 15Ad}{(b \times h_0) + b_0 (h - h_0) + 15A} \Rightarrow y_G = 4,81 \text{cm}
$$

- **Moment d'inertie de la section homogène** *I0* **:**

$$
I_0 = \frac{b}{3} y_0^3 + \frac{b_0 (h - y_0)^3}{3} - \frac{(b - b_0)(y_0 - h_0)^3}{3} + 15A(d - y_0)^2
$$
  
\n
$$
\Rightarrow I = 7,893 \times 10^{-4} \text{ cm}^4
$$

**Calcul des moments d'inertie fissurés** *I<sup>f</sup>* **:**  $I_f = \frac{-,-,-0}{1 + \lambda \times \mu}$ 1,1  $I_0$ 

# Calcul des modules de déformation longitudinaux Ei et Ev

 ${E_i = 11000 \sqrt[3]{f_{c28}} = 32164.2 \text{ MPa}$ Module de déformation longitudinale instantanée du béton  $\mathbf{E}_{v} = 3 \times E_{v} = 10721.4 \text{ MPa}$  Module de déformation longitudinale différée du béton. . **Coefficients**,

Les coefficients  $\lambda$  et  $\mu$  sont définit par le BAEL pour prendre en considération la fissuration du béton.  $0.05 \times h \times f$ 

$$
\lambda = \begin{cases} \lambda_i = \frac{0.05 \times b \times f_{t28}}{(2 \times b + 3 \times b_0)\rho} = 3.47\\ \lambda_v = \frac{2}{5} \times \lambda_i = 1.39 \end{cases}
$$

**Calcul des inerties fictives :**

$$
\mu_j = 1 - \frac{1.75 \times f_{t28}}{4 \times \rho \times \sigma_{sj} + f_{t28}} \mu_g = 1 - \frac{1.75 \times f_{t28}}{4 \times \rho \times \sigma_{sg} + f_{t28}} \mu_p = 1 - \frac{1.75 \times f_{t28}}{4 \times \rho \times \sigma_{sp} + f_{t28}}
$$

$$
\text{Si}: \mu < 0 \to \mu = 0
$$
\n
$$
If_{ij} = \frac{1, 1 \times l_0}{1 + \lambda_i x \mu_j} \qquad If_{ig} = \frac{1, 1 \times l_0}{1 + \lambda_i x \mu_g} \qquad If_{ip} = \frac{1, 1 \times l_0}{1 + \lambda_i x \mu_p} \qquad If_{vg} = \frac{1, 1 \times l_0}{1 + \lambda_i x \mu_g}
$$

# Evaluation des flèches :

$$
f_{ij} = \frac{M_{jser} \times l^2}{10.E_i.If_{ji}}
$$
\n
$$
f_{ig} = \frac{M_{gser} \times l^2}{10.E_i.If_{gi}}
$$
\n
$$
f_{ip} = \frac{M_{pser} \times l^2}{10.E_i.If_{pi}}
$$
\n
$$
v f_{gv} = \frac{M_{gser} \times l^2}{10.E_v.If_{gv}}
$$

#### Tableau 3.8 vérification des flèches.

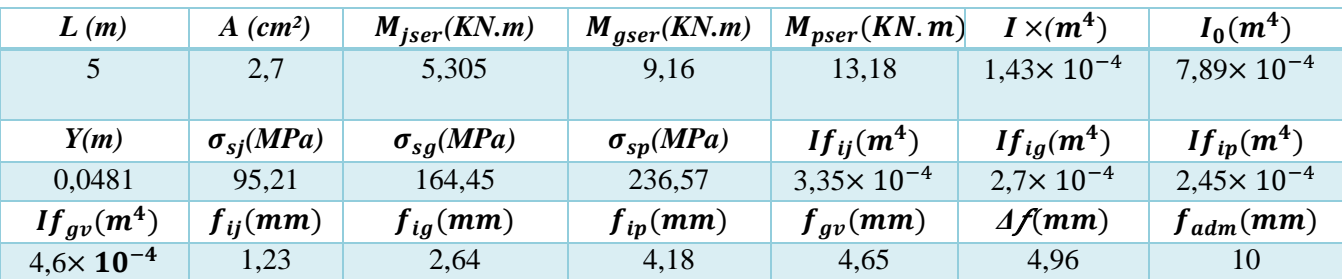

 $\Delta f = (f_{gv} - f_{ji}) + (f_{pi} - f_{gi}) = 4.65 - 1.23 + 4.18 - 2.64 = 4.96$  mm

**Δf**=4,96 mm<**fadm**=10 mm→ (La condition est vérifiée)

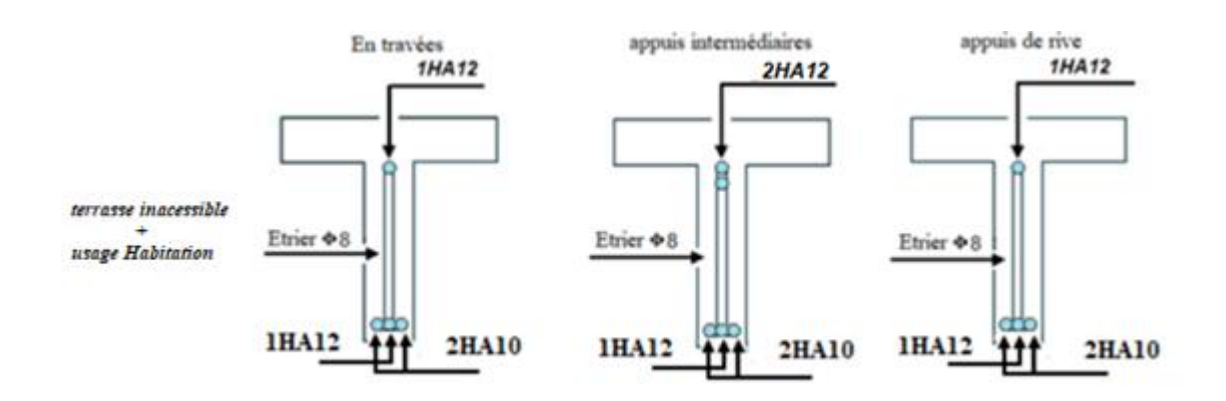

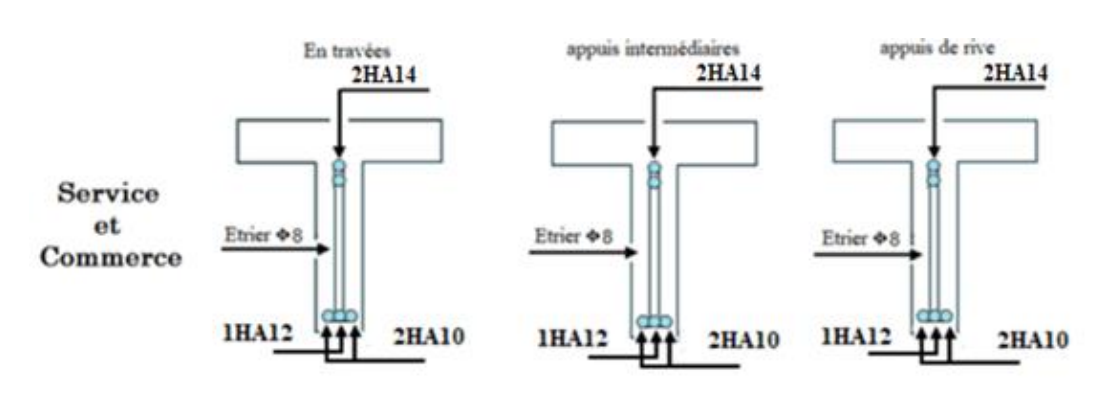

#### Figure 3.4 Schéma de ferraillages des poutrelles

#### **Ferraillage de la dalle de compression**

Selon le **BAEL 91 (B.6.8, 423**) la dalle de compression, sera armée par un quadrillage de barres dont les dimensions de mailles ne doivent pas dépasser :

20 cm (5 p.m.) pour les armatures perpendiculaires aux nervures.

33 cm (3 p.m.) pour les armatures parallèles aux nervures

On utilise un treillis soude HA de nuance **fe**=400Mpa.

Armatures perpendiculaires aux poutrelles :  $A_{\perp} = \frac{4 \times b}{f_e}$  $\frac{f(x \, b)}{f e} = \frac{4x0,65}{400}$  $\frac{x_{0,03}}{400}$  = 0,65 cm<sup>2</sup>/ml

Armatures parallèles aux poutrelles :  $A_{//} = \frac{A_{\perp}}{2}$  $\frac{4_+}{2} = \frac{0.65}{2}$  $\frac{1}{2}$  = 0,325 cm<sup>2</sup>/ml

On choisit : 5HA6/ml=1.41 cm², pour les armatures perpendiculaires aux poutrelles

Avec : St=20cm $\leq$  20cm  $\rightarrow$  Condition est vérifiée.

4HA6/ml=0.57 cm² pour les armatures parallèles aux poutrelles

Avec :  $St = 25cm < 30cm$   $\rightarrow$  Condition est vérifiée

Donc on adopte un treillis soudé de mailles $\rightarrow$  (150  $\times$  150) mm<sup>2</sup>

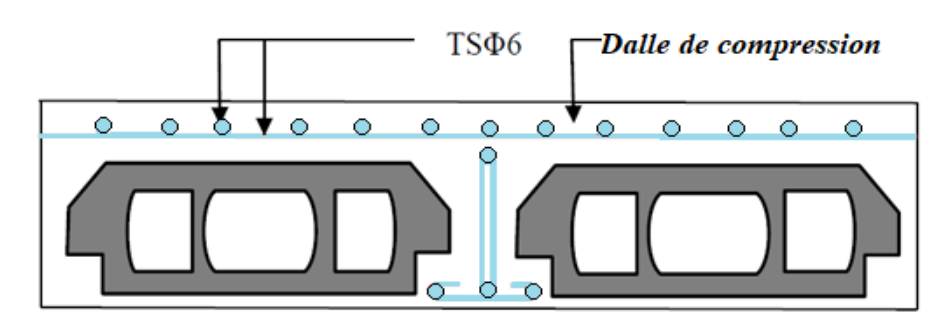

Figure 3.5 **Schéma de ferraillages de la dalle de compression**

# 3.2. Etude des escaliers :

# 3.2.1. Type d'escalier T1 principales :

Notre escalier possède 3 hauteurs différentes donc le calcul de la charge permanente G et du ferraillage se fera avec l'angle la plus défavorable.

#### Tableau 3.9 Les charges appliquées sur la volée et le palier T1.

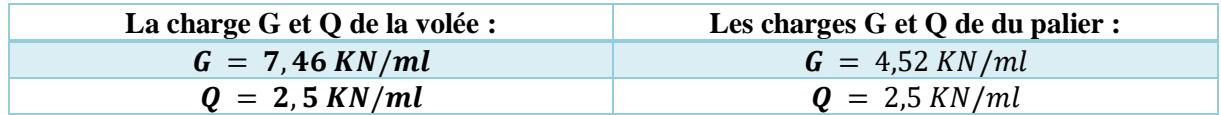

**G et Q** : Sans les charges permanente sur le palier et la volée

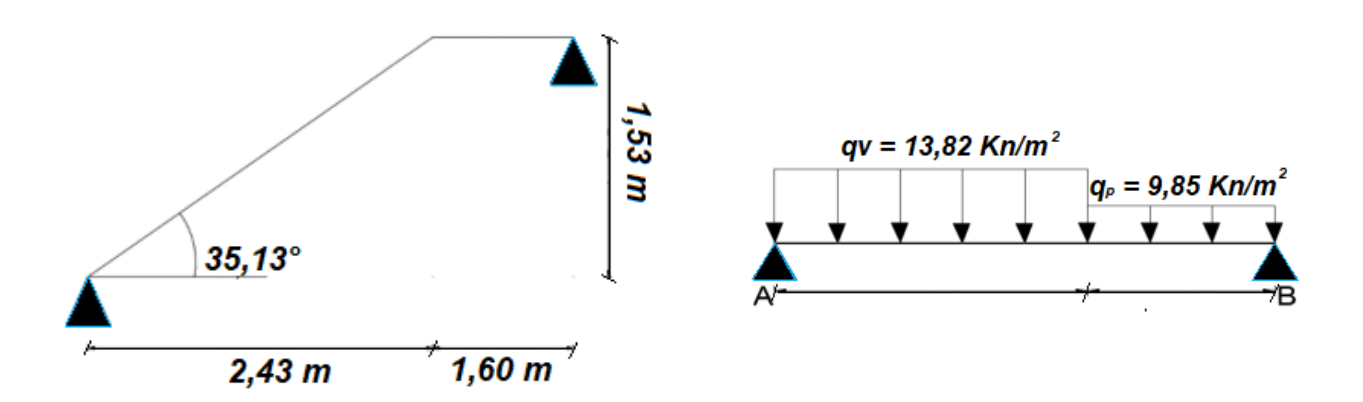

#### Figure 3.6 **Schémas statiques de la volée.**

#### **Calcul a LELU :**

 $q_v = 1,35 G_v + 1,5 Q_v = 13,82 KN/ml$ 

 $q_p = 1,35 G_v + 1,5 Q_v = 9,85 KN/ml$ 

 $q_v$  et  $q_p$ sont les charges qui reviennent sur la volée et le palier.

#### **Calcul des sollicitations**

#### **Calcul des réactions :**

Selon les lois de calcul RDM (résistance des mâtereaux) :

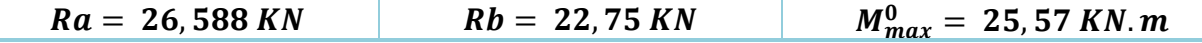

**Calcul des moments réels** :

$$
Ma = 0.5M_{max}^0 = 12.78 \text{ KN} \cdot m \qquad Mt = 0.75M_{max}^0
$$

$$
Mt = 0.75M_{max}^0 = 19.18 \text{ KN}.\text{m}
$$

#### **Ferraillage a la flexion simple :**

 $(b \times h) = (100 \times 12)$  et d= 0,1 m

#### Tableau 3.10 **Calcul des armatures principales pour l'escalier.**

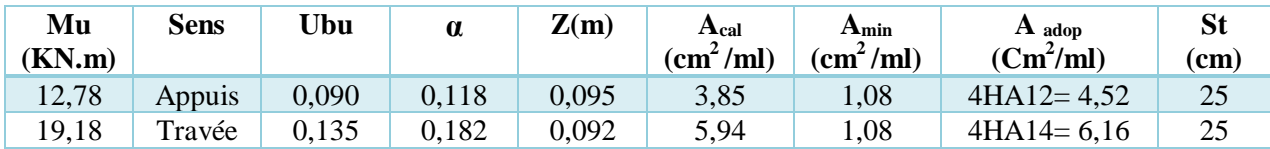

#### **Armature de répartition**

 $A^a = A_{adopt}$  /4 = 1,13 cm<sup>2</sup>/ml  $\rightarrow$  On adopte : 4HA8  $\rightarrow$  2,01 cm<sup>2</sup>/ml  $\rightarrow$  St = 25 cm  $A<sup>t</sup> = A<sub>adopt</sub> / 4 = 1.54 cm<sup>2</sup> / ml \rightarrow On$  adopte :4HA8  $\rightarrow$  2.01 cm<sup>2</sup>/ml  $\rightarrow$  St = 25 cm On adopte :  $A_a^t = 2.01 \text{ cm}^2/\text{ml}$  4HA8 avec un espacement  $St = 25 \text{ cm}^2$ Armature de répartition en appuis  $A^a$  Armature de répartition en travée  $A^t$ 

#### **Vérification de l'effort tranchant :**

$$
\tau u = \frac{v_u}{b \times d} = 0.295 < \tau_u = 0.07 \times f c 28 / \gamma b = 1.165 \, MPA \rightarrow \text{condition} \, \text{veffi} \, \text{ee}
$$

# **Calcul à L'ELS :**

$$
\sigma_{bc} = M_{ser} \times \frac{y}{I} \le \sigma_b = 0.6 \times f_{c28} = 15 \, MPA.
$$

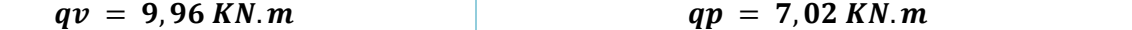

#### Tableau 3.11 **Vérification des contraintes à ELS.**

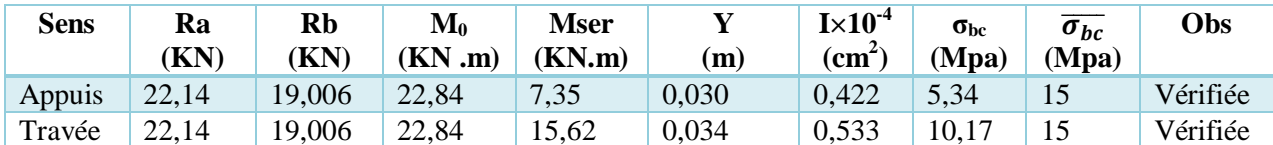

# **L'état de déformation** :

 $e \geq max \left( \frac{1}{16} \right)$  $\frac{1}{16} + \frac{Mt}{20 \times h}$  $\frac{m}{20 \times M0}$   $l \rightarrow e= 0.034$  m < 0.0625 m →condition non vérifiée, donc on vérifier la flèche.

#### Tableau 3.12 **Vérification des flèches**

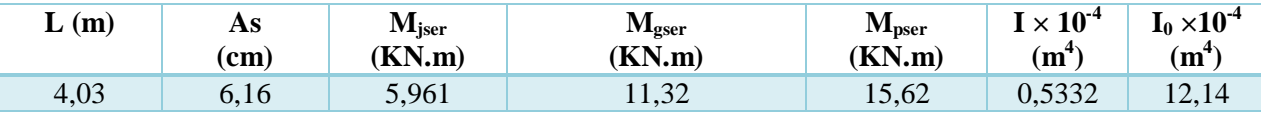

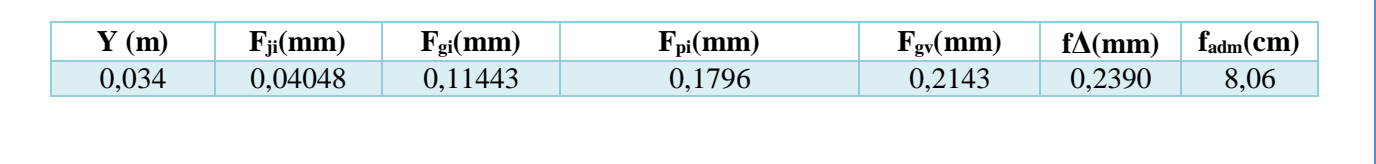

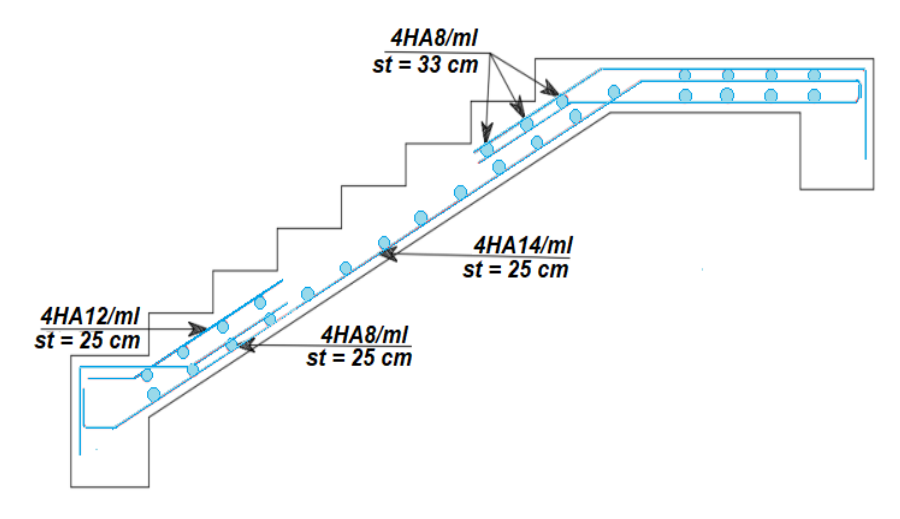

Figure 3.7**schémas de ferraillages de l'escalier T1**

**Remarque :** Type d'escaliers T2 vue que l'escalier T2 et pratiquement similaire à l'escalier T1 donc en prend les mêmes ferraillages

# 3.2.2. Type d'escalier T3 :

Escalier a deux volées et trois paliers

# Tableau 3.13 Les charges reprises par le palier et la volée T3.

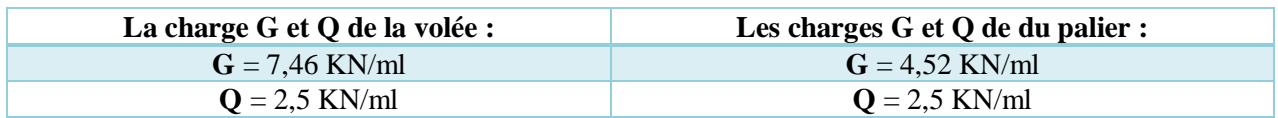

**G et Q** : sans les charges permanente sur le palier et la volée.

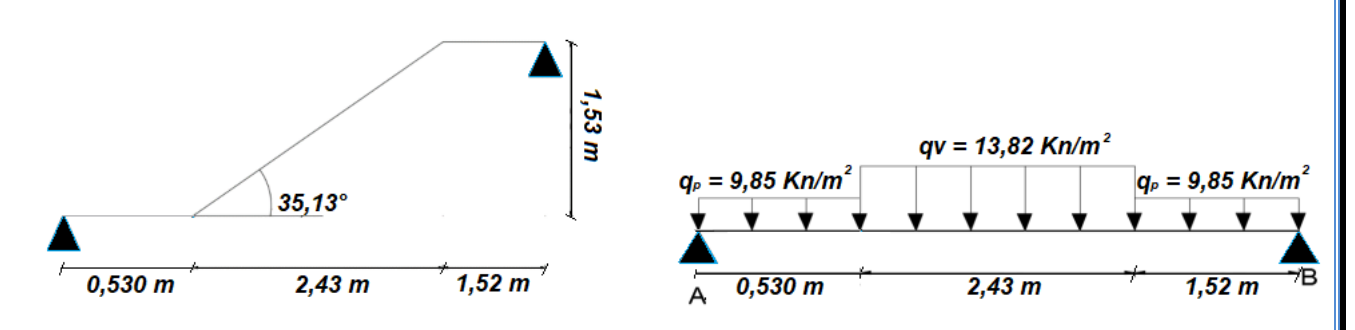

Figure 3.8 **Schémas statiques de la volée et des deux paliers.**

**Calcul a L'ELU :**

**Calcul des sollicitations et des réactions :**

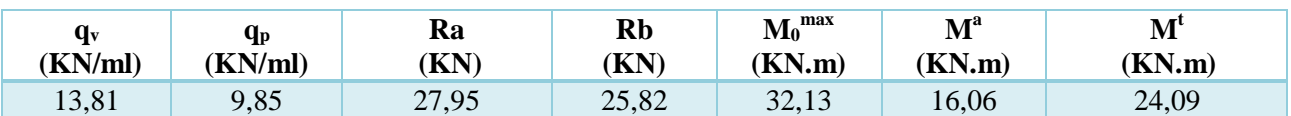

# Ferraillage a la flexion simple :

 $(b \times h) = (100 \times 12)$  et  $d = 0.1$  m

Tableau 3.14 Calcul des armatures principales pour l'escalier.

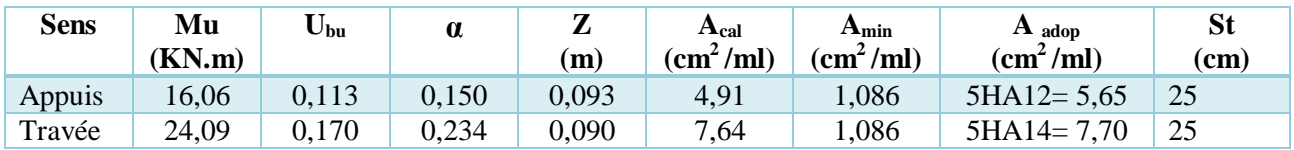

#### **Armatures de répartitions :**

 $A^a = A_{adopt}$  /4 = 1,41 cm<sup>2</sup>/ml  $\rightarrow$ On adopte : 4HA8  $\rightarrow$  2,01 cm<sup>2</sup>/ml  $\rightarrow$  St = 25 cm  $A<sup>t</sup> = A<sub>adopt</sub> / 4 = 1.92 cm<sup>2</sup>/ml \rightarrow On$  adopte :4HA8  $\rightarrow$  2.01  $cm<sup>2</sup>/ml \rightarrow St = 25 cm$ On adopte pour  $A_a^t = 2.01 \text{ cm}^2/\text{ml}$  4HA8 avec un espacement :  $\text{St} = 25 \text{ cm}$ 

Armature de répartition en appuis **A a** Armature de répartition en travée A<sup>t</sup>

# **Vérification de l'effort tranchant :**

$$
\tau u = \frac{v_u}{b \times d} = 0.282 < \overline{\tau_u} = 0.07 \times f c 28 / \gamma b = 1.165 \, MPA \rightarrow \text{condition} \, \text{vein} \, \text{to}
$$

**Calcul a L'ELS :** 

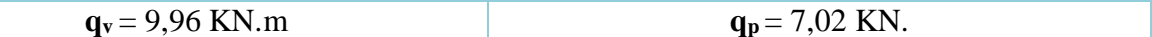

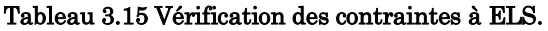

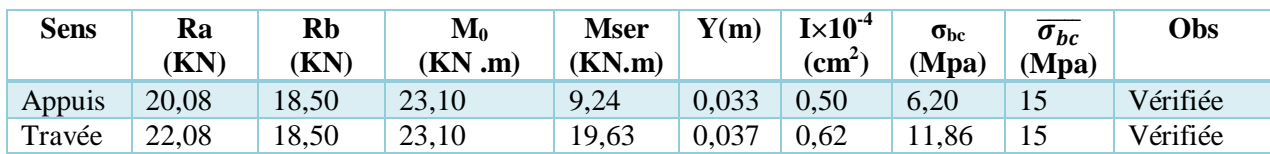

#### **L'état de déformation** :

 $e \geq max \left( \frac{1}{\sqrt{2}} \right)$  $\frac{1}{16} + \frac{Mt}{20 \times h}$  $\frac{m}{20\times10}$   $l \rightarrow e = 0,00446$   $m < 0,0625$   $m \rightarrow$  Condition non vérifiée donc on doit vérifier les flèches.

### Tableau 3.16 Vérification des flèches.

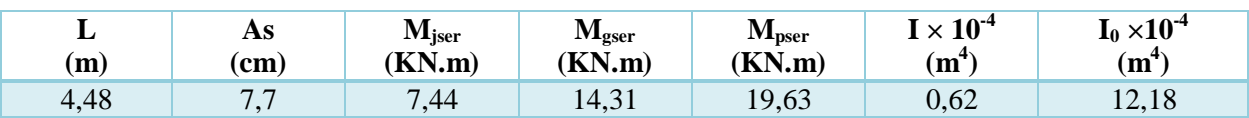

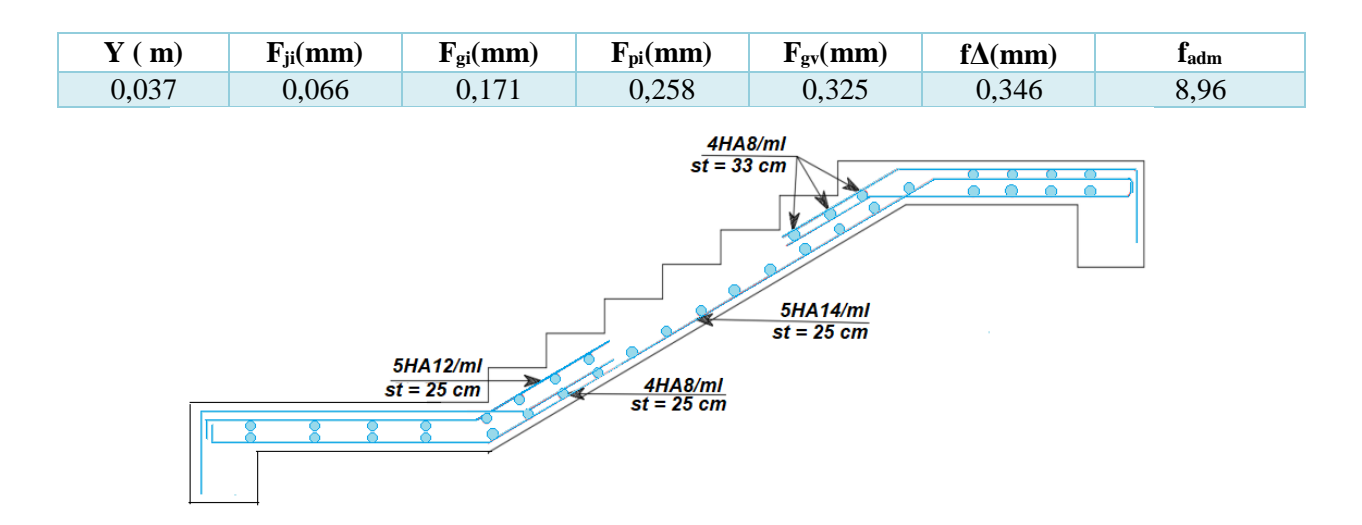

Figure 3.9 **Schémas de ferraillages des escaliers T3.**

# 3.2.3. Type T4 :

Escalier à deux volées et trois paliers :

#### Tableau 3.17 Les charges reprises par la volée T4.

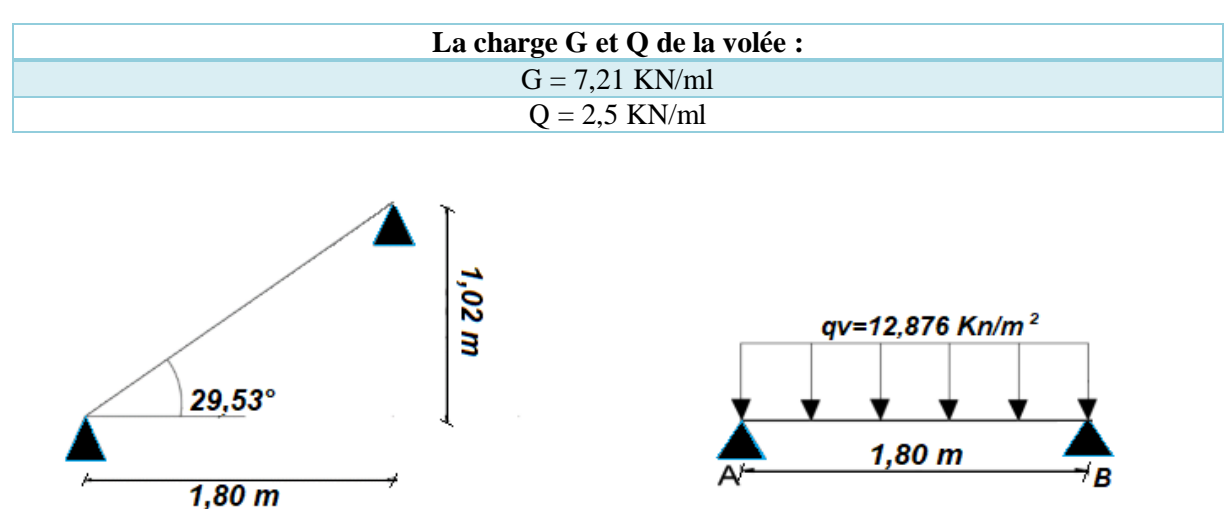

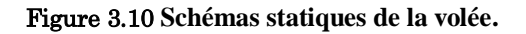

# **Calcul a LELU :**

**Calcul des sollicitations et des réactions :**

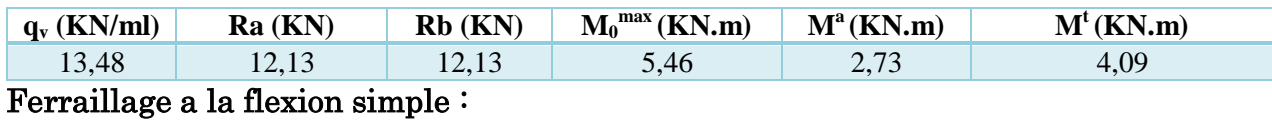

 $(b \times h) = (100 \times 12)$  et  $d = 0.1 m$ 

| <b>Sens</b> | Mu<br>(Kn.m) | ∪hu   | $\alpha$ | Z(m)  | $\mathbf{A}_{\text{cal}}$<br>$\text{cm}^2/\text{ml}$ | $\mathbf{A}_{\text{min}}$<br>$\text{cm}^2/\text{ml}$ ) | $\mathbf{A}$ adop<br>$\text{cm}^2/\text{ml}$ ) | <b>St</b><br>(c <sub>m</sub> ) |
|-------------|--------------|-------|----------|-------|------------------------------------------------------|--------------------------------------------------------|------------------------------------------------|--------------------------------|
| Appuis      | 2,73         | 0,019 | 0,0243   | 0,099 | 0,792                                                | .086                                                   | $3HAS = 1,51$                                  | 25                             |
| Travée      | 4,09         | 0.028 | 0,0366   | 0.098 | 1,195                                                | 1,086                                                  | $3HAS = 1,51$                                  | 25                             |

Tableau 3.18 **Calcul des armatures principales pour l'escalier.**

# **Armature de répartition :**

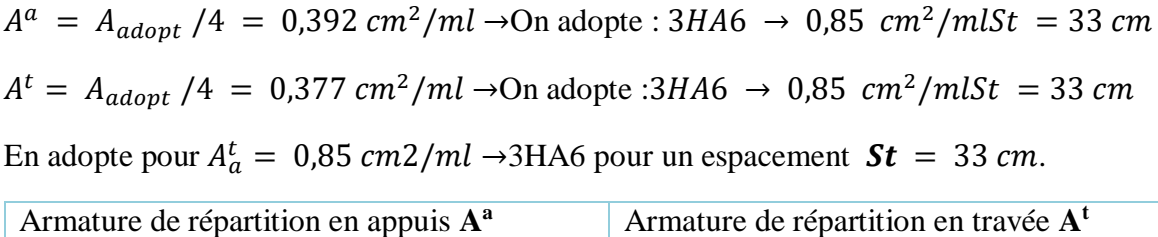

# **Vérification de l'effort tranchant :**

$$
\tau u = \frac{v_u}{b \times d} = 0.123 < \overline{\tau u} = 0.07 \times f c 28 / \gamma b = 1.165 \, MPA \rightarrow \text{Condition} \, \text{veffi\'ee}
$$

**Calcul a L'ELS** :

Tableau 3.19 Vérification des contraintes à ELS.

| <b>Sens</b> | Ra<br>(KN) | $\mathbf{R}\mathbf{b}$<br>(KN) | $\mathbf{M_0}$<br>(KN.m) | <b>Mser</b><br>(KN.m) | (m)   | $I \times 10^{-4}$<br>$\rm \left( cm^{2}\right)$ | $\sigma_{bc}$<br>(Mpa) | $\overline{\sigma_{bc}}$<br>(Mpa) | Obs      |
|-------------|------------|--------------------------------|--------------------------|-----------------------|-------|--------------------------------------------------|------------------------|-----------------------------------|----------|
| Appuis      | 8,739      | 8,739                          | 3,932                    | 3,34                  | 0,019 | 0,17                                             | 3,73                   | 15                                | Vérifier |
| Travée      | 8,739      | 8.739                          | 3,932                    | 1.57                  | 0,019 | 0,17                                             | .7275                  |                                   | Vérifier |

**L'état de déformation** :

 $e \geq max \left( \frac{1}{\sqrt{2}} \right)$  $\frac{1}{16} + \frac{Mt}{20 \times h}$  $\frac{m}{20 \times m_0}$   $l \rightarrow e = 0.0111 \, m < 0.0625 \, m$  condition non vérifie donc on doit vérifier les flèches.

#### Tableau 3.20 **Vérification des flèches.**

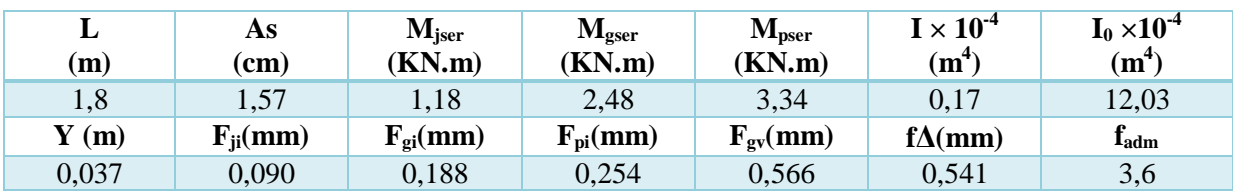

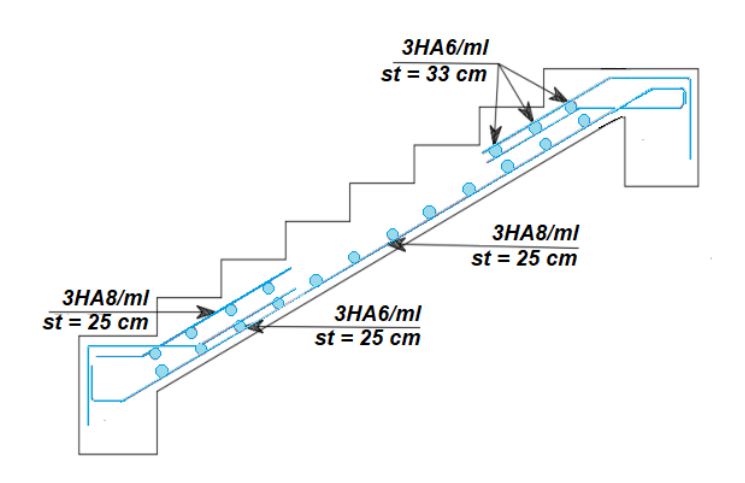

**Figure 3.11 Schéma ferraillage escalier T4**

# 3.3. **Ferraillage des dalles plaines :**

# 3.3.1. **Panneau D1** :

 $\varphi = Lx/Ly \rightarrow$  Si  $\varphi \le 0,4$  la dalle travaille sur un seul sens (selon x)

Si  $\varphi \ge 0,4$  la dalle travaille sur les deux sens (selon x et y)

Panneau D1 repose sur 3 appuis (perpendiculaire) du 2éme jusqu'au 9éme étage

 $\varphi = \frac{0.90}{1.34}$  $\frac{0.90}{1.24}$  = 0,725  $\geq$ 0,4 donc elle travaille dans les deux sens Lx et Ly

On a :  $G = 5.4 KN/m^2$  et  $Q = 1.5 KN/m^2 \rightarrow q_u = 1.35 G + 1.5 Q = 9.54 KN/ml$ 

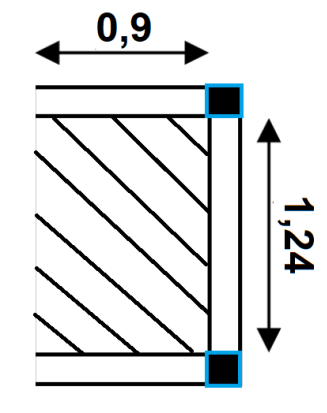

**Figure 3.12 Panneau de dalle D1**

**Calcul des moments isostatiques :**

$$
Lx \ge Ly/2 \to M_0^x = \frac{q \times ly^2}{24} = 0,49919 \, KN/m
$$
  

$$
M_0^y = \frac{q \times ly^2}{24} \times \left(lx - \frac{ly}{2}\right) + \frac{q \times ly^3}{48} = 2,386 \, KN/m
$$

**<u>Moment en travée</u>** :  $M_t^x = 0.85 M_0^x = 4.24 K N/m$  $M_t^{\mathcal{Y}} = 0.85 M_0^{\mathcal{Y}} = 2.02 K N/m$ **<u>Moment aux appuis</u>** :  $M_a^x = -0.5 M_0^x = 2.49 KN/m$  $M^{\mathcal{Y}}_a = -0, 5~M^{\mathcal{Y}}_0 = 1,19~KN/m$ 

# **Calcul des armatures** :

# **En travée et en appuis :**

$$
\mu_{bu} = \frac{M_{ua}}{b \times d^2 \times f_{bu}}
$$
\n
$$
\alpha = 1,25 \times (1 - \sqrt{1 - 2 \times \mu_{bu}})
$$
\n
$$
Z = d \times (1 - 0,4 \times \alpha)
$$
\n
$$
A_{cal} = \frac{M_{ua}}{z \times f_{st}}
$$
\n
$$
A_{min} = \rho_0 \times b \times e.
$$
\n
$$
Mx = My = -0,3 \times M_{ua}
$$
\n
$$
Mx = My = -0,3 \times M_{ua}
$$
\n
$$
Mx = My = -0,3 \times M_{ua}
$$
\n
$$
Mx = My = -0,3 \times M_{ua}
$$
\n
$$
Mx = My = -0,3 \times M_{ua}
$$
\n
$$
Mx = My = -0,3 \times M_{ua}
$$
\n
$$
Mx = My = -0,3 \times M_{ua}
$$
\n
$$
Mx = My = -0,3 \times M_{ua}
$$
\n
$$
Mx = My = -0,3 \times M_{ua}
$$
\n
$$
Mx = My = -0,3 \times M_{ua}
$$
\n
$$
Mx = My = -0,3 \times M_{ua}
$$
\n
$$
Mx = My = -0,3 \times M_{ua}
$$
\n
$$
Mx = My = -0,3 \times M_{ua}
$$
\n
$$
Mx = My = -0,3 \times M_{ua}
$$
\n
$$
Mx = My = -0,3 \times M_{ua}
$$
\n
$$
Mx = My = -0,3 \times M_{ua}
$$

#### Tableau 3.21 Calcul des armatures principales pour la dalle D1.

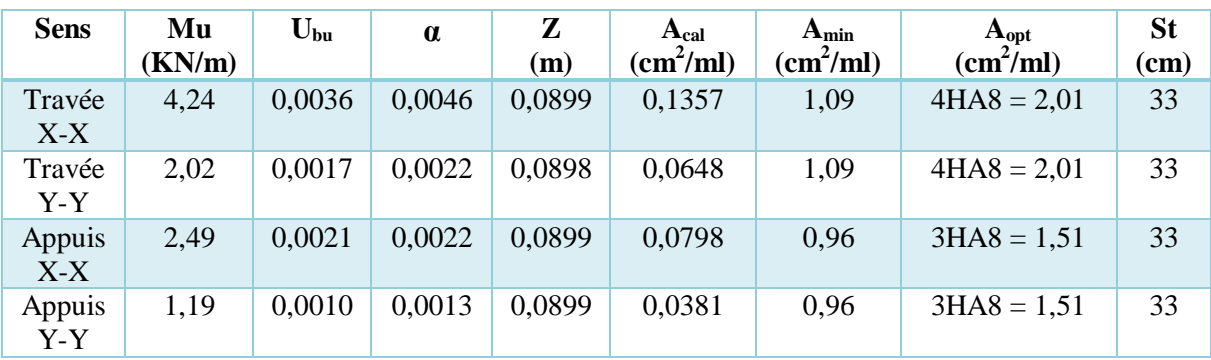

#### **Vérification de l'effort tranchant :**

$$
\tau u = \frac{vu}{b \times d} = \frac{3.79}{0.09 \times 1} = 0.042 \le \overline{\tau} \overline{u} = 1.167 \text{ Mpa} \rightarrow \text{condition verifier}
$$

# **A L ELS :**

 $q_s = G + Q = 6.9 \, KN/ml$ 

**Vérification des contraintes d'acier** :

$$
\sigma_{bc} = \frac{Mser \times y}{I} \le \overline{\sigma_{bc}} = 0.6 \times fc28 = 15 Mpa
$$
  

$$
\overline{\sigma_{st}} = min (2/3 fe, 110\sqrt{n \times ft}) = 201.6 Mpa
$$
  

$$
\frac{b}{2} \times y^2 + 15 \times (A + A') \times y - 15 \times (A \times d + A' \times d')
$$

| <b>Sens</b>     | Mser<br>(KN.m) | Y<br>(m) | $I \times 10^{-5}$<br>(m <sup>4</sup> ) | $\sigma_{bc}$<br>(Mpa) | $\overline{\sigma_{bc}}$<br>(Mpa) | Obs      | $\sigma_{\rm st}$<br>(Mpa) | $\overline{\sigma_{st}}$<br>(Mpa) | Obs      |
|-----------------|----------------|----------|-----------------------------------------|------------------------|-----------------------------------|----------|----------------------------|-----------------------------------|----------|
| Travée<br>$X-X$ | 0,336          | 0,0204   | 1,7435                                  | 0,394                  | 15                                | Vérifier | 20,118                     | 201,63                            | Vérifiée |
| Travée<br>$Y-Y$ | 0,208          | 0,0204   | 1,7434                                  | 0,244                  | 15                                | Vérifier | 12,449                     | 201,63                            | Vérifiée |
| Appuis<br>$X-X$ | 0,197          | 0,0180   | 1,3886                                  | 0,260                  | 15                                | Vérifier | 15,601                     | 201,63                            | Vérifiée |
| Appuis<br>Y-Y   | 0,122          | 0,0185   | 9,7258                                  | 0,227                  | 15                                | Vérifier | 13,585                     | 201,63                            | Vérifiée |

Tableau 3.22 **Calcul des armatures pour la dalle pleine.**

# **Vérification des flèches :**

ht  $\frac{it}{l} = \frac{12}{90}$  $\frac{12}{90} = 0,13 > \frac{3}{80}$  $\frac{3}{80}$  = 0,0375  $\rightarrow$  Vérifiée ht  $\frac{at}{l} = 0,13 > \frac{Mser}{20 \times Ms}$  $\frac{mser}{20 \times Mser} = 0.05 \rightarrow V$ érifiée AS  $\frac{AS}{b \times d} = 0,0050 \leq \frac{2}{f \cdot c}$  $\frac{2}{fe}$  = 0,005  $\rightarrow$  Vérifiée

Les conditions des flèches sont vérifiées nous n'avons plus besoin de calculer les flèches.

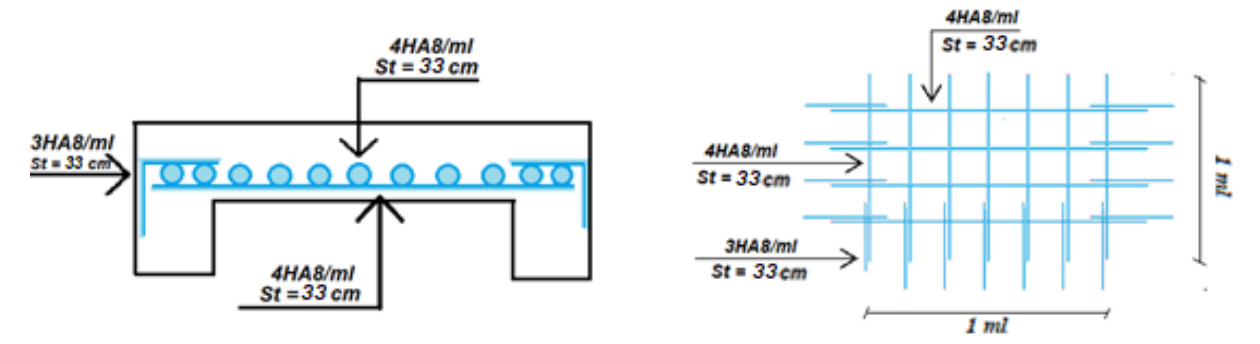

Figure 3.13 **Schéma de ferraillages de la dalle plain D1**

# 3.3.2. Panneau D2 :

Le Panneau D2 repose sur 3 appuis (perpendiculaire) du 2éme jusqu'au 9éme étage

 $\varphi = \frac{0.90}{44}$  $\frac{4}{4,1}$  = 0,21  $\leq$ 0,4 donc elle travaille dans un seul sens Lx

# **Calcul des moments isostatiques :**

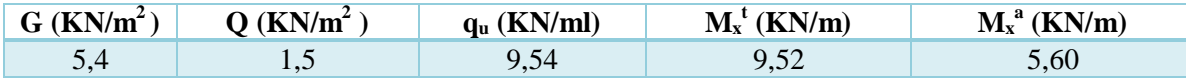

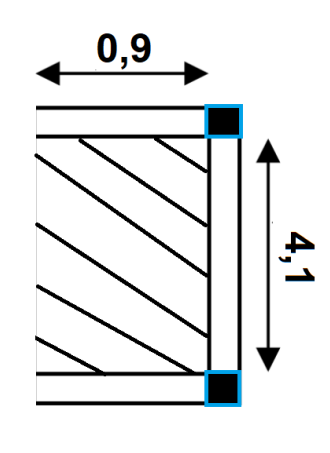

Figure 3.14 **Panneau de dalle D2.**

# **Calcul des armatures :**

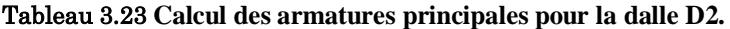

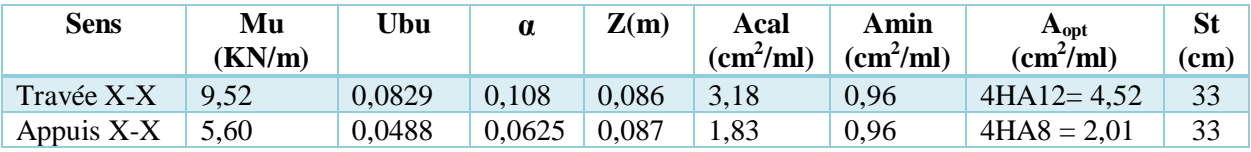

# **Vérification de l'effort tranchant :**

$$
\tau u = \frac{vu}{b \times d} = 0.047 \le \overline{\tau u} = 1.167 \, Mpa \to \text{La condition } \text{vérifiée.}
$$

#### **A L ELS :**

 $qs = G + Q = 6.9 KN/m$ 

**Vérification des contraintes d'acier :** 

$$
\sigma_{bc} = \frac{Mser \times y}{I} \le \overline{\sigma_{bc}} = 0.6 \times fc28 = 15 Mpa
$$

 $\overline{\sigma_{st}}$  = min(2/3 fe, 110 $\sqrt{n \times ftj}$ ) = 201,6 Mpa

Tableau 3.24 Vérification des contraintes d'acier pour la dalle D2.

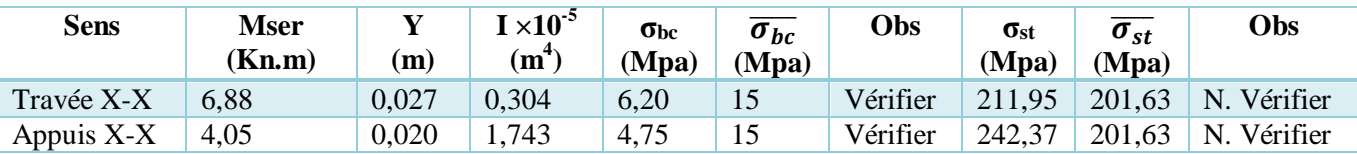

On augmente la section de ferraillage :

**Travée** : 4HA12 = 4,52 cm<sup>2</sup>  $\rightarrow \sigma_{st}$  = 189,55 Mpa  $\leq$  201,6 Mpa

**Appuis**:  $4H A 10 = 3,14 \text{ cm}^2 \rightarrow \sigma_{st} = 157,87 \text{ M} pa \le 201,6 \text{ M} pa$ 

# **Vérification des flèches :**

$$
\frac{ht}{l} = \frac{12}{90} = 0,13 > \frac{3}{80} = 0,0375 \rightarrow
$$
 Condition Vérifiée.

$$
\frac{ht}{t} = 0.13 > \frac{Mser}{20 \times Mser} = 0.05 \rightarrow \text{Condition Vérifiée.}
$$
\n
$$
\frac{AS}{b \times d} = 0.0050 \le \frac{2}{fe} = 0.005 \rightarrow \text{Vérifiée}
$$

Les conditions des flèches sont vérifiées nous n'avons plus besoin de calculer les flèches.

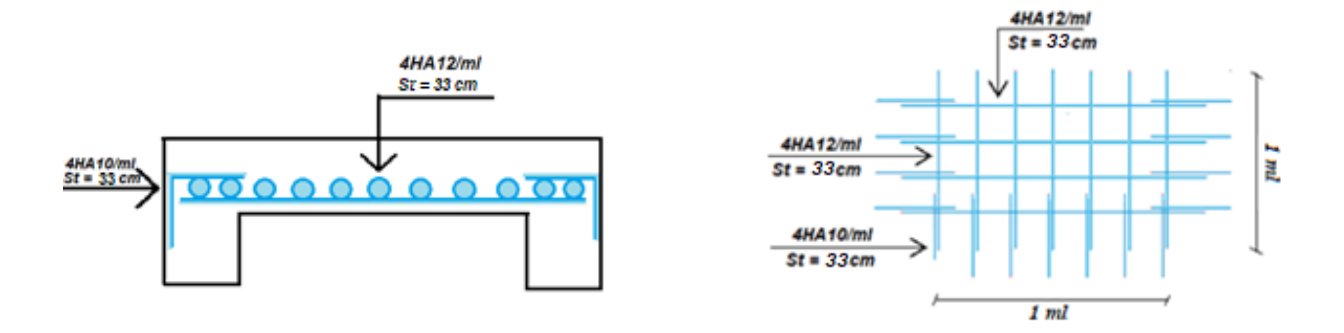

Figure 3.15 **Schémas de ferraillages de la dalle plein D2**

# 3.3.3. **Panneau D3** :

# $\varphi = \frac{Lx}{Ly}$

Le panneau D4 repose sur 1 appuis **(console)** située au niveau du 2 ème étage jusqu'au 9ème étage.

 $\varphi = \frac{0.30}{5.45}$  $\frac{0.50}{5.45}$  = 0,055  $\leq$  0,4 donc elle travaille dans un seul sens Lx

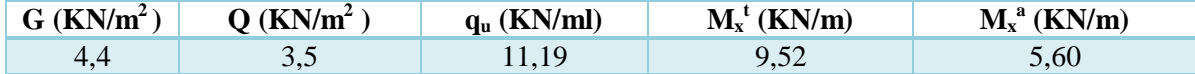

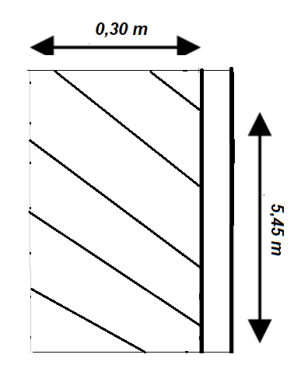

Figure 3.16 Schéma **panneaux de dalle D3**

#### **Calcul des moments isostatiques :**

$$
Lx \le Ly/2 = 0.9 \le 2.05 \rightarrow M_0 x = \frac{(qu \times lx^2)}{2} = 0.50355 \, KN/ml + p \times lx = 0.9085 \, KN/ml
$$
  
\n $Vu = qu \times lx + p = 4.707 \, KN$ 

**Calcul des armatures :** 

#### Tableau 3.25 **Calcul des armatures principales pour la dalle D3**

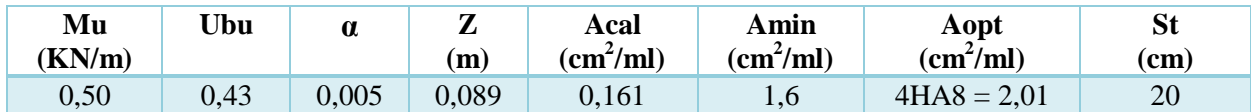

 $A' = 0$  (pas d'armature comprimé)

#### **Armature secondaire :**

$$
At = \frac{Al}{3} = \frac{2.01}{3} = 0.670 \text{ cm}^2/\text{ml} \rightarrow \text{Soit: } 3\text{HA8} = 1.51 \text{ cm}^2/\text{ml} \rightarrow \text{St} = 20 \text{ cm}
$$

# **Vérification de l'effort tranchant :**

$$
\tau u = \frac{vu}{b \times d} = 0.00558 \le \overline{\tau u} = 1.167 \, Mpa \to \text{Condition} \, \text{vein}
$$

**A L ELS:**

$$
q_s = G + Q = 8 \, KN/ml
$$

$$
M_0^x = \frac{(qs \times lx^2)}{2} + p \times lx = 0,7605 \, KN/ml
$$

**Vérification des contraintes d'acier :** 

#### Tableau 3.26 **Vérifications des contraintes d'aciers dalle D3.**

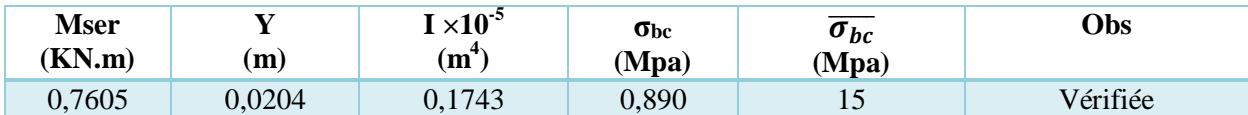

# **Vérification des flèches :**

ht  $\frac{it}{l} = \frac{12}{90}$  $\frac{12}{90} = 0,13 > \frac{3}{80}$  $\frac{3}{80}$  = 0,0375  $\rightarrow$  Vérifiée ht  $\frac{at}{l}$  = 0,13  $>$   $\frac{Mser}{20 \times Ms}$  $\frac{mse}{20 \times Mser} = 0.05 \rightarrow$  Vérifiée AS  $\frac{AS}{b \times d} = 0,00023 \leq \frac{2}{f \epsilon}$  $\frac{2}{fe}$  = 0,005  $\rightarrow$  Vérifiée

Les conditions des flèches sont vérifiées nous n'avons plus besoin de calculer les flèches.

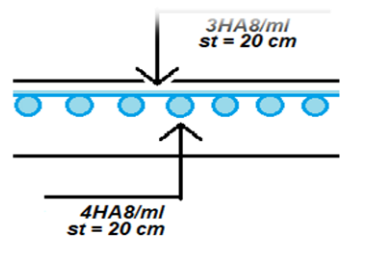

Figure 3.17 Schéma ferraillage D3

# 3.4. **Poutre palière :**

La longueur de la poutre  $Lmax = 4.7 m$ 

$$
\frac{470}{15} \le h \le \frac{470}{10} \to 31,33 \le h \le 4,7
$$

**Vérification des conditions du** (**RPA99 version 2003)**

$$
b = 35 \, \text{cm} \geq 25 \, \text{cm} \rightarrow \text{Vérifiée}
$$

 $h = 40$  cm  $\geq 30$  cm  $\rightarrow$  Vérifiée

$$
h/b = 1,142 < 4 \rightarrow \text{Vérifiée}
$$

On opte pour une poutre palière de **40\*35 cm<sup>2</sup>**

# 3.4.1. Calcul des charges sur poutre palière :

**Poids propre**  $G_0 = \gamma_b \times b \times h = 25 \times 0.4 \times 0.35 = 3.5$  KN/m

**Charge transmise par l'escalier**

$$
R_a = R_{aelu} = 26,58 \, KN \, (ELU) \rightarrow Gm = 2,76 \times (\frac{2,89}{2} - 0,40)
$$
\n
$$
R_{aels} = 22,14 \, KN \, (ELS) \rightarrow Gm = 2,88 \, KN/m
$$
\n
$$
\text{Soit}: qu = 1,35g_0 + R_{a\, ELU} + G_m = 34,193 \, KN/ml
$$
\n
$$
q_s = g_0 + R_{aels} + G_m = 28,52 \, KN/ml
$$

**Cette charge provoque la flexion de la poutre donc :**

$$
M_0^u = \frac{qu \times l^2}{8} = 94,41 \text{ Kn. } m \to M_0^s = 26,25 \text{ KN. } m
$$
  
\n
$$
M_t^u = 0,85 \text{ M}_0^u = 80,25 \text{ Kn. } m \to M_t^s = 0,85 \text{ M}_0^u = 66,93 \text{ KN. } m
$$
  
\n
$$
M_a^u = -0,5 \text{ M}_0^u = -47,205 \text{ KN. } m \to M_a^s = -39,37 \text{ KN. } m
$$
  
\n
$$
V = \frac{qu \times l}{2} = 80,35 \text{ KN. } m
$$

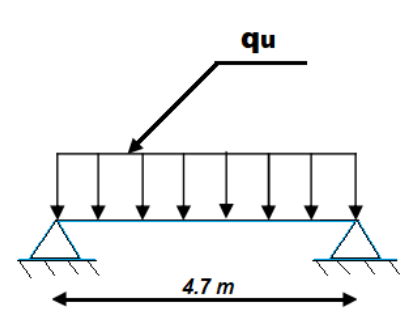

Figure 3.18 **Schéma statique de la poutre palière P1**

# 3.4.2. **Ferraillages de la poutre** :

On a:  $d = 38$  cm,  $h = 40$  cm,  $b = 35$  cm

Tableau 3.27 **Ferraillages de la poutre palière.**

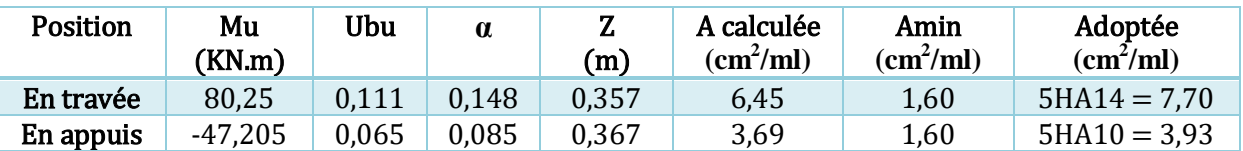

#### **Vérifications au cisaillement :**

$$
\tau^{fs} = \frac{v}{b \times d} \le \overline{\tau u} = 3.33 MPa
$$

 $\tau^{fs} = 0,60 MPa \leq 3,33 MPa \rightarrow$  Condition vérifiée

**Calcul de la poutre a la torsion :** 

$$
Mt = M_a^{escaller} KN/ml
$$
 Donc  $M_{tor} = M_t^{max} = M_a^{escaller} \times L/2$   

$$
M_{tor} = 12,78 \times \frac{5,05}{2} = 32,26 \text{ KN/ml}
$$

#### **Le calcul se fait pour une section réelle et section équivalente :**

$$
e = \frac{b}{6} = 0,058 \, m = 5,8 \, cm
$$
  
\n
$$
\Omega = (b - e) \times (h - e) \rightarrow \Omega = 0,099 \, m^2
$$
  
\n
$$
u = 2 \times ((h - e) + (b - e)) = 1,308 \, m
$$

**Vérification des contraintes de cisaillement :**

$$
\tau u = \sqrt{(\tau_{flexion}^2 + \tau_{torsion}^2)} < \overline{\tau u}
$$
  

$$
\tau_{torsion} = \frac{M_{tor}}{2 \times \Omega \times e} = \frac{32,26 \times 10^{-3}}{2 \times 0,099 \times 0,058} = 2,80 \text{ MPa}
$$

 $\tau u = \sqrt{2,80^2 + 0,60^2} = 2,86 \leq 3,33$  MPa elle est vérifiée donc pas de risque de cisaillement

# **Ferraillages à la torsion :**

 $A_{tor} = [(M_{torsion} \times u \times \gamma_s)/(2 \times \Omega \times fe)] = \frac{(32.26 \times 10^{-3} \times 1,308 \times 1,15)}{2 \times 0.099 \times 400}$  $\frac{\text{10}^{3} \times 1,308 \times 1,15 \text{ J}}{2 \times 0,099 \times 400} = 6,12 \text{ m}^2$ 

#### **Calcul des sections longitudinales :**

$$
A_t = A_{flexion} + A_{torsion}/2 = 7.7 + 6.12/2 = 10.76 \, \text{cm}^2
$$
\n
$$
A_a = 3.93 + 6.12/2 \rightarrow A^a = 6.99 \, \text{cm}^2
$$
\n
$$
A_t en \, \text{ferraille avec } 6HA16 = 12.06 \, \text{cm}^2 / \text{ml}
$$

# $A_a$  en ferraille avec 3HA14 + 2HA14 = 7,7 cm<sup>2</sup> /ml

#### Calcul des armatures transversales :

 $A_t$  $\frac{A_t}{st} = \frac{M_t^{max}}{2 \times \Omega \times f}$ 2×Ω×*f* st  $A_t = \frac{M_t^{max}}{2 \times 0.015}$  $\frac{M_t^{max}}{2 \times \Omega \times fst} \times \text{st} = \frac{32,26 \times 10^{-3} \times 15 \times 10^{-2}}{2 \times 0.099 \times 348}$  $\frac{6 \times 10^{-9} \times 15 \times 10^{-2}}{2 \times 0.099 \times 348} = 0.702 \text{ cm}^2/\text{ml}$ 

On ferraille avec  $A_t = 4HAB = 2.01$  cm<sup>2</sup>/ml

# **Vérification a L'ELS :**

#### Tableau 3.28 **Vérification de la contrainte compression du béton pour la poutre palière**

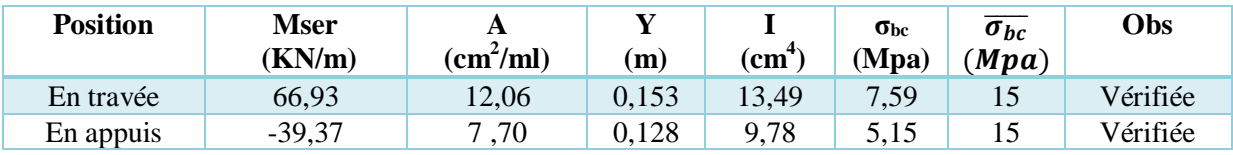

# **Etat limite de déformation :**

$$
h \ge \max\left(\frac{1}{16}l, \frac{M_t}{20 \times M_0} \times l\right)
$$

 $A_t \leq \frac{(4,2 \times b \times d)}{fe}$ 

 $h = 40$  cm > max (0,315, 0,1262) = 31,5 cm  $\rightarrow$  vérifiée

 $A_t = 12,03$   $cm^2/ml \le 13,39$   $cm^2/ml \rightarrow$  vérifiée

→ Le calcul de la flèche n'est pas nécessaire.

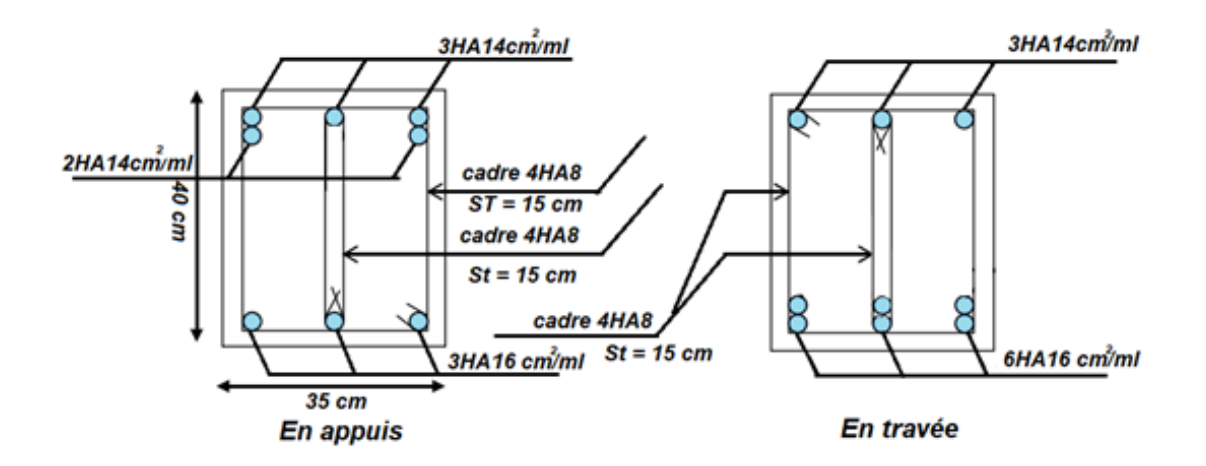

Figure 3.19 **Schéma ferraillages de poutre palière P1**

# Poutre palière P2 situé entre le RDC et le 1ére étage **:**

La longueur de la poutre  $L_{\text{max}} = 2 \text{ m}$ 

200  $\frac{1}{15} \leq h \leq$ 200  $\frac{1}{10}$  → 13,33 ≤ h ≤ 20

# **Vérification des conditions du (RPA99 version 2003)**

 $b = 30$  cm  $\geq 25$  cm  $\rightarrow$ Vérifiée

 $h = 30$  cm  $\geq 30$  cm  $\rightarrow$  Vérifiée

 $h/b = 1 < 4 \rightarrow$ Vérifiée

On opte pour une poutre palière de section **30\*30 cm<sup>2</sup>**

# 3.4.3. Calcul des charges reprises par la poutre palière :

Tableau 3.29 **Résumée des moments et des charges sur la poutre palière P2.**

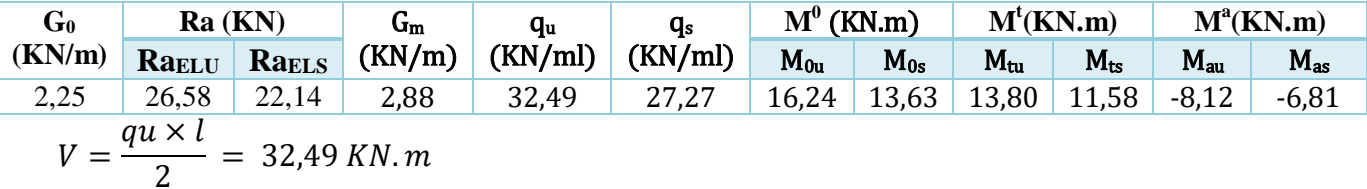

# **Ferraillages de la poutre :**

En  $a : d = 28$ cm,  $h = 30$ cm,  $b = 30$ cm

Tableau 3.30 **Ferraillage de la poutre palière.**

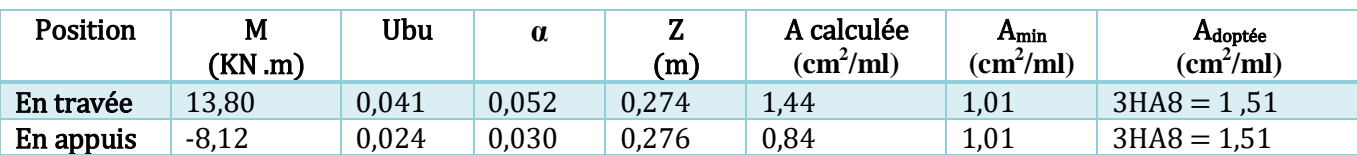

**Vérification dub cisaillement :**

$$
\tau^{fs} = \frac{v}{b \times d} \leq \overline{\tau u} = 3.33 \text{ Mpa}
$$

 $\tau^{fs} = 0.386 Mpa \leq 3.33 Mpa \rightarrow$  Condition vérifiée.

**Calcul de la poutre à la torsion :** 

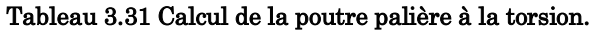

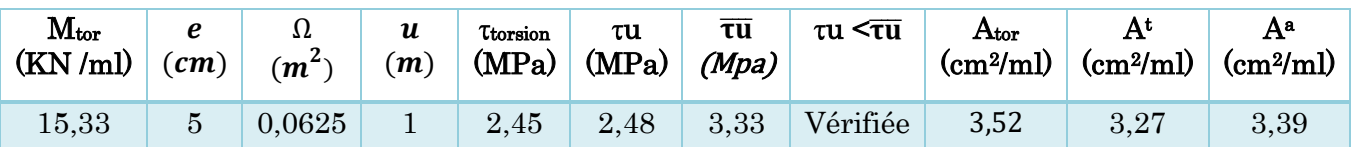

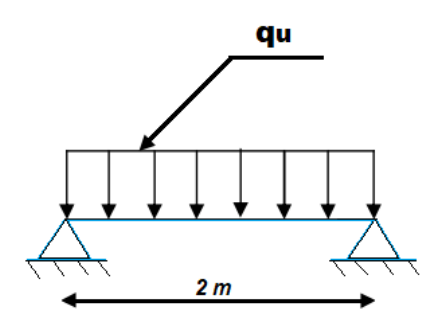

Figure 3.20 **Schéma statique de la poutre palière P2**

# **Calcul des armatures transversales :**

$$
\frac{A_t}{st} = \frac{M_t^{max}}{2 \times \Omega \times fst}
$$
  
A\_t = 
$$
\frac{M_t^{max}}{2 \times \Omega \times fst} \times st = \frac{15,33 \times 10^{-3} \times 15 \times 10^{-2}}{2 \times 0,0625 \times 348} = 0,528 \text{ cm}^2/ml
$$

On ferraille avec  $A^t = 4HAB = 2.01 \text{ cm}^2/\text{ml}$ 

**Vérification a L'ELS :**

#### Tableau 3.32 Vérification de la contrainte du béton pour la poutre palière P2

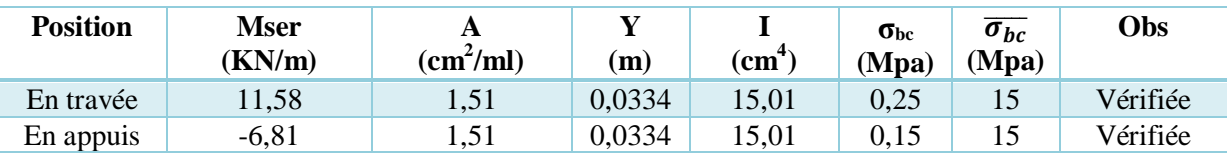

# **Etat limite de déformation :**

$$
h \ge \max\left(\frac{1}{16}l, \frac{M_t}{20 \times M_0} \times \right)
$$

$$
A_t \le \frac{(4.2 \times b \times d)}{fe}
$$

h = 30 cm > max (0,125, 0,05) = 12,5 cm → vérifiée

 $l$ 

 $A_t = 3,39$  cm<sup>2</sup>/ml  $\leq 8,82$  cm<sup>2</sup>/ml  $\rightarrow$  vérifiée

Donc ce n'est pas la Paine de calculée les flèches vues que les conditions son vérifier

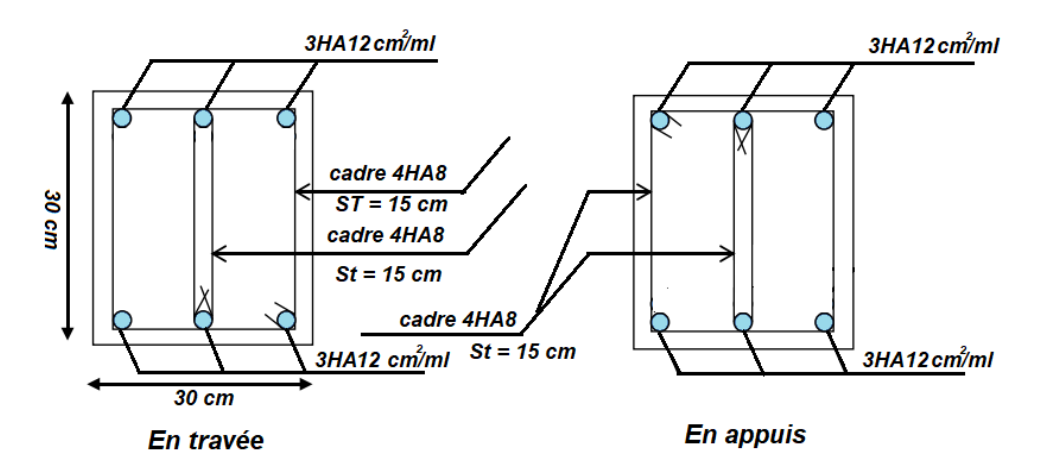

Figure 3.21 **Schéma ferraillage de poutre palière P2**

# 3.5. **Poutre de chainage :**

Selon le **RPA99 (article 9.3.3),** la taille minimale de la poutre de chaîne doit être Supérieure ou égal à 15 cm ou 2/3 de l'épaisseur du composant supporté.

La longueur de la poutre :  $Lmax = 2 m$ 

$$
\frac{540}{15} \le h \le \frac{540}{10} \to 36 \, \text{cm} \le h \le 54 \, \text{cm}
$$

**Vérification des conditions du** (**RPA99 version 2003)**

 $b = 35$  cm  $\geq 25$  cm  $\rightarrow$  vérifiée  $h = 40$  cm  $\geq 30$  cm  $\rightarrow$  vérifiée  $h/b = 0.875 < 4 \rightarrow v$ érifiée

# 3.5.1. Calcul des sollicitations :

Poids propre :  $G_p = 25 \times 0.40 \times 0.35 = 3.5$  KN/ml Poids du mur **:**G<sub>Mur</sub> = 2,76 × (2,89 – 0,4) = 6,87 KN/ml **La charge totale :**

ELU:  $q_u = 1.35 \times (3.5 + 6.87) = 13.99$  KN/m

**ELS**:  $q_s = (3.5 + 6.87) = 10.37$  KN/m

**Moment isostatique :**

**ELU** :  $M_0^u = q_u \times \frac{l^2}{s}$  $\frac{l^2}{8}$  = 13,99  $\times \frac{5.4^2}{8}$  $\frac{1}{8}$ =50,99 KN/m **ELS:**  $M_0^S = q_S \times \frac{l^2}{8}$  $\frac{1^2}{8}$  = 10,37  $\times \frac{5.4^2}{8}$  $\frac{a}{8}$  = 37,79 KN/m

#### **Moment en travée et en appuis :**

**ELU:**  $M_t^u = 0.85 \times M_0^u = 43.34$  KN.m **ELS:**  $M_t^S = 0.85 \times M_0^S = 32.12$  KN.m **ELU**:  $M_a^u = -0.5 \times M_0^u = -25.49 \text{ KN.m}$ **ELS:**  $M_a^S = -0.5 \times M_0^S = -18.89$  KN.m **ELU :** Vu=  $q_u \times 1/2 = 37,77$  KN.m

#### 3.5.2. Ferraillages de la poutre :

**Tableau 3.33 ferraillage de la poutre chainage**

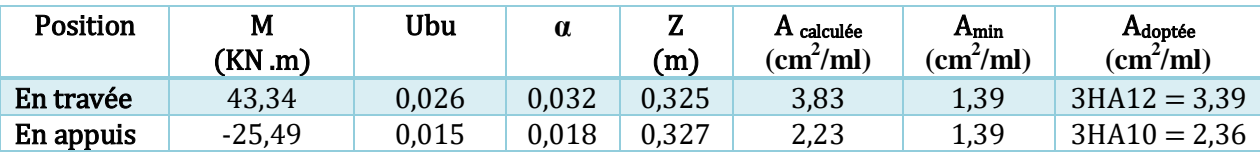

**Vérification dub cisaillement :**

$$
\tau_u = \frac{v}{b \times d} \leq \overline{\tau u} = 3.33 \text{ M}pa
$$

 $\tau_u = 0.327 Mpa \leq 3.33 Mpa \rightarrow condition$  vérifiée
### *Chapitre 3 ferraillages des éléments secondaires*

### **Armature transversale :**

 $\emptyset_{\mathrm{t}} \leq min \ (\frac{h}{3})$  $rac{h}{35}$ ;  $rac{b}{10}$  $\frac{\nu}{10}$  ;  $\emptyset$ <sub>l</sub>)  $A_t = 1$  cadre Ø8 + 1 étrier Ø8 = 2,01 cm<sup>2</sup>

### **Les espacements :**

 $St \leq min(0.9 \times d, 40 \text{ cm}) = 31.5 \text{ cm}$  $St \leq \frac{A_t \times f_e}{0.4 \times I}$  $\frac{1}{0.4 \times h}$  = 57,42 cm  $St \leq \frac{0.9 \times A_t \times f_e}{0.3 \times 10^{-4}}$  $\frac{b \times (\tau_u - 0.3 \times f_{c28})}{b \times (\tau_u - 0.3 \times f_{c28})} = -3.76 \text{ cm} < 0$ 

On opte pour un espacement St= 25 cm **Vérification a L'ELS :**

### Tableau 3.34 Vérification de la contrainte du béton pour la poutre chainage

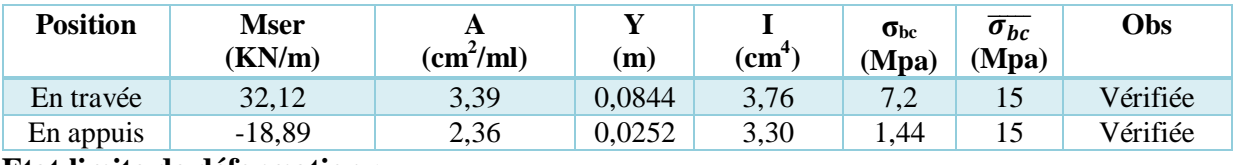

**Etat limite de déformation :**

$$
h \ge \max\left(\frac{1}{16}l, \frac{M_t}{20 \times M_0} \times l\right)
$$

$$
A_t \leq \frac{(4, 2 \times b \times d)}{fe}
$$

h = 40 cm > max (0,3375, 0,27) = 33,75 cm  $\rightarrow$  condition vérifiée

 $A_t = 3,39$  cm<sup>2</sup>/ml  $\leq 12,12$  cm<sup>2</sup>/ml  $\rightarrow$  condition vérifiée

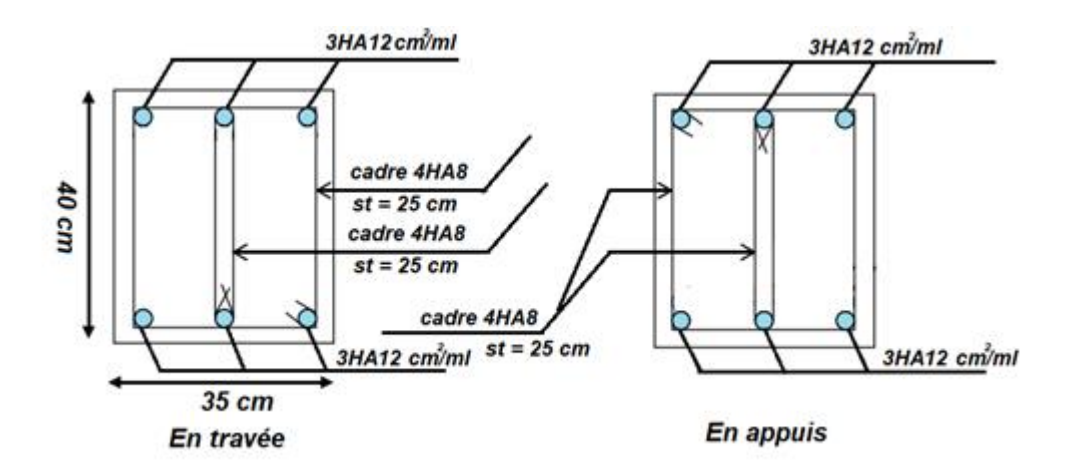

Figure 3.22 Schéma **ferraillage de la poutre chainage.**

# Chapitre 4 Etude dynamique

# **Introduction :**

L'activité sismique est un phénomène naturel imprévisible provoquant d'importants dégâts humains et matériels. Les structures doivent être conçues de manière adéquate afin de résister aux secousses sismiques tout en respectant les recommandations du **RPA**.

Le but de ce chapitre est de définir un modèle de structure qui vérifie toute les conditions et critères de sécurités imposés par le **RPA99/version 2003**.

# 4.1. **Modélisation :**

La modélisation est la recherche d'un modèle simplifié qui nous rapproche le plus possible d'un comportement réel de la structure, en tant compte le plus correctement possible de la masse et de la rigidité de tous les éléments de la structure.

L'analyse se fera avec le logiciel **ETABS.V.16**, qui est basé sur une formulation en éléments finis avec des fonctions destinées à la conception de bâtiments. Pour définir une structure et son système de chargement, deux types de coordonnées sont utilisés

**a- Le système global :** Ce système est défini par les axes : X, Y et Z ; il peut être choisi comme le souhaite l'utilisateur. Le système global est utilisé pour définir les coordonnées des nœuds et pour donner la direction des charges.

**b- Le système local :** Ce système est défini par les axes 1, 2 et 3, il est spécifique à chaque élément. Il est utilisé pour la définition des charges locales et pour l'interprétation des efforts, et par conséquent l'interprétation des résultats**.**

Les éléments constituants le contreventement seront modélisés comme suit :

Les poteaux et les poutres sont modélisés en utilisant des éléments finis linéaires de type « frame » à deux nœuds **(6 d.d.l par nœud)**.

Des éléments finis surfaciques de type « Shell » sont utilisés pour la modélisation des planchers (dalles pleines), voiles de contreventement et voiles périphériques.

Les planchers utilisés sont rigides dans leur plan (diaphragmes horizontaux rigides) par application de contraintes cinématiques en utilisant l'option « diaphragm » disponible dans le logiciel.

Cette considération permet de réduire sensiblement le nombre de degrés de liberté dynamiques. Le chargement vertical est effectué à l'aide des charges gravitaires (G et Q) sous forme de charges surfaciques).

Les effets de la torsion accidentelle d'axe vertical sont pris en compte dans le cas d'une analyse tridimensionnelle, par l'application d'une excentricité additionnelle dans chaque plancher de l'ordre de  $\pm$  0.05 L (L : étant la dimension du plancher perpendiculaire à la direction de l'action sismique) lors de l'application l'action sismique (réponse spectrale). **(Article 4.3.7 RPA)**

La poussé des terres sur les voiles de soutènements est prise en compte sous forme de charge trapézoïdale appliquée directement sur les voiles de soutènements (shell load-non uniform).

# 4.2. **Méthode de calcul des forces sismiques :**

Selon le **(RPA99/version2003)** l'étude peut être menée suivant deux méthodes :

La méthode statique équivalente

La méthode d'analyse modale spectrale.

La méthode d'analyse par accélérogramme

Pour ce qui est de notre structure, les conditions d'application de la méthode statique équivalente ne sont pas réunies pour cause de sa hauteur qui dépasse les **23m**, se situe en **zone** (**IIa**) et appartient au **groupe d'usage 2**. La méthode à utiliser dans ce cas est celle de l'analyse modale spectrale, qui reste applicable et dont l'utilisation est possible et simplifiée avec le logiciel **ETABS 2016**

Par ailleurs la méthode statique équivalente sera utilisée pour les vérifications de la condition du **(RPA99V2003 article 4.3.6)**

### 4.3. **Choix du système de contreventement :**

Le choix des systèmes structuraux est fait en tenant compte de leur fiabilité et de leur capacité de dissipation de l'énergie vis-à-vis de l'action sismique, et le coefficient de comportement correspondant est fixé selon la nature des matériaux constitutifs, du type de construction, des possibilités de redistribution d'efforts dans la structure et des capacités de déformation des éléments dans le domaine post-élastique.

Dans notre cas nous avons tout d'abord opté pour un système mixte portique-voile avec interaction avec **R=5** avec différentes dispositions pour les voiles. Vis-à-vis des interactions horizontales au niveau du sous-sol et entre-sol et étant restreint par des contraintes architecturales, les dispositions adoptées n'ont pas satisfait les exigences du RPA (grande période, taux de participation massique faible, interaction voile-portique non vérifiés ainsi que de grand déplacements relatifs). Ensuite on a opté pour un système de contreventement portique-voile sans interaction **R=4** qui n'a pas non plus aboutit à un bon comportement de la structure pour les mêmes raisons.

Au final notre choix s'est porté sur le système de contreventement par voile-porteur **R=3,5** qui a donné un bon comportement dynamique et qui a permis de respecter l'aspect architectural d'origine.

### 4.4. **Calcul des forces sismiques totales :**

Le calcul de se dernies se fait selon deux directions horizontales et orthogonales :

### $v_{st} = \frac{A \times D \times Q}{R}$  $\frac{B \times Q}{R} \times W$  (Formule 4.1) RPA99.V2003

**A** : coefficient d'accélérations de la zone.

**R** : coefficient de comportement global de la structure

**D** : Facteur d'amplification dynamique moyen

**Q** : Facteur de qualité.

Le **A** est donné par le **(tableau4.1) du RPA99/2003** suivant la zone sismique) et le groupe d'usage du bâtiment. Pour notre structure **A**=0,15 **(zone sismique IIa, groupe d'usage 2).**

Le **R** est en fonction du système de contreventement **RPA99/2003 (tableau 4.3)**

Pour notre cas on a choisi **R= 3,5** pour un système voiles porteur avec justification de l'interaction.

**D** : facteur d'amplification dynamique moyen

C'est une fonction de la catégorie de site, du facteur d'amortissement **(η)** et de la période fondamentale de la structure **(T)**

$$
\mathbf{D} = \begin{cases} 2.5\eta & 0 \le T \le T_2 \\ 2.5\eta (T_2/T)^{2/3} T_2 \le T \le 3.0s \\ 2.5\eta (\frac{T_2}{3.0})^{\frac{2}{3}} (3.0/T)^{\frac{5}{3}} & T \ge 3.0 \text{ s} \end{cases}
$$
 (Formula 4.2) RPA99.V2003

**T<sup>2</sup>** : période caractéristique associée a la catégorie du site et donné par le (**tableau 4.7**) du **RPA99/2003**

Le facteur D est donné sous forme graphique a la (**figure 4.1)** pour un amortissement de :

$$
\xi = 5\%
$$

**η** : facteur de correction d'amortissement donnée par la formule

$$
\eta = \sqrt{\frac{7}{2+10}} = 0.76 \ge 0.7
$$
 (Formule 4.3) RPA99.V2003

Ou  $\xi$  (%) est le pourcentage d'amortissements critique fonction du matériau constitutif, du type de structure et de l'importance des remplissages.

Dans notre cas on a un système voile porteur => remplissage béton armé / maçonnerie => $\xi$  =  $10\% = \frac{\eta}{7} = 0.76$  (tableau 4.2 RPA99 /2003)

 $T_1$ et  $T_2$  périodes caractéristiques relatives au sol **Tableau 4.7** =  $\Rightarrow$  $T_2 = 0,40$  s

**Estimation de la période fondamental (T) :** peut être estimée à partir de formules empiriques ou calculée par des méthodes analytiques ou numériques.

La formule empirique à utiliser selon les cas est la suivante :

$$
T = C_T h_N^{3/4} \rightarrow
$$
 (Formule 4.6) RPA99.V2003

**h<sup>N</sup>** : hauteur mesurée en mètres à partir de la base de la structure jusqu'au dernier niveau

**C<sup>T</sup>** : coefficient, fonction du système de contreventement, du type de remplissage et donnée par le **(tableau 4.6)**

$$
C_T = 0.05 \rightarrow T_x = 0.680 s = T_y
$$

La 2ème méthode de calcul de C<sub>T</sub>:  $T = 0.09h_N / \sqrt{D}$  (formule 4.7) **RPA99.V2003** 

Ou D est la dimension du bâtiment mesurée à sa base dans la direction de calcul considérée.

On prendra la valeur minimale obtenue par les deux formules.

 $L_x = 25,90 \, m; \ L_y = 14,75 \, m \rightarrow T_x = 0,570 \, s; T_y = 0,680 \, s$ 

 $T_x = min (T_x, T) = 0.570 s$ 

 $T_v = min(T_v, T) = 0,680 s$ 

Après calcul, la période fondamentale statique est majorée de 30 % et doit vérifier la condition :  $T_{dyn}$  < 1,3  $T_{stat}$ 

**Salon x** : 1,3  $Tstat = 1,3 \times 0,570 = 0,741 \text{ s } \rightarrow T_{dyn} \le 1,3 T_{stat} = 0,741 \text{ s}$ 

**Selon y :** 1,3  $T_{stat} = 1.3 \times 0.678 = 0.881 \text{ s} \rightarrow T_{dyn} \le 1.3 T_{stat} = 0.881 \text{ s}$ 

 $\rightarrow$   $DX = 1.51$  ;  $DY = 1.34$ 

### **Q : facteur de qualité**

 $Q_{i=1} = 1 + \sum P_q$  Avec :  $P_q$  La pénalité à retenir selon que le critère de qualité « q » est satisfait 1=i ou non". Sa valeur est donnée au (tableau 4.4)

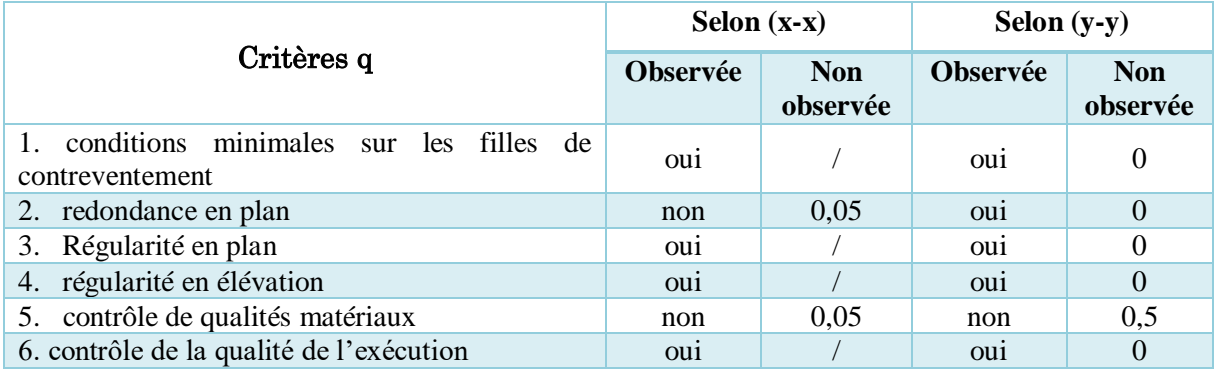

### Tableau 4.1 Facteur de qualité Q et valeurs des pénalités.

Donc :  $Q_X = 1.1$  et  $Q_y = 1.05$ 

**W** : poids total de la structure

W est égal à la somme des poids Wi, calcule à chaque niveau (i) :

 $W = \sum_{i=1}^{n} Wi$ Avec  $W_i = W_{Gi} + \beta W_{Qi} \rightarrow (4-5)$ 

 $W_{Gi}$ : Poids dû aux charges permanentes et à celle des équipements fixes éventuels solidaires de la structure

 $W_{0i}$ : Charges d'exploitation

 $\beta$ : Coefficient de pondération, en fonction de la nature et de la durée de la charge d'exploitation, est donné par le **RPA** (tableau 4.5) donc : **β** = 0.2 (habitation) et : **β** = 0.3 pour l'usage commercial.

A partir des résultats du logiciel ETABS V.16 On trouve :  $W = 37830,3266$  KN. Après calcul de tous les paramètres, la force sismique totale à la base de la structure est :

$$
\underline{\text{Sens X}}: V_{st} = \frac{A \times D_x \times Q_x}{R} \times w = 2965, 3 \text{ KN}
$$

$$
\underline{\text{Sens Y}} : V_{st} = \frac{A \times D_y \times Q_y}{R} \times w = 2403,40 \text{ KN}
$$

# 4.5. **Méthode d'analyse modale spectrale :**

La méthode spectrale modale est sans aucun doute la méthode la plus utilisée en analyse sismique structurelle. Dans cette méthode, les gens recherchent l'effet maximal de la force sismique représentée par le spectre de réponse calculé sur la structure pour chaque mode de vibration. Après cela, ces effets seront combinés selon la combinaison la plus appropriée pour obtenir la réponse globale de la structure.

Une fois l'effort dynamique obtenue selon le **RPA :** 

$$
V_{dyn} \geq 0.8 V_{st}
$$

Si les conditionne son pas vérifie tout le résultat obtenu selon la méthode dynamique son majorée de  $(0.8V_{st}/V_{dyn})$ 

# **4.5.1. Calcul de spectre de réponse :**

L'action sismique est représentée par le spectre de calcul suivant :

$$
\begin{cases}\n1,25A(1 + \left(\frac{T}{T_2}\right)\left(\frac{2,5\eta Q}{R} - 1\right) & 0 \le T \le T_1 \\
2,5\eta(1,25A)\left(\frac{Q}{R}\right)T_1 \le T \le T_2 \\
2,5\eta(1,25A)\left(\frac{Q}{R}\right)(T_2/T)^{\frac{2}{3}}T_2 \le T \le 3,0 \text{ s} \\
2,5\eta(1,25A)\left(\frac{T_2}{3}\right)^{\frac{2}{3}}\left(\frac{3}{T}\right)^{\frac{5}{3}}\left(\frac{Q}{R}\right) & T > 3,0 \text{ s}\n\end{cases}
$$
\n(For **mule 4.13 RPA99/VERSION2003**)

Le graphe du spectre de réponse et donnée par le logiciel du **(RPA99 VERSION 2003) :**

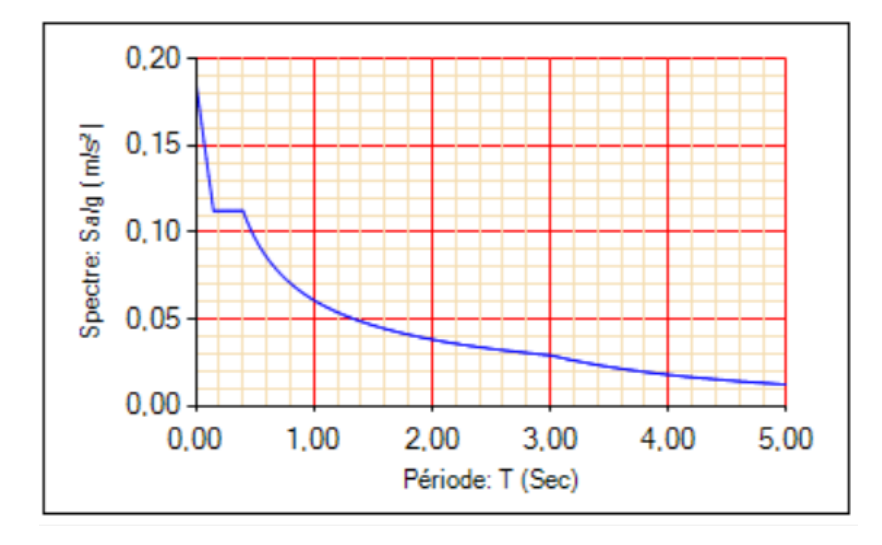

Figure 4.1 Spectre de réponse.

# 4.6. Disposition des voiles :

Plusieurs dispositions ont été testées afin d'aboutir à un meilleur comportement de la structure en satisfaisant à la fois les contraintes architecturales et l'interaction (voile-portique). On a abouti à la disposition suivante :

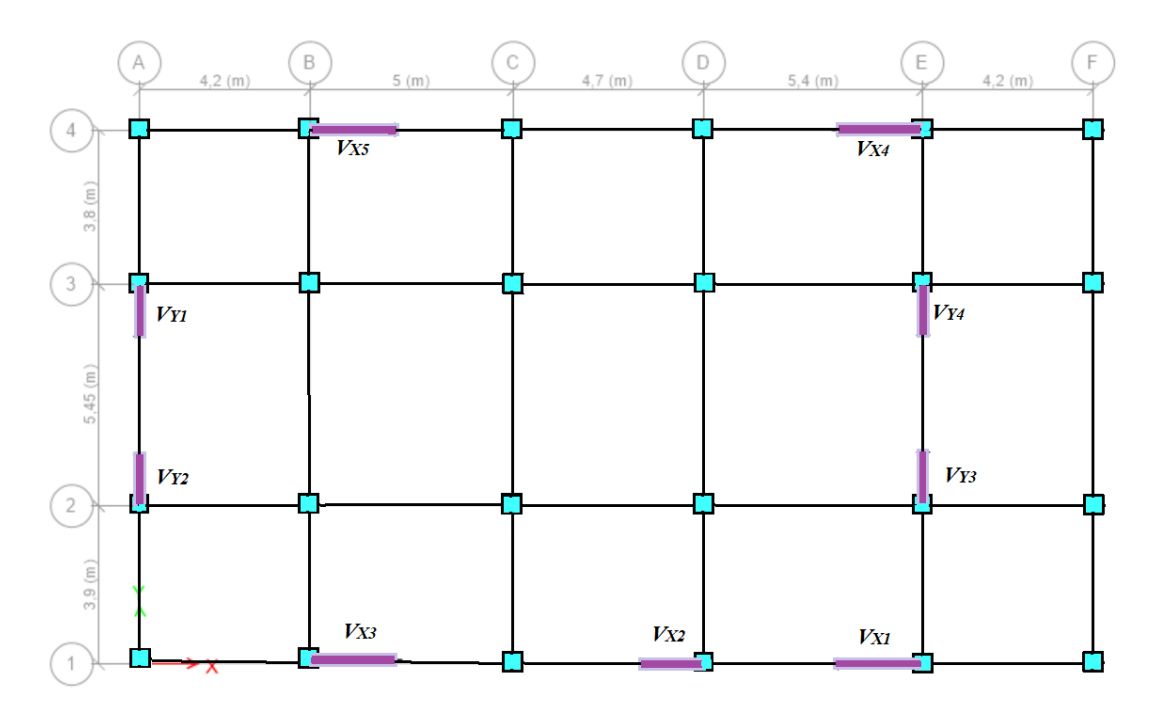

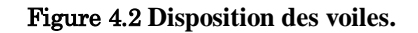

# Justification des prescriptions du RPA99/version2003

# 4.7. **Les périodes de vibration et le taux de participation des masses modales :**

Selon le **(RPA99/2003)** le taux de participation massique doit atteindre 90 %

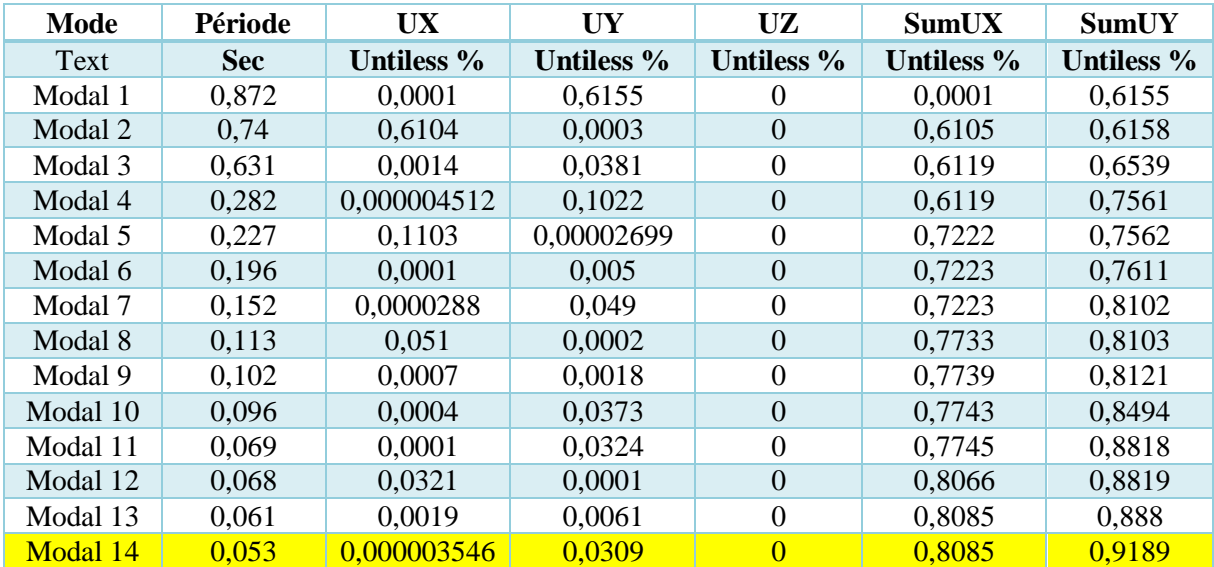

# Tableau 4.2 **Période de vibration et taux de participation massique.**

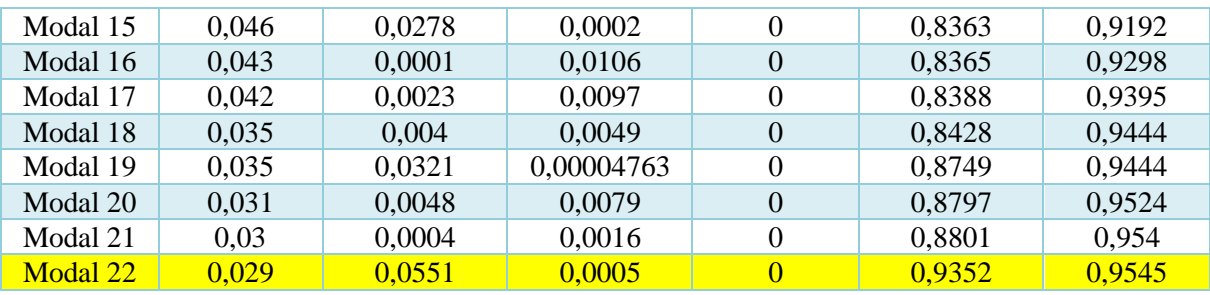

# Analyse des résultats :

Le premier mode est un mode de translation dans la direction Y, et le taux de participation de masse dans cette direction est de 61,55 %.

Le deuxième mode est un mode de translation dans la direction X, et le taux de participation de masse dans cette direction est de 61,04%.

Le troisième mode est un mode de torsion autour de l'axe Z.

Les conditions du **RPA99v2003** (Article 4.3.4) concernant le nombre de modes réservés sont remplies à partir du 14éme mode dans le sens Y et du 22éme mode dans le sens X

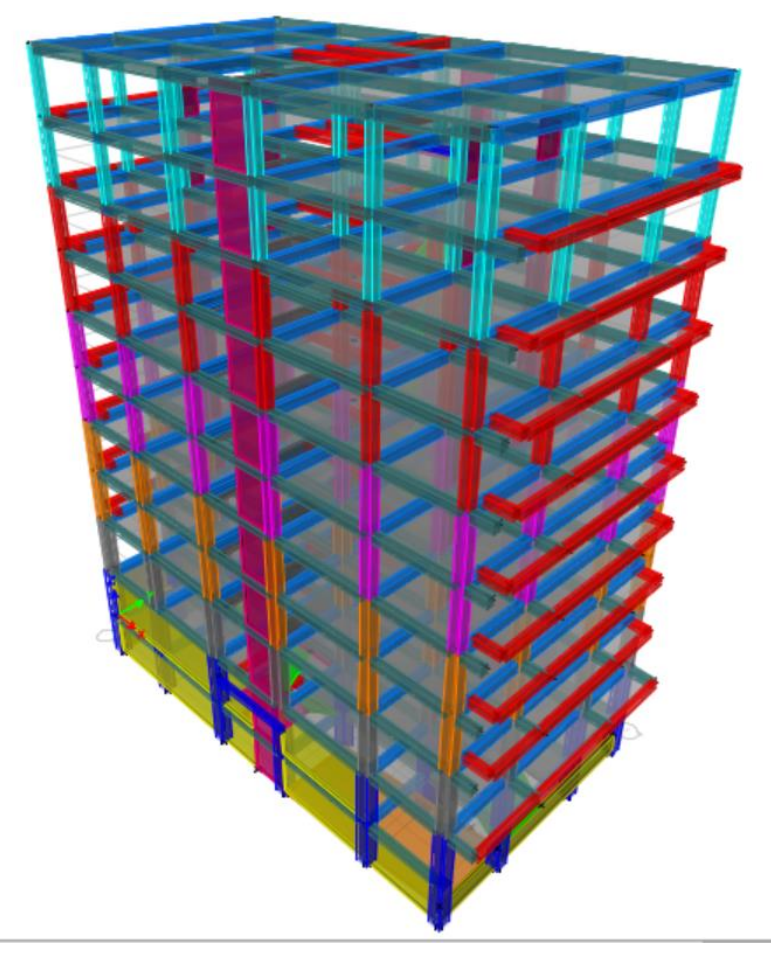

Figure 4.3 **Vue en 3D du model obtenue par le logiciel ETABS 2016.**

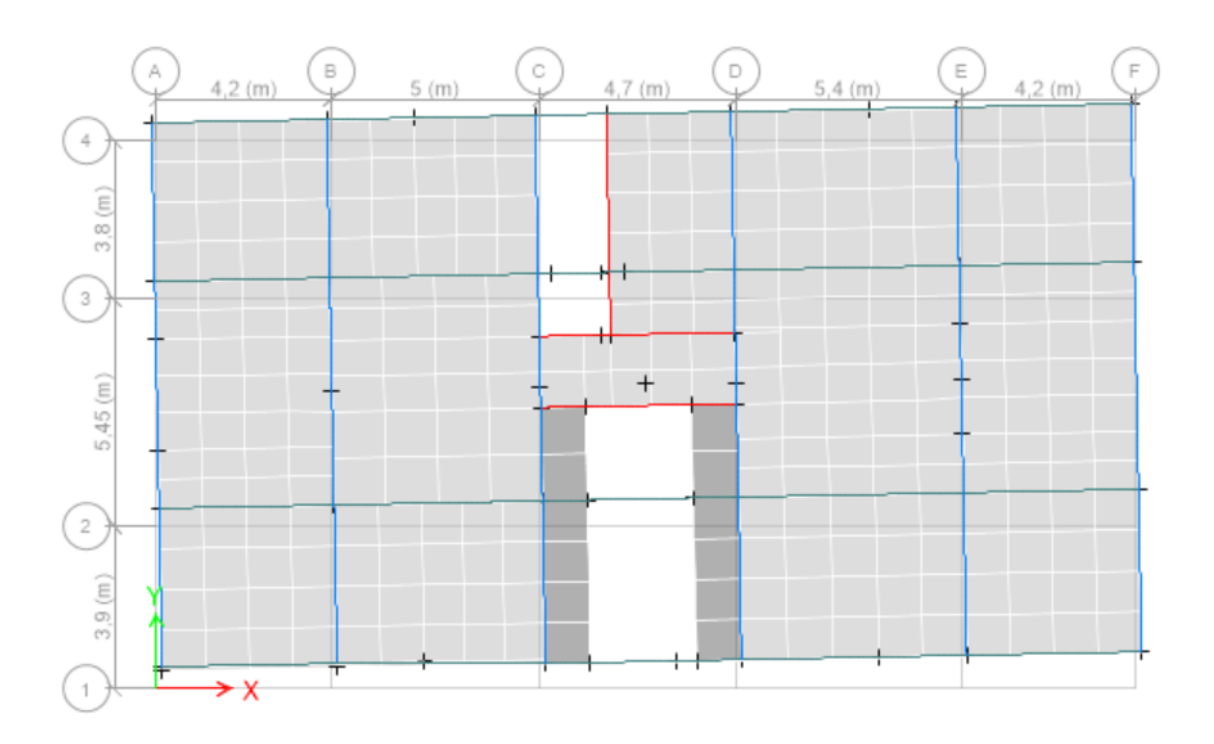

# **Les figures ci-dessous montrent les trois premiers modes de vibrations :**

Figure 4.4 **Mode de vibration -Translation suivant l'axe Y.**

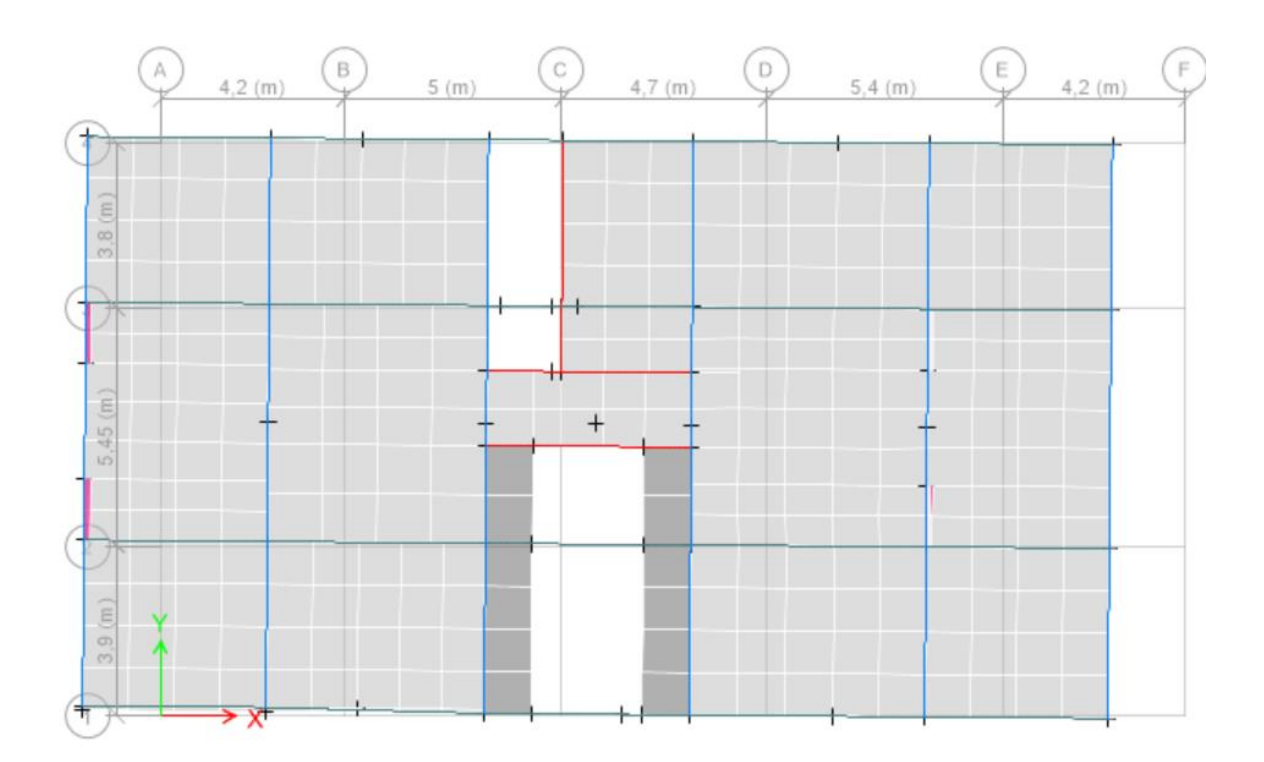

Figure 4.5 **Mode de vibration -Translation suivant l'axe X.**

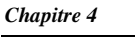

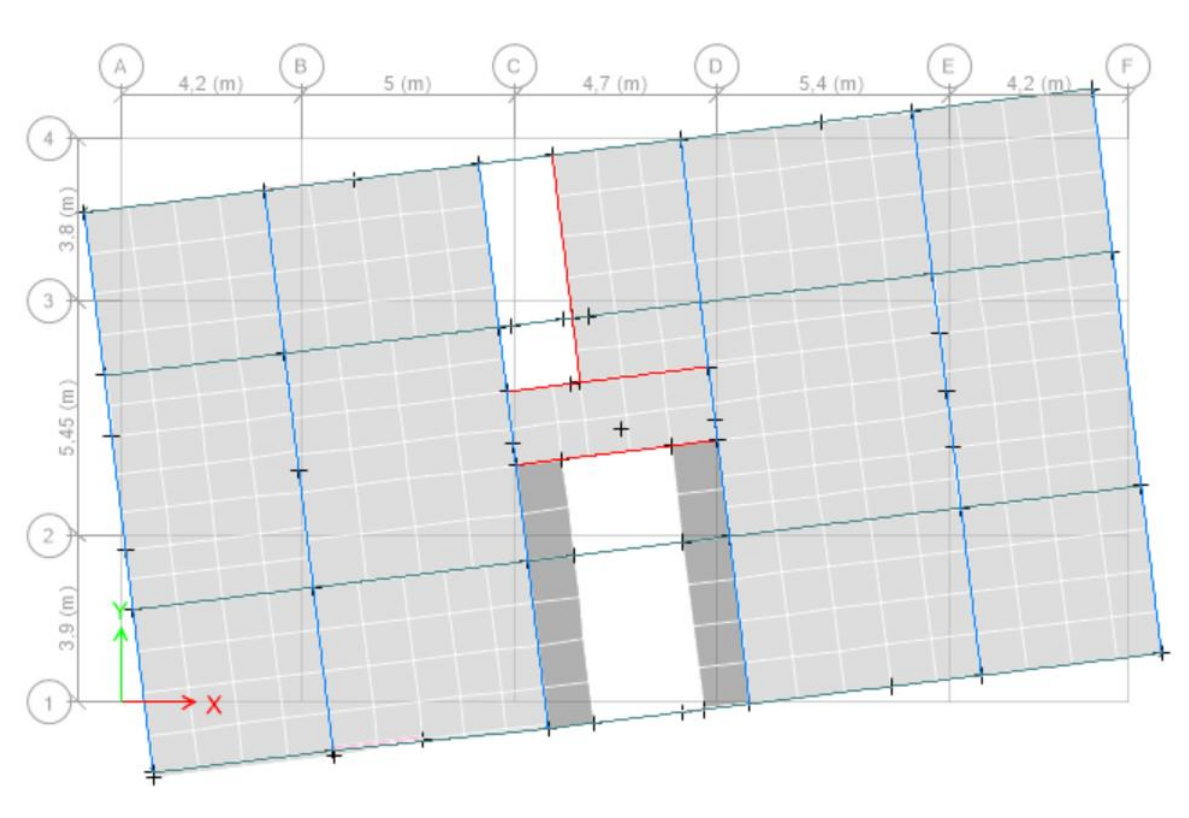

Figure 4.7 mode de vibration Torsion selon l'axe Z

# 4.8. Justification de l'interaction voiles portiques :

# **Système de contreventement constitué par des voiles porteurs en béton armée :**

Le système est constitué de voiles uniquement ou de voiles et de portiques. Dans ce dernier cas les voiles reprennent plus de 20% des sollicitations dues aux charges verticales.

On considère que les sollicitations horizontales et reprises uniquement par les voiles.

# **4.8.1. Sous charge vertical :**

# **Les résultats de l'interaction :**

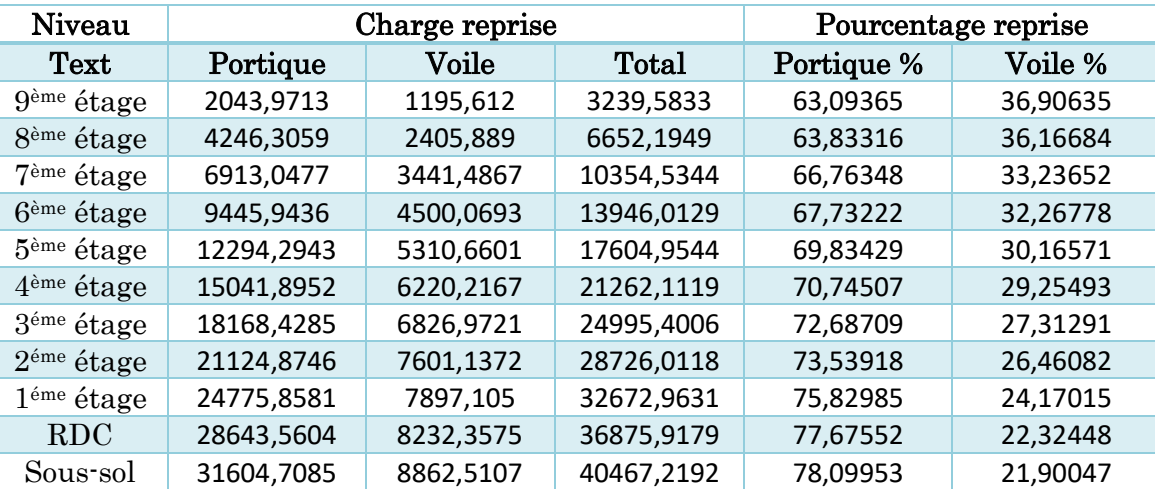

# Tableau 4.3 **Vérification de l'interaction sous charge vertical.**

# 4.9. Vérification des résultats de force sismique :

On se référer à l'article 4-3-6 du (RPA99/Version2003), rapport de force Le séisme  $V_{dy}/V_{st}$ sur la base de l'acquisition ne doit pas être inférieur à 80%

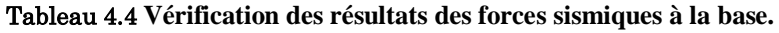

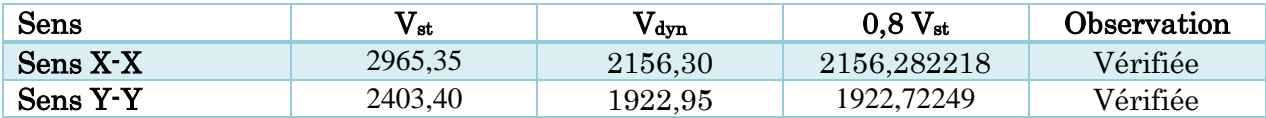

# 4.10. **Vérification vis-à-vis des déplacements :**

Selon **RPA99/2003(article 5.10)**, le déplacement latéral relatif du plancher est relatif à Le plancher adjacent ne doit pas dépasser 1,0 % de la hauteur du plancher. Ce Le déplacement relatif de la couche **(k)** par rapport à la couche **(k-1)** est égal

 $\Delta_K = \delta_K - \delta_{K-1}$ Et *en* a  $\delta_K = R \times \delta_{eK}$ 

**:** Coefficient de comportement (**R= 3,5**)

 *:* Déplacement horizontal à chaque niveau K de la structure donnée par le **RPA 99/2003 (article 4.43)**,

**:** Déplacement du aux force sismique Fi (y compris l'effet de torsion)

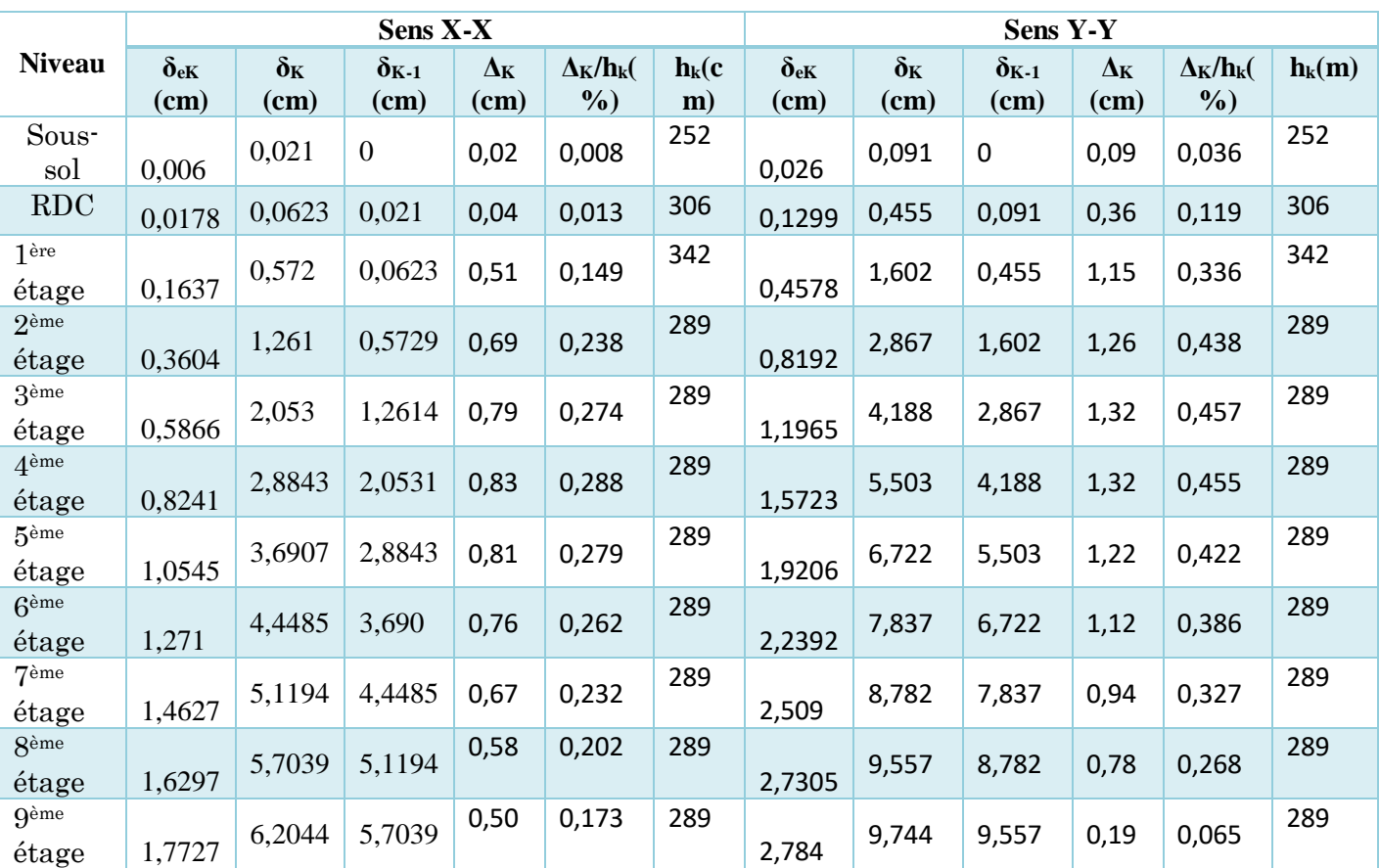

**Tableau 4.5 Vérification des déplacements relatifs.**

**Analyse des résultats :** les résultats du tableau montrent que les déplacements relatifs Entre étages sont inférieurs à 1% de la hauteur d'étage.

# 4.11. **Justification vis-à-vis de l'effet p-Δ :**

C'est l'effet dû aux charges vertical après les déplacements (effet de second ordre), elle est négligée si la condition suivante et satisfaite a tous les niveaux :

 = ×∆ ×ℎ ≤ 0,1……………………………….. **(RPA99/VERSION2003) (Article 5.9)**

 = ∑ ( + ) =1 ………………………… **(RPA99/VERSION2003) (Article 5.9)**

P<sub>k</sub>: Poids total de la structure et des charges d'exploitation associées au-dessus du niveau (k).

**:** Effort tranchant d'étage de niveau

 $h_k$ : Hauteur d'étage (k)

- Si  $0, 1 \le \theta_K \le 0, 2$ , l'effet **P-** $\Delta$  peut être approximativement considéré comme Amplifier l'influence de l'action sismique calculée par analyse élastique du premier ordre Facteur de réussite  $1/(1 - \theta_k)$
- $Si\theta_K > 0.2$ , la structure peut être instable et doit être redimensionnée

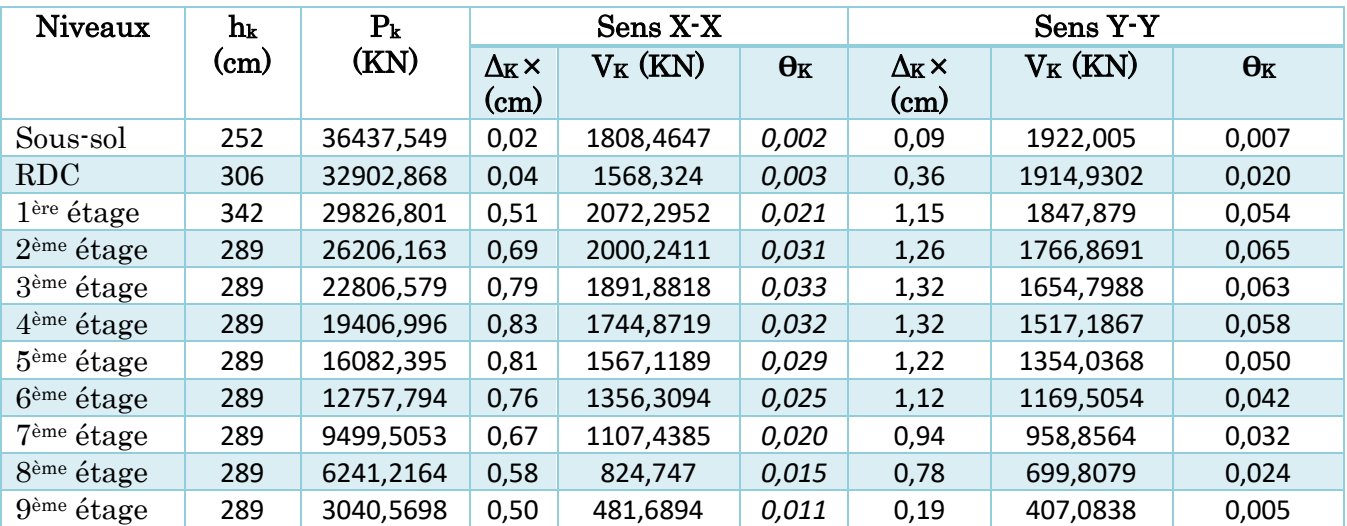

### Tableau 4.6 **Vérifications de l'effet P-Δ**

# **Analyse des résultats :**

Les valeurs de  $\theta_K$  sont inférieures à 0,1 pour tous les niveaux dans les deux sens de Calcul (x et y).

# 4.12. **Vérification de l'effort normal réduit :**

Afin d'éviter ou de limiter le risque de rupture fragile sous la contrainte globale provoquée par le séisme, RPA (article 7.4.3.1) exige que la force de compression normale calculée soit soumise aux conditions suivantes :

$$
\boldsymbol{v} = \frac{N_d}{B_c \times f_{c28}} < 0.30 \rightarrow N_d < 0.3 \times B_c \times f_{c28}
$$

 $N_d$ : Désigne l'effort normal de calcul s'exerçant sur une section de béton

 $f_{ci}$ : est la résistance caractéristique du béton

 $B_c$ : est l'air de cette dernière.

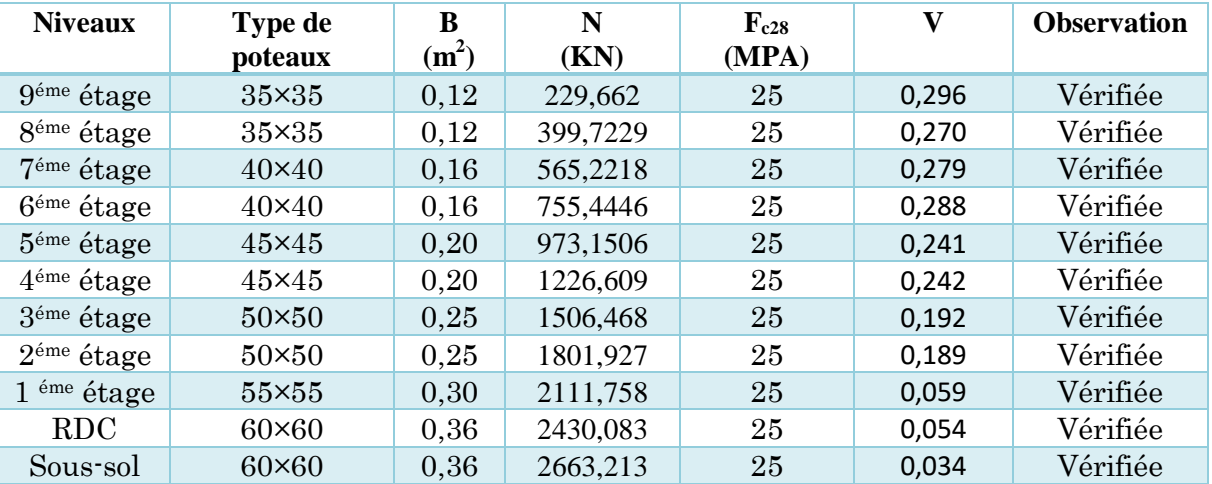

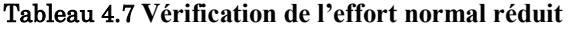

**Analyse des résultats :** Notez que le rapport de  $\nu$  ne dépasse pas la valeur de 0,3.

Donc la section des poteaux sélectionnée est suffisante.

# 4.13. **Conclusion :**

Après plusieurs essais sur la disposition des voiles de contreventement Pour avoir un bon comportement dans le but d'aboutir à une bonne répartition des charges entre portiques et voiles tout en veillant au respect de l'aspect architectural d'origine de la structure Nous avons donc opté pour un système voile-porteur

Ayant une structure très souple confirmée par la période T trouvé grâce au logiciel ETABS expliqué par notamment la longueur importante des trames dans les 2 sens et afin de rigidifier notre structure nous avons préféré sur dimensionner quelque peu la section des poteaux plutôt que d'augmenter le nombre de poteaux, cela aura permis de :

- $\checkmark$  -Satisfaire toutes les exigences du RPA 99 version 2003
- $\checkmark$  -Maximiser la surface exploitable de la structure notamment le parking au niveau du story 1

# **La nouvelle section des poteaux :**

Sous-sol  $.60 \times 60$  cm?

RDC :  $60 \times 60$  cm2

1<sup>ere</sup> étage :55 × 55 cm2

 $2^{\text{éme}}$  et  $3^{\text{ème}}$  étage : 50  $\times$  50  $cm^2$ 

 $4^{\text{éme}}$  et 5<sup>ème</sup> étage : 45 × 45  $cm^2$ 

 $6^{\text{éme}}$  et  $7^{\text{ème}}$  étage :  $40 \times 40$   $cm^2$ 

 $8^{\text{éme}}$  et 9<sup>ème</sup> étage : 35 × 35  $cm^2$ 

Poutres principales :  $35 \times 45$   $cm<sup>2</sup>$ 

Poutre secondaire :  $35 \times 40 \text{ cm}^2$ 

Epaisseur des voiles de contreventement : e=20 cm

# Chapitre 5 Calcul des éléments Structuraux

# **Introduction :**

Grâce à ces éléments principaux (murs, poteaux, poutres), la structure en béton armé conserve sa résistance avant et après le séisme. Cependant, ces derniers doivent être bien équipés (ferraille) et bien positionnés pour pouvoir accepter diverses demandes.

# 5.1. **Etude des poteaux :**

Le poteau est un élément porteur, soumis à la flexion composée, organe de structure d'un ouvrage sur lequel se concentrent de façon ponctuelle les charges de la superstructure. Leurs ferraillages se base sur les combinaisons de sollicitations les plus défavorables suivante :

- $\bullet$  0.8G + E
- $\bullet$  G + Q  $\pm$  E
- $\bullet$  1,35G + 1,5Q
- $\bullet$   $G + O$

On opte pour le ferraillage obtenu par les sollicitations suivantes :

- Ffort normal maximum avec le moment correspondant :  $N^{max} \rightarrow M^{corr}(A1)$
- Effort normal minimum avec le moment correspondant :  $N^{min} \rightarrow M^{corr}(A2)$
- Moment maximum avec l'effort normal correspondant :  $M^{max} \rightarrow N^{corr}(A3)$

$$
A = max (A1, A2, A3)
$$

# **5.1.1. Recommandations du RPA 99/V2003 :**

# **Armature longitudinale :**

 $1-A^{min} = 0.8\%$  De la section de béton la section minimale en zone Iia

2-  $A^{max} = 4\%$  de la section de béton  $\rightarrow$  (en zone courante)

 $-A^{max} = 6\%$  de la section de béton  $\rightarrow$  (en zone de recouvrement).

**3**-La longueur minimale de recouvrement  $l^{min}$  est de 40 $\emptyset \rightarrow$  **Zone II.a.** 

**4**- La distance ou l'espacement **St** entre deux barres verticales dans une face de poteau ne doit pas dépasser 25cm**→ zone II.a**.

**5**-  $\varphi_{\text{min}} > 12 \text{ mm}$  (diamètre minimal utilisé pour les barres longitudinal)

**6**-Les jonctions par recouvrement doivent être faites, en dehors des zones nodales (zones critiques).

La zone nodale et composée par les poutres poteaux

Les longueurs à prendre en compte pour chaque barre sont données par les schémas suivants :

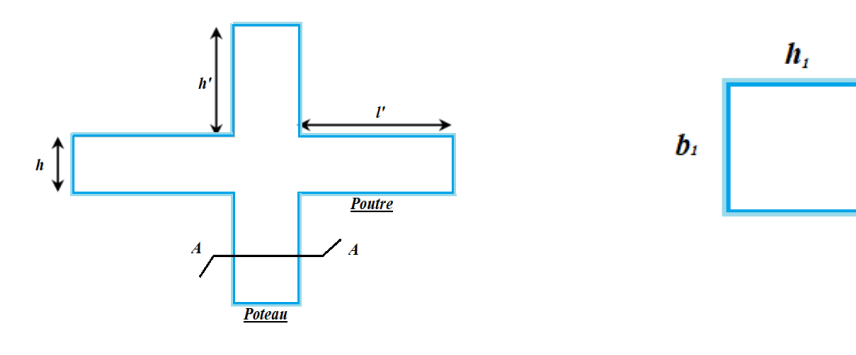

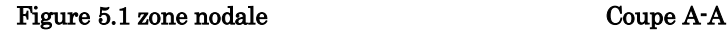

La zone nodale et définie par l'et h'

 $h' = max ( h_e/6 , h_1, b_1, 60 cm )$  $l' = 2h$  $h_{\rho} \rightarrow$  Hauteur d'étage

 $(b_1 \times h_1) \rightarrow$  Section du poteau

# **Les armatures longitudinales maximal et minimal :**

Les valeurs numériques des armatures longitudinales spécifiées par RPA99/2003 de notre projet sont indiquées dans le tableau suivant :

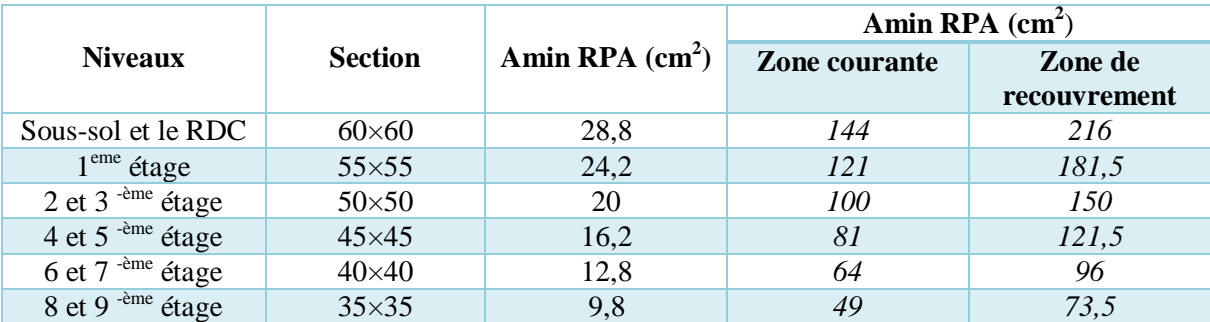

### **Tableau 5.1 Armatures longitudinales Min et Max dans les poteaux selon le RPA**

### **Les armatures transversales :**

Les armatures transversales optée son calculer l'aide des formules ci-dessous :

$$
\frac{A_t}{t} = \frac{\rho_a \times V^{max}}{h_1 \times f_e}
$$

**V max** : Effort tranchant maximal dans le poteau.

 $\rho_a$ : Coefficient qui tient compte du mode de rupture fragile par effort tranchant :

**:** Hauteur totale de la section brute

**:** Contrainte limite élastique

$$
\rho_a = \begin{cases} 2,50 \text{ si } \lambda \ge 5 \\ 3,75 \text{ si } \lambda < 5 \end{cases} \qquad \text{avec} \quad \lambda_g = \begin{pmatrix} \frac{l_f}{a} \text{ ou } \frac{l_f}{b} \end{pmatrix}
$$

**a** et **b**: sont les dimensions de la section droite du poteau dans la direction de déformation

 $l_f$ : Longueur du flambement du poteau

**:** L'élancement géométrique du poteau

# **La quantité d'armatures transversales minimales :**

Elle est donnée :

$$
A_t^{min} = \begin{cases} 0.3\% (b_1 \times t) \text{ ou } 0.3\% (h_1 \times t) \rightarrow \text{s}i \\ 0.8\% (h_1 \times t) \text{ ou } 0.8\% (h_1 \times t) \rightarrow \text{s}i \lambda_g \le 3 \end{cases}
$$

Les espacements max dans la zone **(IIa)** sont donnés comme suit

Dans la zone courante  $\rightarrow t \leq 15 \varnothing_l^{min}$ Dans la zone nodale  $\rightarrow t \leq min(10\emptyset_l, 15 \, cm)$ Les cadres et les étriers doivent être fermés par des crochets à **135°**ayant une longueur droite de  $10 \phi_t$  minimums.

### **5.1.2. Sollicitations dans les poteaux :**

Donné prévenant du logicielle **ETABS 2016 :**

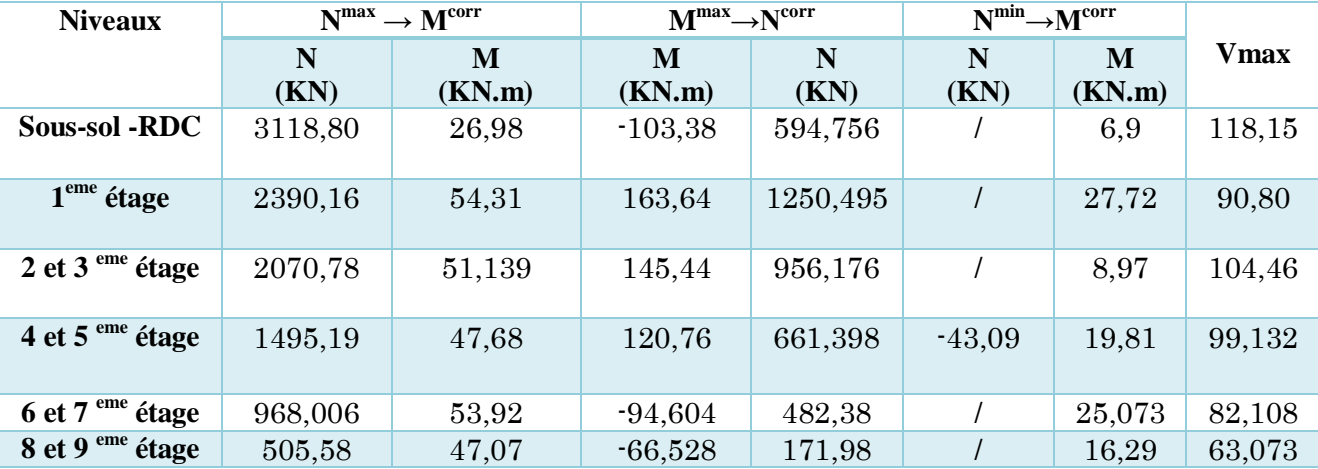

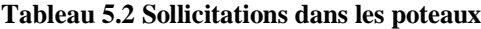

# **5.1.3. Calcul du ferraillage :**

Les armatures longitudinales :

Pour un poteau de section  $(60 \times 60)$  : $b = 60$  cm,  $h = 60$  cm,  $d = 57$  cm,  $d' = 3$  cm,  $f_e$ =400

 $f_{c28} = 25 Mpa$ ,  $f_{bu} = 14,2 Mpa \rightarrow$  courante,  $f_{bu} = 14,2 Mpa \rightarrow$  accidentelle

**Calcul sous**  $N^{max} \rightarrow M^{corr}$  **:** 

 $N_{max} = 3118,8 K N \rightarrow M_{corr} = 26,98 K N.m$ 

 $e_G = \frac{M}{N}$  $\frac{M}{N}$  = 8,65 × 10<sup>-3</sup> m <  $\frac{h}{2}$  $\frac{n}{2} = 0.30$   $\rightarrow$  Le centre de pression est à l'intérieur de la section donc faut vérifier :

$$
N_u(d - d') - M_{ua} \le (0.337h - 0.81d')b \times h \times f_{bu}
$$

$$
M_{ua} = M + N(d - \frac{h}{2}) = 872,056
$$
Kn. m

 $3118,8 \times 10^{-3}(0.57 - 0.03) - 872,056 \times 10^{-3} \le (0.337 \times 0.6 - 0.81 \times 0.03)0.6 \times 0.6 \times 14.2$ 

 $0.815 \leq 0.909 \rightarrow$  C'est une section partiellement comprimée

Le calcul se fait par assimilation à la flexion simple avec  $M_{ua}$ 

$$
\mu_{bu} = \frac{M_{ua}}{f_{bu} \times b \times d^2} = \frac{869,056 \times 10^{-3}}{14,2 \times 0,60 \times 0,57^2} = 0,315 < \mu l = 0,391 \rightarrow A^* = 0
$$

$$
\alpha = 1,25(1 - \sqrt{(1 - 2u_{bu})}) = 0,49 \rightarrow \begin{cases} \mu_l = 0,391 \\ \alpha_l = 0,668 \\ \varepsilon_l = 1,7391 \times 10^{-3} \end{cases}
$$

$$
z = d(1 - 0.4\alpha) = 0.45 \rightarrow A_1 = \frac{M_{ua}}{Zf_{st}} = 54.28 \text{ cm}^2
$$

$$
A = A_1 - \frac{N_u}{f_{st}} = -35.33 \text{ cm}^2
$$

# $Calculate{C}$ **Calcul sous**  $M^{max} \rightarrow N^{corr}$ **:**

 $M_{max}$  = 103,3757 KN.  $m \rightarrow N_{corr}$  = 594,7564 KN

 $e_G = \frac{M}{N}$  $\frac{M}{N}$  = 0,174 m <  $\frac{h}{2}$  $\frac{\pi}{2}$  = 0,30  $\rightarrow$  le centre de pression est à l'extérieur de la section donc faut vérifier :

$$
N_{\rm u}(d - d') - M_{\rm ua} \le (0.337h - 0.81d')b \times h \times f_{\rm bu}
$$
  

$$
M_{\rm ua} = M + N\left(d - \frac{h}{2}\right) = 263.96 \text{ KN.m}
$$

 $0.057 \le 0.909 \rightarrow C$ 'est une section partiellement comprimée

Le calcul se fait par assimilation à la flexion simple avec Mua

$$
\mu_{bu} = \frac{M_{ua}}{f_{bu} \times b \times d^2} = \frac{263,96 \times 10^{-3}}{14,2 \times 0,60 \times 0,57^2} = 0,0956 < \mu l = 0,186 \rightarrow A'=0
$$

$$
\alpha = 1,25(1 - \sqrt{1 - 2u_{bu}}) = 0,126 \rightarrow \begin{cases} \mu_l = 0,391 \\ \alpha_l = 0,668 \\ \varepsilon_l = 1,7391 \times 10^{-3} \end{cases}
$$

$$
z = d(1 - 0.4\alpha) = 0.541 \rightarrow A_1 = \frac{M_{ua}}{Z_{fst}} = 14,02 \text{ cm}^2
$$

$$
A = A_1 - \frac{N_u}{f_{st}} = -3.07 \, \text{cm}^2
$$

# **Les armatures adoptées pour chaque section :**

| <b>Niveau</b>                                           | <b>Section</b> | <b>Type</b><br>section | $\boldsymbol{A}$<br>Calculé | A min<br>(RPA)(cm <sup>2</sup> ) | A adopté<br>$Cm^2$ | Choix des armatures $(cm^2)$ |
|---------------------------------------------------------|----------------|------------------------|-----------------------------|----------------------------------|--------------------|------------------------------|
| $Sous-sol + RDC$                                        | 60x60          | <b>SEC</b>             | $\Omega$                    | 28,8                             | 28,8               | 12HA16+4HA14=30,28           |
| $1er$ étage                                             | 55x55          | <b>SEC</b>             | $\theta$                    | 24,2                             | 24,2               | 4HA16+12HA14=26,52           |
| $2ème$ & 3ème étage                                     | 50x50          | <b>SEC</b>             | 3,2                         | 20                               | 20                 | 4HA16+8HA14=20,36            |
| $4ème \& 5ème étage$                                    | 45x45          | <b>SPC</b>             | 0,62                        | 16,2                             | 16,2               | 4HA16+8HA12=17.09            |
| $6$ <sup>ème</sup> & $7$ <sup>ème</sup> étage           | 40x40          | <b>SPC</b>             | 2,33                        | 12,8                             | 12,8               | $12HA12=13.57$               |
| $\overline{8}$ <sup>ème</sup> et 9 <sup>ème</sup> étage | 35x35          | <b>SPC</b>             | 3,42                        | 9,8                              | 9,8                | 12HA12=13,57                 |

Tableau 5.3 **Ferraillages des poteaux.**

# **Résultant de ferraillage des armatures transversales :**

D'après le Code de Béton Armé **(CBA93)** et au **(RPA99/VERSION2003),** le diamètre des armatures transversales doit être comme suit : $\phi_t \geq \frac{\phi_t^{max}}{2}$ 3 Les armatures transversales du poteau :  $\frac{A_t}{A}$  $\frac{A_t}{t} = \frac{\rho_a \times v_u}{h_1 \times f_e}$  $h_1 \times f_e$ 

### Tableau 5.4 **Armatures transversales des poteaux.**

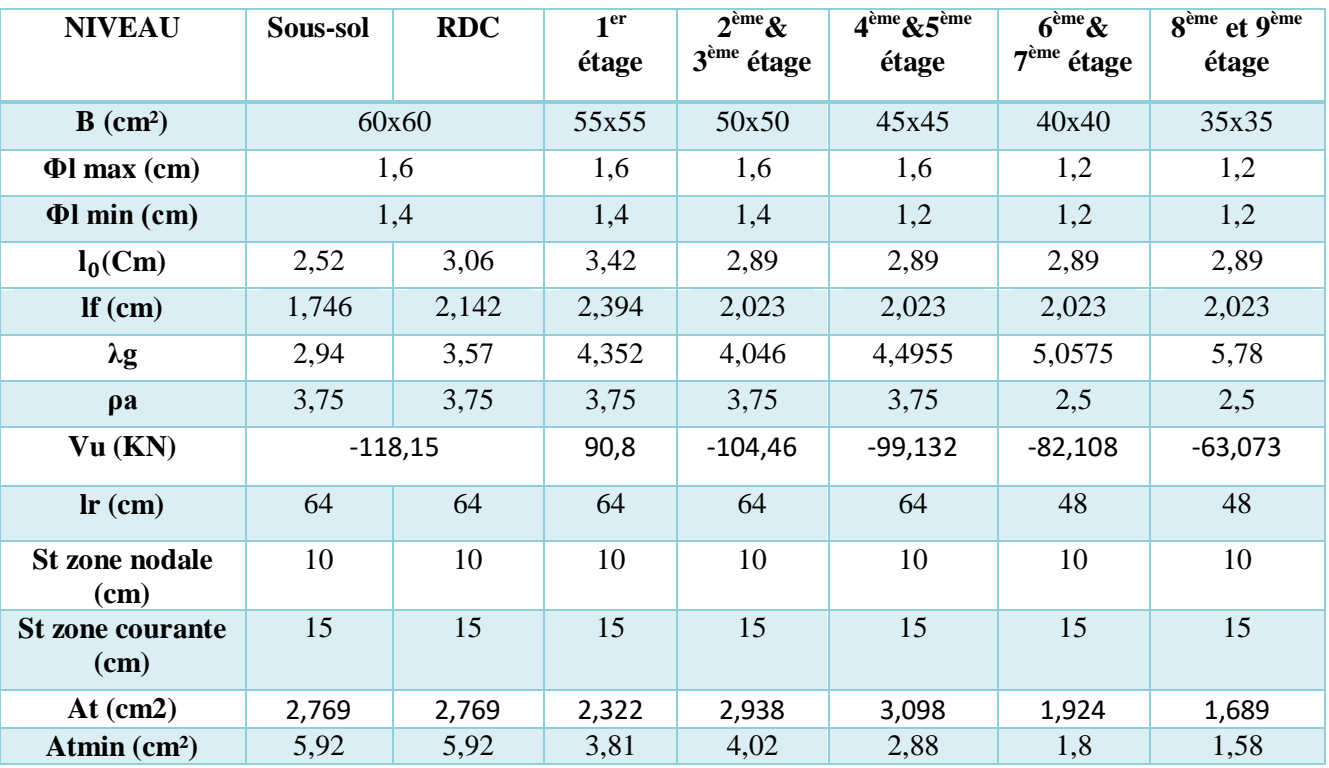

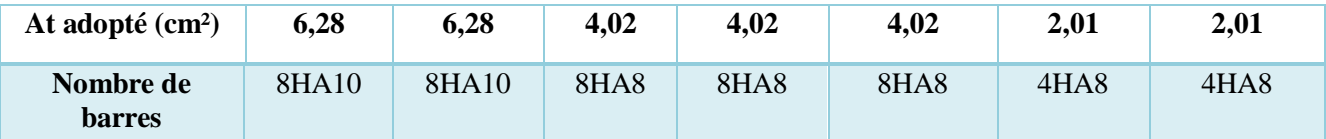

# 5.1.4. Vérifications :

# **Vérifications du flambement :**

Selon BAEL99 (article 4.4.1), il est nécessaire de justifier les composants soumis à la flexion composée Concernant l'état limite de stabilité de forme. La force normale limite est définie comme la force axiale maximale qui peut être supportée Le poteau ne sera pas instable en raison du flambement.

 $N_{\rm u} = \alpha \times (\frac{B_{\rm r} \times f_{\rm c28}}{0.9 \gamma_b} + \frac{A_s \times f_e}{\gamma_s})$  $\frac{\delta^{\Lambda} J e}{\gamma_S}$ **B<sub>r</sub>:** Section réduite du béton  $\mathbf{A}_s$ : Section d'acier comprimée  $\alpha$ : coefficient selon l'élancement

$$
avec: Br = (h-2) \times (b-2)
$$

Vérifier la condition  $N_{max} < N^*$  et vérifier pour tous les étages donc pas de risque flambements

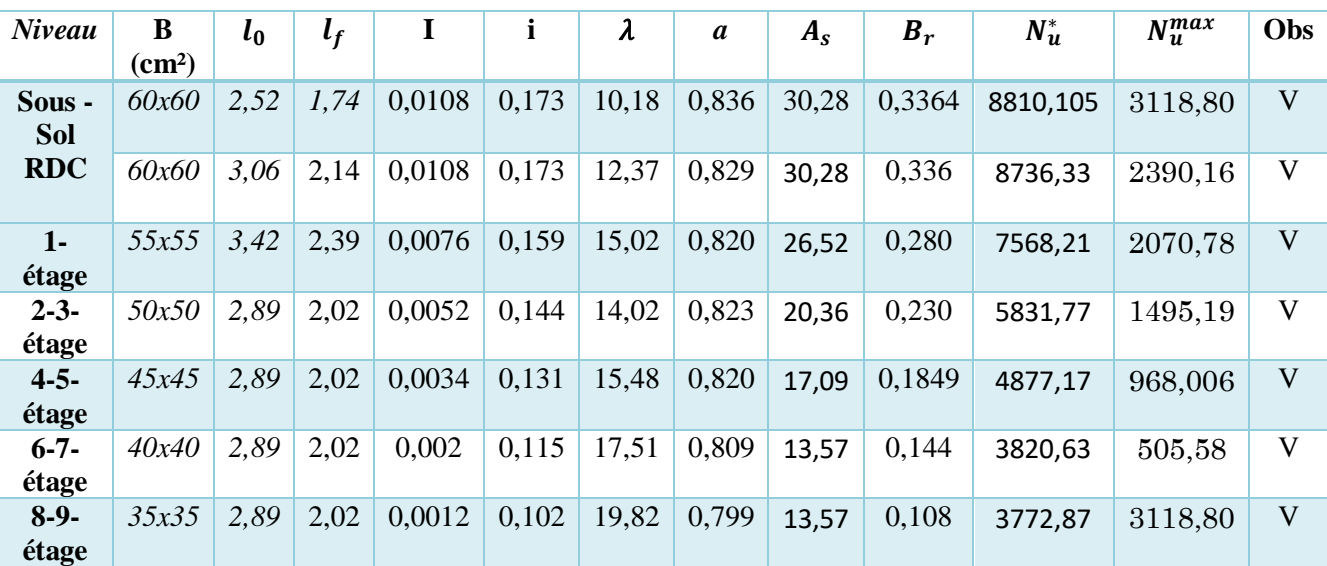

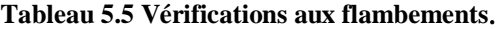

# **Vérification des contrainte de compression :**

Puisque La fissuration est peu nuisible, donc la vérification se fait pour la contrainte de compression du béton seulement, cette vérification sera faite pour le poteau le plus sollicité :

$$
\sigma_{bc1,2} \le \overline{\sigma_{bc}}
$$

$$
\sigma_{bc1} = \frac{N_{ser}}{S} + \frac{M_G^{ser} \times v}{I_{yy'}}
$$
 \to Béton fibre inferior ;  
\n
$$
\sigma_{bc2} = \frac{N_{ser}}{S} - \frac{M_G^{ser} \times v}{I_{yy'}} \to \text{béton fibre superieur}
$$

 $S = b \times h + 15(A + A') \rightarrow$  **(section homogène)** 

 $M_{ua} = M^{ser} - N^{ser} (v - \frac{h}{2})$  $\frac{1}{2}$   $\rightarrow$   $V =$  $b \times h^2$  $\frac{2}{2}$ +15( $A' \times d'$ + $A \times d$ )  $\frac{1}{s}$  et  $V' = h - V$  $Iyy' = \frac{b}{a}$  $\frac{b}{3}(V^3 + V'^3) + 15A'(V - d')^2 + 15A(d - V)^2 \rightarrow \overline{\sigma_{bc}} = 0.6 \times f_{c28}$ 

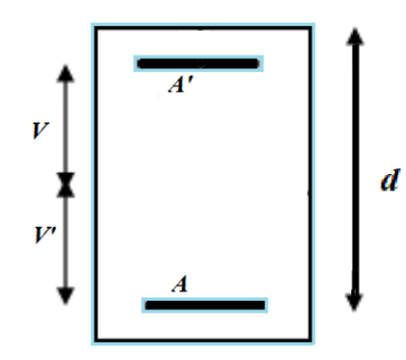

Figure 5.2 **section du poteau**

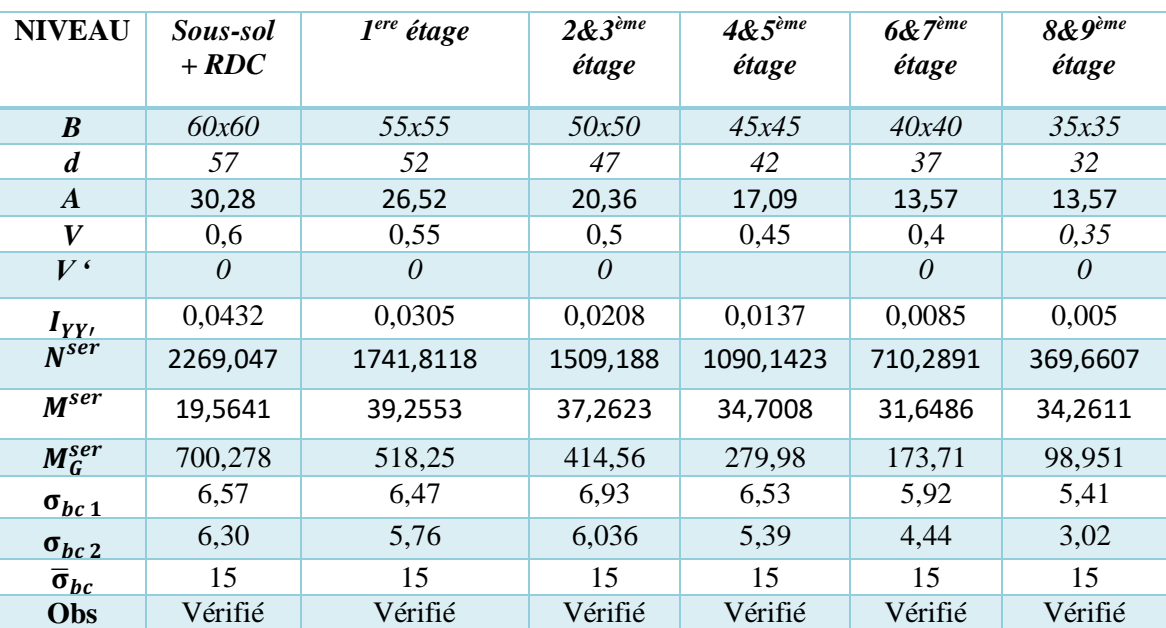

### Tableau 5.6 Vérification des contrainte dans le béton

# **Vérification des sollicitations tangentielle :**

D'après le (**RPA99/2003)** la contrainte de cisaillement dans le béton doit être inférieure ou égale à la contrainte de cisaillement ultime.

$$
\tau_{bu} = \frac{V_u}{b \cdot d} \le \bar{\tau}_{bu} = \rho_d \times f_{c28}
$$

 $\rho_d = \{$ 0.075  $si \lambda_g \geq 5$ 0.040 *si*  $\lambda_g < 5$ 

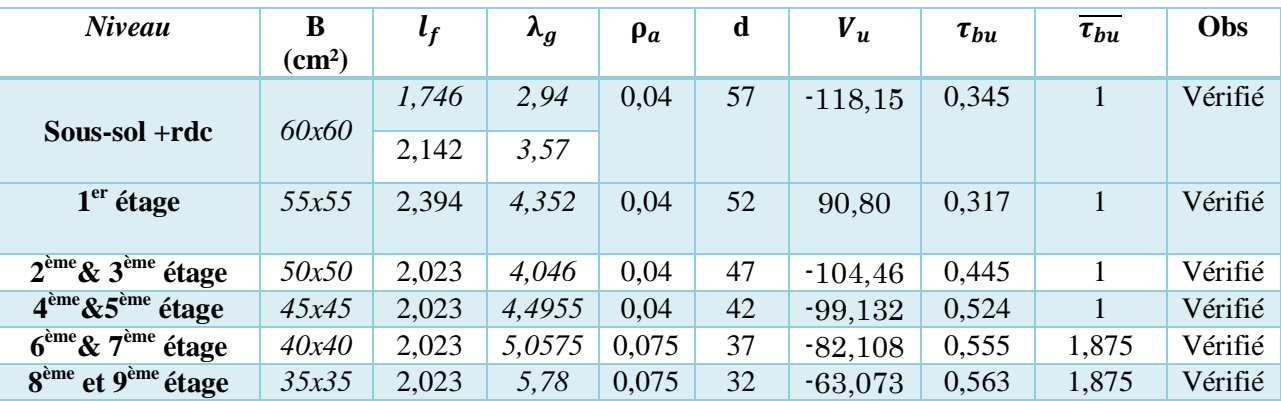

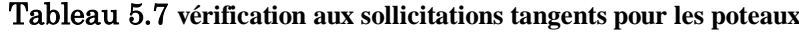

# **5.1.5. Disposition constructive des poteaux**

 $\varphi = 16$  mm  $\rightarrow l_r = 64$  cm en opte pour  $l_r = 65$  cm

 $\begin{cases} \n\varphi & \text{for all } r, \\ \n\varphi = 12 \, \text{mm} \rightarrow l_r = 48 \, \text{cm} \text{en} \text{opte} \text{ pour } l_r = 50 \, \text{cm} \n\end{cases}$ 

Longueur des crochets :  $L = 10 \times \emptyset = 12$ cm longueur de recouvrement : $lr \geq 40 \times \emptyset$ 

# **Déterminations de la zone nodal :**

Selon le **(RPA99/version2003)** les jonctions de recouvrement doivent être faites **si** possible à l'extérieur des zones nodal sensibles.

 $h^{\wedge'} = max ( h_e/6 , h_1, b_1, 60 cm)$  $l' = 2h$  $he \rightarrow$  Hauteur d'étage

### Tableau 5.8 **Calcul zone nodale**

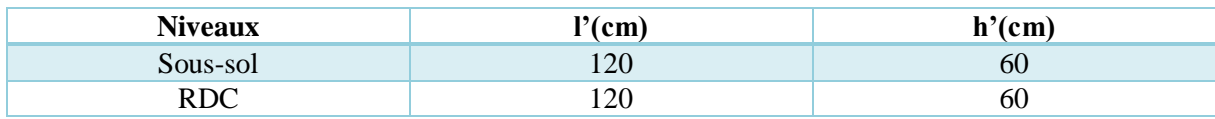

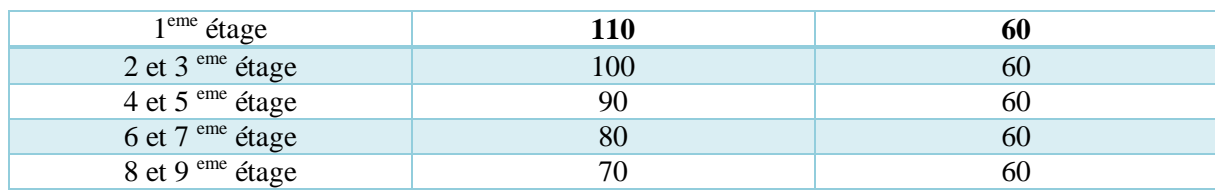

# 5.1.6. Schéma de ferraillage des poteaux :

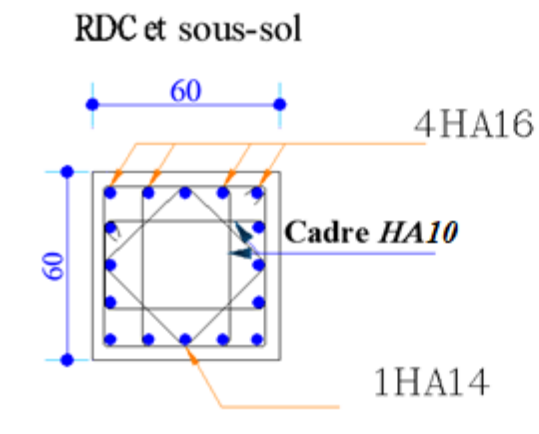

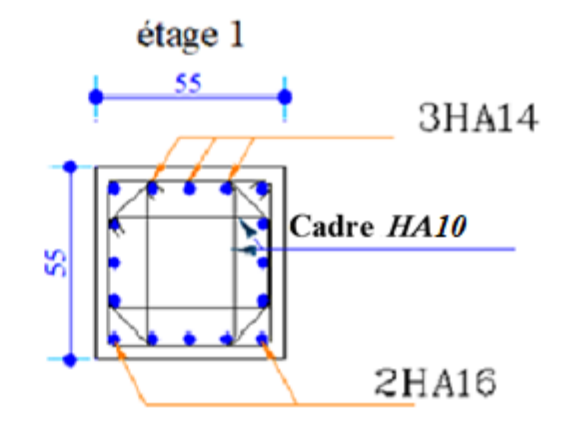

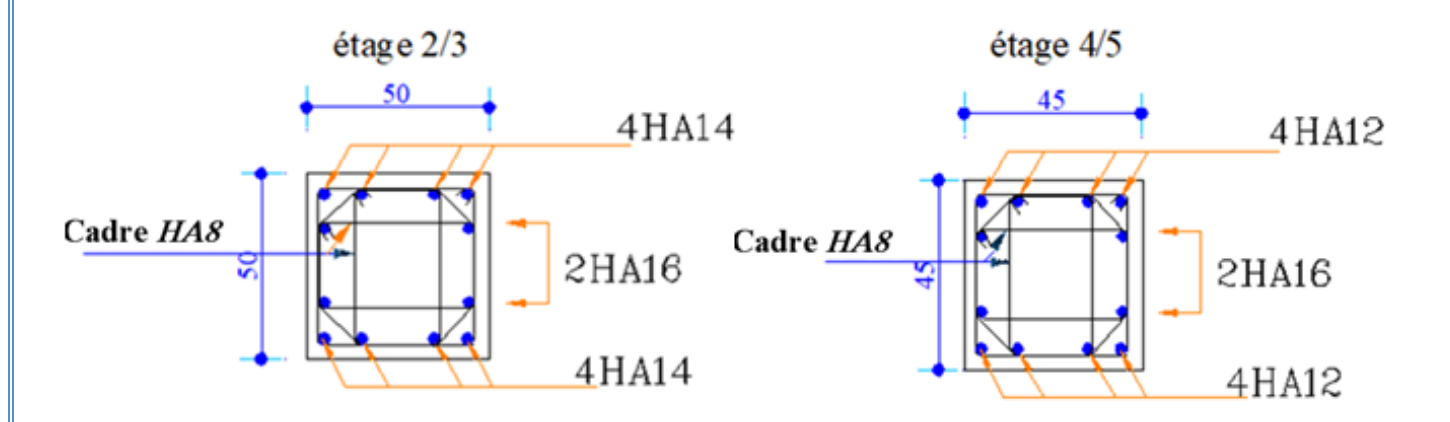

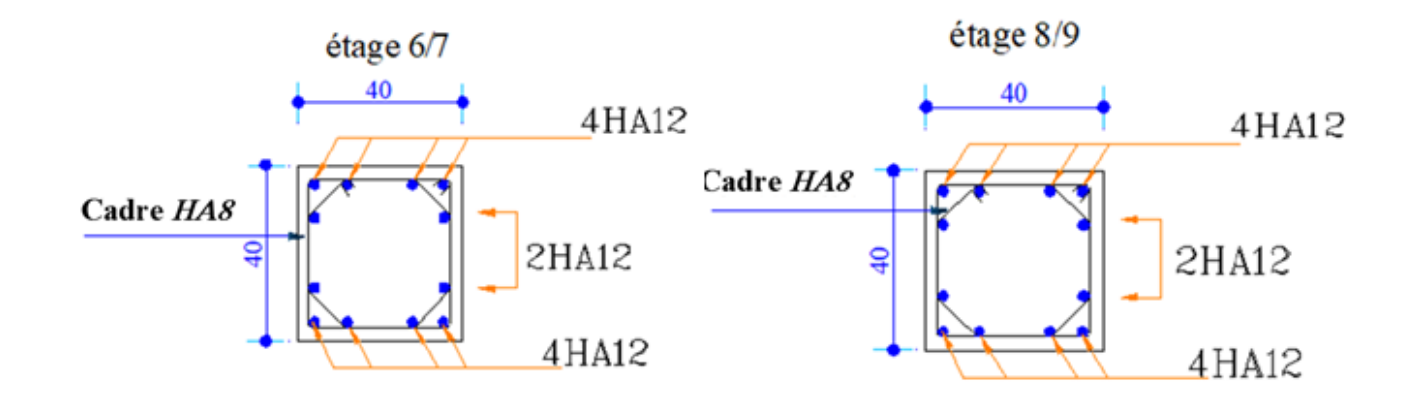

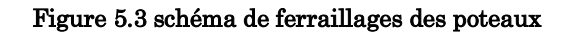

# 5.2. Etude des Poutre :

Les poutres sont des éléments porteurs, constitués de deux types (poutre principale et poutre secondaire).

Les poutres sont généralement calculées en flexion simple, sous un moment fléchissant et un effort tranchant, Après détermination des sollicitations on procède au ferraillage en respectant les normes du **RPA99 /Version 2003** et par le **BAEL91/99.**

Grace au logiciel **Etabs2016**en introduit Les combinaisons suivantes qui donnent des sollicitations

Rechercher :

- 1,35  $G + 1,5 Q$
- $G + O + E$
- $0, 8G + E$
- $0.8G E$
- $\bullet$   $G + Q$

Dans notre structure en a deux type :  $P_n \rightarrow (45 \times 35)$  $P_{\rm c} \rightarrow (40 \times 35)$ 

**5.2.1. Recommandations du RPA99/version2003 :**

# **Spécification pour les poutres**

**Coffrage :** les poutres doivent respecter les dimensions ci-après

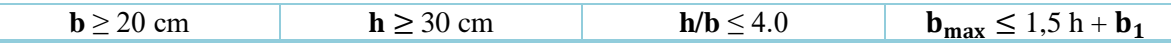

**h** peut être ramené 20 cm dans les ouvrages contreventés par des voiles

# 5.2.2. Ferraillage :

# **Armatures longitudinales :**

- Le pourcentage total minimum des aciers longitudinaux sur toute la longueur de la poutre Est de 0.5% de la section totale du béton  $\rightarrow A_{min} = 0.5\%$  ( $b \times h$ ).
- Le pourcentage total maximum des aciers longitudinaux est de :
- 4%De la section de béton en zone courante.
- 6%De la section de béton en zone de recouvrement.
- La longueur minimale de recouvrement est de 40∅→ **(zone IIa).**

# **Les armatures transversales :**

La quantité d'armatures transversales minimales est donnée par : At =  $0.003 \times st \times b$ 

Espacement maximum entre les armatures (**St)** transversales déterminé comme suit :

 $St \leq min(h/4; 12\emptyset) \rightarrow$ dans la zone nodale et en travée si les armatures comprimées sont nécessaires

St  $≤ h/2$  → en dehors de la zone nodale

- La valeur du diamètre ∅ des armatures longitudinales est le plus petit diamètre utilisé, et dans le cas d'une section en travée avec armature comprimées, c'est le diamètre le plus petit des aciers comprimés

Les premières armatures transversales doivent être disposées à 5 cm au plus du nu de l'appuis ou de l'encastrement.

# **5.2.3. Les armatures longitudinales minimales et maximales données par le RPA99/version2003**

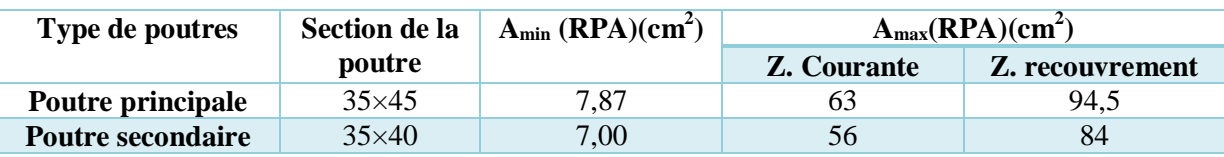

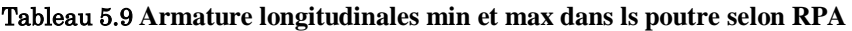

**Remarque :** Les poutres supportant de faibles charges verticales et sollicitées principalement par les forces latérales sismiques doivent avoir des armatures symétriques avec une section en travée au moins égale à la moitié de la section sur appui.

# **5.2.4. Ferraillages des poutres**

# **Armature longitudinale :**

Selon les résultats obtenus lors de la modélisation en utilise c'est dernier pour le ferraillage des poutres et en vérifie si elle respecte les normes du **RPA99/version 2003.**

# Tableau 5.10 Armature longitudinal des poutres

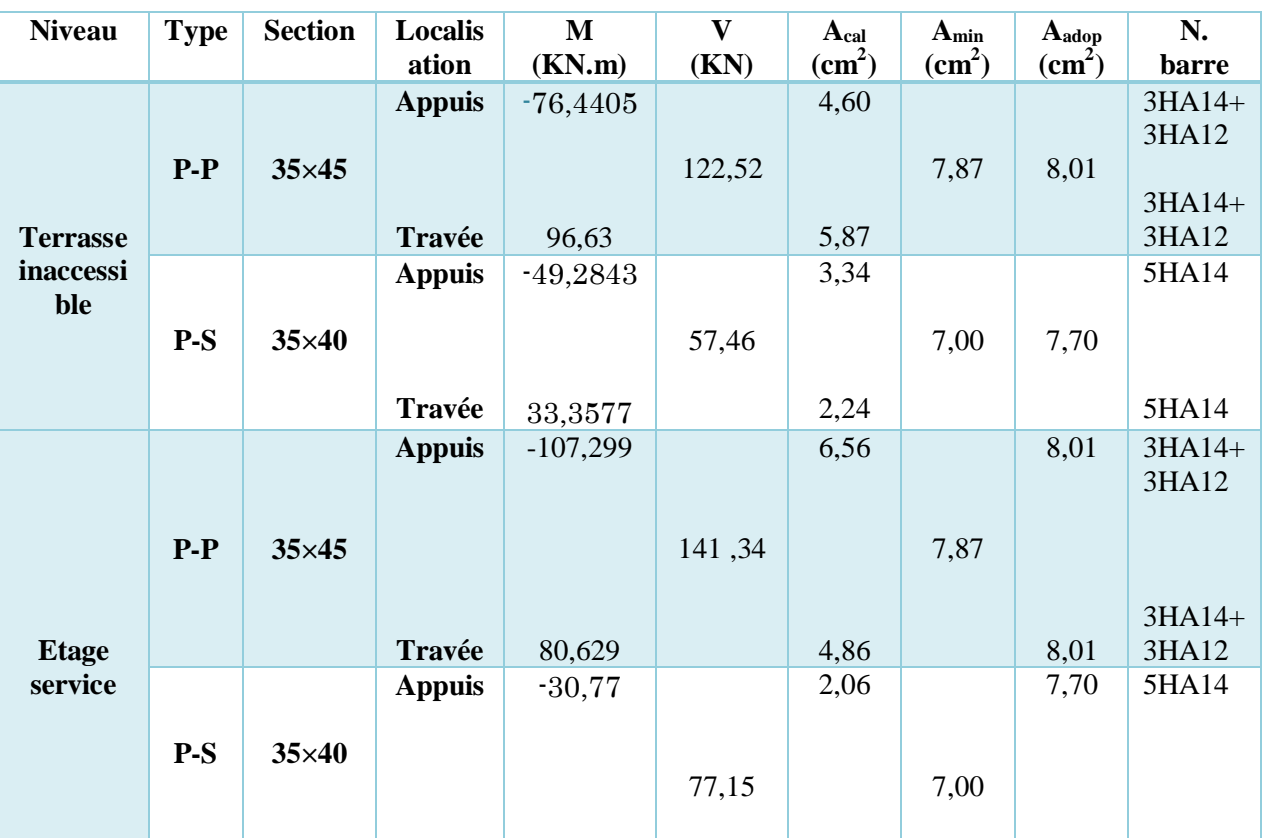

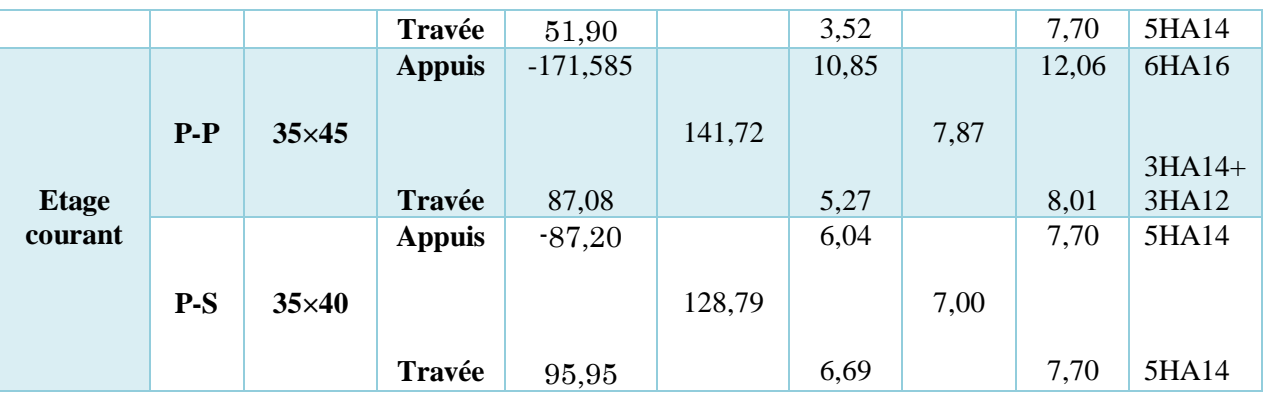

### **5.2.5. Vérification des armatures selon le RPA99 :**

**Vérification des pourcentages maximaux des armatures longitudinales :**

**P-P** : Amax =  $4\% \times b \times h = 0.04 \times 35 \times 45 = 63 \text{ cm}^2 > A_{adopt} \rightarrow \text{zone courante}$  $\mathbf{P}\cdot\mathbf{P}$  : Amax = 6% × b × h = 0,06 × 35 × 45 = 94,5 cm2 > Aadopt  $\rightarrow$ **zone recouvrement P-S** :  $Amax = 4\% \times b \times h = 0.04 \times 35 \times 40 = 56$  cm 2 >  $A adopt \rightarrow zone$  courante **P-S** :  $Amax = 6\% \times b \times h = 0.06 \times 35 \times 40 = 84 \text{ cm}^2$  >  $A adopt \rightarrow zone$  recouvrement

### **Longueur du recouvrement :**

 $Lr > 40 \times \emptyset$ l en zone **IIa.** 

 $\phi = 14$  mm,  $Lr > 40 \times 14 = 56$  cmOn adopte  $Lr = 60$  cm  $\phi = 12$  mm,  $Lr > 40 \times 12 = 48$  cmOn adopte  $Lr = 50$  cm  $\phi = 16$  mm,  $Lr > 40 \times 16 = 64$  cmOn adopte  $Lr = 64$  cm

# **5.2.6. Les armatures transversales :**

**Poutre principale**  $\rightarrow \emptyset \leq \min\left(\phi_l^{min}, \frac{h}{\sigma_l^{min}}\right)$  $\left(\frac{h}{35}, \frac{b}{10}\right) \rightarrow \emptyset = 8$  mm  $\rightarrow At = 0.003 \times St \times b = 0.003 \times 0.15 \times 0.35 = 1.57$  cm<sup>2</sup> **Poutre secondaire**  $\rightarrow \emptyset \leq \min\left(\phi_l^{min}, \frac{h}{\gamma_l^{min}}\right)$  $\left(\frac{h}{35}, \frac{b}{10}\right) \rightarrow \emptyset = 8$  mm  $\rightarrow At = 0.003 \times St \times b = 0.003 \times 0.15 \times 0.35 = 1.57$  cm<sup>2</sup> En opte pour  $At = 4HAB = 2.01$  cm<sup>2</sup> (1 cadre et 1 étrier).

### **Calcul des espacements des armatures transversales selon le (RPA99/2003) :**

 $S_t \le \min(\frac{h}{4}, 12 \times \emptyset_l^{min}) \rightarrow$  zone nodale.  $\rightarrow$  **poutre pricipales**: soit St = 10 cm<br>**poutre secondaires** : soit St = 10 cm  $\boldsymbol{p}$ outre secondaires : soit St = 10 cm  $S_t \leq min(\,h/2)$   $\longrightarrow$ zone courante.  $\longrightarrow$ **poutre pricipales**: soit St = 15 cm  $\boldsymbol{p}$ outre secondaires : soit St = 15 cm

**Vérifications des armatures transversales minimales :**

 $A_{t}^{\min} = 0.3\%S_{t} \times b = 0.003 \times 15 \times 35 = 1.575 cm^{2} < A_{t}^{\text{adopté}} = 2.01 cm^{2} → C.\text{Vérifiée.}$ 

**5.2.7. Vérification L'ELU : Contrainte tangentielle maximale :**  $\tau = \frac{V_U}{h}$  $\frac{V_U}{b \times d} \leq \overline{\tau} = \min (0, 20 \frac{f_{c28}}{\gamma_b}; 5 \text{ MPA})$ **Condition de non fragilité :**  $pp \rightarrow A_{min} = 0.23 \times d \times b \times \frac{f_{t28}}{f}$  $\frac{t_{28}}{f_e}$  = 1,81 cm<sup>2</sup>  $PS \rightarrow A_{min} = 0.23 \times d \times b \times \frac{f_{t28}}{f}$  $\frac{t_{28}}{f_e}$  = 1,56 cm<sup>2</sup> Tableau 5.11 **vérification de l'effort tranchant**

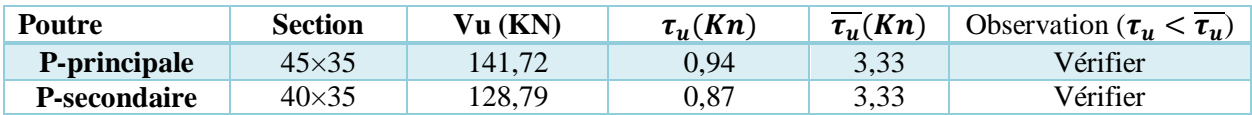

# **Vérification des armature longitudinales au cisaillement :**

### Tableau 5.12 vérification des armature longitudinales au cisaillement

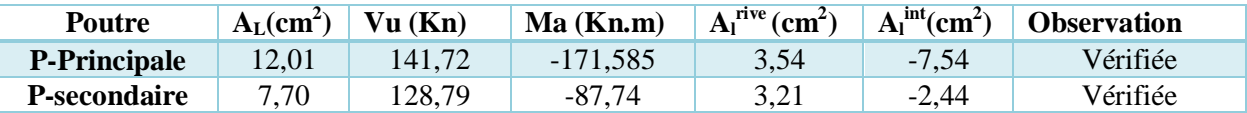

En appuis intermédiaires  $\rightarrow A_l \geq \frac{y_s}{f}$  $\frac{\gamma_s}{f_e} \times (v_u + \frac{M_a}{0.9 \times 1})$  $\frac{m_a}{0.9 \times d}$ 

En appuis de rive  $\rightarrow A_l \geq \frac{v_{U \times \gamma_S}}{f_e}$ f e

# **5.2.8. Vérification de L'ELS :**

## **Etat de limite de compression :**

$$
\sigma_{\rm bc} = \frac{M_{\rm ser}}{I} y \le \overline{\sigma}_{\rm bc} = 0.6 \times f_{\rm c28} = 15 \text{ MPa}
$$

### Tableau 5.13**vérification des contrainte du béton a L'ELS**

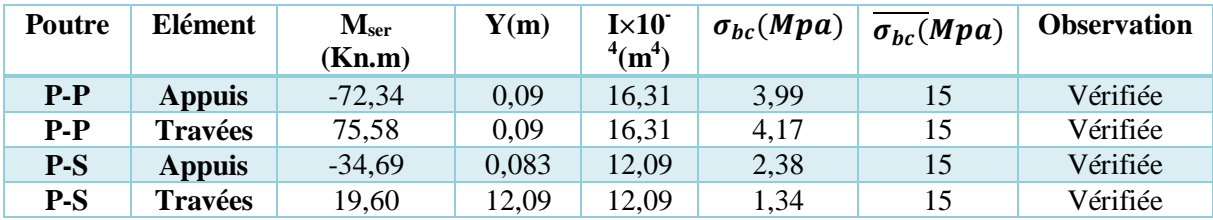

# **Vérification de l'état limite de déformation :**

D'après le (**CBA93)** et **(BAEL91)**, en doit vérifier les conditions suivantes :

 $1 \rightarrow_L^h \geq \text{Max}$  ( $\frac{1}{16}, \frac{M_t}{10 \times l}$  $\frac{m_t}{10 \times M_0}$  $2 \rightarrow \frac{h}{L} \ge \frac{M_t}{10 \times l}$  $10\times M_0$ 

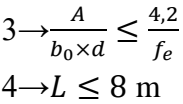

Tableau 5.14 **Vérification de la flèche.**

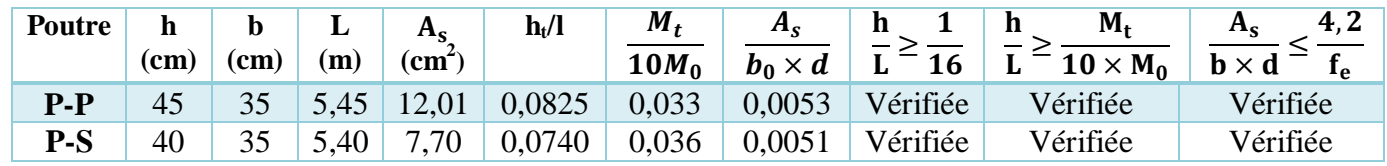

# **5.2.9. Vérification de la zone nodale :**

Dans notre cas en a un système voile porteur c'est à dire que les poteaux ne travaille pratiquement pas sous l'effort horizontal c'est pour cela que la vérification de la zone nodale n'est pas obligatoire selon l'article **(7.6.2)** du **(RPA99/version2003)**

**Schéma ferraillages des poutres** :

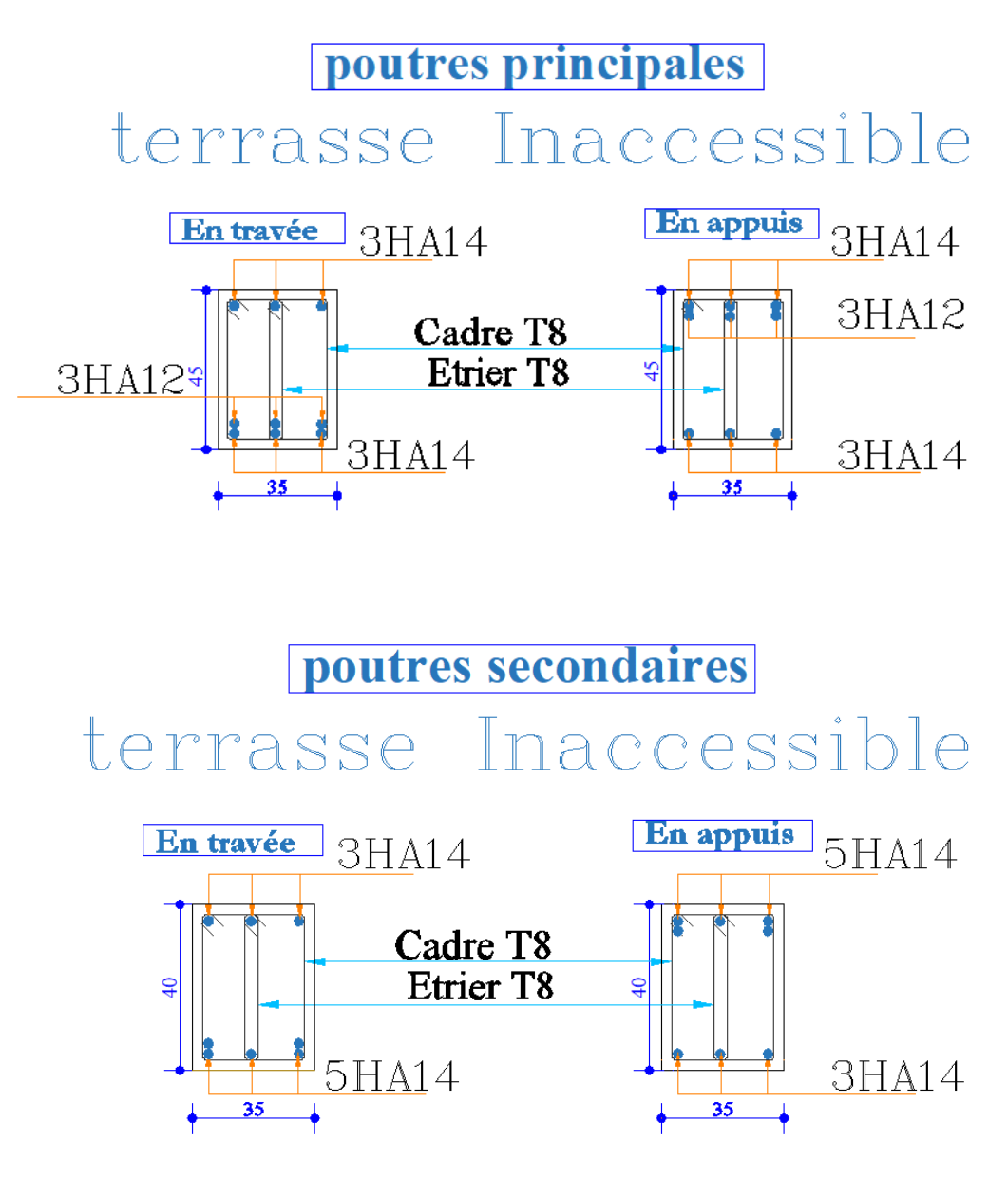

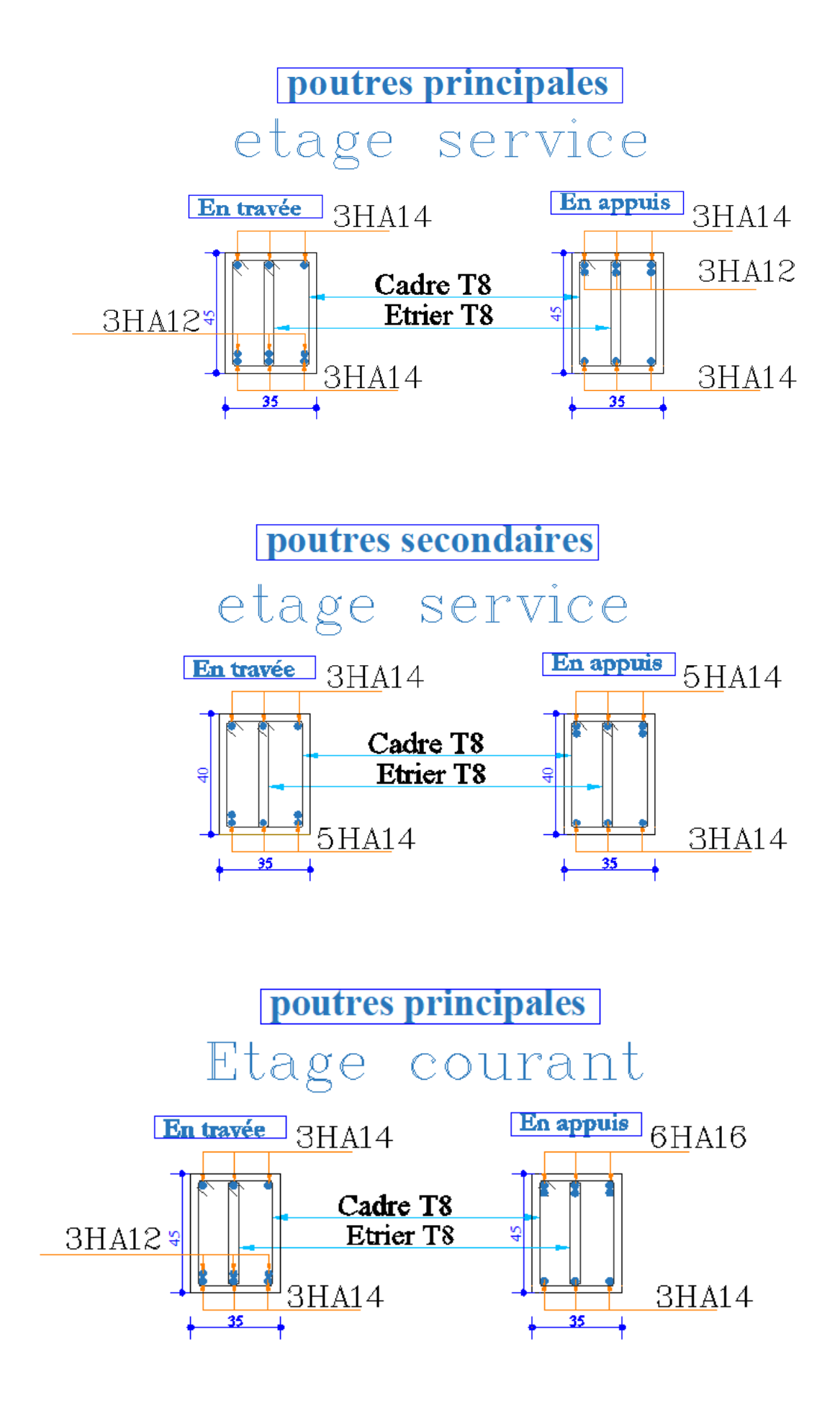

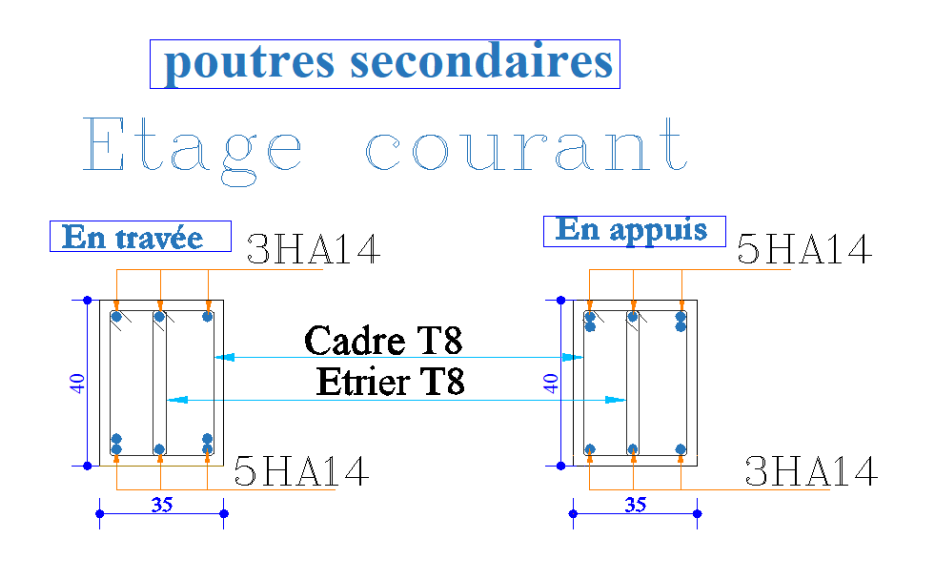

Figure 5.4 Schéma de ferraillages des poutres PP/PS.

# 5.3. Etude des voiles :

Le RPA99 version 2003 (3.4.A.1.a) exige de mettre des voiles de contreventement pour chaque structure en béton armé dépassant quatre niveaux ou 14 m de hauteur dans la zone IIa.

Les voiles sont considérés comme des consoles encastrées à leur base, leurs modes de rupture sont :

- Rupture par flexion.
- Rupture en flexion par effort tranchant.
- Rupture par écrasement ou traction du béton.

D'où, les voiles seront calculés en flexion composée avec effort tranchant, avec les sollicitations issues des combinaisons suivantes :

- 1.35G+1.5Q
- $\bullet$  G+O $\pm$ E
- $\bullet$  0.8G $+E$

Le ferraillage qu'on va adopter est donné par les sollicitations qui suivent :

```
M^{max} \rightarrow N_{corresp}N^{max} \rightarrow M_{corresp}N^{\min} \rightarrow M_{\text{corresp}}
```
# **5.3.1. Recommandation du RPA99 version 2003**

# **Armatures verticales :**

Les armatures verticales sont destinées à reprendre les efforts de flexion. Elles sont disposées en deux nappes parallèles aux faces de voiles. Elles doivent respecter les prescriptions suivantes

- :
- Les barres verticales des zones extrêmes devraient être ligaturées avec des cadres horizontaux dont l'espacement ne doit pas être supérieur à l'épaisseur du voile.
- Zone tendue : l'effort de traction doit être repris en totalité par les armatures verticales et horizontales avec un espacement maximal de 15 cm et un pourcentage minimal de 0.20% de la section du béton,  $A_{min} = 0.2\% \times l_t \times e \implies \text{Avec}$  : Longueur de la zone tendue,

e : épaisseur du voile

- $\bullet$   $\overrightarrow{A}$  chaque extrémité du voile l'espacement des barres doit être réduit de moitié sur L/10 de la longueur du voile
- Les barres du dernier niveau doivent être munies de crochets à la partie supérieure. Toutes les autres barres n'ont pas de crochets (jonction par recouvrement).

# **Armatures Horizontales :**

Les armatures horizontales sont destinées à reprendre les efforts tranchants. Elles doivent être disposées en deux nappes vers les extrémités des armatures verticales pour empêcher leurs flambements et munies de crochets à 135 $^{\circ}$  ayant une longueur de 10 $\phi$ l

# **Armatures Transversales :**

Elles sont destinées essentiellement à retenir les barres verticales intermédiaires contre le flambement, leur nombre doit être égal au minimum à 4 barres (épingles) par  $1 \text{ m}^2$ .

**Règles communes (armatures verticales et horizontales) [RBA99 ver 2003 ART.7.7.4.3] :**

 Le pourcentage minimum d'armatures verticales et horizontales des trumeaux, est donné comme suit :

- $A_{min}=0.15\%$  de la section du voile, dans la section globale du voile.
- $\bullet$   $A_{min} = 0,10\%$  de la section du voile, dans la zone courante.
- L'espacement des nappes d'armatures horizontales et verticales  $S_t$  min(1,5 e ; 30 cm)
- Les deux nappes d'armatures doivent être reliées avec au moins 4 épingles au mètre carré.
- Le diamètre des barres verticales et horizontales (à l'exception des zones d'about) ne devrait pas dépasser l/10 de l'épaisseur du voile.
- Les longueurs de recouvrements doivent être égales à :
	- 40∅Pour les barres situées dans les zones où le renversement du signe des efforts est possible.
	- 20∅Pour les barres situées dans les zones comprimées sous l'action de toutes les combinaisons possibles de charges.
- Le long des joints de reprise de coulage, l'effort tranchant doit être repris par les aciers de couture dont la section doit être calculée avec la formule :

 $A_{ii} = 1.1 V/f_e$ Avec  $V = 1.4V<sub>u</sub>$ Cette quantité doit s'ajouter à la section d'aciers tendus nécessaires pour équilibrer les efforts de traction dus aux moments de renversement.

# **5.3.2. Exemple de calcul du voile par la méthode des contraintesVx2 :**

Les sollicitations obtenues par le logiciel **ETABS2016** sont données dans le tableau suivant :

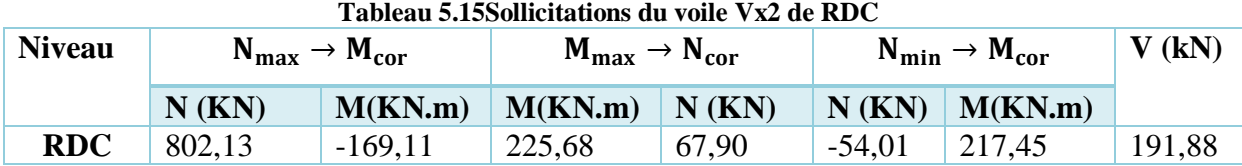

Données :  $l = 1,55$  m;  $e = 0,2$  m;  $d = 1,5$  m  $d' = 0,05$  m

 $N_{\min} \rightarrow M_{\text{cor}}$ :

 $\sigma_{min}^{max} = \frac{N}{4}$  $\frac{N}{A} \pm \frac{M}{I}$  $\frac{M}{I}$  × V <u>Avec</u> :  $I = \frac{b \times h^3}{12}$  $\frac{xh^3}{12} = 0,062 \; m^4$ ;  $A = b \times h = 0,2 \times 1,55 = 0,31 \; m^2$  $\sigma_{max} = -2{,}88 \, MPa$  ;  $\sigma_{min} = 2{,}54 \, MPa$ 

 $\sigma_{\text{max}}$  et  $\sigma_{\text{min}}$  Sont de signes différents = > Section patiellement comprimé

# **Calcul de la longueur de la zone tendue :**

$$
L_t = \frac{\sigma_{min} \times L}{(\sigma_{max} + \sigma_{min})} = 0.72 \text{ m}
$$

# **Calcul de la longueur de la zone comprimée** :

$$
L_c = L - 2L_t = 0.11 \text{ m}
$$

Comme le voile est un élément de contreventement (résiste à l'action sismique qui est réversible (change de signe)), il doit être ferraillé symétriquement (zone tendue sur les deux extrémités).

# Section entièrement tendu  $(\sigma_{max}, \sigma_{min})$  < 0 :

Le volume des contrainte de traction  $N_i^{traction}$ :

$$
N_i = \frac{\sigma_{max} + \sigma_1}{2} \times d \times e
$$
  
\n
$$
N_{i+1} = \frac{\sigma_2 + \sigma_1}{2} \times d \times e
$$
  
\n
$$
A_v = \frac{N_i}{\sigma_2}
$$
  
\nSi $\rightarrow$   $A_{vi} \le A_{min} = 0.2\% \times e \times L \rightarrow A_{retenue} = A_{min}$ 

Ou bien  $\rightarrow A_{retenue} = A_{vi}$ 

Section entièrement comprimée  $(\sigma_{max}, \sigma_{min}) > 0$ :

$$
N_i = \frac{\sigma_{max} + \sigma_1}{2} \times d \times e
$$
  

$$
N_{i+1} = \frac{\sigma_2 + \sigma_1}{2} \times d \times e
$$
  

$$
A_v = \frac{N_i \times B \times f_{bc}}{\sigma_2}
$$

Section partiellement comprimée ( $\sigma_{max}, \sigma_{min}$ ) > 0 :

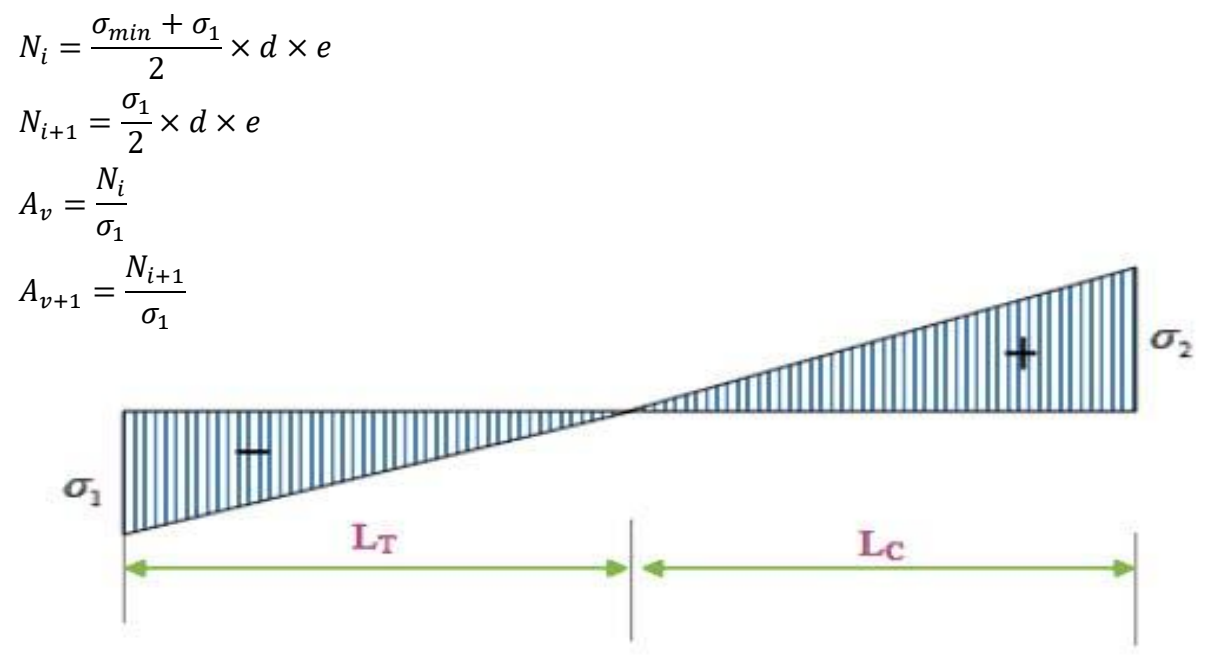

Figure 5.5 Schéma des contraintes du voile.

**Ferraillages des voile Vx2 :** 

**Exemple de calcul :**

**Pour Vx2 : L**=1,55 m, **N**=-54,01 KN, **M**=217,45 KN/m, I=0,062 m<sup>4</sup> , **A**=0,31 m<sup>2</sup>

$$
\sigma_{max} = \frac{-54,01}{0,31} + \frac{217,45 \times 0,775}{0,062} = 25,4
$$
 KN/m<sup>2</sup>

$$
\sigma_{min} = \frac{-54.01}{0.31} - \frac{217.45 \times 0.775}{0.062} = -28.8 \text{ KN/m}^2
$$

# **En prend d = 0,43 m**

$$
\sigma_1 = \frac{-54,01}{0,31} + \frac{217,45 \times 0,41}{0,062} = 14,4 \text{ KN/m}^2
$$

$$
\sigma_2 = \sigma_{min} = -28.8
$$
  
\n
$$
N_1 = \frac{-28.8 + 14.4}{2} \times 0.41 \times 0.2 = -1.78 \text{ KN}
$$
  
\n
$$
N_2 = \frac{14.4}{2} \times 0.41 \times 0.2 = 1.04 \text{ KN}
$$

# **Armatures minimales dans tout le voile**

Selon RPA99/2003 on a : A<sub>min</sub> =  $0.15\%$  b  $\times$  h =  $0.15\%$   $\times$  0.20  $\times$  1.55 = 7.5 cm<sup>2</sup>

# **Espacement des barres verticales :**

 $S_t \le \min(1.5 \times e ; 30 \text{cm}) \rightarrow S_t \le 30 \text{cm}$ 

On opte pour  $S_t = 15$  cm

**Armatures horizontales :** 

La section des Armatures horizontales est calculée selon la formule suivante :

 $A_h =$  $\tau_{\rm u} \times e \times S_{\rm t}$  $0.8 \times f_e$  $\tau_{\rm u} = \frac{1.4 V_{\rm d}}{e \times d}$  $\frac{1.4V_{\rm d}}{e \times d} = \frac{1.4 \times 191,88 \times 10^{-3}}{0.2 \times 1.5}$  $\frac{191,88\times10}{0,2\times1,5}$  = 0,895MPa <  $\overline{\tau}$  = 5Mpa  $\rightarrow$ Pas de risque de rupture par cisaillement.

**Espacement des barres horizontales :** 

$$
S_t \le \min(1.5 \times e; 30 \text{cm}) \rightarrow S_t \le 30 \text{cm}
$$

On opte pour  $S_t = 20$  cm

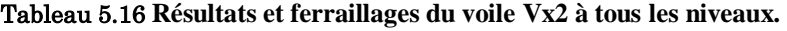

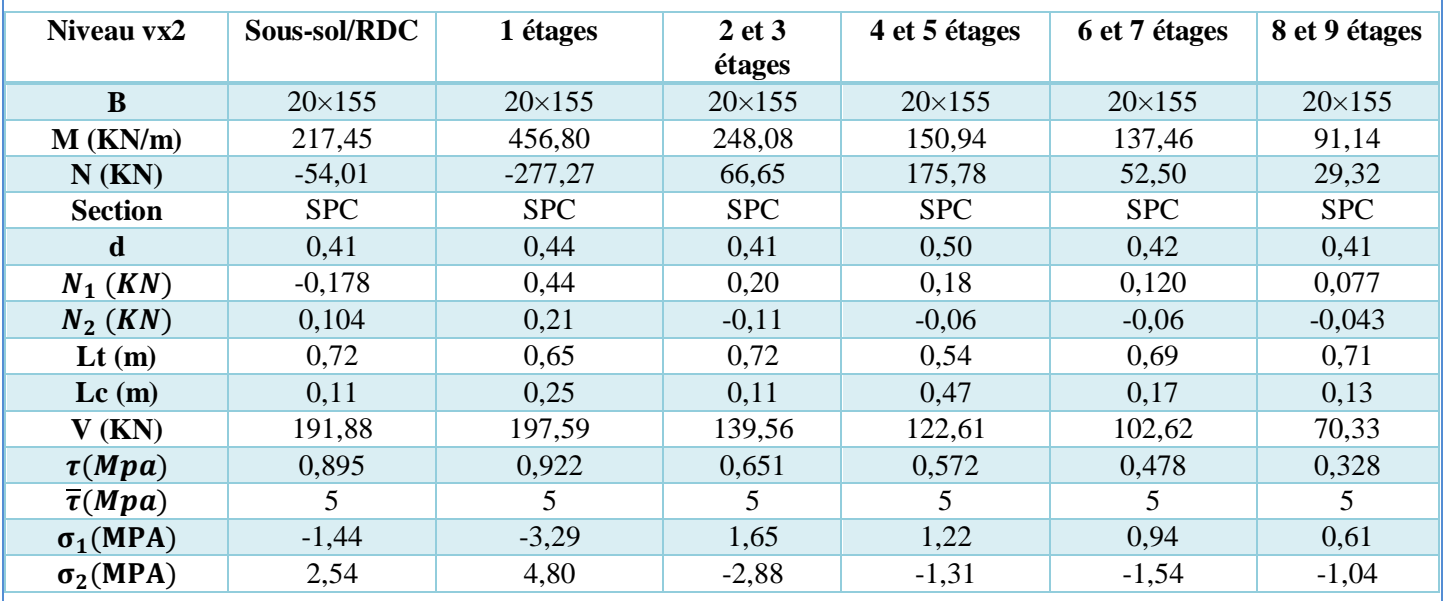
*Chapitre 5 Calcul des éléments structuraux* 

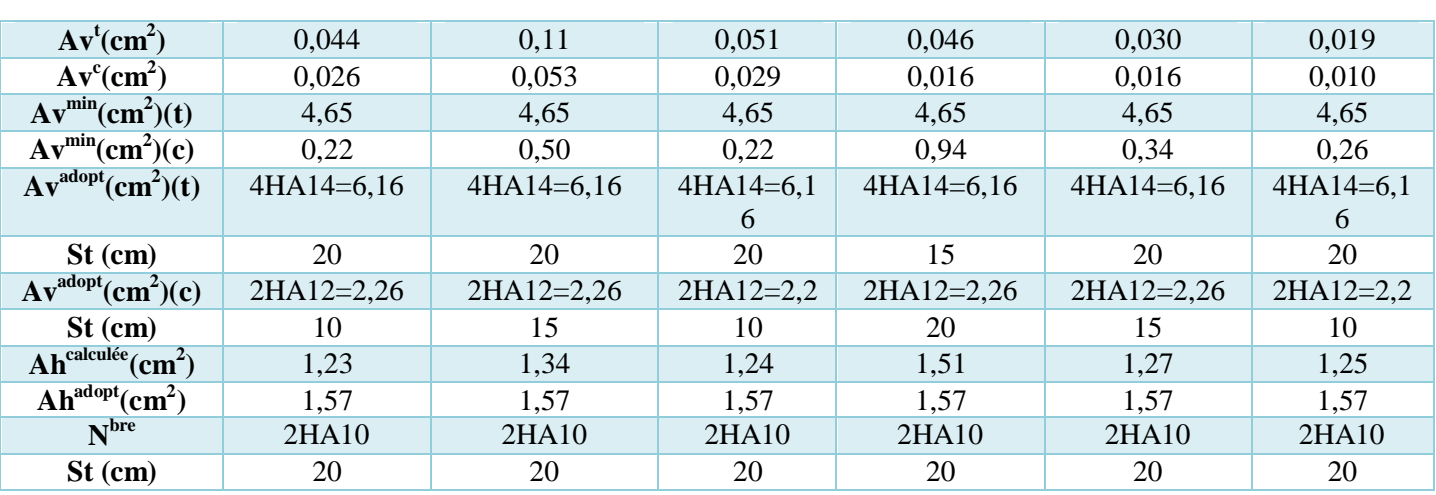

Tableau 5.17 **sollicitation de calcul dans le voile Vy2 dans tous les niveaux**

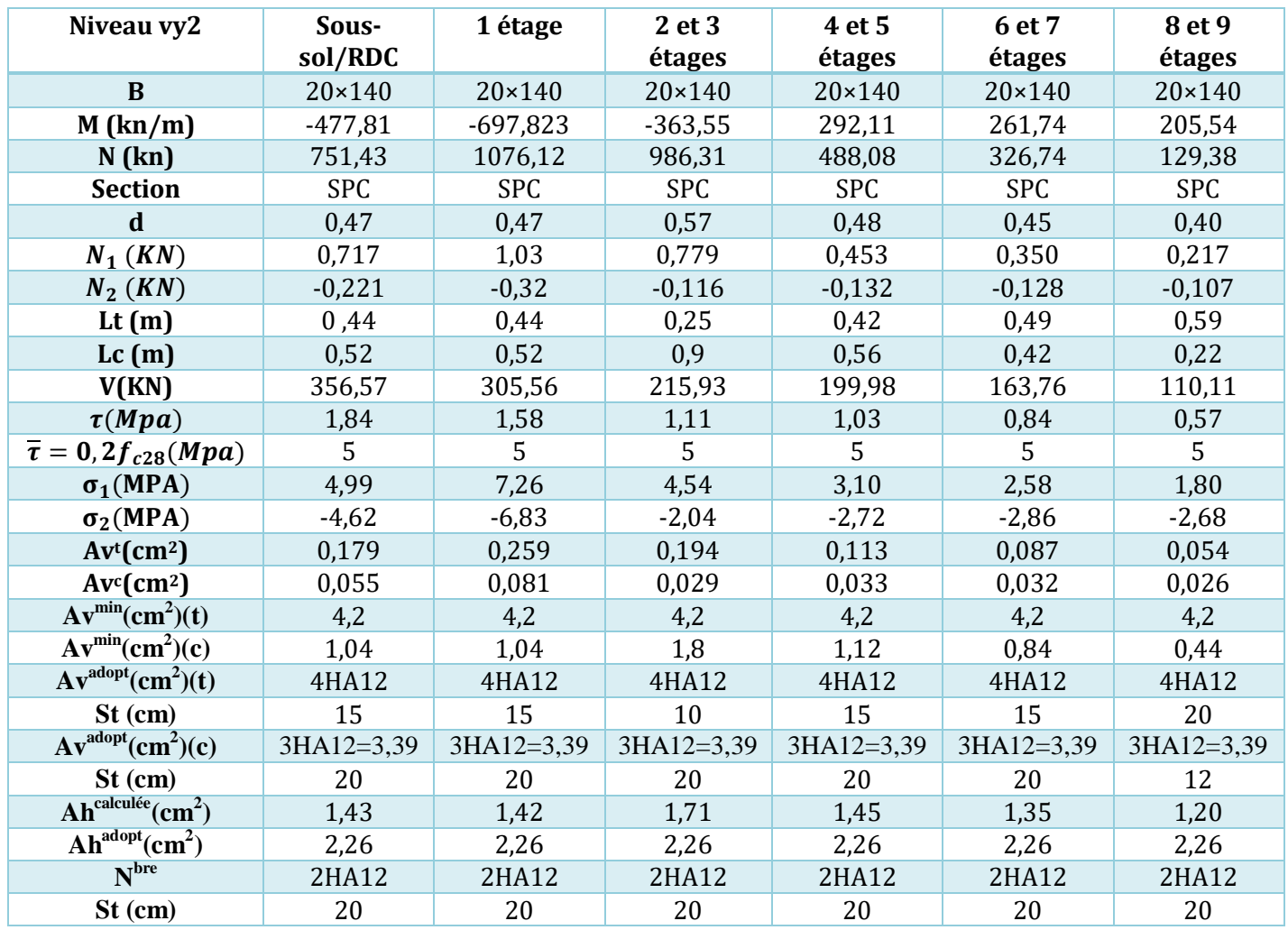

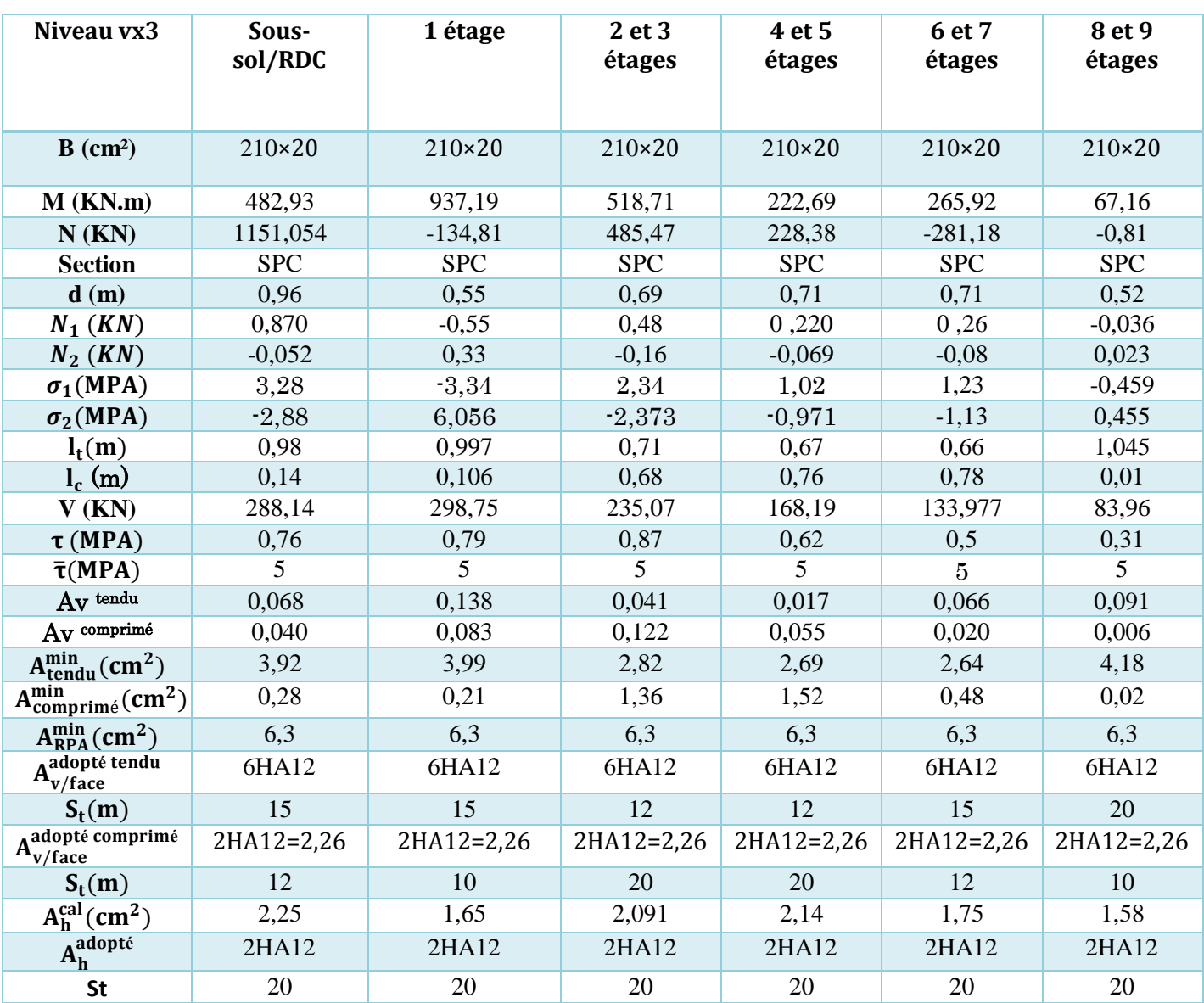

Tableau 5.18 **sollicitation de calcul dans le voile Vx3 dans tous les niveaux**

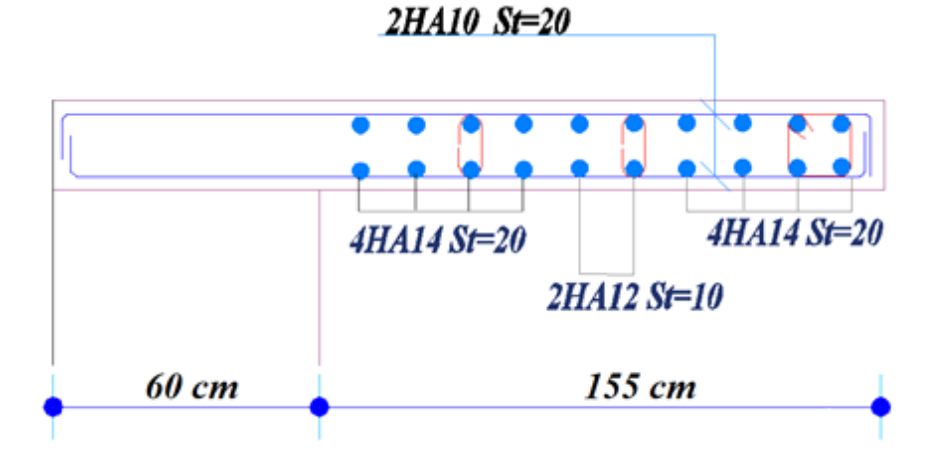

Figure 5.6 Schéma de ferraillages du voile Vx2

#### **CONCLUSION** :

Le ferraillage des éléments structuraux doit impérativement répondre aux exigences du RPA qui prend en considération la totalité de la charge d'exploitation ainsi que la charge sismique. Il est noté que le ferraillage minimum du RPA est souvent plus important que celui obtenu par le calcul. On en déduit que le RPA favorise la sécurité avant l'économie. Pour ce qui concerne les poteaux courts (sont situé au niveau du sous-sol) on a disposé un ferraillage transversal important par rapport aux autres poteaux car l'élancement géométrique des poteaux court est plus petit.

Ayant de grandes travées dans les 2 sens, nos poutres principales et secondaires ont une section quasi similaire d'où le ferraillage similaire obtenu.

# Chapitre 6

# Etude de l'infrastructure

#### **Introduction :**

L'infrastructure est un ensemble d'éléments dont le rôle est de supporter la charge de la superstructure et de la transmettre au sol. Cette transmission peut être directe (fondation posée directement sur le sol, fondation peu profonde) ou indirecte (semelles sur pieux Fondations profondes), qui consiste à limiter les différents tassements et mouvements sous l'action de la force horizontale. Par conséquent, il constitue une partie essentielle de la structure.

#### 6.1. Choix de type de fondation :

Le choix de la fondation dépend principalement des facteurs suivants :

- La capacité portante du sol d'assise
- L'importance de l'ouvrage.
- La distance entre axes des poteaux
- La profondeur du bon sol

#### 6.2. Caractéristiques du site :

D'après les résultats des sondages pnéométriques les sondages carottés, les essais au laboratoire ainsi qu'e les observations visuelles sur le site, nous pouvons tirer les conclusions suivantes :

Les paramètres géotechniques du sol à prendre en compte sont :

\n- $$
\bullet
$$
 Schiste friable grisâtre:  $\begin{cases} \gamma_h = 2.17 \, t/m^3 \\ C_{UU} = 0.10 \, \text{bars} \\ \phi_{UU} = 26.22^\circ \end{cases}$
\n- $\bullet$  Schiste compacte et dense grisâtre:  $\begin{cases} \gamma_h = 2.61 \, t/m^3 \\ C_{UU} = 1.50 \, \text{bars} \\ \phi_{UU} = 7^\circ \end{cases}$
\n

La contrainte admissible du sol et de  $\sigma_s = 2.5$  *bars* et un ancrage de  $D = 3.50$  *m* 

Selon les valeurs moyennes harmoniques de l'essai pressiométrique calculée selon la formule exigée par le (RPA99 /version 2003 art 3 .3.1) la classification du site est : site ferme (S2).

#### **Combinaison de calcul :**

Selon le rapport du sol notre structure sera construite sur un sol de contrainte de 2,5 bars et pour une profondeur de 3 m.

Selon le **(RPA99/version2003)** les combinaisons d'action :

- $\bullet$  G + Q  $\pm$  E
- $\bullet$  0.8G  $\pm$  E

Selon le **(DTR BC.2.33.1)** les combinaisons d'action :

- $\bullet$  G + O
- $\bullet$  1,35G + 1,5O

#### 6.2.1. Vérification des semelles isolées :

On calcule la longueur de la semelle isolée sous le poteau le plus sollicitée on a donc :

$$
B \ge \sqrt{\frac{a}{b} \times \frac{N_{ser}}{\overline{\sigma_{sol}}}} = \sqrt{\frac{2267,9818}{2,5 \times 100}} = 3,01m
$$

 $L_{min} = 2 m \rightarrow$  On remarque qu'il y'a un chevauchement entre les semelles donc les semelles isolées sont exclues.

#### 6.2.2. Vérification des semelles filantes :

En choisissant une semelle filante de largeur B et de longueur L situé sous portique, l'effort normal transmis à la semelle est :

Dans le sens X-X :

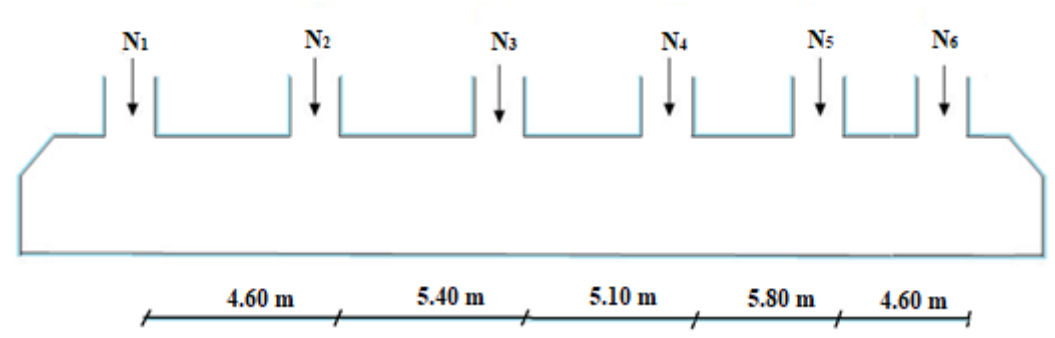

Figure 6.1**schéma filante dans le sens X-X**

$$
\sum N_{total} = N_1 + N_2 + N_3 + N_4 + N_5 + N_6
$$

 $= 580,02 + 1828,87 + 1944,70 + 2269,04 + 1571,35 + 1608,96 = 9802,94$  KN

$$
\frac{N_{total}}{B \times L} \le \overline{\sigma_{sol}} \to B \ge \frac{N_{total}}{L_x \times \sigma_{sol}} \to B \ge \frac{9802.94}{25.90 \times 0.25} = 1.51 \text{ m}
$$
 On prend B=2 m

**Remarque :** il y'a chevauchement entre les semelles donc on opte pour un radier général pour offrir plus de stabilité et puisque c'est une structure élancée, cela donnera une meilleure répartition des charges.

#### 6.2.3. Prédimensionnements du radier :

#### **Condition de coffrage :**

$$
h_r \ge \frac{L_{max}}{20} = \frac{580}{20} = 29 \text{ cm} \text{ En prend } \mathbf{h}_r = 40 \text{ cm}
$$
  

$$
h_t \ge \frac{L_{max}}{10} = \frac{580}{10} = 58 \text{ cm} \text{ En prend } \mathbf{h}_t = 80 \text{ cm}
$$

 $L_{max}$ : La plus grande portée entre deux élément porteurs ( $L_{max}$  = 5,80 cm)  $h_t$  : Hauteur des nervures.  $h_r$ : Hauteur de la dalle.

#### **Condition de rigidité :**

Il faut que :  $L_{max} \leq \frac{\pi}{2}$  $\frac{\pi}{2} \times L_e \to L_e \geq \sqrt[4]{(4.E.1)/(K.b)} \to I = \frac{b.h_t^3}{12}$ 12

$$
h_t \ge \sqrt[3]{\frac{48 \ L_{max}^4 K}{\pi^4 E}} = \sqrt[3]{\frac{48 \times 5,45^4 \times 12.10^4}{\pi^4 3,216.10^7}} = 1,17 \ m
$$

Soit  $h_t = 120$ cm

Le: Est la longueur élastique

**K** : coefficient de raideur du sol  $K = 12 \times 10^4$  KN/m<sup>3</sup> (bon sol)

**E** : module d'élasticité du béton :  $E = 3,216 \times 107$  KN/m<sup>2</sup>

**b** : largeur de la semelle on prend 1ml.

**I :** moment d'inertie de l'élément considéré sur 1 ml

**Condition de cisaillement :**

On doit vérifier que :

$$
\tau_{\rm u} = \frac{V_{\rm d}}{\rm b \times d} \le \bar{\tau}_{\rm u} = \min\left(0.15 \times \frac{f_{\rm c28}}{\gamma_{\rm b}}; 4\right) = 2.5 \text{ MPa}
$$
  
On prend b = 1ml

$$
V_d = \frac{N_u \times L_{max} \times b}{2 \times S_{rad}} \Longrightarrow \frac{57261,67 \times 545 \times 1}{2 \times 384,07} = 406,27 \text{ KN}
$$

$$
d \ge \frac{V_d}{b \times \overline{\tau}_u} \Longrightarrow \frac{344,09 \times 10^{-3}}{1 \times 2.5} = 0,162 \text{ m} \dots \dots \dots \Longrightarrow \text{ on opte pour } d = 25 \text{ cm}
$$

**Selon les 3 conditions on opte pour :**

 $h_r = 50$  cm  $h_n = 120$  cm Surface du radier :  $S_{rad} = 384,07$   $m^2$ 

#### **Vérification du poinçonnement :**

Selon le CBA93 (article A.5.2.4.2) on prend le poteau le plus sollicité et on vérifie la condition suivante :

 $N_u \leq 0.045 \times U_c \times h_t \times \frac{f_{c28}}{v_c}$  $\frac{c_{28}}{\gamma_b}$   $\rightarrow$   $U_c = 2 \times (a + b + 2h)$ 

: Effort normal de calcul (ELU).

 $\mathbf{h}_{\mathbf{t}}$  : Hauteur total de la dalle du radier. :120 cm

: Périmètre du contour au niveau du feuillet moyen.

 $U_c = 2 \times (0.6 + 0.6 + 2 \times 1.20) = 7.2$  $3118,80$  Kn  $\leq 0.045 \times 7.2 \times 1.20 \times \frac{25000}{15}$  $\frac{3000}{1.5}$  = 6480 KN  $\rightarrow$  elle est vérifiée

#### **Vérification des contrainte dans le sol :**

Calcul de la contrainte sous le radier :**(DTR BC 2.33.1 (Art : 3.541 (a))**

 $\sigma_{\rm moy} = \frac{3\sigma_{\rm max}+\sigma_{\rm min}}{4}$  $\frac{\lambda_1 + \sigma_{\min}}{4} \leq \overline{\sigma}_{\text{sol}}$  Avec  $\sigma_{1.2} = \frac{\text{N}}{\text{S}_{\text{rad}}}$  $\frac{N}{S_{\text{rad}}}$   $\pm \frac{M_{\text{x}} \times Y_{\text{G}}}{I_{\text{x}}}$ Ix Les caractéristiques du radier :

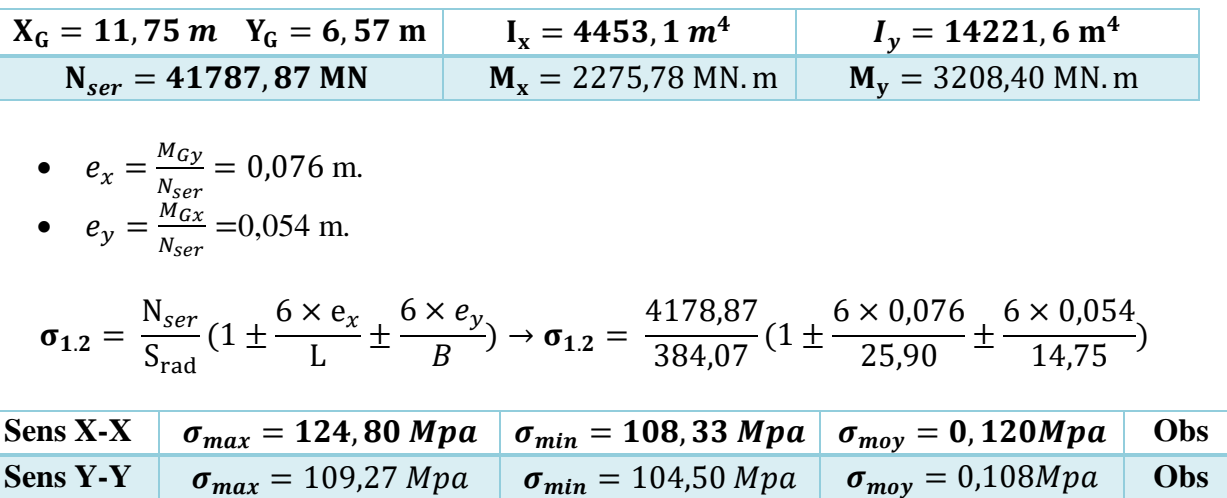

#### **Vérification de stabilité de renversement :**

$$
e_{x.y} = \frac{M_{Gx.y}}{N_{ser}} \le \frac{B}{4}
$$

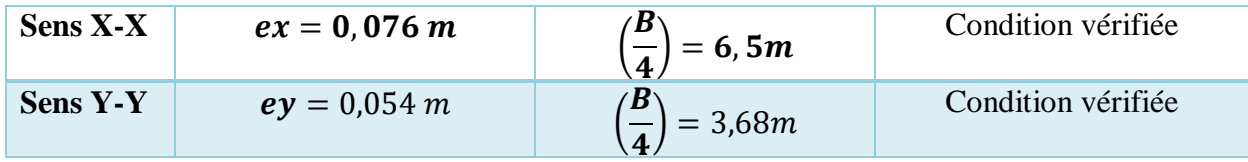

Donc Ya pas de risque de renversement.

#### **Vérification de la poussée hydrostatique :**

Il faut vérifier que : $N_s + N_r = 45628.57 Kn > F_s \times H \times S_{rad} \times \gamma_w \rightarrow N > 34681.52 Kn$ 

 $N_r = h_r \times S_{rad} \times \gamma_b = 0.40 \times 384.07 \times 25 = 3840.7$  Kn  $N_s = 41787,87$  Kn  $N_s$ : Le poids total de la superstructure.  $N_r$ : le poids total du radier.  $\mathbf{F_s}:$  Coefficient de sécurité : 1,5 **H**: Hauteur de la partie ancrée du bâtiment ;  $H = 6.02$  m.  $S_{rad}$ : Surface du radier : $S_{rad}$  = 384,07 m<sup>2</sup>  $γ_w$ : Poids volumique de l'eau :  $γ_w = 10$  KN/m<sup>3</sup>

#### **Ferraillages du radier :**

Le calcul du radier se fait comme un plancher renversé. Sollicité à la flexion simple.

Le ferraillage se fera pour le panneau le plus défavorable.

On adoptera les mêmes ferraillages pour tout le radier.

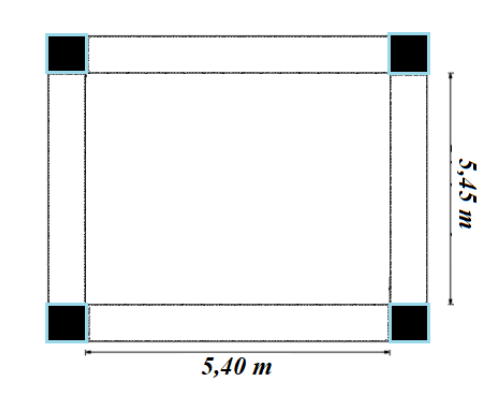

Figure 6.2 **Dalle du radier sur quatre appuis**

**Calcul des sollicitations a L'ELU :** 

$$
q_u = \frac{N_u}{S_{rad}} + G_0
$$

$$
G_0 = 25 \times 0.5 = 12.5 \, \text{KN/m}^2
$$

$$
q_u = \frac{57261,67}{384,07} + 12,5 = 161,59 \, KN/ml
$$

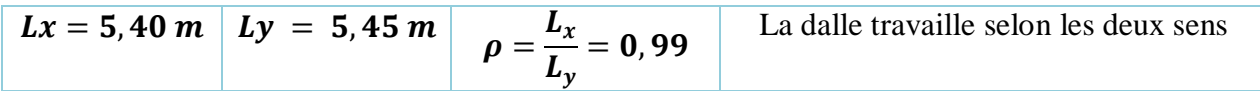

#### Tableau 6.1 les sollicitations a L'ELU

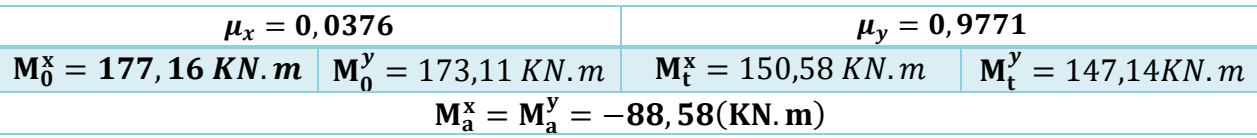

#### **Condition de non fragilité :**

**En prend :** 

$$
h_1 = 50 \text{ cm}
$$
  $b = 1 \text{ ml}$   $\rho = 0.99$   $f_{st} = 348 \text{ Mpa}$ 

$$
A_{\text{minx}} = \rho_0 \times \left(\frac{3 - \rho}{2}\right) \times b \times h_r = 0,0008 \times \frac{3 - 0.99}{2} \times 0.5 = 4,02 \text{ cm}^2
$$
  

$$
A_{\text{miny}} = \rho_0 \times b \times h_r = 0,0008 \times 0.50 = 4,00 \text{ cm}^2
$$

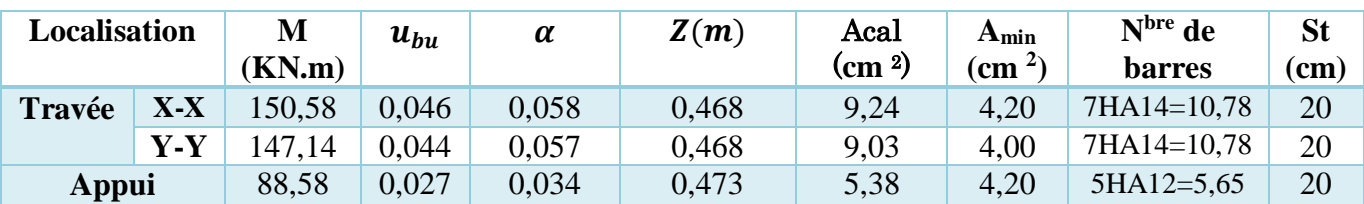

#### Tableau 6.2 calcul des armatures pour la dalle

#### **Vérification de l'effort tranchant :**

$$
\tau_{u} = \frac{V_{u}}{b \times d} \le \overline{\tau}_{u} = 0.07 \frac{f_{c28}}{\gamma_{b}} = 1.17 \text{ MPA}
$$
\n
$$
V_{x} = \frac{q_{u} \times l_{x}}{2} \times \frac{l_{y}^{4}}{l_{x}^{4} + l_{y}^{4}} = 222.167 \text{ KN}
$$
\n
$$
V_{y} = \frac{q_{u} \times l_{y}}{2} \times \frac{l_{x}^{4}}{l_{x}^{4} + l_{y}^{4}} = 216.10 \text{ KN}
$$
\n
$$
191.93 \times 10^{-3}
$$

 $\tau_{\rm u} = \frac{181,83\times10^{-3}}{1\times0.30}$  $\frac{1,83\times10}{1\times0,30}$  = 0,462 MPA  $\leq$  1,17 MPA  $\rightarrow$  Pas de risque de cisaillement.

**Calcul des sollicitations à L'ELS :**

$$
q_u = \frac{41787,87}{384,07} + 12,5 = 121,30 \text{ KN}
$$

Tableau 6.3 les sollicitations à L'ELU

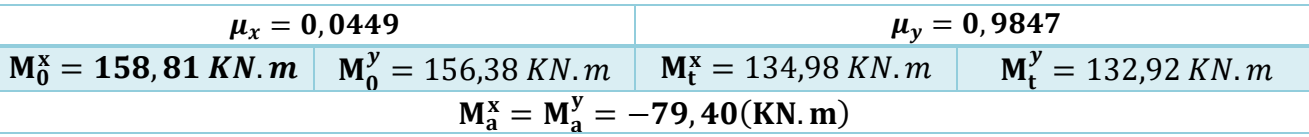

#### Tableau 6.4 Vérification des contraintes à L'ELS :

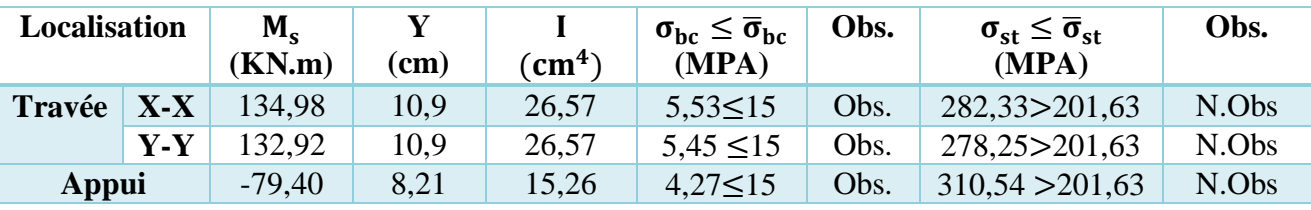

Les conditions ne sont pas vérifiées, il faut donc augmenter la section d'acier : **En travée** :

**Sens <b>X-X** : 8HA16  $\rightarrow$  16,08 cm<sup>2</sup>/ml  $\rightarrow \sigma_{st}$  = 192,75 Mpa  $\leq$  201,6 Mpa  $\rightarrow$  St = 10 cm **Sens Y-Y** :8HA16  $\rightarrow$  16,08 cm<sup>2</sup>/ml  $\rightarrow \sigma_{st} = 189,8 Mpa \le 201,6 Mpa \rightarrow St = 10 cm$ **En appuis** :

**Sens Y-Y/X-X**:  $4HAl6 \rightarrow 8,04 \text{ cm}^2/\text{ml} \rightarrow \sigma_{st} = 199,42 \text{ Mpa} \le 201,6 \text{ Mpa} \rightarrow \text{St} = 20 \text{ cm}$ 

**Schéma de ferraillages** :

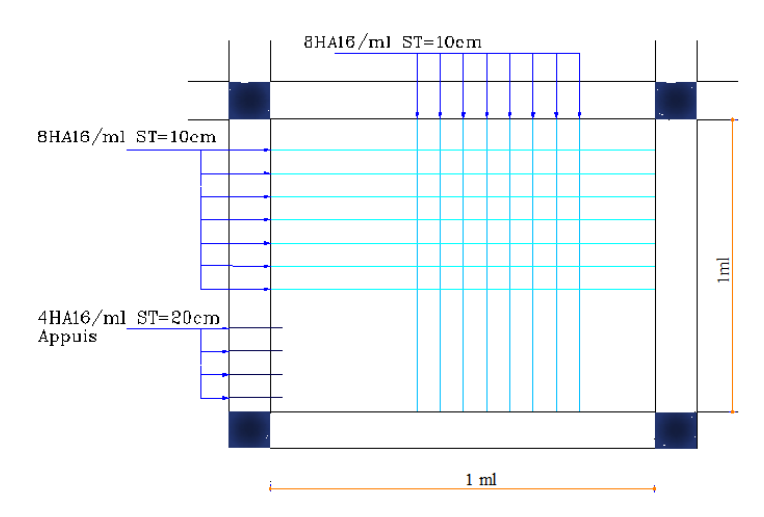

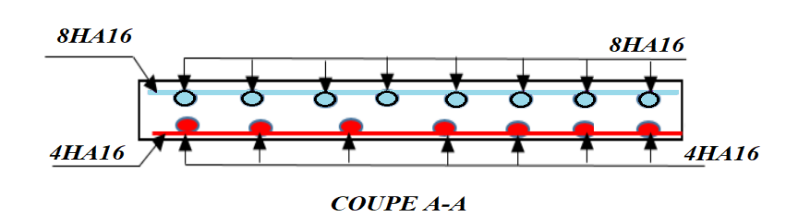

Figure 6.3 **Schéma ferraillages de la dalle du radier.**

#### **Ferraillages de la nervure :**

Les nervures servent d'appuis au radier, la répartition des charges sur chaque travée est triangulaire ou trapézoïdale (selon les lignes de rupture).

On a modélisé le radier avec le logiciel **(SAFE version12)** qui nous permet de trouver les sollicitations sur les nervures et les efforts de la superstructure ont été importés du logiciel **ETABS 16.** 

**SAFE :** est un logiciel de modélisation, d'analyse et de conception des systèmes planchers lourds et de dalles de fondation (radier). SAFE est idéal pour modéliser les fondations et les semelles, permet de modéliser facilement les supports de sol et les modèles de sol. Il intègre les rampes, les poteaux et les murs (rectilignes ou curvilignes). Il permet aux utilisateurs d'importer des modèles à partir de SAP2000 et ETABS, des chargements et de déplacements pour une étude locale plus précise des systèmes de dalles au sein des structures.

Le moteur d'analyse convertit le modèle basé sur l'objet en un modèle d'éléments finis optimal, SAFE permet les analyses suivantes :

-Analyses dynamiques à l'aide de vecteurs Ritz ou Eigen. Les charges et les modes du spectre de réponse peuvent être importés directement à partir d'ETABS.

-Analyses non linéaires pour les sections fissurées à court et à long terme (capture du comportement du fluage et du retrait).

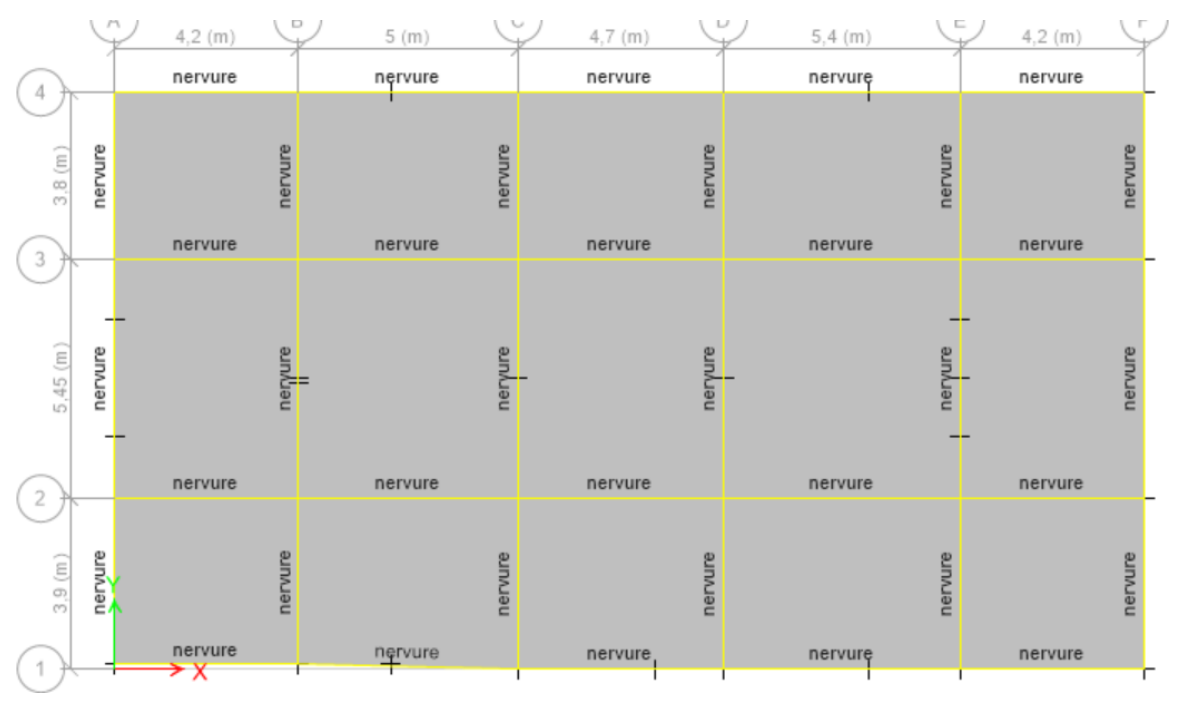

Figure 6.4 **schéma de modélisation du radier nervuré sur ETABS/2016**

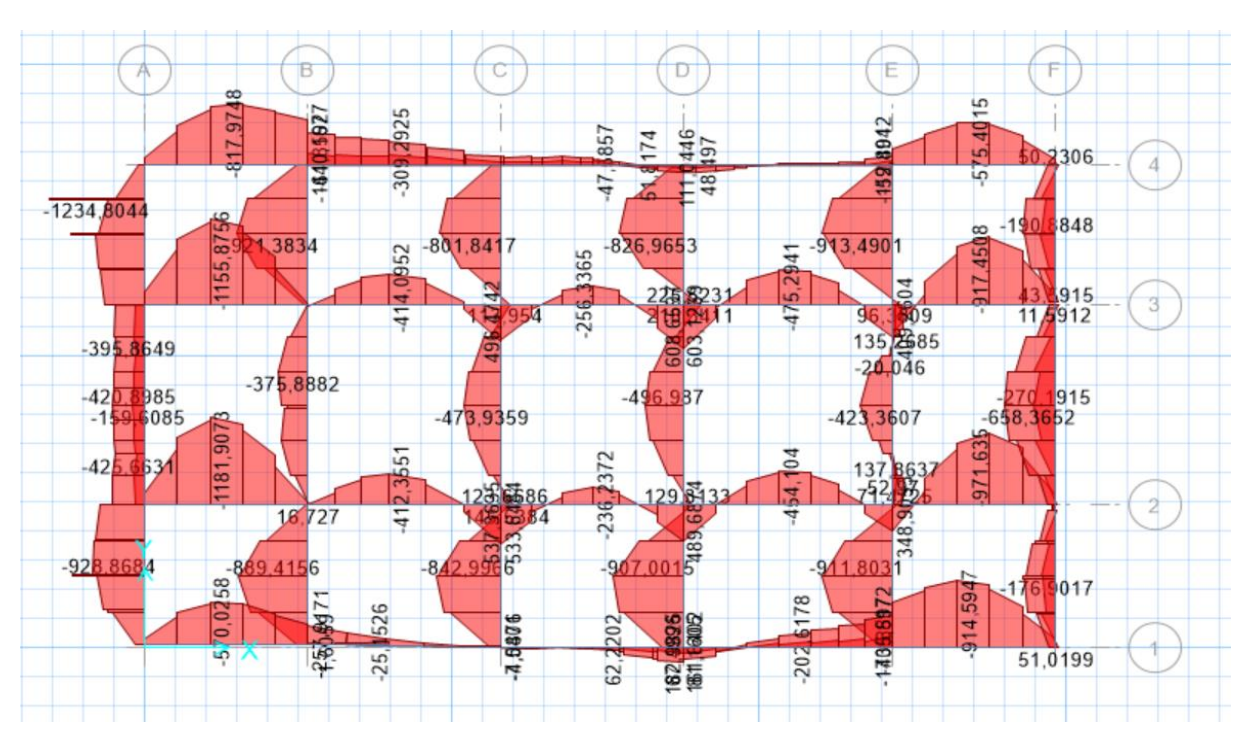

Figure 6.5**schéma des sollicitations des nervure avec SAFE /12**

Et d'après (**SAFE/12)** On opte pour les moments suivants :

$$
M_{max}^t = 1234,804 \ KN/m
$$
  $M_{max}^a = -608,65 \ KN/m$   $V^{max} = 128,852 \ KN$ 

#### **Détermination de la largeur (b) :**

 $b-b_0$ 

Le ferraillage des nervures se fait à la flexion simple pour une section en T.

 $\frac{L_x}{2}$  ;  $\frac{L_y^{min}}{10}$   $\rightarrow$  CBA. Art 4. 1. 3  $rac{-b_0}{2} \leq \min\left(\frac{L_x}{2}\right)$  $h = 1, 20 m$   $b_0 = 0, 60 m$   $h_0 = 0, 50 m$   $d = 1, 15 m$   $b = 1, 20 m$  $\boldsymbol{h}$ Ь  $\mathbf{f}$  h  $\overline{b}$ Figure 6.6 **section a ferraillée**

Tableau 6.5 **ferraillages de la nervure**

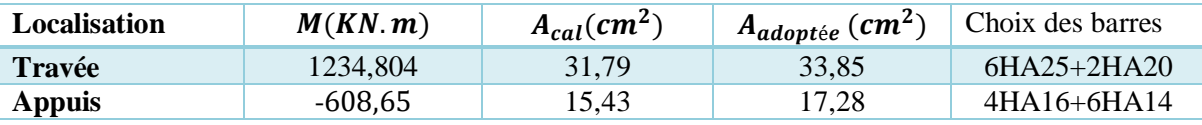

\n- $$
\blacklozenge
$$
 Vérifications à l'ELU :
\n- Vérification vis-à-vis de l'effort tranchant :
\n- $\tau_u = \frac{V_u}{b \times d} \rightarrow F. N \Rightarrow \overline{\tau} < \min(0.1 f_{c28}; 4 MPa) = 2.5 MPa$
\n- $\tau_u = \frac{128,852 \times 10^{-3}}{1 \times 1,15} = 0.9337 MPa \leq 2.5 MPA$ ......../vérifiée
\n- $\blacklozenge$  Armatures transversales :
\n

 $\emptyset_t \leq \min(\emptyset_{lmin} ; \frac{h}{3!})$  $\frac{h}{35}, \frac{b_0}{10}$  $\frac{10}{10}$   $\leftrightarrow$   $\phi_t \leq$  min(2; 3,42; 6) = 20mm soit  $\phi_t = 10$ mm

On adopte un espacement entre les armatures transversales St= 15 cm.

**Armatures de peau : CBA (Art. A.7.3)**

$$
A_P = 0.2\%(b_0 \times h) \rightarrow 14.4 \text{ cm}^2 \rightarrow 8H A 16 = 16.08 \text{ cm}^2
$$

**Vérification des contraintes :**

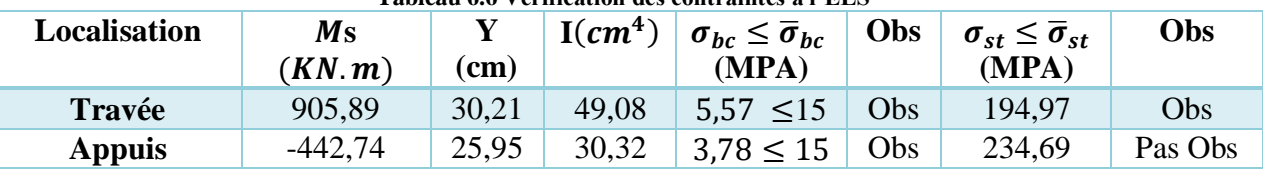

#### **Tableau 6.6 Vérification des contraintes à l'ELS**

#### **Remarque :**

Les contraintes du béton et de l'acier son vérifier A pare pour la section appuis en prend :  $6HA25 + 4HA20 = 42,02 \text{ cm}^2/\text{ml}$  dans la condition et vérifier :

$$
\sigma_{\rm st} \le \overline{\sigma}_{\rm st} = 198,47 \, Mpa \le 201,6 \, Mpa
$$

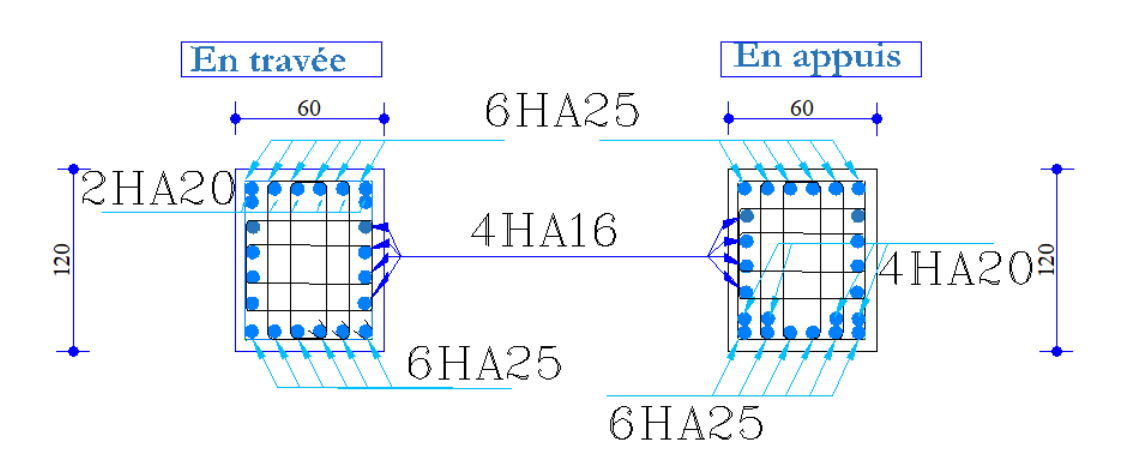

Figure 6.7 schéma de ferraillages des nervures

#### 6.3. Voile périphérique :

Selon le RPA 99/2003 (article 10.1.2), le mur périphérique compris entre le niveau de fondation et le niveau de base doit avoir les caractéristiques minimales suivantes :

- L'épaisseur minimale est de 15 cm.
- Il doit contenir deux nappes d'armatures
- Le pourcentage minimal des armatures est de 0.1**%** dans les deux sens
- Les ouvertures dans le voile ne doivent pas réduire sa rigidité d'une manière importante

#### **Caractéristique des voiles** :

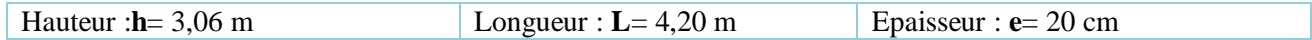

Caractéristique du sol :

Poids spécifique =  $\gamma = 19kn/m^2$  Angle de frottement  $\varphi = 32^\circ$  La cohésion C= 0  $\rightarrow$  sol cohérons

#### **Méthode de calcul :**

#### **La pousser des terres :**

$$
\sigma(G) = h \times \gamma \times K_a - 2C\sqrt{K_a} = 19 \times 3,06 \times 0,470 = \sigma(G) = 17,86 \text{ KN/m}^2
$$
  

$$
K_a = \text{tg}^2\left(\frac{\pi}{4} - \frac{\varphi}{2}\right) = 0.307
$$

**La surcharge d'exploitation :**

$$
\sigma(Q) = q \times K_a \Longrightarrow \sigma(Q) = 3.07 \, \text{KN/m}^2
$$

#### **Calcul a L'ELU :**

 $\sigma_{min} = 1.5 \times Q = 4.60 \, KN/m^2$  $\sigma_{max}$  = 1,35G + 1,5Q = 28,71 KN/m<sup>2</sup>

Le diagramme des contraintes est trapézoïdal donc :

$$
\sigma_{\text{moy}} = \frac{3\sigma_{\text{max}} + \sigma_{\text{min}}}{4} \Rightarrow 22.68 \text{ KN/m}^2
$$

 $q_u = \sigma_{mov} \times 1$  ml = 22,68 KN/ml

#### **Caractéristique du plan grand plan :**

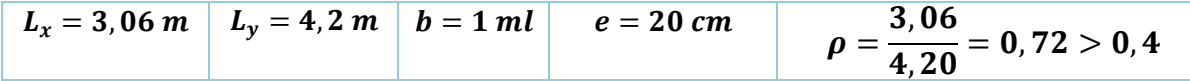

**Remarque :** le voile travaille dans les deux sens

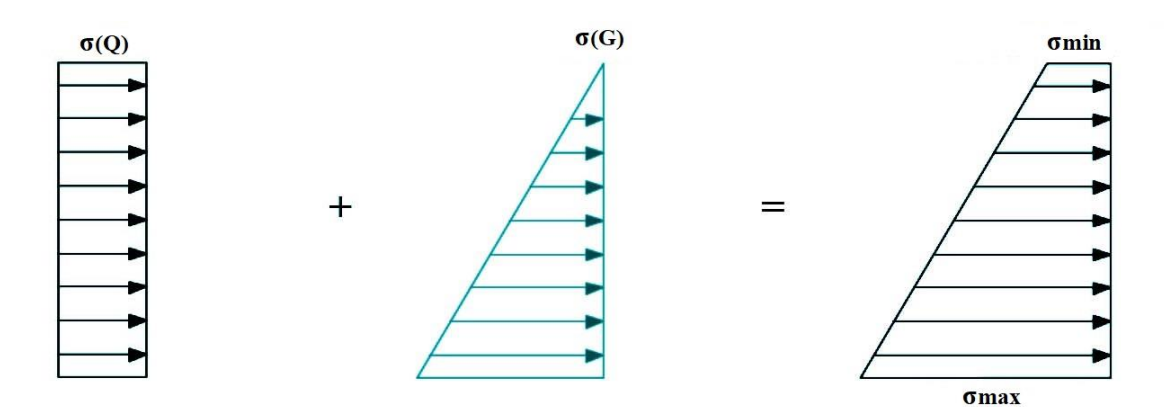

#### 6.3.1. Calcul des moments a L'ELU :

**D'après le tableau : en retiens a L'ELU et L'ELS :**

#### Tableau 6.7 **D'après l'Annex I en tire les effort l'ELU et ELS**

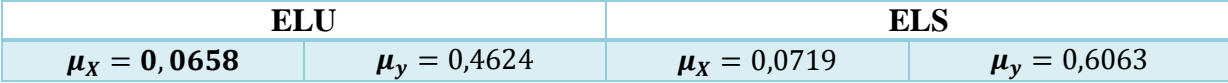

**Tableau 6.8le tableau des moments en travée et en appuis a L'ELU**

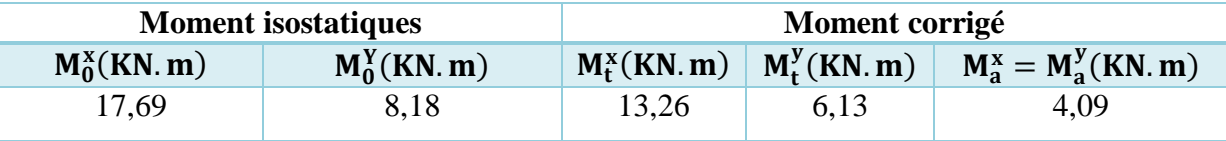

Le ferraillage se fait en flexion simple avec une section de  $(b \times h) = (1 \text{ ml} \times 0,2 \text{ m})$ 

 $A_{min} = 0.1\% \times b \times h$ 

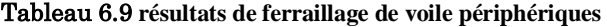

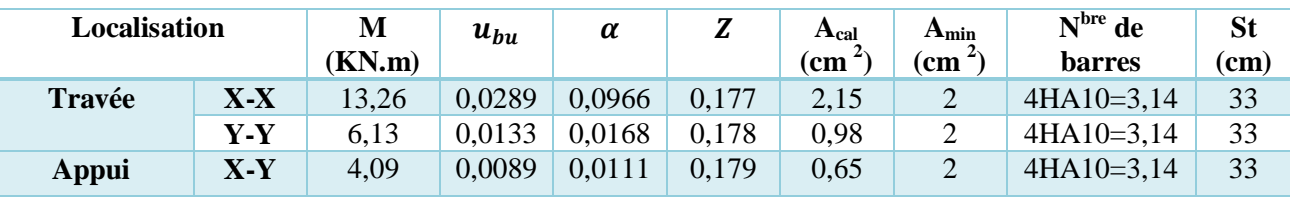

0

#### **Vérifications L'ELU :**

**Condition de non fragilité :**

 $A_{minx} = \rho_0 \times ((3 - \rho)/2) \times b \times e = 0,0008 \times$  $3 - 0,72$  $\frac{3.72}{2}$  × 0,20 × 1 = 1,824 cm<sup>2</sup>  ${\bf A_{miny}} = \rho_0 \times {\bf b} \times {\bf e} = 0,0008 \times 0,20 \times 1 = 1,6 \text{ cm}^2$ 

**Espacement**  $S_t \le \min(2e; 25 \text{ cm}) \Rightarrow S_t = 25 \text{ cm}$ 

**Vérification de l'effort tranchant :**

Il faut vérifier que : $\tau_u = \frac{V_u}{h \times v}$  $\frac{v_{u}}{b \times d} \leq \bar{\tau}_{u} = 0.07 \frac{f_{c28}}{\gamma_{b}} = 1.17 \text{ Mpa}$  $V_{ux} = 41,43$   $Kn \rightarrow \tau_u = 0,230 \leq \bar{\tau}_u = 1,17$  Mpa  $V_{uy} = 16,02 Kn \rightarrow \tau$ <sub>u</sub> = 0,089 ≤  $\overline{\tau}$ <sub>u</sub> = 1,17 Mpa

#### **Vérification a L'ELS :**

$$
\sigma_{min} = Q = 4,70 \text{ KN} \quad \sigma_{max} = G + Q = 32,02 \text{ KN/m}^2 \quad \sigma_{moy} = 25,2 \text{ KN} \quad \text{qs}
$$
\n
$$
m^2 = 25,2 \text{ KN/m}^2 = 25,2 \text{ KN/m}
$$

**Contrainte dans le béton :**

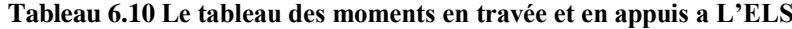

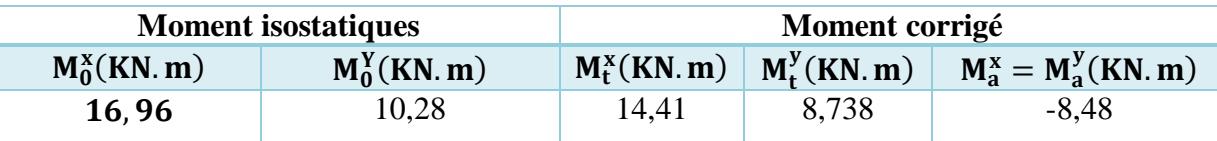

#### Tableau 6.11 **Vérification des contraintes à L'ELS**

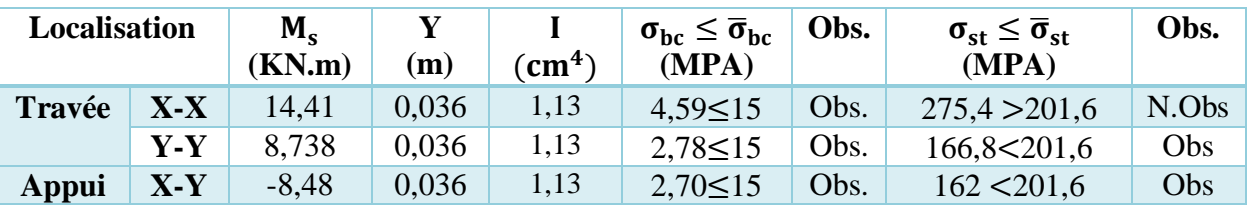

**Remarque :** Les contrainte du béton et de l'acier son vérifier A pare pour la section travée sens X-X en prend : 4HA12 =4,52 dans la condition et vérifier :

#### $\sigma_{st} \leq \overline{\sigma}_{st} = 193,94 Mpa \leq 201,6 Mpa$

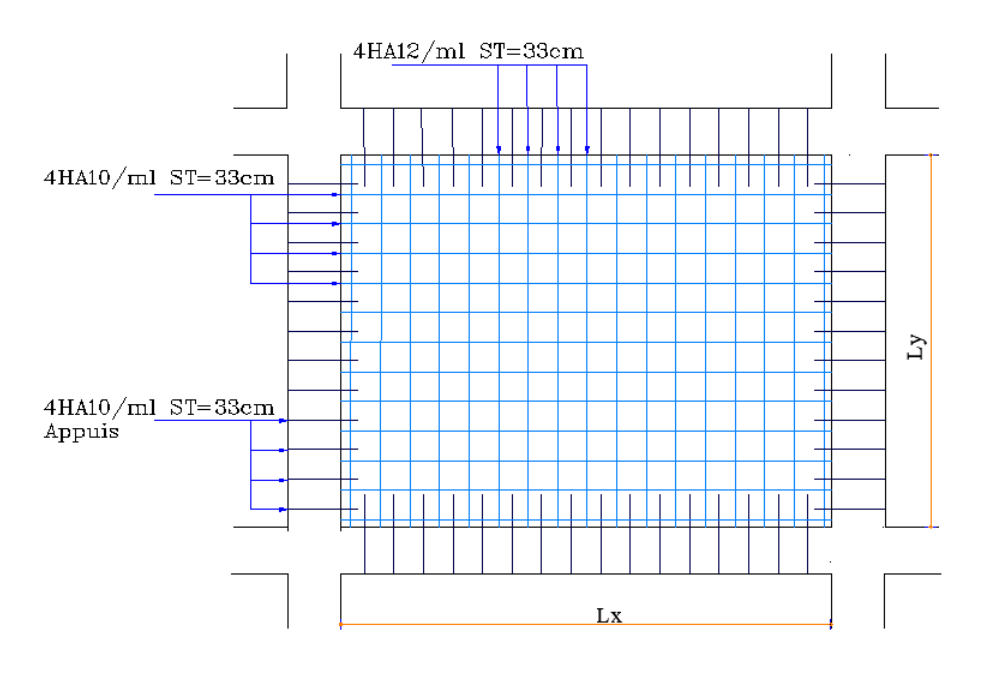

#### **Figure IV.3 : schéma de ferraillages de voile périphériques**

#### **Conclusion :**

Pour connaître le type de fondation qui convient à notre structure, il faut effectuer un choix au regard d'arguments techniques (qualité du sol, caractéristiques géométriques et les charges de la superstructure) et économiques (coût relatif des différentes solutions possibles).

Au vu du chevauchement des semelles isolées et des semelles filantes, le radier est le type de fondation le plus adéquat.

#### **Conclusion générale :**

Ce projet de fin d'étude est notre première expérience pour mettre en application les connaissances acquises durant notre cycle de formation. Il nous a permis de toucher aux véritables difficultés que peut rencontrer un concepteur pour le choix du modèle de calcul à considérer et de nous familiariser avec les logiciels de modélisation ainsi que les différents règlements de calcul et normes de construction algériennes.

Les conclusions auxquelles a abouti le présent travail, sont résumées dans les points suivants :

Les planchers ne sont pas obligatoirement des éléments non structuraux, mais sont des diaphragmes ou contreventements horizontaux des planchers et des toitures doivent être conçus pour résister aux forces sismiques qui agissent dans leurs plans et les transmettre aux éléments de contreventement.

La modélisation doit, autant que possible englober tous les éléments de la structure secondaires soient-ils, ou structuraux, ceci permet d'avoir un comportement proche du réel.

Obtenir une disposition des voiles adéquate tout en respectant l'aspect architectural du bâtiment est un obstacle majeur pour l'ingénieur civil, ces contraintes architecturales influent directement sur le comportement de la structure vis-à-vis des sollicitations sismiques.

La structure étant très souple à cause de la grande portée de nos travées dans les 2 sens ainsi qu'au petit nombre des poteaux, on a donc dû rigidifier notre structure en augmentant la section de ces derniers, cela à part ailleurs permis de maximiser la surface exploitable de la structure notamment le parking.

Il est apparu que la vérification de l'interaction entre les voiles et les portiques dans les constructions mixtes vis-à-vis des charges verticales et horizontales est indispensable et dans la plus-part des cas est déterminant pour le dimensionnement des éléments structuraux.

La présence des voiles dans la structure a permis la réduction des efforts internes de flexion et de cisaillement au niveau des poteaux et des portiques. Ceci a donné lieu à des sections de poteaux soumises à des moments relativement faibles, donc un ferraillage avec le minimum du RPA.

L'instabilité de constructions lors d'un séisme a souvent pour cause un problème de fondations. Celles-ci doivent transmettre au sol, en plus des charges verticales, les charges sismiques horizontales qui sont parfois importantes. Cela requiert d'une part une liaison efficace des fondations avec la superstructure et d'autre part, un bon ancrage au sol, c'est dans cette optique que nous avons donc opté pour un radier général nervuré.

Par ailleurs, ce projet a été précieux pour nous dans les débuts de notre carrière professionnelle à résoudre les problèmes quotidiens de calcul des structures. L'intérêt pour nous a été donc double, apprendre à appréhender les problèmes complexes de calcul de structure. Espérons que ce modeste travail va être d'un grand apport pour les prochaines promotions.

# Bibliographie

- Règles parasismiques Algériennes (RPA99/version2003) Edition CGS
- DTR B.C.2.2, charges permanentes et charges d'exploitation, Edition CGS
- Règles BAEL 91 modifiées 99, Edition Eyrolles, Troisième édition 2000.
- CBA93 Règles de conception de calcul des structures en béton armé édition CGS
- Cours de béton armé acquis durant notre parcours
- Ancien mémoire de fin d'étude
- Rapport de sol

#### **Outils informatiques :**

- Logiciel ETABS 2016
- Logiciel AUTOCAD 2018
- Logiciel SAFE 12
- Logiciel Excel et Word
- Logiciel SOCOTEC

# Annexes

#### **Etude de l'ascenseur**

Définition : L'ascenseur est un appareil mécanique, servant au déplacement des personnes vers les différents niveaux. Il se constitue d'une cabine, qui se déplace le long d'une glissière verticale munie d'un dispositif mécanique permettant le déplacement de la cabine. L'ascenseur qu'on étudie possède les caractéristiques suivantes :

Le nombre de passagers : est le plus petit des nombres obtenus par la formule

$$
\eta = \frac{\text{charge nominale}}{75} = \frac{630}{75} = 8.4 \rightarrow \eta = 8 \text{ persons}
$$

L'ascenseur qui fait objet de la présente étude est destiné pour déplacer 6 personnes. Ses caractéristiques sont les suivantes :

- $\bullet$  **V**=  $0.63$  **m** /s : Vitesse de levage.
- **P<sup>m</sup> = 15 KN** : Charge due à la salle de machine.
- **D<sup>m</sup> = 43 KN** : Charge due au poids propre de l'ascenseur.
- $\bullet$   $\mathbf{F_c} = 50 \text{ KN}$ : Charge due à la rupture des câbles.
- Le poids propre de l'ascenseur est de **500 Kg**
- Longueur :1,8m
- Largeur : 1,8m

#### **Dimensionnement de la dalle :**

e ≥ 11cm pour 2h de coupe de feu

 $e \ge 14$ cm pour l'isolation phonique  $\Rightarrow$  on opte pour  $e = 15$ cm

**Evaluation des charges :**

**Poids propre de la dalle et du revêtement**  $: G_1 = 25 \times 0.15 + 22 \times 0.05 = 4.85 \text{ KN/m}^2$ 

**Poids de la machine (KN/m<sup>2</sup>) <b>:**  $G_2 = \frac{F_c}{S}$  $\frac{F_c}{S} = \frac{50}{3,25}$  $\frac{30}{3,24}$  = 15,43 KN/m<sup>2</sup>

**Poids total:**  $G_{total} = G_1 + G_2 = 20,28 \text{ kN/m}^2$ 

**Charge d'exploitation (KN/m<sup>2</sup> ) :** estimé à 1KN/m<sup>2</sup>

#### **Cas d'une charge répartie :**

 $\rho = \frac{l_x}{l}$  $l_y$  $\rightarrow \frac{180}{180}$  $\frac{180}{180}$  = 1 > 0,4  $\rightarrow$  dalle travaille selon les deux sens  $\mu_x = 0.0368$ ;  $\mu_y = 1$ 

 **Calcul des sollicitations : A l'ELU :**  $q_u = 1.35 \times G^t + 1.5 \times Q \rightarrow q_u = 28.88 \text{ KN/m}^2$ 

#### **Evaluation des moments :**

**Sens x-x'** :  $M_0^X = \mu_X \times q_u \times l_X^2 = 3.43$  KN. m **Sens y-y':**  $M_0^y = \mu_y \times M_0^x = 3,43$  KN. m

**Calcul du moment réel :**

**En travée :**

Sens x-x' :  $M_t^X = 0.85 \times M_0^X = 2.92$  KN. m Sens y-y' :  $M_t^y = 0.85 \times M_0^y = 2.92$  KN. m

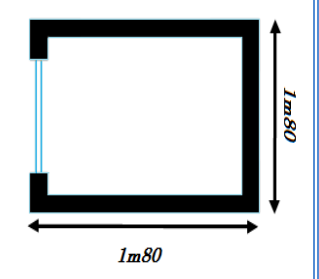

### **En Appuis :**  $M_a^X = M_a^Y = -0.5 \times M_0^X = -1.715 \text{ KN. m}$

#### **Ferraillage :**

On fera le calcul de la dalle pour une bande de 1m de longueur et de 14cm d'épaisseur à **Tableau** ferraillage de la dalle d'ascenseur**.**

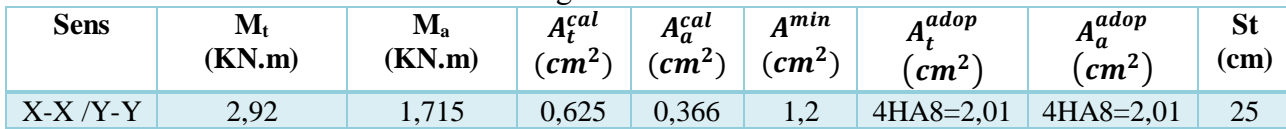

#### **Vérification de L'espacement :**

 $S_{tx} \le \min(3e, 33cm) \Leftrightarrow S_{tx} \le 33cm$  $S_{ty} \leq min\left(4e\,,\!45cm\right) \Longleftrightarrow S_{ty} \leq 45cm$ 

On adopte :  $S_t = 25$ *cm* 

#### **Vérification de l'effort tranchant :**

 $B=1m$ , d=h $\times 0.9=13$ , 5cm

 $\rho = 1 > 0,4 \to V_u^x = \frac{q_u \times l_x}{2}$  $rac{x_l}{2} \times \frac{l_y^4}{l_y^4}$  $\frac{l_y^4}{l_y^4 + l_x^4}$  ;  $V_u^y = \frac{q_u \times l_{xy}}{2}$  $rac{x \cdot l_{xy}}{2} \times \frac{l_x^4}{l_y^4 +}$  $l_{y}^{4}+l_{x}^{4}$ 

#### **Tableau** Vérification de l'effort tranchant

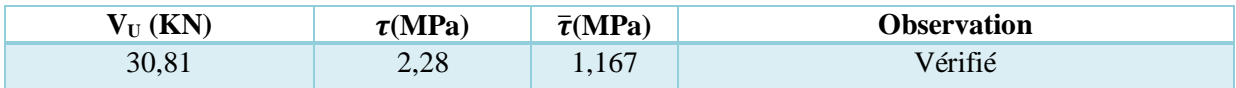

 $\triangleright$  Vérification à l'ELS **:**  $\nu = 0.2$   $\mu_x = 0.0368$   $\mu_y = 1$  $q_s = G_T + Q = 21,78$  KN/m

**Evaluation des moments :**

**Sens x-x'** :  $M_0^X = \mu_X \times q_S \times l_X^2 = 2.6$  KN. m **Sens y-y'** :  $M_0^{\bar{y}} = \mu_y \times M_0^X = 2.6$  KN. m

#### **En travée : En Appuis :**

**Sens x-x'** :  $M_t^X = 0.85 \times M_0^X = 2.21$  KN. m  $M_a^X$ **Sens y-y'** :  $M_t^{\dot{y}} = 0.85 \times M_0^{\dot{y}} = 2.21$  KN. m

$$
\frac{\ln \text{Appuis}}{M_a^X = M_a^Y} = -0.5 \times M_0^X = -1.3 \text{ KN. m}
$$

#### **Vérifications des contraintes :**

$$
\frac{b}{2}y^2 + 15A_s \times y - 15 \times d \times A_s
$$
  
\n
$$
I = \frac{by^3}{3} + 15As(d - y)^2
$$
  
\n
$$
\sigma_{bc} = \frac{M_{ser}}{I} \times y \le \overline{\sigma_{bc}} = 0.6f_{c28} = 15 MPa
$$

Les résultats de calculs sont résumés dans le tableau suivant

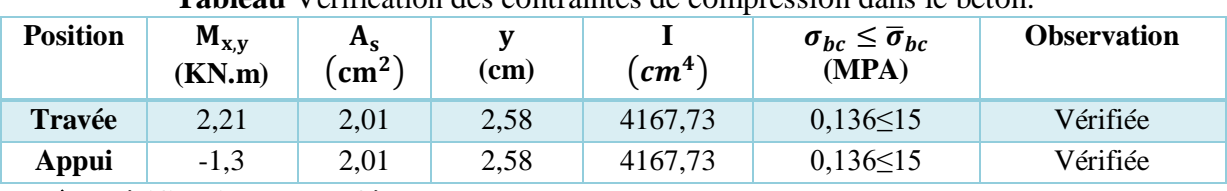

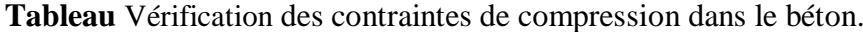

**Vérification de La flèche :**

D'après le **BAEL91, CBA93** la vérification de la flèche est inutile si :

$$
\checkmark \quad e \ge \max(\frac{3}{80}; \frac{M_X^t}{20M_0^x})l_x \implies e = 0,15 > 0,76 \to (\text{veinfinite})
$$
\n
$$
\checkmark \quad A_s \le \frac{2bd}{f_e} \implies A_s = 2,01 < 6,75 \to (\text{veinfinite})
$$

#### **Cas d'une charge concentrée :**

- $\bullet$  h<sub>0</sub>: épaisseur de la dalle
- h: épaisseur de revêtement
- $a_0$  et U sont // à  $l_x$
- $\bullet$  b<sub>0</sub> et V sont // à l<sub>v</sub>

 $U = a_0 + h + 2 \xi h_0$  $V = b_0 + h + 2 \xi h_0$  $\xi = 1$  On a un revêtement en béton  $U = 80 + 15 + (2 \times 1 \times 5) = 105$ cm  $V = 80 + 15 + (2 \times 1 \times 5) = 105$ cm

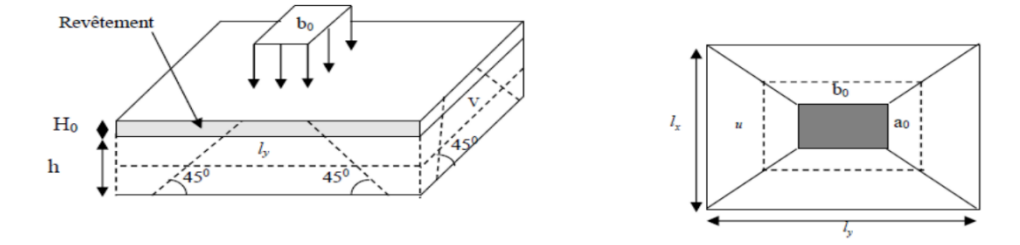

- **Evaluation des moments Mx et My du système de levage :**
- **Calcul à l'ELU :**

 $M_1^x = (M_1 + v \times M_2) q(UxV)$  $M_1^{\overline{y}} = (M_2 + v \times M_1)q(\times V)$ On a:  $g = P_m + D_m + 50 = 15 + 5 + 43 = 63$  KN

 $qu = 1.35 \times g = 85.05 \text{ KN/m}^2$ 

 $M_1$  *et*  $M_2$  En fonction de  $U/l_x$ ,  $V/l_y$  et  $\rho$ .

$$
l_x/l_y = 1 \, , \, U/l_x = 105/180 = 0.58 \, , \, V/l_y = 105/180 = 0.58
$$

En utilisant l'abaque de **Piguaut (ANNEXEIII)** on obtient :

 $M_1 = 0.089$ ,  $M_2 = 0.089$  $M_1^x = 0.089 \times 85.05 \times (1.05 \times 1.05) \Rightarrow M_1^x = 8.34$  KN. m  $M_1^{\bar{y}} = 0.089 \times 85.05 \times (1.05 \times 1.05) \Rightarrow M_1^{\bar{y}} = 8.34$  KN. m **Evaluation des moments dus aux poids propres de la dalle a l'ELU :**  $q = 1,35G + 1,5Q \Leftrightarrow 1,35 \times 4,85 + 1,5 \times 1 = 8,0475$  KN/ml  $M_2^X = \mu_x \times q_u \times l_x^2 = 0.96$  KN. m  $M_2^{\bar{y}} = \mu_y \times M_2^{\bar{X}} = 0.96$  KN. m **La superposition des moments donnés :**  $M_x = M_1^x + M_2^x = 8,34 + 0,96 = 9,3$  KN. m  $M_y = M_1^{\bar{y}} + M_2^{\bar{y}} = 8,34 + 0,96 = 9,3$  KN. m **Ferraillage :** Le calcul se fera pour une bande de 1m de longueur et en prenant **d**=13,5cm

$$
M_t^x = 0.85 \times M_x = 7.905
$$
 KN. m

 $M_t^y = 0.85 \times M_y = 7.905$  KN. m  $M_{\alpha y} = M_{\alpha x} = -0.5 M_x = -4.65$  KN. m

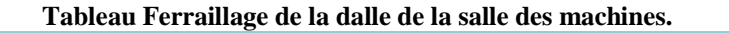

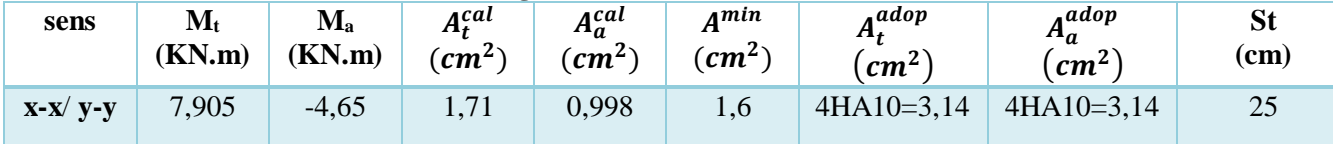

#### **Vérification de L'espacement :**

On a une fissuration peu nuisible => $S_t \le \text{min}(3e, 25cm)$ =25cm

#### **Vérification au poinçonnement :**

 $q_u \leq 0.045 \times U_c \times h \times f_{c28}/\gamma_b$  $U_c = 2 \times (U + V) = 2 \times (105 + 105) = 420$  cm  $85,05 \leq \frac{0.045 \times 4.2 \times 0.15 \times 25 \times 10^3}{15}$  $\frac{10,13\times23\times10}{1,5}$  = 472,5  $\rightarrow$  pas de risque de poiçonnement

#### **Vérification de l'effort tranchant :**

Les efforts tranchants sont max au voisinage de la charge (milieu), U=V

$$
\bar{\tau}_U = 0.07 \times \frac{f_{c28}}{\gamma_b} = \frac{25}{1.5} = 1,167 \text{ MPa}
$$
  
\n
$$
V_U = V_V = \frac{q_u}{3 \times U} = \frac{85.05}{3 \times 1.05} = 27 \text{ KN}
$$
  
\n
$$
\tau_U = \frac{V_{MAX}}{b \times d} = \frac{27 \times 10^{-3}}{1 \times 0.135} = 0.2 \text{ MPa} \Rightarrow \text{pas de risque de cisaillement.}
$$
  
\n
$$
\triangleright \text{Calcul à PELS :}
$$

**Moment engendré par le système de levage** :  $q_{\text{ser}} = 63$  KN

$$
\begin{cases} M_1^x = (M_1 + v \times M_2) q(U \times V) \\ M_1^y = (M_2 + v \times M_1) q(U \times V) \end{cases} \Longrightarrow \begin{cases} M_1^x = 6,18 \text{ KN.m} \\ M_1^y = 6,18 \text{ KN.m} \end{cases}
$$

**Moment dû au poids propre de la dalle** :

 $q_s = 4.85 + 1 = 5.85$  KN/ml

$$
M_2^x = \mu_x \times q_s \times l_x^2 = 0.7
$$
 KN. m

 $M_2^{\bar{y}} = \mu_y \times M_2^{\bar{X}} = 0.7$  KN. m

### **La Superposition des Moments :**

 $M_x = M_1^x + M_2^x = 6{,}18 + 0{,}7 = 6{,}88$  KN. m  $\begin{array}{|l} \n\end{array}$   $M_y = M_1^y + M_2^y = 6{,}18 + 0{,}7 = 6{,}88$  KN. m

**Vérification des contraintes dans le béton**

**En travée** :  $M_t^X = 0.85 \times 6.88 = 5.85$  KN. m

$$
M_t^{\rm y} = 0.85 \times 6.88 = 5.85
$$
 KN.m

**En appuis**  $: \widetilde{M}_a^X = M_a^Y = -0.5 \times 6.88 = 3.44$  KN. m

#### **Vérification des contraintes :**

Les résultats de calculs sont résumés dans le tableau suivant :

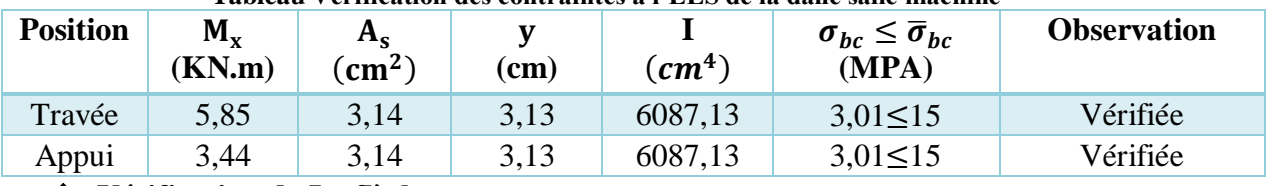

#### **Tableau Vérification des contraintes à l'ELS de la dalle salle machine**

**Vérification de La flèche :**

D'après le **BAEL91, CBA93** la vérification de la flèche est inutile si :

$$
e \ge \max(\frac{3}{80}; \frac{M_X^2}{20M_0^x})l_x \Rightarrow e=0,15 > 0,765
$$
\n
$$
\frac{A_S}{b} \times d = \frac{2}{f_e} = 0,005
$$

**Schéma de ferraillages de l'ascenseur :**

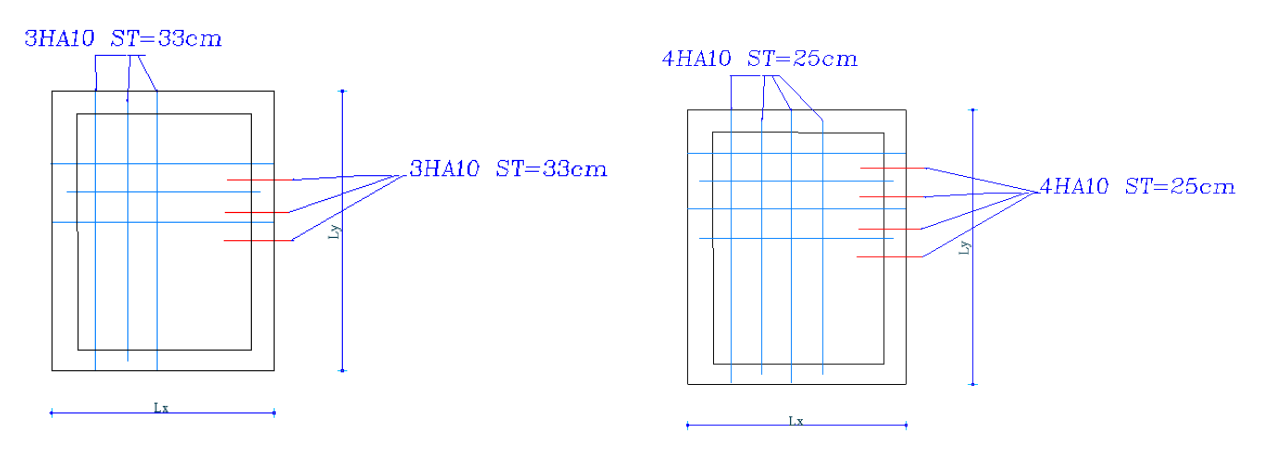

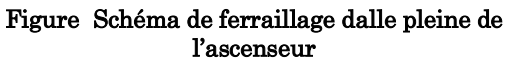

#### 6.4. **Etude de l'acrotère de la terrasse inaccessible :**

**Hypothèses de calculs :**

L'acrotère est sollicité en flexion composée.

- Le calcul se fera pour une bande de 1 mètre linéaire.

- La fissuration est considérée nuisible

#### **Evaluation des charges et surcharges de l'acrotère :**

L'acrotère est soumis à deux types de charges : Charges revenant à l'acrotère situation courante

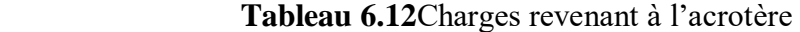

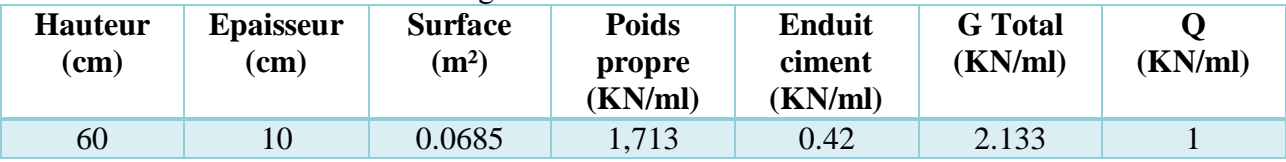

= 4 × × × : **RPA99 (Art 6.2.3)**

#### **Charge sismique :**

D'après le **RPA99V2003**, l'acrotère est soumis à une force horizontale due au séisme :

$$
F_p = 4 \times A \times C_p \times W_p
$$

$$
\Rightarrow F_p = 4 \times 0.15 \times 0.8 \times 2.133 = 1.024 \, KN
$$

**A** : Coefficient d'accélération de zone (**groupe d'usage 2**, **zone (IIa)**, →A= 0,15

**C<sub>P</sub>:** Facteur de force horizontal ( $C_p = 0.8$ ).

**WP**: Poids de l'acrotère.

İ

**RPA99V2003 Art. 6.2.3, Tableau 6.1)**

**6.4.1. Calcul des sollicitations de l'acrotère :**

**Calcul du centre de gravité :**

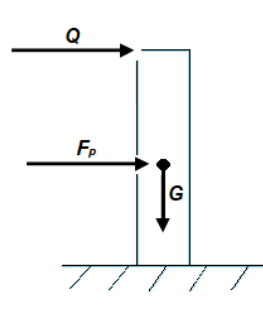

 $\mathbf{X_g} = \frac{\sum A_i \times X_i}{\sum A_i}$  $\frac{A_i \times A_i}{\sum A_i} \Leftrightarrow \mathbf{X_g} = 0,062 \text{ m}$  $Y_g = \frac{\sum A_i \times Y_i}{\sum A_i}$  $\frac{A_i \wedge I_i}{\sum A_i} \Leftrightarrow Y_g = 0,33 \text{ m}$ **Moments engendrés par les sollicitations :**  $N_G = 2,133$  KN  $\rightarrow M_G = 0$  KN. m  $M<sub>0</sub> = Q \times h \Rightarrow 1 \times 0.6 = 0.6$  KN. m  $M_{Fp} = F_p \times Y_G \Rightarrow 1,024 \times 0,33 = 0,34$  KN. m

Tableau **Combinaisons d'actions de l'acrotère. (Sollicitation revenu à l'acrotère)**

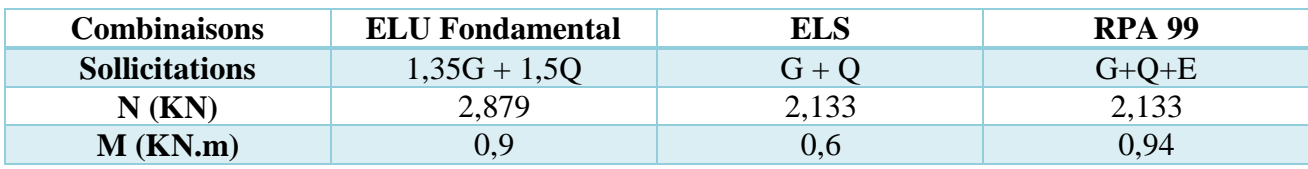

$$
\sum_{e_0 = \frac{M_U}{N_U}} \text{Calculate the } P \text{-} \text{acentricité:}
$$
\n
$$
e_0 = \frac{M_U}{N_U} = 0.313 \, \text{m}; \quad \frac{h}{6} = 0.1 \, \text{m} > 0
$$

D'après le CBA**93 (Article A.4.3.5),** les éléments soumis à la flexion composée doivent être justifié vis-à-vis de l'état limite ultime de stabilité de forme (flambement)

Le risque de flambement développé par l'effort de compression conduit à ajouter  $e_1$  et  $e_2$ Tel que : On remplace l'excentricité réelle (e<sub>0</sub>= $\frac{M_U}{N_U}$  $\frac{w_0}{w_0}$  par une excentricité totale : e =  $e_0 + e_1 +$ 

#### $e<sub>2</sub>$

**e<sup>1</sup> :** Excentricité additionnelle traduisant les imperfections géométriques initiales. **e<sup>2</sup>** : Excentricité due aux effets du premier ordre de la résultante des contraintes normales, avant l'application des excentricités additionnelles.

$$
e_a = \max\left(2\,\text{cm}, \frac{\text{h}}{250}\right) = 2\,\text{cm}
$$
\n
$$
e_2 = \frac{3 \times l_f^2 \times (2 + \phi \times \alpha)}{h_0 \times 10^4} \longrightarrow \text{CBA93 (Article A.4.3.5)}
$$
\n
$$
\text{Avec}: \alpha = \frac{M_G}{M_G + M_Q} \leftrightarrow \alpha = 0
$$

∅ ∶C'est le rapport de déformation finale due au fluage à la déformation instantanée sous la charge considérée, il est généralement pris égal à 2.

 $l_f$ : Longueur de flambement ;  $l_f = 2 \times h = 1,2$  m

**h** : Portée de l'élément =60 cm.

**h<sup>0</sup>** : Hauteur de la section qui est égale à 10cm.

Donc: 
$$
e_2 = \frac{3 \times 1,2^2 \times (2 + 2 \times 0)}{10^4 \times 0,1} = 0,00864 \ m
$$
  
e =  $e_0 + e_1 + e_2 = 0,382 \ m$ 

**Les sollicitations de calcul à l'ELU:** 

 $N_{II} = 2,879$  KN  $M_{\rm U} = N_{\rm U} \times e = 0.984$  KN. m

#### 6.4.2. III.3.4. Ferraillage de l'acrotère :

**Calcul à l'ELU :**

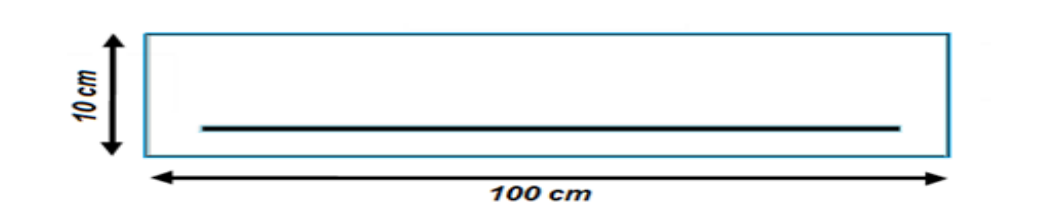

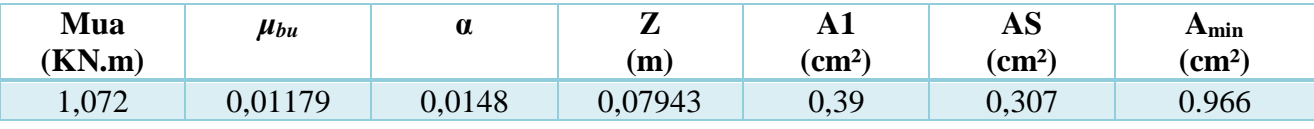

**Choix des armatures :**

**<u>Sens principal :</u>**  $A_s = 4H A8 = 2.01 \text{cm}^2/\text{ml}$ 

**Armatures de répartition :**

**<u>Sens secondaire :</u>** A<sub>repa</sub>=  $\frac{2.01}{4}$  $\frac{1}{4}$  = 0.5025 cm<sup>2</sup>/ml soit A<sub>repa</sub>=4HA8 = 2,01 cm<sup>2</sup>

#### **Calcul des espacements :**

**Sens principales** : st  $\leq \frac{100}{3}$  $\frac{30}{3}$  = 33cm on adopte st=30 cm

**Sens secondaire** : st  $\leq \frac{60}{3}$  $\frac{36}{3}$  = 20cm on adopte st=20 cm

#### **Vérifications à l'ELU :**

- **Vérification au cisaillement :** On doit vérifier que :  $\tau_u \leq \overline{\tau_u}$ **ELU** :  $V_U = F_P + Q = 2.024$ KN. m  $\tau_u = \frac{V_u}{h \times c}$  $\frac{V_u}{b \times d} = \frac{2,024 \times 10^{-3}}{1 \times 0,08}$  $\frac{124 \times 10}{1 \times 0.08}$  = 0,0253 MPa  $\overline{\tau_u} \leq \min\left[0.5\frac{fc_{28}}{v}\right]$  $\tau_{\nu_{b}}$ , 4MPa $\rightarrow \overline{\tau_{u}} = 2,5MPa \Rightarrow \tau_{u} \leq \overline{\tau}_{u}$ 

=>pas de risque de cisaillement

#### **Vérification l'ELS :**

#### **Les vérifications à faire dans le cas d'une fissuration nuisible sont :**

La contrainte limite dans le béton et La contrainte limite dans les aciers

**Vérification des contraintes :**

 $M_{ser} = 0.6$  KN. m ,  $N_{ser} = 2.133$  KN ,  $d = 0.08$  m  $\sigma_{bc} = \frac{N_s}{l_{tot}}$  $\mu_t$  $\overline{\sigma_{bc}}$  = 0.6 $f_{c28}$  = 15MPa  $\sigma_{st} = 15 \times N_{ser} \frac{(d-y)}{v}$  $\frac{d(-y)}{\mu_t}$  FN  $\Rightarrow \overline{\sigma_{st}} = \min(\frac{2}{3})$  $\frac{2}{3} f_e$ ,110 $\sqrt{\eta f_{t28}}$ )=201.63MPa  $\eta$ =1.6 (pour les aciers de haute adhérence)

#### **Position de l'axe neutre :**

 $C = d - e_{A}$ Position de centre de poussée :  $e_A = \frac{M_{ser}}{N}$  $\frac{M_{ser}}{N_{ser}} = \frac{0.6}{2.13}$  $\frac{0.6}{2,133}$  = 0,28 m D'après la convention du BAEL c'est un effort de compression donc :  $\mathcal{C} = -0.231 \, \text{m}$  $P = -3C^2 + 90\frac{A}{b}$   $(d - C)^2 = -0.158$  m<sup>2</sup>  $\mathbf{q} = -2C^2 + 90\frac{A}{b} (d - C)^2 = -0.025m^3$ On a :  $Y_C^3 + P_{VC} + q = 0$ 

La solution de l'équation (1) dépend de  $\Delta = \frac{4p^3}{37}$  $\frac{^{4}P^{3}}{^{27}} + q^{2} = 4.06 \times 10^{-5} > 0$  $=>0.5 \times (\sqrt{\Delta}-q) = 0.0156$  $\Rightarrow$  **z** =  $t^{\frac{1}{3}}$  = 0,25*m*  $= > y_c = z - \frac{P}{3x}$  $\frac{r}{3\times z} = 0,46m$  $y_{ser} = 0.46 - 0.231 = 0.229m$  (Distance entre l'axe neutre et la fibre supérieure de la section)  $\mu_t = \frac{b \times y^2}{2}$  $\frac{y^2}{2} + 15A'(c - d') - 15A(d - y)$  $\mu_t = \frac{1 \times 0.229}{2}$  $\frac{3.229}{2}$  + 15 × 2,01 × 10<sup>-4</sup>(0,08 – 0,229) = 2,66 × 10<sup>-2</sup> $m^3$ 

$$
\sigma_{bc} = \frac{0.6 \times 10^{-3} \times 0.229}{2.66 \times 10^{-2}} = 0.005 MPa \le \overline{\sigma_{bc}} = 201.6 MPa
$$
  

$$
\sigma_{st} = 15 \times \frac{2.133 \times 10^{-3}}{2.66 \times 10^{-2}} (0.08 - 0.229) = 0.179 MPa \le \overline{\sigma_{st}} = 201.63 MPa
$$

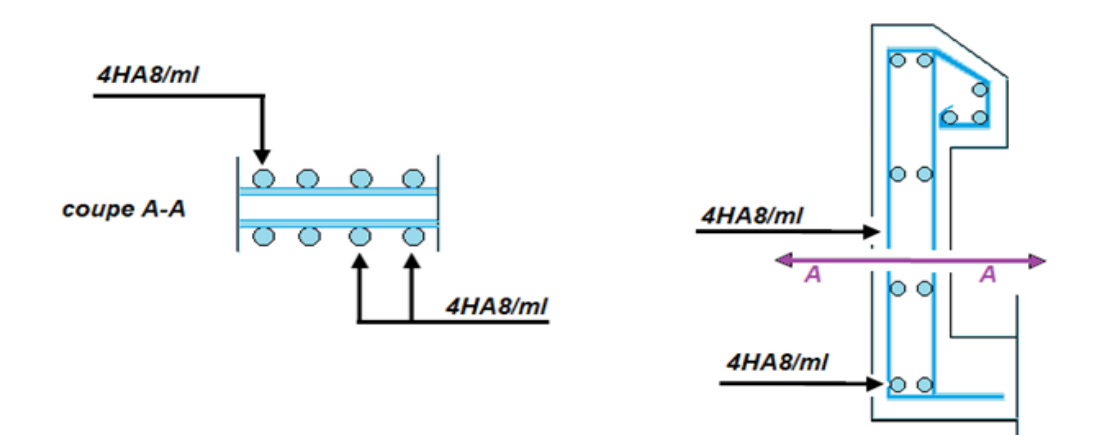

Figure 6.8 Schéma de ferraillage de l'acrotère.

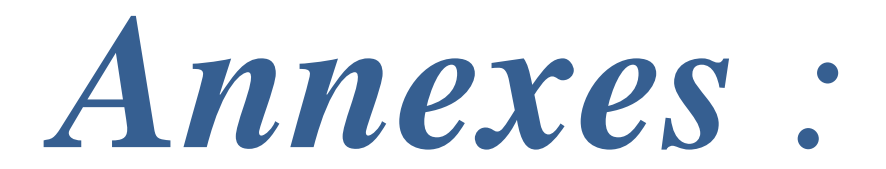

*ANEXE 1*

# Tableau des Armatures  $(en cm<sup>2</sup>)$

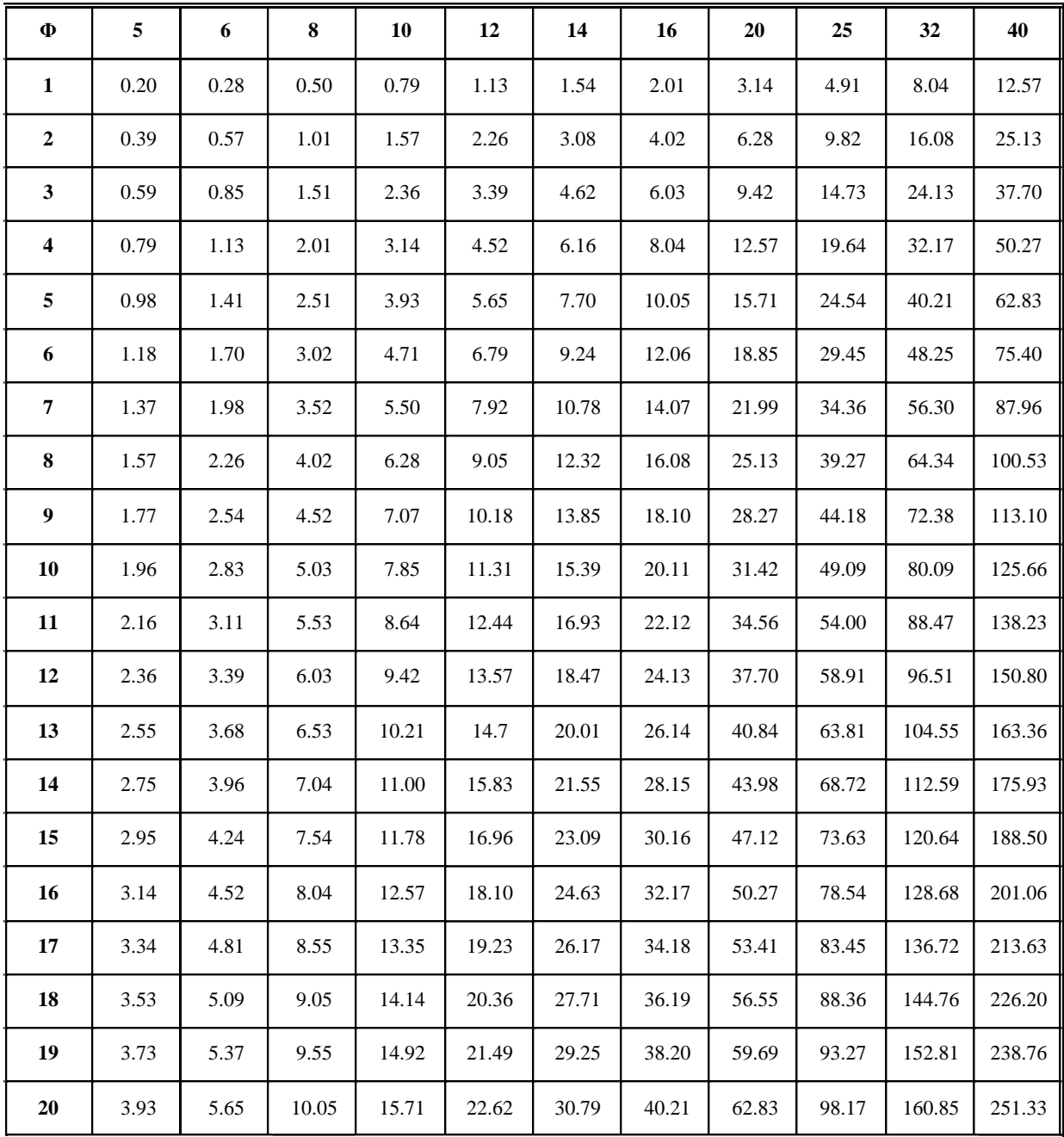

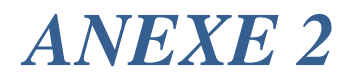

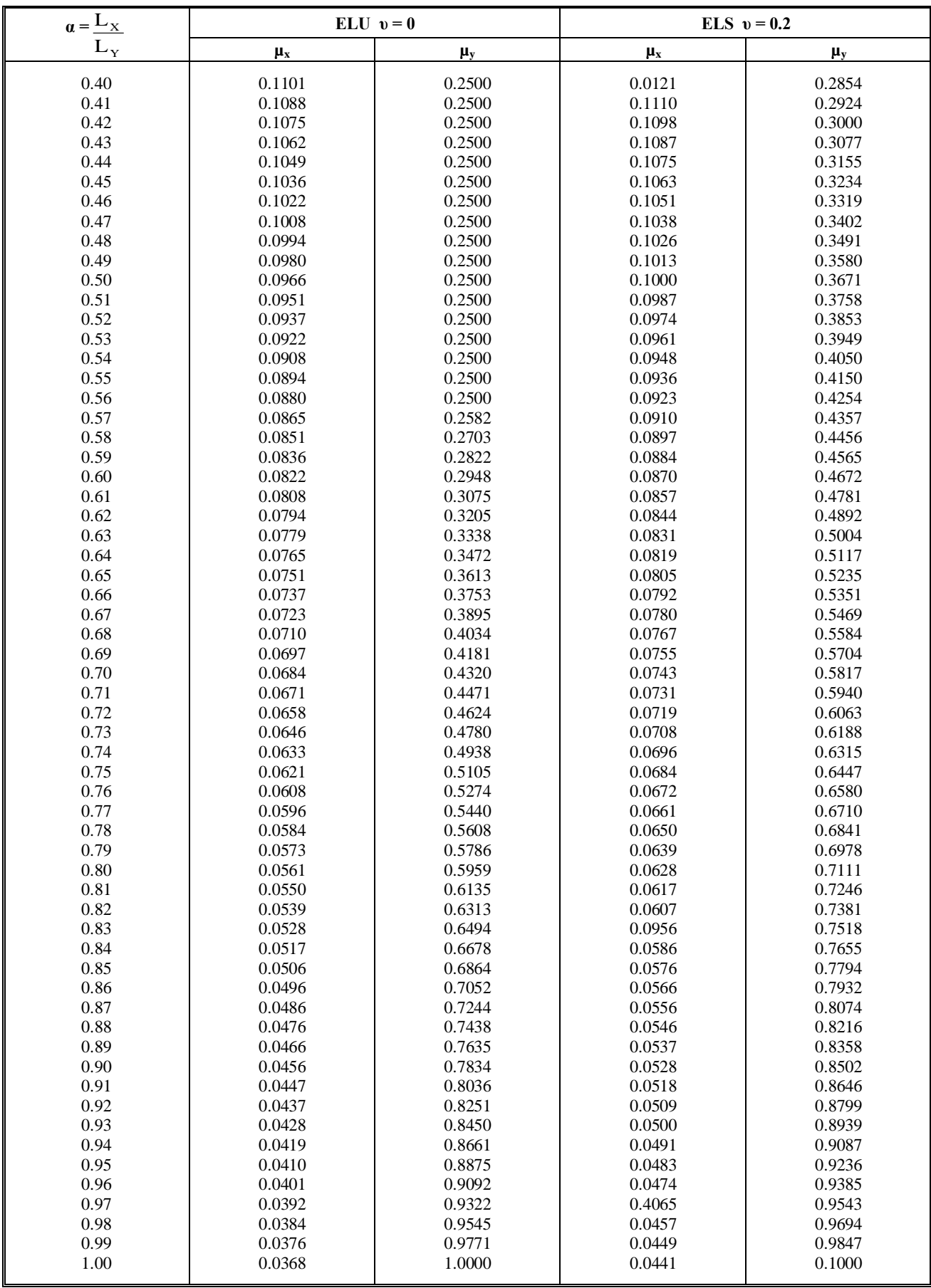

#### **Dalles rectangulaires uniformément chargées articulées sur leur contour**

# *ANEXE 3*

#### **Table de PIGEAUD**

M1 et M2 pour une charge concentrique  $P = 1$  s'exerçant sur une surface réduite u  $\times$  v au centre d'une plaque ou dalle rectangulaire appuyée sur son pourtour et de dimension **Lx× Ly. Avec Lx < Ly**

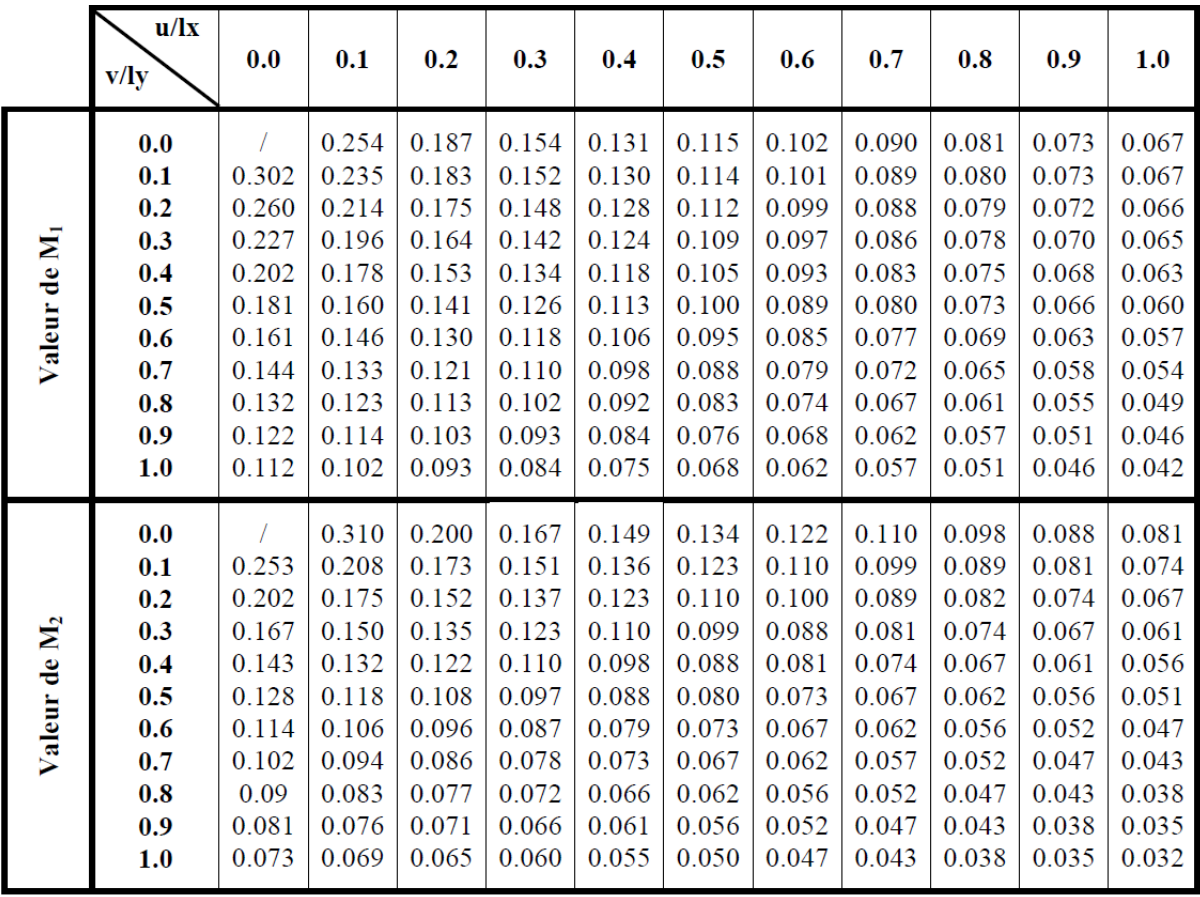

# Annexe 4

#### **VIII- CONCLUSION:**

Ce projet prévoit la Demande de permis de construire d'une promotion immobilière de 32 logements Type f3 et 04 locaux commerciaux + 04 services en  $(R+9)$  + parking intègre au Sous sol au lieu dit TICHY CENTRE DAIRA TICHY COMMUNNE DE TICHY WILAYA DE BEJAIA.

D'après les résultats des sondages pénétrometriques, les sondages carottés, les essais au laboratoire ainsi que les observations visuelles sur le site, nous pouvons tirer les conclusions suivantes :

1. Au vu de la nature géologique du site ainsi que les résultats des essais in situ, nous vous recommandons des fondations superficielles, ancrées à partir de  $D = 3,50$  de profondeur par rapport à la côte du terrain actuel et de prendre comme contrainte admissible  $Qadm = 2.50 bars;$ 

2. Les paramètres géotechniques du sol à prendre en compte sont :

> Schiste friable grisåtre:

$$
\begin{cases}\n\gamma h = 2,17t/m^3 \\
C_{UU} = 0,10 \text{ bars} \\
\Phi_{UU} = 26,22^\circ\n\end{cases}
$$

Schiste compacte et dense grisatre

$$
\begin{cases}\n\gamma h = 2,61t/m^3 \\
C_{\text{UU}} = 1,50 \text{ bars} \\
\Phi_{\text{UU}} = 7^\circ\n\end{cases}
$$

3. Le site est situé sur un terrain incliné, d'où il y'a lieu d'assurer un bon drainage des eaux pluviales :

4. La nature de sol rencontrée est une Schiste friable grisâtre en surface et Schiste reformant des marnes, calcaire marneux en profondeur;

- 5. D'après les résultats des analyses chimiques le sol n'est pas agressif pour les bétons de fondations:
- 6. Selon les valeurs moyennes harmoniques de l'essai pressiomètrique calculées selon la formule exigée par les Règles Parasismiques Algériennes : (RPA 99/ version 2003 Art 3.3.1 page 26), la classification du site est : S2- site Ferme:

7. Selon les recommandations du CGS (règlement parasismique algérienne RPA 99/version 2003), la région de la wilaya de Bejaïa est classée en zone de sismicité moyenne IIa. D'où, Il y'a lieu de prendre en compte la sismicité de cette région dans le calcul des bétons armési de

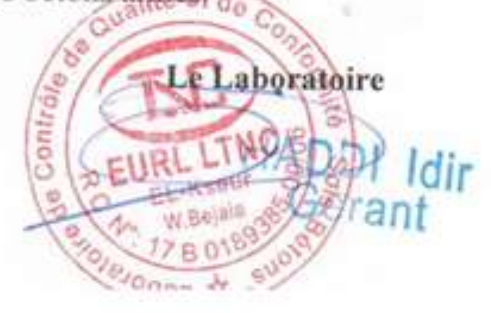

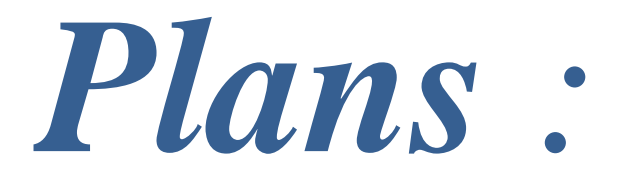

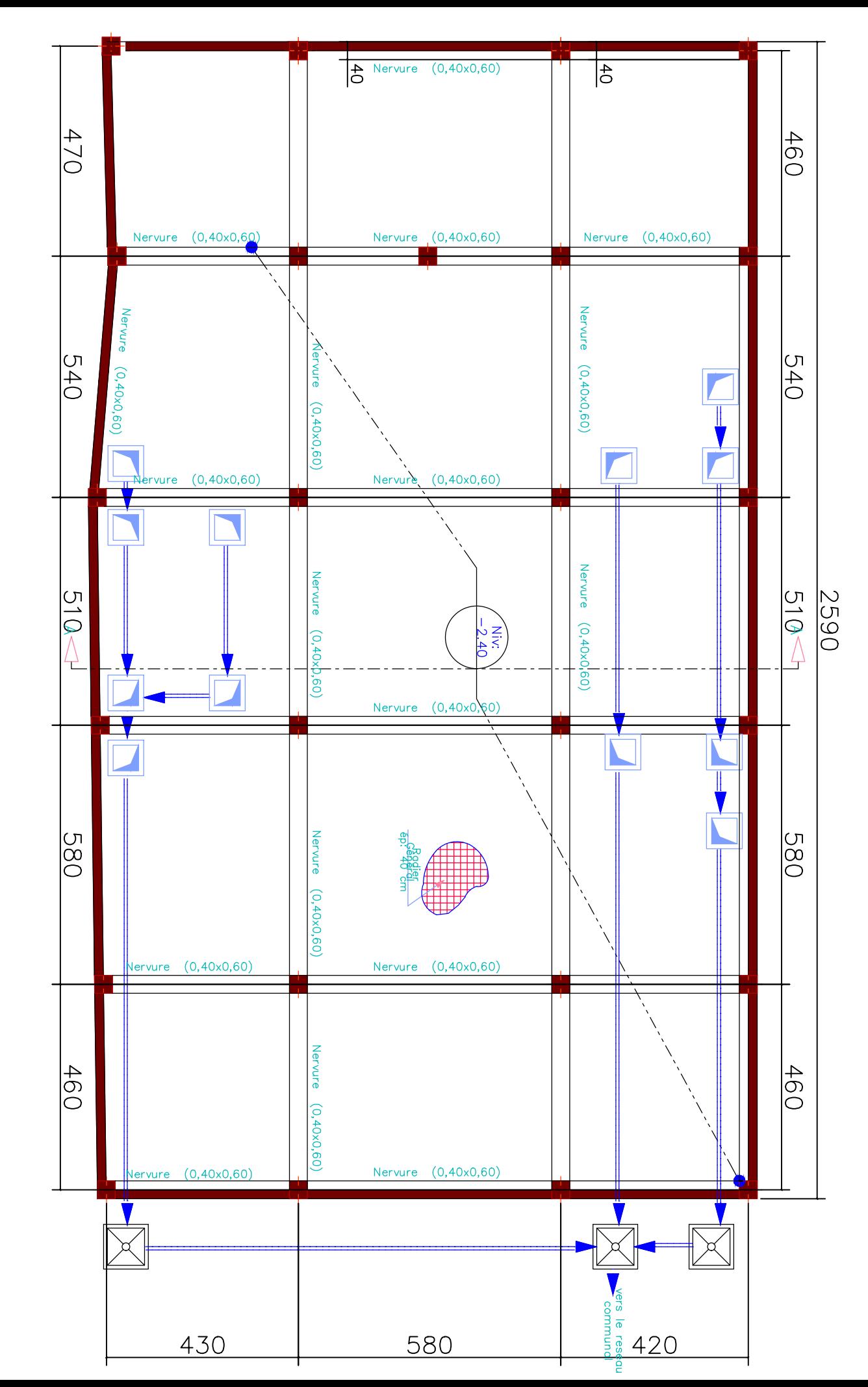

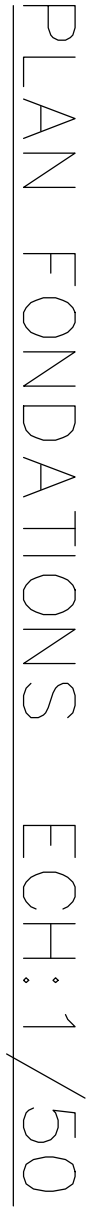

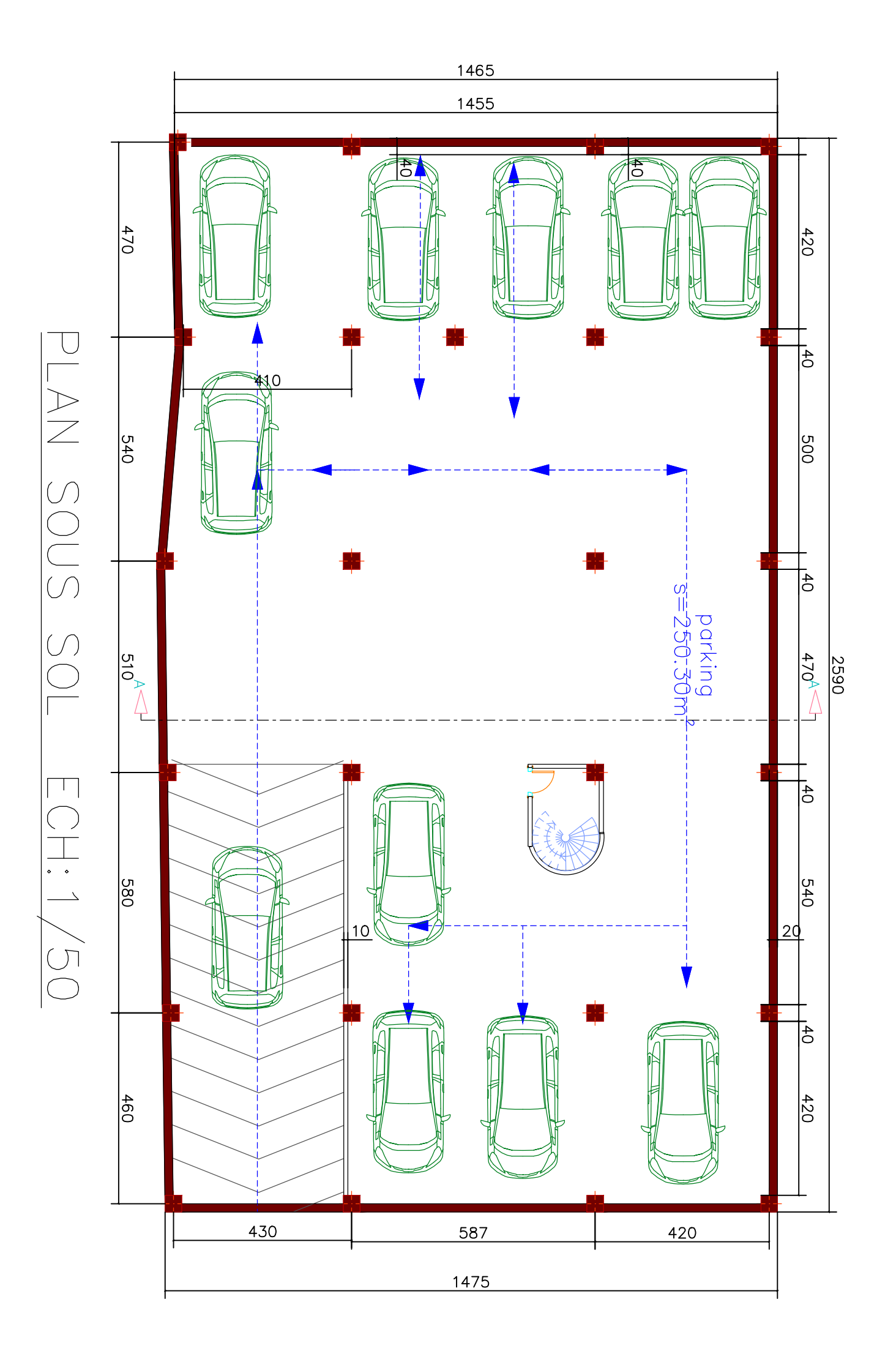
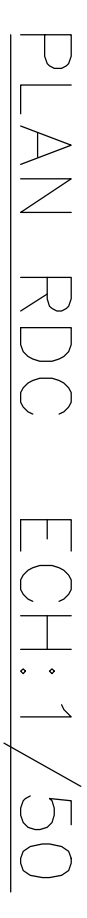

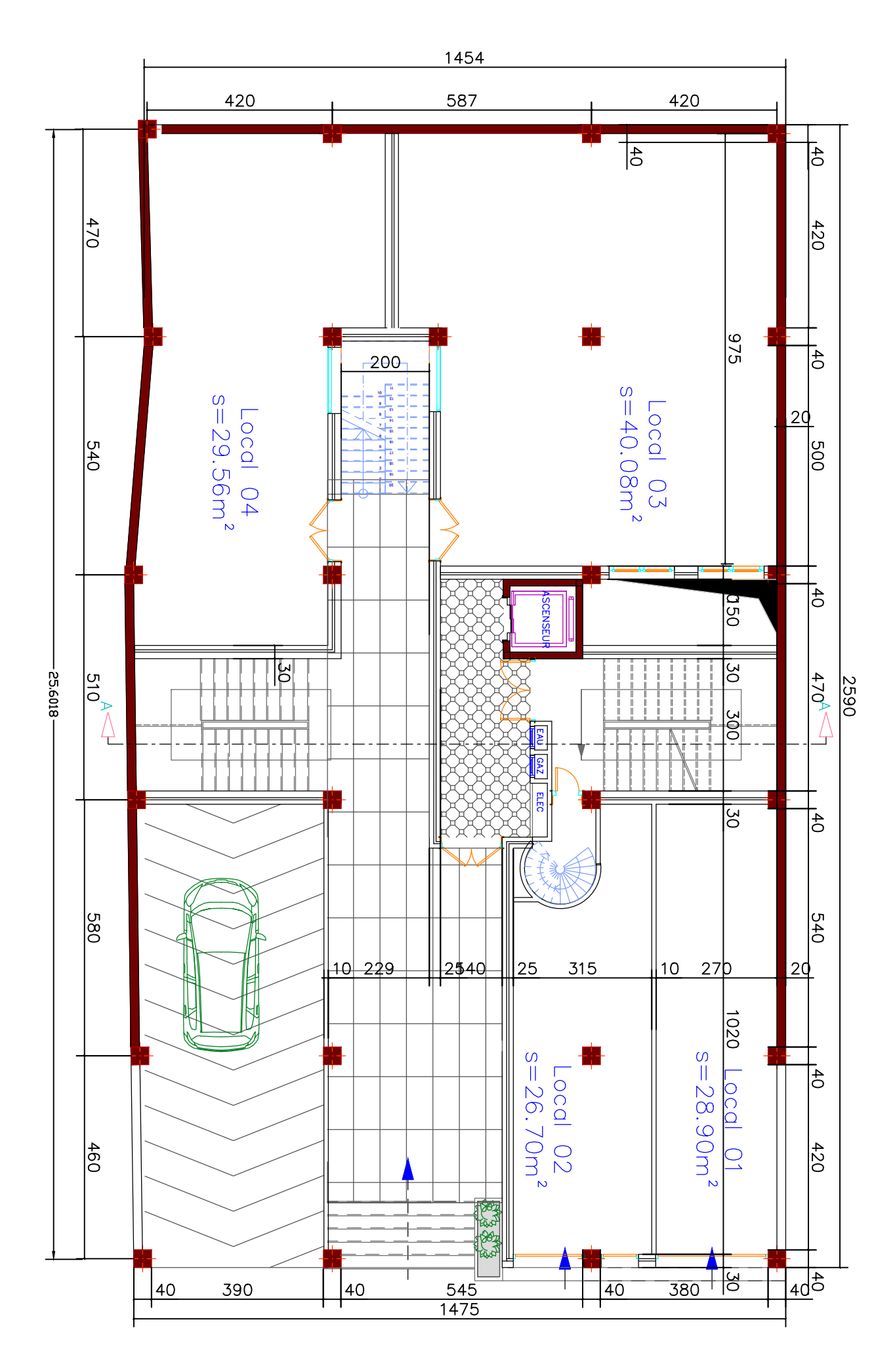

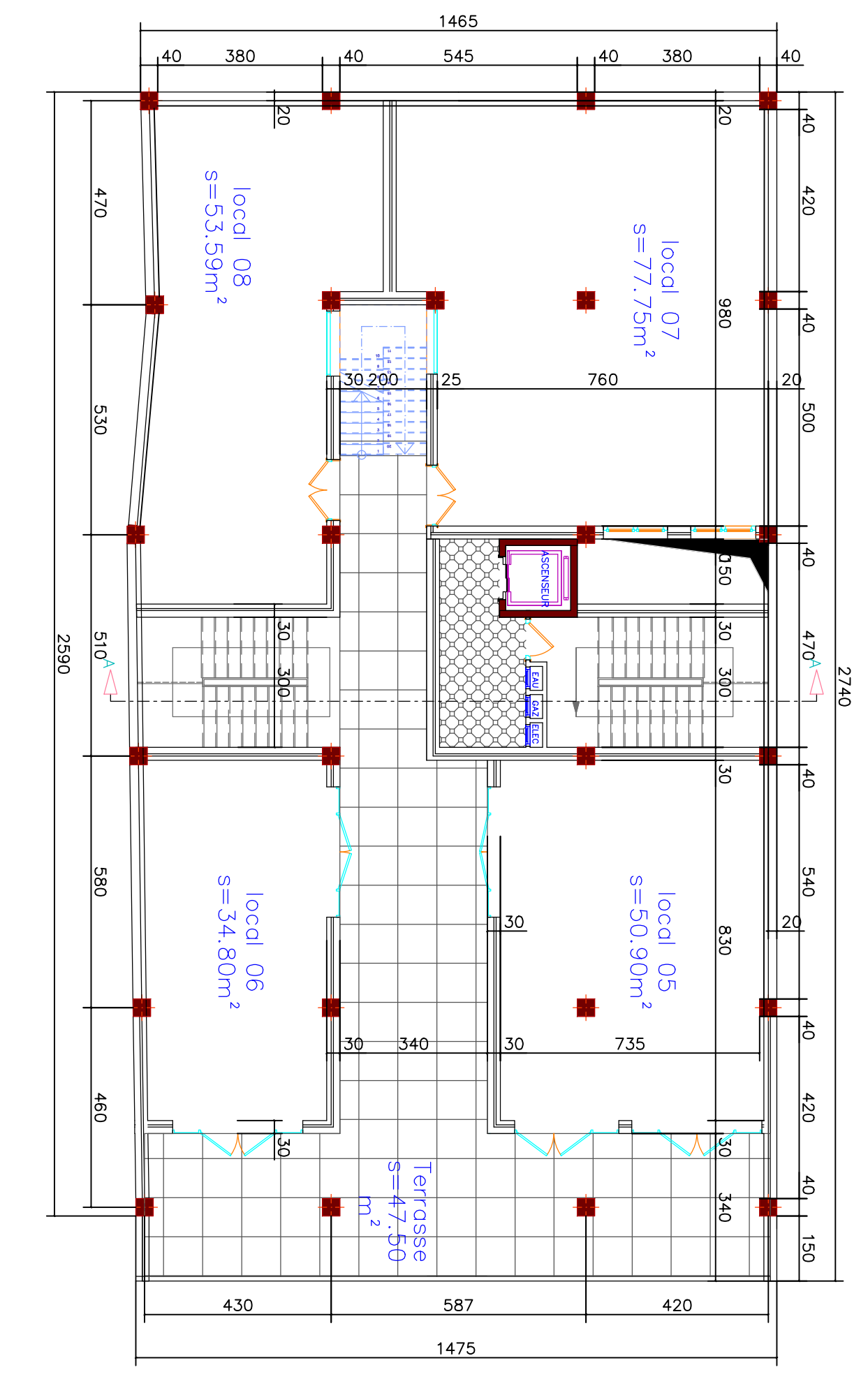

PLAN ETAGE 01 ECH:1/50

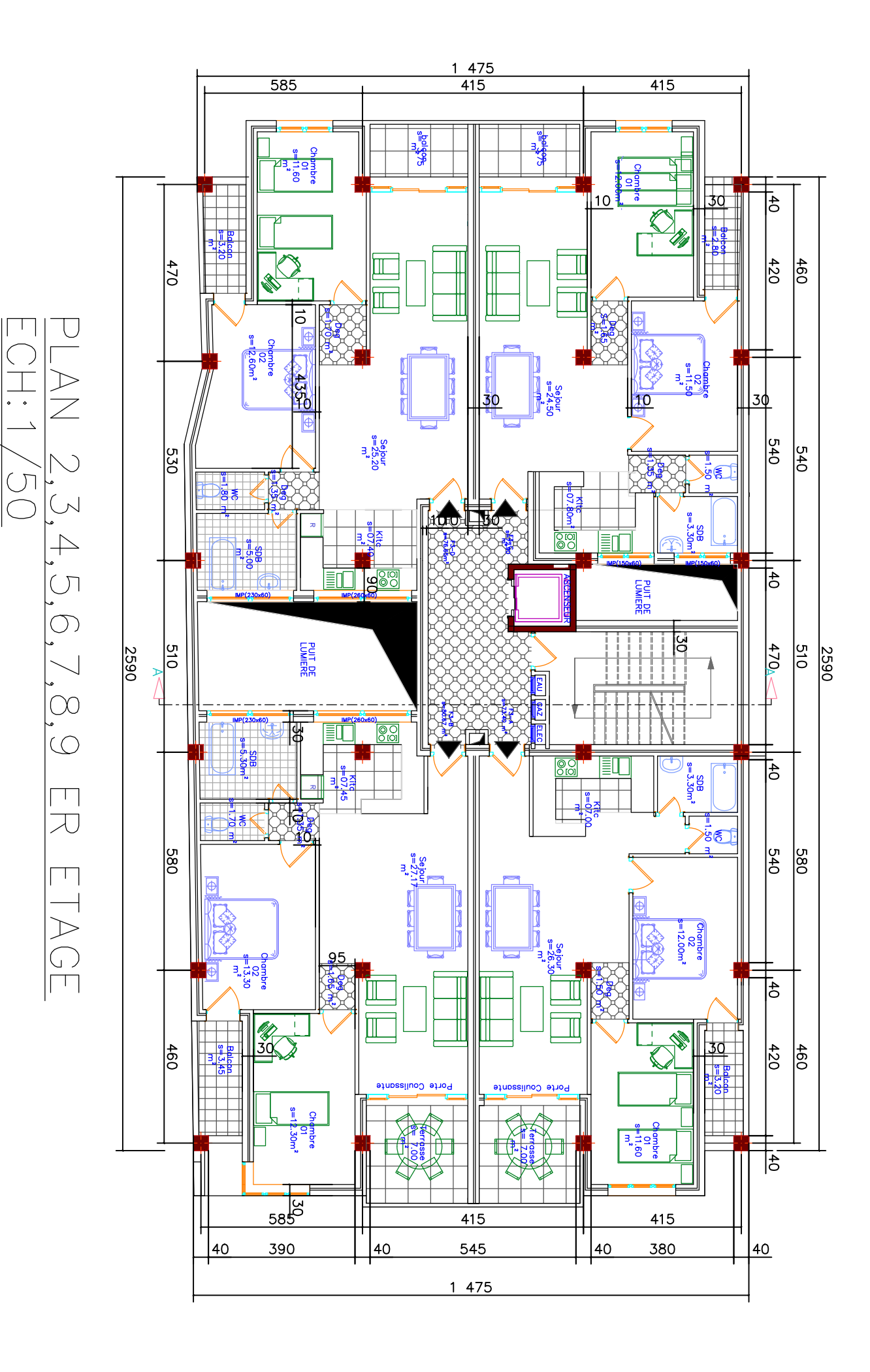

 $\boxed{\Box}$ 

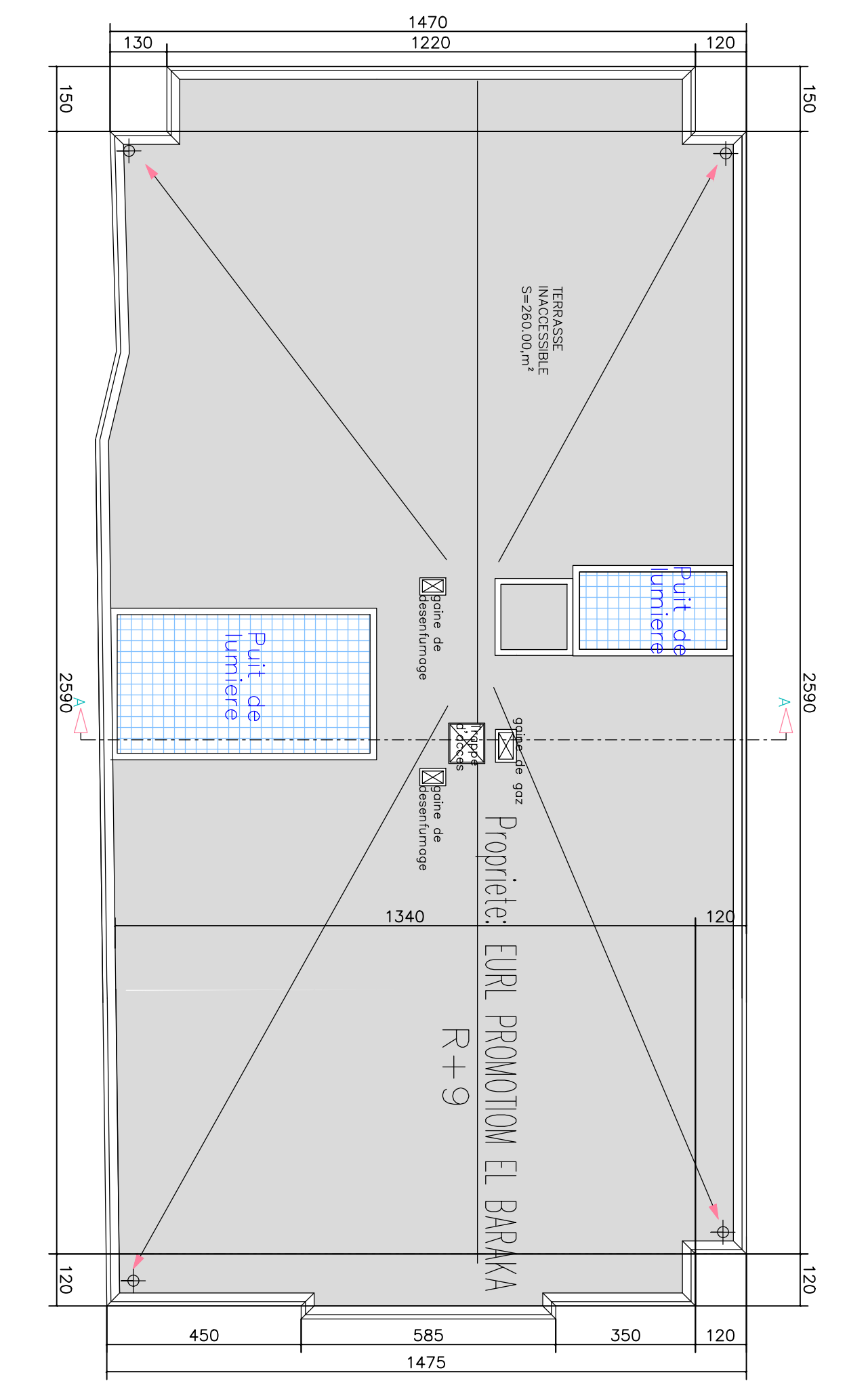

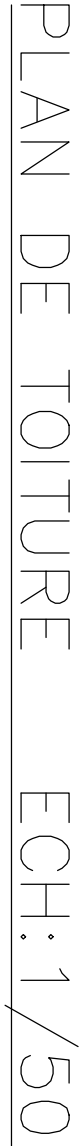

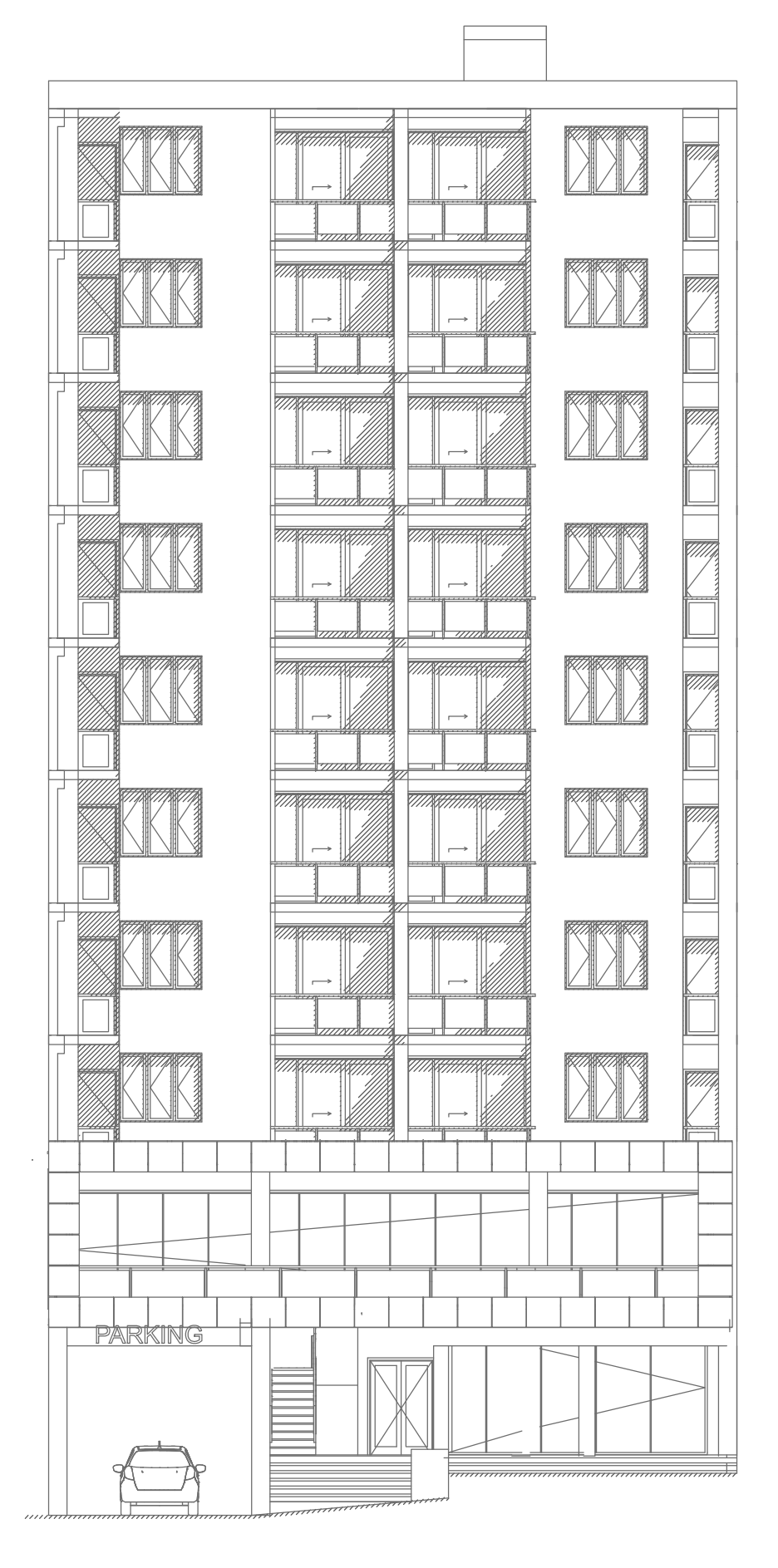

## FACADE PRINCIPALE ECH: 1/50

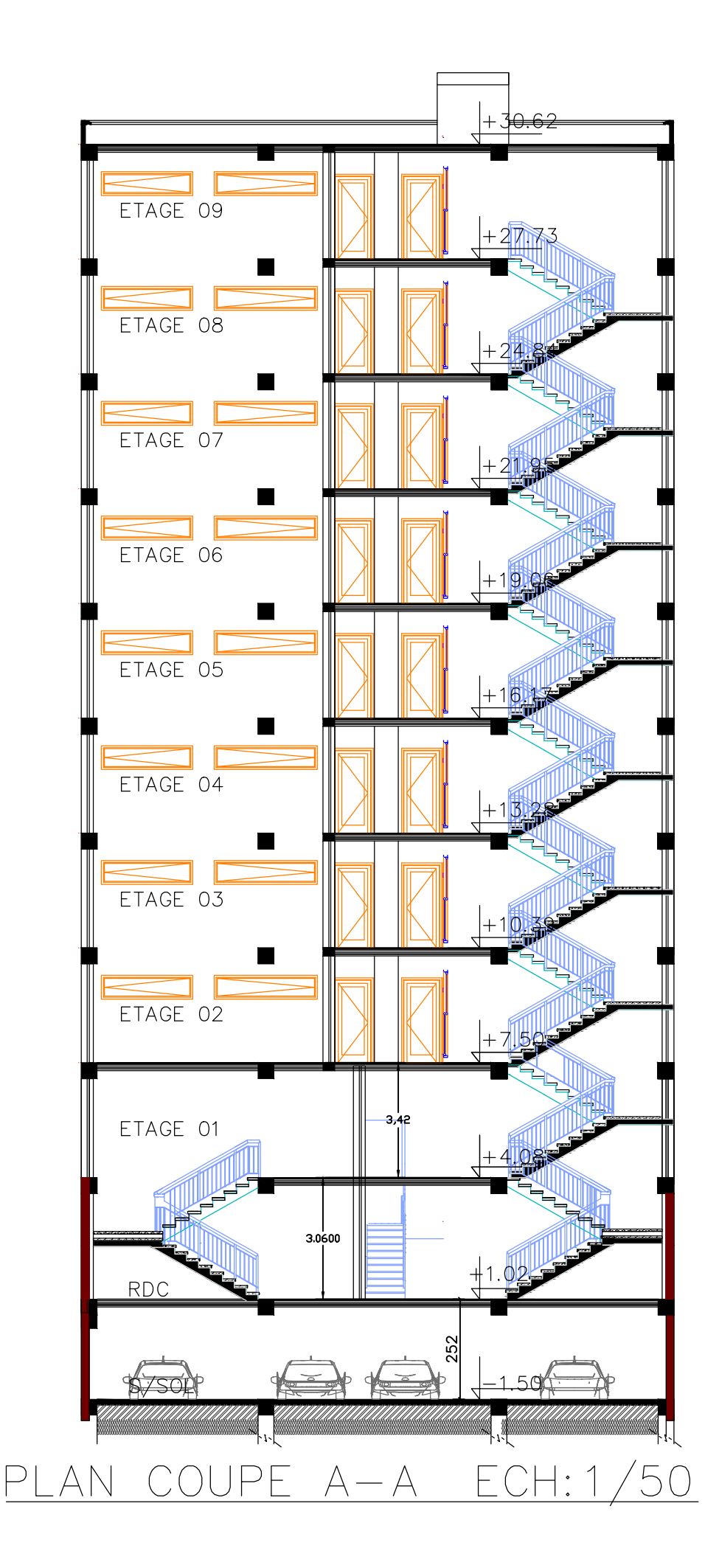

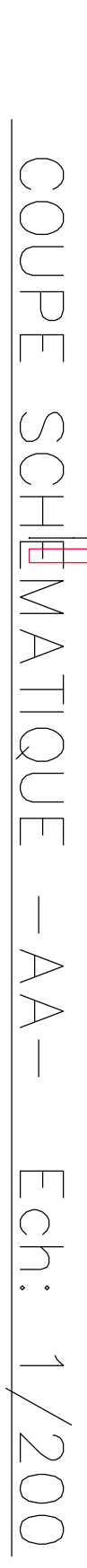

RN 9

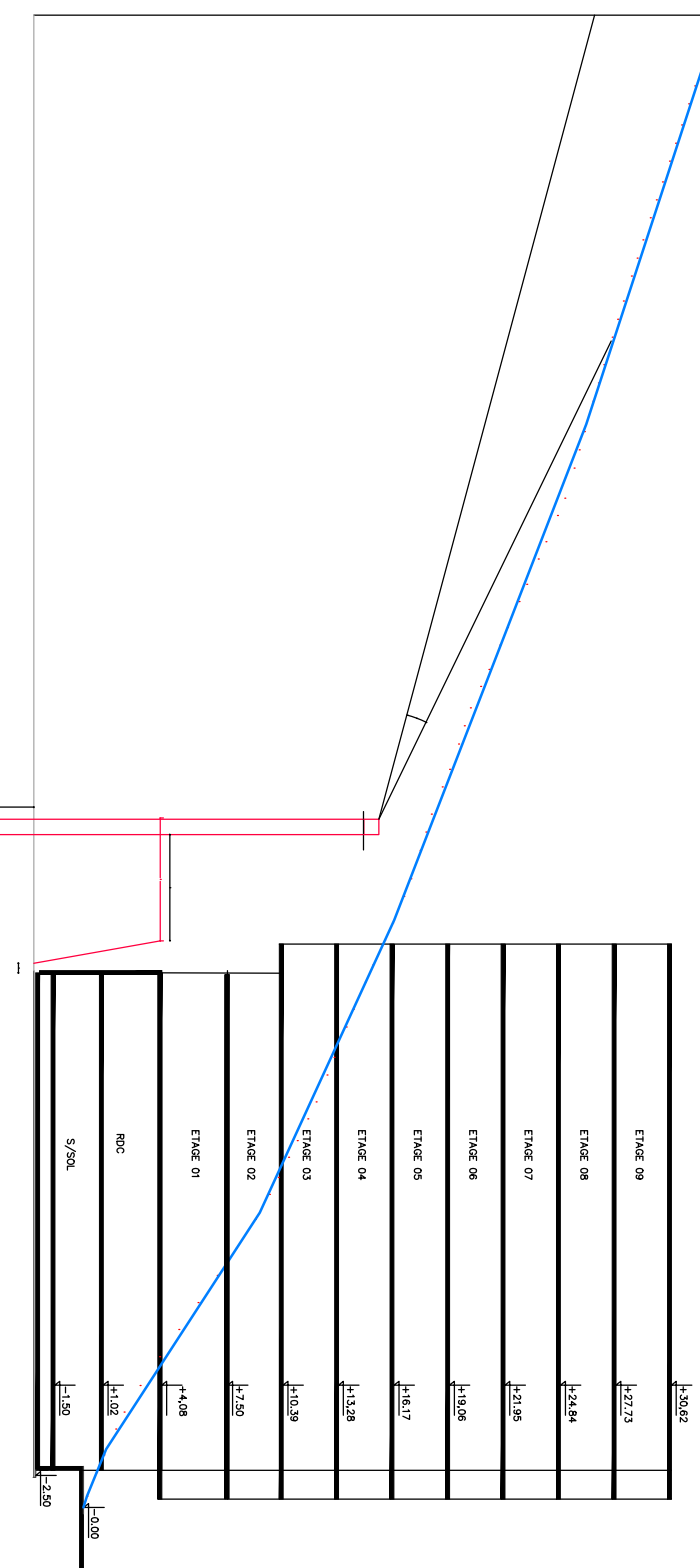